# HP Operations Smart Plug-in for $\mathsf{Microsoft}^{\mathbb{R}}$ Enterprise Servers

for HP Operations Manager for HP-UX, Linux, and Solaris

Software Version: 8.03

Reference Guide

Document Release Date: May 2011 Software Release Date: May 2011

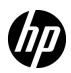

### Legal Notices

#### Warranty

The only warranties for HP products and services are set forth in the express warranty statements accompanying such products and services. Nothing herein should be construed as constituting an additional warranty. HP shall not be liable for technical or editorial errors or omissions contained herein.

The information contained herein is subject to change without notice.

#### **Restricted Rights Legend**

Confidential computer software. Valid license from HP required for possession, use or copying. Consistent with FAR 12.211 and 12.212, Commercial Computer Software, Computer Software Documentation, and Technical Data for Commercial Items are licensed to the U.S. Government under vendor's standard commercial license.

#### **Copyright Notice**

© Copyright 2010-2011 Hewlett-Packard Development Company, L.P.

#### **Trademark Notices**

Microsoft® and Windows® are U.S. registered trademarks of Microsoft Corporation.

UNIX® is a registered trademark of The Open Group.

### **Documentation Updates**

The title page of this document contains the following identifying information:

- Software Version number, which indicates the software version.
- Document Release Date, which changes each time the document is updated.
- Software Release Date, which indicates the release date of this version of the software.

To check for recent updates or to verify that you are using the most recent edition of a document, go to:

#### http://h20230.www2.hp.com/selfsolve/manuals

This site requires that you register for an HP Passport and sign in. To register for an HP Passport ID, go to:

#### http://h20229.www2.hp.com/passport-registration.html

Or click the New users - please register link on the HP Passport login page.

You will also receive updated or new editions if you subscribe to the appropriate product support service. Contact your HP sales representative for details.

### Support

Visit the HP Software Support Online web site at:

#### www.hp.com/go/hpsoftwaresupport

This web site provides contact information and details about the products, services, and support that HP Software offers.

HP Software online support provides customer self-solve capabilities. It provides a fast and efficient way to access interactive technical support tools needed to manage your business. As a valued support customer, you can benefit by using the support web site to:

- Search for knowledge documents of interest
- Submit and track support cases and enhancement requests
- Download software patches
- Manage support contracts
- Look up HP support contacts
- Review information about available services
- Enter into discussions with other software customers
- Research and register for software training

Most of the support areas require that you register as an HP Passport user and sign in. Many also require a support contract. To register for an HP Passport user ID, go to:

#### http://h20229.www2.hp.com/passport-registration.html

To find more information about access levels, go to:

#### http://h20230.www2.hp.com/new\_access\_levels.jsp

# Contents

| 1 | Introduction                                                                                       |
|---|----------------------------------------------------------------------------------------------------|
|   | Components of Microsoft Enterprise Server SPI 12                                                   |
|   | Policies                                                                                           |
|   | Tools                                                                                              |
|   | Reports                                                                                            |
|   | Graphs                                                                                             |
| 2 | Microsoft Enterprise Servers SPI for BizTalk Server 2006                                           |
|   | Policies                                                                                           |
|   | Availability Monitoring                                                                            |
|   | Performance Monitoring                                                                             |
|   | Windows Event Log Monitoring                                                                       |
|   | Database Connectivity                                                                              |
|   | Server Logging                                                                                     |
|   | Discovery                                                                                          |
|   | Reports                                                                                            |
|   | BTS Document Process Rate (Monthly/Weekly) 19                                                      |
|   | BTS Processes CPU Statistics                                                                       |
|   | BTS Processes Memory Statistics 19                                                                 |
|   | BTS Orchestration Statistics (Monthly/Weekly)                                                      |
|   | BTS Transactional Rate (Monthly/Weekly)                                                            |
|   | BTS Suspended Documents Report (Monthly/Weekly)                                                    |
|   | BTS TDDS Statistics                                                                                |
|   | BTS Enterprise Single Sign-on(Monthly) 21                                                          |
|   | Graphs                                                                                             |
| 3 | Microsoft Enterprise Servers SPI for Internet Security and Acceleration Server 2006                |
| Ŭ | Policies                                                                                           |
|   | Availability Monitoring                                                                            |
|   | Performance Monitoring                                                                             |
|   | Windows Event Log Monitoring                                                                       |
|   | Server Logging                                                                                     |
|   | Discovery                                                                                          |
|   | Reports                                                                                            |
|   | Firewall, Scheduled Cache Content Download, and ISA Server Control Process CPU Statistics . 30     |
|   | Dropped Packets Statistics                                                                         |
|   | Firewall Statistics                                                                                |
|   | Firewall, Scheduled Cache Content Download, and ISA Server Control Process Memory Statistics<br>31 |
|   | ISA Server Cache Statistics                                                                        |

|   | Web Proxy Statistics                                                         | 32 |
|---|------------------------------------------------------------------------------|----|
|   | Web Proxy Request Statistics                                                 | 32 |
|   | Web Proxy Sites Granted and Denied Statistics.                               | 33 |
|   | Graphs                                                                       | 33 |
| 4 | Microsoft Enterprise Servers SPI for Microsoft Office SharePoint Server 2007 | 25 |
| - | Policies                                                                     |    |
|   | Availability Monitoring                                                      |    |
|   | Service Monitoring.                                                          |    |
|   | Application Monitoring                                                       |    |
|   | Server Logging.                                                              |    |
|   | Discovery                                                                    |    |
|   | Reports                                                                      |    |
|   | Memory and CPU reports                                                       |    |
|   | IIS Worker Process reports                                                   |    |
|   | Graphs                                                                       |    |
|   | •                                                                            |    |
| 5 | Microsoft Enterprise Servers SPI for Microsoft SharePoint Server 2010        | 45 |
|   | Policies                                                                     | 45 |
|   | Availability Monitoring                                                      | 45 |
|   | Service Monitoring                                                           | 46 |
|   | Application Monitoring                                                       | 47 |
|   | Server Logging                                                               | 48 |
|   | Discovery                                                                    | 51 |
|   | Reports                                                                      | 51 |
|   | Memory and CPU reports                                                       | 51 |
|   | IIS Worker Process reports                                                   | 52 |
|   | Graphs                                                                       | 52 |
| 6 | Microsoft Enterprise Servers SPI for Office Communications Server 2007       | 55 |
| Ŭ | Policies                                                                     |    |
|   | Discovery                                                                    |    |
|   | AccessEdgeServer.                                                            |    |
|   | Policies deployed on OCS 2007 and OCS 2007 R2.                               |    |
|   | Policies deployed only on OCS 2007                                           |    |
|   | Policies deployed only on OCS 2007 R2                                        |    |
|   | Archiving CDR Server                                                         |    |
|   | AVConfServer                                                                 |    |
|   | AVEdgeServer                                                                 |    |
|   | Policies deployed on OCS 2007 and OCS 2007 R2.                               |    |
|   | Policies deployed only on OCS 2007                                           |    |
|   | Policies deployed only on OCS 2007 R2                                        |    |
|   | Configuration                                                                |    |
|   | CWAServer                                                                    |    |
|   | FrontEnd Server                                                              |    |
|   | Policies deployed on OCS 2007 and OCS 2007 R2.                               |    |
|   | Policies deployed on OCS 2007                                                |    |
|   | Policies deployed on OCS 2007 R2                                             |    |
|   |                                                                              |    |

| IMConfServer                                                                         | 106 |
|--------------------------------------------------------------------------------------|-----|
| MediationServer                                                                      | 109 |
| TelConfServer                                                                        | 113 |
| WebCompServer                                                                        | 117 |
| Deploy the following policies on OCS 2007                                            | 117 |
| Deploy the following policies on OCS_R2                                              | 118 |
| WebConfServer                                                                        | 119 |
| WebEdgeServer                                                                        | 124 |
| Others                                                                               | 129 |
| Microsoft Enterprise Servers SPI Microsoft Office Communications Server 2007 Reports | 132 |
| Front End Service CPU Statistics                                                     | 132 |
| IM Conferencing Service CPU Statistics                                               | 132 |
| Access Edge Service CPU Statistics                                                   | 132 |
| Front End Service Memory Statistics.                                                 | 133 |
| IM Conferencing Service Memory Statistics                                            | 133 |
| Access Edge Service Memory Statistics                                                | 133 |
| SQL Back End Latency Experienced By Front End Server                                 | 133 |
| Average Holding Time for Incoming Messages on Front End Server                       | 133 |
| Front End Server Availability and Connectivity                                       | 133 |
| Sends Outstanding on Front End Server                                                | 133 |
| Average Incoming Message Processing Time on Access Edge Server                       | 134 |
| Client Request Errors and Timed Out Sessions over UDP on Audio/Video Edge Server     |     |
| Client Request Errors and Timed Out Sessions over TCP on Audio/Video Edge Server     |     |
| Data Store Table for Microsoft Enterprise Server                                     |     |
| Microsoft Enterprise Servers SPI Microsoft Office Communications Server 2007 Graphs  |     |
| Front End Service CPU statistics                                                     |     |
| Web Conferencing Service CPU statistics                                              |     |
| IM Conferencing Service CPU statistics                                               |     |
| Telephony Conferencing Service CPU statistics                                        |     |
| Audio/Video Conferencing Service CPU statistics                                      |     |
| Access Edge Service CPU statistics                                                   |     |
| Audio/Video Edge Service CPU statistics                                              |     |
| Audio/Video Authentication Service CPU statistics                                    |     |
| Web Conferencing Edge Service CPU statistics.                                        |     |
| Archiving and CDR Service CPU statistics                                             |     |
| Mediation Service CPU statistics                                                     |     |
| Front End Service Memory Statistics.                                                 |     |
| Web Conferencing Service Memory Statistics                                           |     |
| IM Conferencing Service Memory Statistics                                            |     |
| Telephony Conferencing Service Memory Statistics                                     |     |
| Audio/Video Conferencing Service Memory Statistics.                                  |     |
| Access Edge Service Memory Statistics                                                |     |
| Audio/Video Edge Service Memory Statistics                                           |     |
| Audio/Video Authentication Service Memory Statistics                                 |     |
| Web Conferencing Edge Service Memory Statistics                                      |     |
| Archiving and CDR Service Memory Statistics                                          |     |
| Mediation Service Memory Statistics                                                  | 140 |

|          | Authentication failures/sec on Audio/Video Edge Server                           | 140 |
|----------|----------------------------------------------------------------------------------|-----|
|          | SQL Back End Latency Experienced By Front End Server                             | 140 |
|          | Average Holding Time for Incoming Messages on Front End Server                   | 141 |
|          | Front End Server Availability and Connectivity                                   | 141 |
|          | Sends Outstanding on Front End Server                                            | 141 |
|          | Average Incoming Message Processing Time on Access Edge Server                   | 141 |
|          | Client Request Errors and Timed Out Sessions over UDP on Audio/Video Edge Server | 141 |
|          | Client Request Errors and Timed Out Sessions over TCP on Audio/Video Edge Server | 141 |
|          | Data Store Table for Microsoft Enterprise Server                                 | 142 |
| 7        | Microsoft Enterprise Servers SPI for Microsoft Lync Server 2010                  | 145 |
| <i>'</i> | Policies                                                                         |     |
|          | Archiving Server                                                                 |     |
|          | General Policies                                                                 |     |
|          | GoldenMetrics                                                                    |     |
|          | AVConfServer                                                                     |     |
|          | General Policies                                                                 |     |
|          |                                                                                  |     |
|          | GoldenMetrics                                                                    |     |
|          | Common                                                                           |     |
|          | Director Server                                                                  |     |
|          | General Policies                                                                 |     |
|          |                                                                                  |     |
|          | Discovery                                                                        |     |
|          | Edge Server                                                                      |     |
|          | GoldenMetrics                                                                    |     |
|          |                                                                                  |     |
|          | Front End Server                                                                 |     |
|          | GoldenMetrics                                                                    |     |
|          | Mediation Server                                                                 |     |
|          | General Policies                                                                 |     |
|          | GoldenMetrics                                                                    |     |
|          | Monitoring Server.                                                               |     |
|          | General Policies                                                                 |     |
|          | GoldenMetrics                                                                    |     |
|          | Registrar                                                                        |     |
|          | General Policies                                                                 |     |
|          | GoldenMetrics                                                                    |     |
|          |                                                                                  |     |
|          | Reports                                                                          |     |
|          | Graphs                                                                           | 275 |
| 8        | Microsoft Enterprise Servers SPI Tools                                           | 281 |
|          | MSES_BTS_DB_Configuration                                                        |     |
|          | Create Datasource for ISA Server                                                 |     |
|          | Create Datasource for BizTalk Server                                             |     |
|          | Self-Healing Info                                                                | 282 |
|          | Self-Healing Verification                                                        |     |
|          | Create Datasource for SharePoint Server                                          |     |

| Create Datasource for Lync Server 2010               | 282 |
|------------------------------------------------------|-----|
| Configure Edge server Discovery for Lync Server 2010 | 282 |

# 1 Introduction

The HP Operations Smart Plug-in for Microsoft Enterprise Servers (Microsoft Enterprise Servers SPI) helps you to manage the Microsoft Enterprise Servers in your environment. The Microsoft Enterprise Servers SPI provides information about the following Microsoft Enterprise Servers:

- BizTalk Server 2006 and R2
- Internet Security and Acceleration Server 2006
- Microsoft Office SharePoint Server 2007
- Microsoft SharePoint Server 2010
- Microsoft Office Communications Server 2007 and R2
- Microsoft Lync Server 2010

Microsoft Enterprise Servers SPI for Microsoft Office Communications Server 2007 supports the following deployment configurations:

- Microsoft Office Communication Server Standard Edition
- Microsoft Office Communications Server Enterprise Edition Consolidated Configuration
- Microsoft Office Communications Server Enterprise Edition Expanded Configuration

The Microsoft Enterprise Servers SPI for Microsoft Office Communications Server does not support the following deployment configurations:

- Microsoft Office Communications Server 2007 configured with load balancing
- Microsoft Office Communications Server 2007 installed on clustered environment

The Microsoft Enterprise Servers SPI offers the following services:

- **Topology/Service Mapping:** Discovers and maps Microsoft Enterprise Servers on your network. The service map displays the servers and shows the dependencies to other systems.
- **Availability Monitoring:** Monitors the services that need to run to ensure complete availability of your Microsoft Enterprise Servers.
- **Performance Monitoring:** Monitors Windows performance counters and notifies you if thresholds are exceeded.
- Event Log Monitoring: Monitors the Windows Event Logs.
- **Reporting and Graphing:** Creates reports and graphs that show historical data and trend information based on the data logged. This can be used for capacity planning and SLA compliance.
- Troubleshooting assistance with the Self Healing Info tool.

## Components of Microsoft Enterprise Server SPI

The components of Microsoft Enterprise Server SPI are as follows:

#### **Policies**

Policies are pre-defined thresholds to constantly monitor the Microsoft Enterprise Server environment and improve monitoring schedules in the form of service map alerts and messages. Service map alerts appear in the service map and messages are available in the message browser. A color code indicates the severity level of each message—minor, major, or critical. The messages indicate the problem and help you to take preventive action.

#### Tools

Tools are the utilities to configure and gather Microsoft Enterprise Server related information. Self Healing tools are used to troubleshoot any of the Microsoft Enterprise Servers. The *MSES\_BTS\_DB\_Configuration* and *Create Datasource for BizTalk Server* tools are used to configure the BizTalk Server. The *Create Datasource for ISA Server tool* is used to create data sources for the ISA Server of the Microsoft Enterprise Servers SPI.

#### Reports

Reports represent various metrics of Microsoft Enterprise Servers. Data collected by the Microsoft Enterprise Servers SPI are used to generate reports.

#### Graphs

Graphs are pictorial representations of various metrics of the Microsoft Enterprise Servers. Graphs contain the data collected by Microsoft Enterprise Servers SPI.

Reports and graphs are generated using HP Reporter and HP Performance Manager. The graphs and reports provide you an overview to determine corrective actions to be taken for problems.

# 2 Microsoft Enterprise Servers SPI for BizTalk Server 2006

Microsoft BizTalk Server provides distributed application integration services using XML as the primary messaging format. The external formats are converted to the BizTalk standards using parsers and BizTalk mapping services. Parsers and BizTalk mapping services are components of BizTalk Messaging Services.

The Biztalk Orchestration Designer defines the process that a document undergoes. In BizTalk messaging, channels convert the external formats and ports transmit the documents. The channels and ports can be configured to receive and transmit documents in a variety of formats and protocols, such as HTTP, HTTPS, SMTP, and COM. In Orchestration services, ports represent the input and output of a process. The action is defined in the XLANG schedule.

The Microsoft Enterprise Servers SPI monitors the performance of BizTalk Server 2006 with policies, tools, graphs, and reports.

You can use the MSES\_BTS\_DB\_Configuration tool to configure the Microsoft Enterprise Servers SPI for BizTalk Server 2006. For more information, see Additional Configuration Procedure for Microsoft Enterprise Servers SPI for BizTalk Server 2006 section of *HP Operations Smart Plug-in for Microsoft Enterprise Servers SPI Installation and Configuration Guide.* 

#### **Policies**

The Microsoft Enterprise Servers SPI BizTalk Server policies monitor the Microsoft BizTalk Server. The policies offer the following monitoring processes:

- Availability Monitoring
- Performance Monitoring
- Windows Event Log Monitoring
- Database Connectivity
- Server Logging
- Discovery

#### **Availability Monitoring**

The Availability Monitoring group monitors services of the Microsoft BizTalk Server. If any of the services is not running and service startup is set to Operator initiated action, you can start the service from the operator interface. The policy also sends a console error message to indicate that service is not running.

Monitored services of BizTalk Server include:

- BizTalk Server Application Service
- BizTalk RuleEngineUpdate Service

• Enterprise Single Sign-On

The Availability Monitoring group includes the EBIZ\_BizTalkServerServices policy.

#### EBIZ\_BizTalkServerServices policy

The EBIZ\_BizTalkServerServices policy monitors the following BizTalk Server 2006 services:

- BizTalk Server Application Service
- BizTalk RuleEngineUpdate Service
- Enterprise Single Sign-On

The following table lists the details of the EBIZ\_BizTalkServerServices policy.

| Schedule             | Policy Type                            | Policy Group                                                                                                    |
|----------------------|----------------------------------------|----------------------------------------------------------------------------------------------------|
| Runs every 5 minutes | Windows Management<br>Interface policy | SPI for Microsoft Enterprise Servers $\rightarrow$ en<br>$\rightarrow$ BizTalk Server $\rightarrow$ Biztalk Server 2006<br>$\rightarrow$ Manual-Deploy |

#### Performance Monitoring

BizTalk Server Performance Monitoring includes specific BizTalk Server performance counters and CPU process-related counters. Each policy for performance monitoring has error and warning thresholds. The Performance Monitoring policies monitor the CPU and Memory usage.

The Performance Monitoring policies are available at the following location:

#### SPI for Microsoft Enterprise Servers $\rightarrow$ en $\rightarrow$ BizTalk Server $\rightarrow$ Biztalk Server 2006 $\rightarrow$ Manual-Deploy

The following table lists the policies in the Performance Monitoring group.

| Policy                                     | Description                                                                                                    | Policy Type                               |
|--------------------------------------------|----------------------------------------------------------------------------------------------------|-------------------------------------------|
| EBIZ_BS-MEMUsage-<br>BTSSvc                | Measures memory usage of the Microsoft BizTalk Server<br>Application services                                                                                                    | Measurement<br>Threshold policy           |
| EBIZ_BS-CPUUsage-<br>BTSSvc                | Measures CPU usage of the Microsoft BizTalk Server<br>Application services.                                                                                                    | Measurement<br>Threshold policy           |
| EBIZ_BS-MEMUsage-<br>ENTSSO                | Measures memory usage of Enterprise Single Sign-On service.                                                                                                    | Measurement<br>Threshold policy           |
| EBIZ_BS-CPUUsage-<br>ENTSSO                | Measures CPU usage of the Enterprise Single Sign-On service.                                                                                                    | Measurement<br>Threshold policy           |
| MSES_SendPort_Stat<br>us_Monitoring        | Monitors status of the SendPorts in the Microsoft BizTalk<br>Server.                                                                                                    | Scheduled Task<br>policy                  |
| MSES_ReceiveLocatio<br>n_Status_Monitoring | Monitors status of the ReceiveLocations of BizTalk Server.                                                                                                    | Windows<br>Management<br>Interface policy |
| MSES_BS_<br>DocsProcessed                  | Monitors the average number of documents pulled from the<br>Work queue and sent to a port destination address per second,<br>since the last time the BizTalk Messaging Service started. | Measurement<br>Threshold policy           |

| Policy                                                | Description                                                                                                    | Policy Type                     |
|-------------------------------------------------------|----------------------------------------------------------------------------------------------------|---------------------------------|
| MSES_BS_<br>DocReceived                               |                                                                                                    |                                 |
| MSES_BS_DocsSuspe<br>nded                             | Monitors the average number of documents suspended per second in the suspended queue.                                                                                                    | Measurement<br>Threshold policy |
| MSES_BS_DBTransac tions                               | Monitors the average number of database transactions performed per second since the host instance started.                                                                                                    | Measurement<br>Threshold policy |
| MSES_BS_ActiveApp<br>Domains                          | Monitors the number of application domains currently existing for hosting orchestrations.                                                                                                    | Measurement<br>Threshold policy |
| MSES_BS_Dehydratio<br>nThreshold                      |                                                                                                    |                                 |
| MSES_BS_IdleOrches<br>trations                        | Monitors the number of idle orchestration instances currently<br>hosted by the host instance. This refers to orchestrations that<br>are not making progress but are also not dehydratable, as when<br>the orchestration is blocked waiting for a receive, listen, or delay<br>in an atomic transaction. | Measurement<br>Threshold policy |
| MSES_BS_Orchestrat<br>ionsCompleted                   | Monitors the average number of orchestration instances completed per second since the host instance started.                                                                                                    | Measurement<br>Threshold policy |
| MSES_BS_Orchestrat<br>ionsCreated                     | Monitors the average number of orchestration instances per second created since the host instance started.                                                                                                    | Measurement<br>Threshold policy |
| MSES_BS_Orchestrat<br>ionsDehydrated                  | Monitors the average number of orchestration instances<br>dehydrated per second since the host instance started.                                                                                                    | Measurement<br>Threshold policy |
| MSES_BS_Orchestrat<br>ionsDiscarded                   | Monitors the average number of orchestration instances<br>discarded per second from memory since the host instance<br>started. An orchestration can be discarded if the engine fails to<br>persist its state.                                                                                           | Measurement<br>Threshold policy |
| MSES_BS_Orchestrat<br>ionsRehydrated                  | Monitors the average number of orchestration instances<br>rehydrated per second (restoring the instance from the database<br>to memory) since the host instance started.                                                                                                    | Measurement<br>Threshold policy |
| MSES_BS_Orchestrat<br>ionsResidentinMemor<br>y        | Monitors the number of orchestration instances currently<br>hosted by the host instance.                                                                                                    | Measurement<br>Threshold policy |
| MSES_BS_Orchestrat<br>ionsScheduledForDeh<br>ydration | Monitors the number of dehydratable orchestrations having a dehydration request pending.                                                                                                    | Measurement<br>Threshold policy |
| MSES_BS_Orchestrat<br>ionsSuspended                   | Monitors the average number of orchestration instances suspended per second since the host instance started.                                                                                                    | Measurement<br>Threshold policy |
| MSES_BS_RunningOr<br>chestrations                     | Monitors the number of orchestration instances running currently.                                                                                                    | Measurement<br>Threshold policy |

| Policy                                   | Description                                                                                               | Policy Type                               |  |
|------------------------------------------|----------------------------------------------------------------------------------------------------|-------------------------------------------|--|
| MSES_Orchestration_<br>Status_Monitoring | Monitors the status of the orchestrations.                                                                | Windows<br>Management<br>Interface policy |  |
| MSES_BS_PendingMe<br>ssages              | Monitors the number of received messages for which receipt is<br>not yet acknowledged to the message box. | Measurement<br>Threshold policy           |  |
| MSES_BS_PendingWo<br>rkItems             | Monitors the number of code execution blocks that are scheduled for execution.                            | Measurement<br>Threshold policy           |  |
| MSES_BS_Transactio<br>nalScopesAborted   | Monitors the number of long-running or atomic scopes that were aborted since the host instance started.   | Measurement<br>Threshold policy           |  |

#### Windows Event Log Monitoring

The Windows Event Log policies send alert messages to the HPOM console when errors, warnings, and entries from BizTalk Server sources are logged.

Policies monitoring events are grouped as follows:

- BizTalk Server
- XLANG Scheduler

The Windows Event Log group includes EBIZ\_BizTalkServerFwdApplicationLogEntries policy. The EBIZ\_BizTalkServerFwdApplicationLogEntries policy forwards all BizTalk Server 2006 application log entries with severity levels as follows:

- Error
- Warning

| Policy                                         | Policy Type                 | Policy Group                                                                                        |
|------------------------------------------------|-----------------------------|----------------------------------------------------------------------------------------------------|
| EBIZ_BizTalkServerFwd<br>ApplicationLogEntries | Windows Event Log<br>policy | SPI for Microsoft Enterprise Servers<br>→en → BizTalk Server →Biztalk<br>Server 2006→ Manual-Deploy |

#### Database Connectivity

The Database Connectivity attempts to connect if the databases fails. This monitoring group includes the following policies:

- MSES\_BS\_DBMonitor
- MSES\_BS\_MsgBox DBConnectionFailures
- MSES\_BizTalk\_MessageBox\_DatabaseSize
- MSES\_BizTalk\_DTA\_DatabaseSize

Before installing the MSES\_BizTalk\_DTA\_DatabaseSize and MSES\_BizTalk\_MessageBox\_DatabaseSize policies, ensure that the SQLDMO.dll is registered on the node. Otherwise the policy does not work properly.

#### **MSES\_BS\_DBMonitor**

The MSES\_BS\_DBMonitor policy sends a message to the HPOM message browser if any of the following databases fail to connect. An OPC message is sent to refresh the service map with this information. The policy monitors the connections to the following BizTalk 2006 databases:

- BAMPrimaryImport Business Activity Monitoring DB
- BAM Analysis Business Activity Monitoring OLAP Cubes DB
- BAMStarSchema Business Activity Monitoring DB
- BAMArchive Archives Business Activity Monitoring DB
- BizTalkDTADb Tracking DB
- BizTalkMgmtDB BTS Configuration Information DB
- BizTalkMsgBoxDb DB for storing Messages and subscriptions
- BizTalkRuleEngineDb DB for storing Policies and Vocabularies
- SSODB Single Sign-On DB
- BizTalkAnalysisdb DB for storing business and health monitoring OLAP Cubes

The following table lists the details of the policies in the Database Connectivity monitoring group.

| Policy                                         | Description                                                                                                    | Policy Type                        | Policy Group                                                                                                    |
|------------------------------------------------|----------------------------------------------------------------------------------------------------|------------------------------------|----------------------------------------------------------------------------------------------------|
| MSES_BS_DBMon<br>itor                          | Sends a message to the HPOM<br>message browser if any of the<br>following databases fail to connect.                                     | Scheduled Task policy              | SPI for Microsoft Enterprise<br>Servers $\rightarrow$ en $\rightarrow$ BizTalk<br>Server $\rightarrow$ Biztalk Server<br>2006 $\rightarrow$ Auto-Deploy   |
| MSES_BS_MsgBo<br>x<br>DBConnectionFail<br>ures | Monitors the number of attempted<br>database connections that failed since<br>the host instance started.                                 | Measurement<br>Threshold<br>policy | SPI for Microsoft Enterprise<br>Servers $\rightarrow$ en $\rightarrow$ BizTalk<br>Server $\rightarrow$ Biztalk Server<br>2006 $\rightarrow$ Manual-Deploy |
| MSES_BizTalk_M<br>essageBox_Databa<br>seSize   | Monitors the percentage usage of the<br>BizTalk MessageBox database.<br>Deploy this policy only on BizTalk<br>MessageBox database nodes. | Measurement<br>Threshold<br>policy | SPI for Microsoft Enterprise<br>Servers →en→ BizTalk<br>Server→ Biztalk Server<br>2006→ Manual-Deploy                                                     |
| MSES_BizTalk_D<br>TA_DatabaseSize              | Monitors the the percentage usage of<br>the BizTalk DTA database.<br>Deploy this policy only on BizTalk<br>DTA database nodes.           | Measurement<br>Threshold<br>policy | SPI for Microsoft Enterprise<br>Servers →en → BizTalk<br>Server→ Biztalk Server<br>2006→ Manual-Deploy                                                    |

#### Server Logging

The Server Logging monitoring group collects selected performance and process-related data for CPU and memory counters. This monitoring group includes the following policies:

- MSES\_BizTalkServer\_SusDoc\_Logging
- MSES\_BizTalk\_IntervalCount\_Logging
- MSES\_BizTalkServer\_TDDS\_Logging

- MSES\_BTS\_Logging\_ApplicationService
- MSES\_BTS\_Logging\_ENTSSO
- MSES\_BTS\_Logging\_BaseEDI
- MSES\_BTS\_Logging\_RuleUpdateEngine

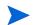

You must run the Create Datasource for BizTalk Server tool before deploying the other policies to create the datasource.

| Policy                                      | Description                                                                                                    | Policy Type                  | Policy Group                                                                                                    |
|---------------------------------------------|----------------------------------------------------------------------------------------------------|------------------------------|----------------------------------------------------------------------------------------------------|
| MSES_BizTalkS<br>erver_SusDoc_Lo<br>gging   | Collects suspended<br>document's data from the<br>BizTalk Server database and<br>logs it into the data source.                                                  | Scheduled Task policy        | SPI for Microsoft Enterprise<br>Servers $\rightarrow$ en $\rightarrow$ BizTalk<br>Server $\rightarrow$ Biztalk Server<br>2006 $\rightarrow$ Auto-Deploy   |
| MSES_BizTalk_I<br>ntervalCount_Lo<br>gging  | Collects performance data for<br>the following three BizTalk<br>2006 objects:<br>• BizTalk Messaging<br>• Enterprise Single Sign On<br>• XLANG/s Orchestrations | Measurement Threshold policy | SPI for Microsoft Enterprise<br>Servers → en→ BizTalk<br>Server→ Biztalk Server<br>2006→ Auto-Deploy                                                      |
| MSES_BizTalkS<br>erver_TDDS_Log<br>ging     | Collects the performance<br>data for BizTalk TDDS<br>(Tracking Data Decode<br>Service), and logs it into the<br>data source.                                    | Measurement Threshold policy | SPI for Microsoft Enterprise<br>Servers $\rightarrow$ en $\rightarrow$ BizTalk<br>Server $\rightarrow$ Biztalk Server<br>2006 $\rightarrow$ Auto-Deploy   |
| MSES_BTS_Log<br>ging_Application<br>Service | Logs the performance data<br>for BizTalk Server 2006<br>Application Service.                                                                                    | Measurement Threshold policy | SPI for Microsoft Enterprise<br>Servers $\rightarrow$ en $\rightarrow$ BizTalk<br>Server $\rightarrow$ Biztalk Server<br>2006 $\rightarrow$ Manual-Deploy |
| MSES_BTS_Log<br>ging_ENTSSO                 | Logs the performance data<br>for BizTalk Server 2006<br>ENTSSO.                                                                                                 | Measurement Threshold policy | SPI for Microsoft Enterprise<br>Servers $\rightarrow$ en $\rightarrow$ BizTalk<br>Server $\rightarrow$ Biztalk Server<br>2006 $\rightarrow$ Manual-Deploy |
| MSES_BTS_Log<br>ging_BaseEDI                | Logs the performance data<br>for BizTalk Server 2006 Base<br>EDI Service.                                                                                       | Measurement Threshold policy | SPI for Microsoft Enterprise<br>Servers $\rightarrow$ en $\rightarrow$ BizTalk<br>Server $\rightarrow$ Biztalk Server<br>2006 $\rightarrow$ Manual-Deploy |
| MSES_BTS_Log<br>ging_RuleUpdat<br>eEngine   | Logs the performance data<br>for BizTalk Server 2006 Rule<br>Engine Update Service.                                                                             | Measurement Threshold policy | SPI for Microsoft Enterprise<br>Servers $\rightarrow$ en $\rightarrow$ BizTalk<br>Server $\rightarrow$ Biztalk Server<br>2006 $\rightarrow$ Manual-Deploy |

#### Discovery

The Discovery monitoring group discovers the services of the Microsoft BizTalk Server 2006. This monitoring group includes the BizTalk\_Discovery policy.

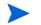

Run the MSES\_BS\_DB\_Configuration tool before deploying the BizTalk Discovery policy.

| Policy            | Description                    | Policy Type    | Policy Group                   |
|-------------------|--------------------------------|----------------|--------------------------------|
| BizTalk_Discovery | Discovers the BizTalk          | Service        | SPI for Microsoft Enterprise   |
|                   | infrastructure information and | Auto-Discovery | Servers→ en→ BizTalk Server→   |
|                   | adds it to the service map.    | policy         | Biztalk Server 2006→ Discovery |

### Reports

The Microsoft Enterprise Servers SPI offers the following reports for Microsoft Enterprise Servers (BizTalk Server 2006) SPI.

#### BTS Document Process Rate (Monthly/Weekly)

The BTS Document Process Rate Monthly and Weekly reports provide summary of the following monthly and weekly statistics related to the BizTalk Documents:

- **Documents processed/sec :** Integer representing the average number of documents processed per second. The processed documents are those documents pulled from the Work queue and sent to a port destination address.
- **Documents received/sec :** Integer representing the average number of documents that are received by BizTalk Server per second. This includes all documents that go into the Work queue and those that failed.
- **Documents suspended/sec :** Integer representing the average number of items suspended in the Suspended queue per second.

#### **BTS Processes CPU Statistics**

The BTS Process CPU Statistics report shows a summary of CPU statistics of BizTalk Server processes, compared with overall CPU statistics of the system, in graphical and tabular formats. The summarized process statistics include the percentage of CPU time used by BizTalk Server Application Service, Enterprise SSO (Single Sign On) Service, Rule Engine Update Service, BizTalk Base EDI Service processes compared with the percentage of time the system CPU was busy.

This report has the following counters:

- Process. % Processor Time (BTSNTSvc, ENTSSO, RuleEngineUpdateService, esp\_srv)
- Process.Thread Count (BTSNTSvc, ENTSSO, RuleEngineUpdateService, esp\_srv)

#### **BTS Processes Memory Statistics**

The BTS Processes Memory Statistics report shows summary of memory statistics of BizTalk Server processes in graphical and tabular formats. The summarized process statistics include the page faults per second, private bytes, and working set used by BizTalk Server Application Service, Enterprise SSO (Single Sign On) Service, Rule Engine Update Service, BizTalk Base EDI Service processes. This report has the following counters:

- Process.Private Bytes (BTSNTSvc, ENTSSO, RuleEngineUpdateService, esp\_srv)
- Process.Working Set (BTSNTSvc, ENTSSO, RuleEngineUpdateService, esp\_srv)
- Process.Page Faults/sec (BTSNTSvc, ENTSSO, RuleEngineUpdateService, esp\_srv)

#### BTS Orchestration Statistics (Monthly/Weekly)

The BTS Orchestration Statistics Monthly and Weekly reports provide the monthly and weekly summary of the following orchestrations statistics:

- **Orchestrations completed/sec :** Average number of orchestrations completed per second.
- Orchestrations created/sec : Average number of orchestrations created per second.
- **Orchestrations dehydrated/sec :** Average number of orchestrations dehydrated per second.
- **Orchestrations discarded/sec :** Average number of orchestrations discarded per second.
- **Orchestrations rehydrated/sec :** Average number of orchestrations rehydrated per second.
- **Orchestrations suspended/sec :** Average number of orchestrations suspended per second.
- Database transactions/sec : Average number of database transactions per second.

#### BTS Transactional Rate (Monthly/Weekly)

The BTS Transactional Rate Monthly and Weekly reports provide the monthly and weekly summary of the statistics related to transactions.

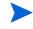

A scope is a framework for grouping actions, primarily used for transactional execution and exception handling. Compensation is a process where a piece of code gets executed to undo or reverse the effects of a successfully committed transaction.

- **Transactional scopes aborted/sec :** Average number of long-running or atomic scopes aborted.
- **Transactional scopes committed/sec :** Average number of long-running or atomic scopes completed successfully.
- **Transactional scopes compensated/sec :** Average number of long-running or atomic scopes that completed compensation scopes successfully.

#### BTS Suspended Documents Report (Monthly/Weekly)

The BTS Suspended Documents Report Monthly and Weekly reports provide the monthly and weekly suspended document statistics, segregated by the following attributes:

- State: Documents that are in resumable and non-resumable states
- Server Name: Processing server name
- **Priority:** Document Priority

#### **BTS TDDS Statistics**

TDDS is also known as the BAM Event Bus Service. The BTS TDDS Statistics report provides the monthly summary of the following TDDS related statistics:

- Events being processed: Number of events the BAM Event Bus Service is processing.
- Batches being processed: Number of batches the BAM Event Bus Service is processing.
- **Events Committed:** Number of events the BAM Event Bus Service committed to SQL Server in the last second.
- **Records Committed:** Number of records the BAM Event Bus Service committed to SQL Server in the last second.
- **Batches Committed:** Number of batches the BAM Event Bus Service committed to SQL Server in the last second.

#### BTS Enterprise Single Sign-on(Monthly)

The BTS Enterprise Single Sign-on(Monthly) report provide the monthly summary of the following enterprise SSO related statistics:

- GetConfigInfo/sec: Total number of config info accessed.
- IssueTicket/sec: Total number of tickets issued.
- GetCredentials/sec: Total number of credentials accessed.
- **RedeemTicket/sec:** Total number of tickets redeemed.
- ValidateAndRedeemTicket/sec: Total number of tickets validated and redeemed.

### Graphs

The Microsoft Enterprise Servers SPI offers the following pre-defined graphs for BizTalk Server:

- BizTalk Server Application Service CPU
- Enterprise Single Sign-On Service CPU
- Rule Engine Update Service CPU

These graphs represent the percentage of time spent by the processors executing threads for the BizTalk Server Application Service, Enterprise Single Sign-On Service, and Rule Engine Update Service processes. This counter can be compared to System Processor Time to determine the extent to which these processes are utilizing processor time.

- BizTalk Server Application Service Memory
- Enterprise Single Sign-On Service Memory
- Rule Engine Update Service Memory

#### Page Fault

Page Faults/sec represents the rate of page faults occuring in the threads executing the BizTalk Server Application Service, Enterprise Single Sign-On Service, and Rule Engine Update process.

A page fault occurs when a thread refers to a virtual memory page not in its working set in main memory. The graph shows the average rate at which page faults occur, by the threads executing in these processes.

#### Working Set

Working Set represents number of bytes in the working set of the BizTalk Server Application Service, Enterprise Single Sign-On Service, and Rule Engine Update Service process. The Working Set is the set of memory pages touched recently by the threads in the process. If free memory in the computer is above a certain threshold, pages are left in the working set of a process even if they are not in use. When free memory falls below a certain threshold, pages are trimmed from working sets. If they are needed, they are then soft-faulted back into the working set before they leave main memory.

#### **Private Bytes**

Private Bytes is the current number of bytes the BizTalk Server Application Service, Enterprise Single Sign-On Service, and Rule Engine Update process have allocated that cannot be shared with other processes.

# 3 Microsoft Enterprise Servers SPI for Internet Security and Acceleration Server 2006

The Microsoft Internet Security and Acceleration (ISA) Server is a tool that integrates security (firewall) with acceleration (Web proxy cached pages). This secures your site and speeds up the web access.

The Internet Security and Acceleration Server service map displays the nodes where Internet Security and Acceleration Servers are installed. The service maps are available under both the Applications and the Systems Infrastructure areas.

### Policies

The Microsoft Enterprise Servers SPI ISA Server policies monitor the Microsoft ISA Server. The policies provide the following monitoring processes:

- Availability Monitoring
- Windows Event Log Monitoring
- Log File Monitoring
  - Performance Monitoring
  - Performance Data Logging
- Discovery

#### **Availability Monitoring**

The Availability Monitoring group monitors the services of the Microsoft ISA Server. Services are not automatically restarted because they may have been shut down intentionally.

Monitored services of the ISA Server include the following:

- Microsoft Firewall (wspsrv)
- Microsoft ISA Server Control (mspadmin)
- Microsoft ISA Server Job Scheduler (w3prefch)
- Routing and Remote Access (svchost)
- Network Load Balancing
- Microsoft Data Engine (sqlservr)
- Microsoft ISA Server Storage (isastg)
- ISA Storage Configuration (dsadmin)

The Availability Monitoring group policies are available at the following location:

SPI for Microsoft Enterprise Servers  $\rightarrow$  en  $\rightarrow$  Internet Security And Acceleration Server  $\rightarrow$  Internet Security And Acceleration Server 2006  $\rightarrow$  Availability Monitoring

All the policies in the Availability Monitoring group of the Internet Security And Acceleration Server belong to the **Windows Management Interface** policy type.

| Policy                                                      | Description                                                                                                |
|-------------------------------------------------------------|----------------------------------------------------------------------------------------------------|
| ISA2006_Availability_Co<br>nfig-Storage-Service             | Checks if ISA Configuration Storage Server service is running.<br>If not, it tries to restart the service. |
| ISA2006_Availability_Dat<br>aEngine-Service                 | Checks if ISA Data Engine service is running. If not, it tries to restart the service.                     |
| ISA2006_Availability_Fir<br>ewall-Service                   | Checks if Microsoft Firewall service is running. If not, it tries to restart the service.                  |
| ISA2006_Availability_Job<br>Scheduler-Service               | Checks if ISA Job Scheduler service is running. If not, it tries to restart the service.                   |
| ISA2006_Availability_Net<br>work-Load-Balancing-Ser<br>vice | Checks if ISA Network Load Balancing service is running. If<br>not, it tries to restart the service.       |
| ISA2006_Availability_Re<br>moteAccess-Service               | Checks if ISA Routing and Remote Access service is running. If not, it tries to restart the service.       |
| ISA2006_Availability_Ser<br>verControl-Service              | Checks if ISA Server Control service is running. If not, it tries to restart the service.                  |
| ISA2006_Availability_Sto<br>rage-Service                    | Checks if ISA Server Storage service is running. If not, it tries to restart the service.                  |

The following table lists the details of the policies in the group.

#### Performance Monitoring

ISA performance monitoring includes both specific ISA Server performance counters and CPU process-related counters. Each policy for performance monitoring has error and warning thresholds.

The Performance Monitoring policy group includes the following groups:

- Firewall Service
- Firewall Engine
- Job Scheduler
- Network Load Balancing
- Microsoft Data Engine
- Remote Access
- ISA Server Control
- ISA Server Storage
- Storage Configuration

#### Firewall

The policies in this group are available at the following location:

SPI for Microsoft Enterprise Servers  $\rightarrow$  en  $\rightarrow$  Internet Security And Acceleration Server  $\rightarrow$  Internet Security And Acceleration Server 2006  $\rightarrow$  Log File Monitoring  $\rightarrow$  Performance Monitoring  $\rightarrow$  Service Based  $\rightarrow$  Firewall

All the policies in the Firewall Service group have the policy type as **Measurement Threshold**.

The following table lists the policies in the Firewall Service group.

| Policy                         | Description                                  |
|--------------------------------|----------------------------------------------|
| ISA2006_Firewall_PageFaults    | Monitors Page Faults of Firewall process.    |
| ISA2006_Firewall_PrivateBytes  | Monitors private bytes of Firewall process.  |
| ISA2006_Firewall_ProcessorTime | Monitors processor time of Firewall process. |
| ISA2006_Firewall_ThreadCount   | Monitors Thread Count of Firewall process.   |
| ISA2006_Firewall_WorkingSet    | Monitors Working Set of Firewall process.    |

#### **Firewall Engine**

The policies in this group are available at the following location:

SPI for Microsoft Enterprise Servers  $\rightarrow$  en  $\rightarrow$  Internet Security And Acceleration Server  $\rightarrow$  Internet Security And Acceleration Server 2006  $\rightarrow$  Log File Monitoring  $\rightarrow$  Performance Monitoring  $\rightarrow$  Service Based  $\rightarrow$  Firewall Engine

All the policies in the Firewall Service group have the policy type as **Measurement Threshold**.

The following table lists the policies in the Firewall Engine group.

| Policy                               | Description                                 |
|--------------------------------------|---------------------------------------------|
| ISA2006_FirewallEngine_PageFaults    | Monitors Page Faults of Firewall Engine.    |
| ISA2006_FirewallEngine_PrivateBytes  | Monitors Private Bytes of Firewall Engine.  |
| ISA2006_FirewallEngine_ProcessorTime | Monitors Processor Time of Firewall Engine. |
| ISA2006_FirewallEngine_ThreadCount   | Monitors Thread Count of Firewall Engine.   |
| ISA2006_FirewallEngine_WorkingSet    | Monitors Working Set of Firewall Engine.    |

#### Job Scheduler

The policies in this group are available at the following location:

SPI for Microsoft Enterprise Servers  $\rightarrow$  en  $\rightarrow$  Internet Security And Acceleration Server  $\rightarrow$  Internet Security And Acceleration Server 2006  $\rightarrow$  Log File Monitoring  $\rightarrow$  Performance Monitoring  $\rightarrow$  Service Based  $\rightarrow$  Job Scheduler

All the policies in the Job Scheduler group have the policy type as Measurement Threshold.

The following table lists the policies in the Job Scheduler group.

| Policy                                 | Description                                       |
|----------------------------------------|---------------------------------------------------|
| ISA2006_JobScheduler_PageFaults        | Monitors Page Faults of Job Scheduler process.    |
| $ISA 2006\_JobScheduler\_PrivateBytes$ | Monitors Private Bytes of Job Scheduler process.  |
| ISA2006_JobScheduler_ProcessorTime     | Monitors Processor Time of Job Scheduler process. |
| $ISA 2006\_JobScheduler\_ThreadCount$  | Monitors Thread Count of Job Scheduler process.   |
| ISA2006_JobScheduler_WorkingSet        | Monitors Working Set of Job Scheduler process.    |

#### Network Load Balancing

The policies in this group are available at the following location:

SPI for Microsoft Enterprise Servers  $\rightarrow$  en  $\rightarrow$  Internet Security And Acceleration Server  $\rightarrow$  Internet Security And Acceleration Server 2006  $\rightarrow$  Log File Monitoring  $\rightarrow$  Performance Monitoring  $\rightarrow$  Service Based  $\rightarrow$  Network Load Balancing

All the policies in the Network Load Balancing group have the policy type as **Measurement Threshold**.

The following table lists the policies in the Network Load Balancing group.

| Policy                                    | Description                                        |
|-------------------------------------------|----------------------------------------------------|
| $ISA 2006\_Load Balancing\_PageFaults$    | Monitors Page Faults of Load Balancing process.    |
| $ISA 2006\_Load Balancing\_Private Bytes$ | Monitors Private Bytes of Load Balancing process.  |
| ISA2006_LoadBalancing_ProcessorTime       | Monitors Processor Time of Load Balancing process. |
| ISA2006_LoadBalancing_ThreadCount         | Monitors Thread Count of Load Balancing process.   |
| ISA2006_LoadBalancing_WorkingSet          | Monitors Working Set of Load Balancing process.    |

#### Microsoft Data Engine

The policies in this group are available at the following location:

SPI for Microsoft Enterprise Servers  $\rightarrow$  en  $\rightarrow$  Internet Security And Acceleration Server  $\rightarrow$  Internet Security And Acceleration Server 2006  $\rightarrow$  Log File Monitoring  $\rightarrow$  Performance Monitoring  $\rightarrow$  Service Based  $\rightarrow$  Microsoft Data Engine

All the policies in the Microsoft Data Engine group have the policy type as **Measurement Threshold**.

The following table lists the policies in the Microsoft Data Engine group.

| Policy                          | Description                                                  |
|---------------------------------|--------------------------------------------------------------|
| ISA2006_MSSQLMSFW_PageFaults    | Monitors Page Faults of Microsoft Data Engine process.       |
| ISA2006_MSSQLMSFW_PrivateBytes  | Monitors Private Bytes of Microsoft Data Engine process.     |
| ISA2006_MSSQLMSFW_ProcessorTime | Monitors Processor Time of Microsoft Data<br>Engine process. |
| ISA2006_MSSQLMSFW_ThreadCount   | Monitors Thread Count of Microsoft Data Engine process.      |
| ISA2006_MSSQLMSFW_WorkingSet    | Monitors Working Set of Micosoft Data Engine process.        |

#### Remote Access

The policies in this group are available at the following location:

SPI for Microsoft Enterprise Servers  $\rightarrow$  en  $\rightarrow$  Internet Security And Acceleration Server  $\rightarrow$  Internet Security And Acceleration Server 2006  $\rightarrow$  Log File Monitoring  $\rightarrow$  Performance Monitoring  $\rightarrow$  Service Based  $\rightarrow$  Remote Access

All the policies in the Remote Access group have the policy type as **Measurement Threshold**.

The following table lists the policies in the Remote Access group.

| Policy                             | Description                                       |
|------------------------------------|---------------------------------------------------|
| ISA2006_RemoteAccess_PageFaults    | Monitors Page Faults of Remote Access process.    |
| ISA2006_RemoteAccess_PrivateBytes  | Monitors Private Bytes of Remote Access process.  |
| ISA2006_RemoteAccess_ProcessorTime | Monitors Processor Time of Remote Access process. |
| ISA2006_RemoteAccess_ThreadCount   | Monitors Thread Count of Remote Access process.   |
| ISA2006_RemoteAccess_WorkingSet    | Monitors Working Set of Remote Access process.    |

#### **ISA Server Control**

The policies in this group are available at the following location:

SPI for Microsoft Enterprise Servers  $\rightarrow$  en  $\rightarrow$  Internet Security And Acceleration Server  $\rightarrow$  Internet Security And Acceleration Server 2006  $\rightarrow$  Log File Monitoring  $\rightarrow$  Performance Monitoring  $\rightarrow$  Service Based  $\rightarrow$  ISA Server Control

All the policies in the ISA Server Control group have the policy type as **Measurement Threshold**.

The following table lists the policies in the ISA Server Control group.

| Policy                                 | Description                                        |
|----------------------------------------|----------------------------------------------------|
| ISA2006_ServerControl_ PageFaults      | Monitors Page Faults of Server Control process.    |
| ISA2006_ServerControl_ PrivateBytes    | Monitors Private Bytes of Server Control process.  |
| ISA2006_ServerControl_ProcessorTime    | Monitors Processor Time of Server Control process. |
| $ISA 2006\_ServerControl\_ThreadCount$ | Monitors thread count of Server Control process.   |
| ISA2006_ServerControl_WorkingSet       | Monitors Working Set of Server Control process.    |

#### **ISA Server Storage**

The policies in this group are available at the following location:

SPI for Microsoft Enterprise Servers  $\rightarrow$  en  $\rightarrow$  Internet Security And Acceleration Server  $\rightarrow$  Internet Security And Acceleration Server 2006  $\rightarrow$  Log File Monitoring  $\rightarrow$  Performance Monitoring  $\rightarrow$  Service Based  $\rightarrow$  ISA Server Storage

All the policies in the ISA Server Storage group have the policy type as **Measurement Threshold**.

The following table lists the policies in the ISA Server Storage group.

| Policy                              | Description                                           |
|-------------------------------------|-------------------------------------------------------|
| ISA2006_ServerStorage_PageFaults    | Monitors Private Bytes of Server Storage process.     |
| ISA2006_ServerStorage_PrivateBytes  | Monitors Private Bytes of Server Storage process.     |
| ISA2006_ServerStorage_ProcessorTime | Monitors Processor Time of Server Storage<br>Process. |
| ISA2006_ServerStorage_ThreadCount   | Monitors Thread Count of Server Storage<br>Process.   |
| ISA2006_ServerStorage_WorkingSet    | Monitors Working Set of Server Storage Process.       |

#### **Storage Configuration**

The policies in this group are available at the following location:

SPI for Microsoft Enterprise Servers  $\rightarrow$  en  $\rightarrow$  Internet Security And Acceleration Server  $\rightarrow$  Internet Security And Acceleration Server 2006  $\rightarrow$  Log File Monitoring  $\rightarrow$  Performance Monitoring  $\rightarrow$  Service Based  $\rightarrow$  Storage Configuration

All the policies in the Storage Configuration group have the policy type as **Measurement Threshold**.

The following table lists the policies in the Storage Configuration group.

| Policy                              | Description                                               |
|-------------------------------------|-----------------------------------------------------------|
| ISA2006_StorageConfig_PageFaults    | Monitors Page Faults of Storage Configuration process.    |
| ISA2006_StorageConfig_PrivateBytes  | Monitors Private Bytes of Storage Configuration process.  |
| ISA2006_StorageConfig_ProcessorTime | Monitors Processor Time of Storage Configuration process. |
| ISA2006_StorageConfig_ThreadCount   | Monitors Thread Count of Storage Configuration process.   |
| ISA2006_StorageConfig_WorkingSet    | Monitors Working Set of Storage Configuration process.    |

#### Windows Event Log Monitoring

Event monitoring of the Windows 2000 and 2003 Event Log (application log) occurs for ISA Server events. Console messages are sent for all errors, warnings, and information events logged for the following sources:

- Microsoft Firewall
- Microsoft Web Proxy
- Microsoft ISA Server Control
- Microsoft Scheduled Cache Content Download

The policies in this group are available at the following location:

SPI for Microsoft Enterprise Servers  $\rightarrow$  en  $\rightarrow$  Internet Security And Acceleration Server  $\rightarrow$  Internet Security And Acceleration Server 2006  $\rightarrow$  Event Log Monitoring

All the policies in the Event monitoring group belong to the **Windows Event Log** policy type.

The following table lists the policies in the Event monitoring group.

| Policy                            | Description                                                                   |
|-----------------------------------|-------------------------------------------------------------------------------|
| ISA2006_FwdApplicationError       | Forwards all ISA Server application log entries with severity as Error.       |
| ISA2006_FwdApplicationInformation | Forwards all ISA Server application log entries with severity as Information. |
| ISA2006_FwdApplicationWarning     | Forwards all ISA Server application log entries with severity as Warning.     |

#### Server Logging

In Server Logging group, selected process-related data for CPU and memory counters is logged for the ISA Server.

The policies in this group are available at the following location:

# SPI for Microsoft Enterprise Servers $\rightarrow$ en $\rightarrow$ Internet Security And Acceleration Server $\rightarrow$ Internet Security And Acceleration Server 2006 $\rightarrow$ Log File Monitoring $\rightarrow$ Performance Data Logging

All the policies in the Event monitoring group belong to the **Measurement Threshold** policy type.

| Policy                        | Description                                                              |
|-------------------------------|--------------------------------------------------------------------------|
| ISA2006_Logging_Firewall      | Logs selected performance data for ISA Server 2006<br>Firewall service.  |
| ISA2006_Logging_JobScheduler  | Logs selected performance data for ISA Server 2006<br>Job Scheduler.     |
| ISA2006_Logging_ServerCache   | Logs selected performance data for ISA Server 2006<br>Cache.             |
| ISA2006_Logging_ServerControl | Logs selected performance data for ISA Server 2006<br>Server Control.    |
| ISA2006_Logging_WebProxy      | Logs selected performance data for ISA Server 2006<br>Web Proxy service. |

The following table lists the policies of the Server Logging group.

#### Discovery

The Discovery monitoring group discovers the services of the ISA server. The policies in this group are available at the following location:

SPI for Microsoft Enterprise Servers  $\rightarrow$  en  $\rightarrow$  Internet Security And Acceleration Server  $\rightarrow$  Internet Security And Acceleration Server 2006  $\rightarrow$  Discovery

The following table lists the policies in the Discovery montioring group.

| Policy                        | Description                                                                   | Policy Type                         |
|-------------------------------|-------------------------------------------------------------------------------|-------------------------------------|
| ISA2006_Discovery_System      | Discovers and adds infrastructure information to the service map.             | Service<br>Auto-Discovery<br>policy |
| ISA2006_Discovery_Application | Discovers and adds application and dependency information to the service map. |                                     |

### **Reports**

Reports represent various metrics. They contain data collected by policies.

The Microsoft Enterprise Servers SPI offers a number of reports that help you monitor ISA Server activity. The following sections detail the report descriptions including listings of the performance counters used.

# Firewall, Scheduled Cache Content Download, and ISA Server Control Process CPU Statistics

The Firewall, Scheduled Cache Content Download, and ISA Server Control Process CPU Statistics report shows summary CPU statistics of ISA Server processes compared with overall CPU statistics of the system.

This report has the following counters:

- Process.% Processor Time (wspsrv, mspadmin, w3prefch, w3proxy)
- Process.Thread Count(wspsrv, mspadmin, w3prefch, w3proxy)
- Processor:% Processor Time

#### **Dropped Packets Statistics**

The Dropped Packets Statistics report shows summary statistics of ISA Server total dropped packets resulting from packet filtering.

This report has ISA Server Firewall Packet Engine.Dropped Packets as its counter.

#### **Firewall Statistics**

The Firewall Statistics report shows summary statistics of the ISA Server firewall, including the number of active sessions, the number of kernel mode data pumps, and the number of worker threads.

This report has the following counters:

- Active Sessions
- Active TCP Connections
- Active UDP Connections
- SecureNAT Mappings
- Worker Threads
- Available Worker Threads
- Kernel Mode Data Pumps
- Bytes Read/sec
- Bytes Written/sec

#### Firewall, Scheduled Cache Content Download, and ISA Server Control Process Memory Statistics

The Firewall, Scheduled Cache Content Download, and ISA Server Control Process Memory Statistics report shows summary of memory statistics of ISA Server processes.

This report has the following counters:

- Process.Private Bytes (wspsrv, mspadmin, w3prefch, w3proxy)
- Process.Working Set (wspsrv, mspadmin, w3prefch, w3proxy)
- Process.Page Faults/sec (wspsrv, mspadmin, w3prefch, w3proxy)

#### **ISA Server Cache Statistics**

The ISA Server Cache Statistics report shows summary statistics of the ISA Server memory and disk cache, including the memory cache usage ratio percentage, and the disk cache failure rate.

This report has the following counters:

• Memory Usage Ratio Percent (%)

- Bytes Retrieved Rate from Memory Cache (KB/sec)
- Memory Cache Allocated Space (KB)
- Disk Failure Rate (Fail/sec)
- Total Disk Failures
- Bytes Retrieved Rate From Disk Cache (KB/sec)
- Disk Cache Allocated Space (KB)
- URL Commit Rate (URL/sec)
- URLs in Cache
- Max URLs Cached

#### Web Proxy Statistics

The Web Proxy Statistics report shows summary statistics of the ISA Server Web Proxy, including the cache hit ratio percentage, the current number of Web proxy users, and the rate at which data bytes are sent and received by the Web proxy service to and from Web Proxy clients.

This report has the following counters:

- Cache Hit Ratio (%)
- Cache Running Hit Ratio (%)
- Total Cache Fetches
- Client Bytes Received/sec
- Client Bytes Sent/sec
- Client Bytes Total/sec
- Current Users
- Maximum Users

#### Web Proxy Request Statistics

The Web Proxy Request Statistics report shows summary statistics of the ISA Server Web Proxy including the number of failing client requests per second, and the total number of successful and failing client requests that are made to the Web Proxy service.

This report has the following counters:

- Failing Requests/sec
- Requests/sec
- Total Failing Requests
- Total Successful Requests
- Total Requests
- Ftp Requests
- Http Requests

#### Web Proxy Sites Granted and Denied Statistics

The Web Proxy Sites Allowed and Denied Statistics report shows summary statistics of the ISA Server Web Proxy including the number of web sites allowed access to client and the number of web sites denied access to clients.

This report has the following counters:

- Sites Denied
- Sites Allowed

### Graphs

The Microsoft Enterprise Servers SPI graphs are pictorial representations of various metrics of ISA Server. Graphs contain data that are collected by the Microsoft Enterprise Servers SPI.

The following table lists the Microsoft Enterprise Servers SPI ISA Server 2006 graphs.

| Graph                                       | Description                                                                                           |
|---------------------------------------------|----------------------------------------------------------------------------------------------------|
| Cache URL Statistics                        | Summary statistics relating to URLs of the ISA Server cache.                                          |
| Disk Cache Statistics                       | Summary statistics of the ISA Server disk cache.                                                      |
| Disk Failure Statistics                     | Summary statistics of the ISA Server disk cache failure rate.                                         |
| Dropped Packets Statistics                  | Summary statistics of ISA Server total dropped packets resulting from packet filtering.               |
| Firewall CPU                                | Summary CPU statistics of the ISA Server Firewall process.                                            |
| Firewall Data Pump<br>Statistics            | Summary statistics of the ISA Server firewall, including the number of kernel mode data pumps.        |
| Firewall Memory                             | Summary memory statistics of the ISA Server Firewall process.                                         |
| Firewall Session /<br>Connection Statistics | Summary statistics of the ISA Server firewall, including the number of active sessions.               |
| Firewall Worker Threads<br>Statistics       | Summary statistics of the ISA Server firewall, including the number of worker threads.                |
| ISA Server Control CPU                      | Summary CPU statistics of the ISA Server Control process.                                             |
| ISA Server Control<br>Memory                | Summary memory statistics of the ISA Server Control process.                                          |
| Memory Cache Ratio<br>Percent               | Summary statistics of the ISA Server memory cache, including the memory cache usage ratio percentage. |
| Memory Cache Statistics                     | Summary statistics of the ISA Server memory cache, including the memory bytes retrieved rate.         |
| Scheduled Cache Content<br>Download CPU     | Summary CPU statistics of the ISA Server Scheduled Cache<br>Content Download process.                 |
| Scheduled Cache Content<br>Download Memory  | Summary memory statistics of the ISA Server Scheduled<br>Cache Content Download process.              |

| Graph                                     | Description                                                                                                    |
|-------------------------------------------|----------------------------------------------------------------------------------------------------|
| Sites Granted/Denied<br>Statistics        | Summary statistics of the ISA Server Web Proxy, including the<br>number of Web sites allowed access to client and the number of<br>Web sites denied access to clients.     |
| Web Proxy Average<br>Milliseconds/request | Summary statistics of the ISA Server Web Proxy, including the average milliseconds per client request that has been made to the Web Proxy service.                         |
| Web Proxy Cache Hit Ratio<br>Statistics   | Summary statistics of the ISA Server Web Proxy, including the cache hit ratio percentage.                                                                                  |
| Web Proxy Client Bytes<br>Statistics      | Summary statistics of the ISA Server Web Proxy, including the rate at which data bytes have been sent and received by the Web proxy service to and from Web Proxy clients. |
| Web Proxy CPU                             | Summary CPU statistics of the ISA Server Web Proxy process.                                                                                                    |
| Web Proxy Memory                          | Summary memory statistics of the ISA Server Web Proxy process.                                                                                                    |
| Web Proxy Requests<br>Statistics          | Summary statistics of the ISA Server Web Proxy, including the<br>number of failing client requests per second that have been<br>made to the Web Proxy service.             |
| Web Proxy Users Statistics                | Summary statistics of the ISA Server Web Proxy, including the current number of Web proxy users.                                                                           |

# 4 Microsoft Enterprise Servers SPI for Microsoft Office SharePoint Server 2007

Microsoft Office SharePoint Server 2007 (MOSS) is a document repository system accessed through both a web and native client. MOSS provides formal processes for authoring and approval, to allow simple and reliable document versioning.

MOSS enables enterprises to develop an intelligent portal that seamlessly connects users, teams, and knowledge so that people can use information and work efficiently across business processes. This is possible by the integration of information from various systems into one solution, using single sign-on and enterprise application integration capabilities, and with flexible deployment options and management tools. The portal facilitates end-to-end collaboration by enabling aggregation, organization, and search capabilities for people, teams, and information. Users can find relevant information quickly through customization and personalization of portal content and layout, and by audience targeting. Organizations can target information, programs, and updates to audiences based on their organizational role, team membership, interest, security group, or any other membership criteria that can be defined.

MOSS has the following components:

- All the systems on which Microsoft Office SharePoint Server 2007 is installed.
- All components enabled on each system.
- Microsoft Office SharePoint Server 2007 Extended Virtual Servers and the systems which they are hosted on.
- Virtual server on which any site is hosted, (allows you to see the sites affected when a virtual server is unavailable).
- Content Databases, Configuration Databases, and SMTP servers and the dependency of these services on other components like IIS and Windows Operating System.
- All WSS sites and their content sources hosted by Microsoft Office SharePoint Server 2007, and their sub web (child) sites.
- Microsoft Office SharePoint Server 2007 Portal sites and the hierarchy of their member sites.

### **Policies**

The Microsoft Enterprise Servers SPI policies monitor the Microsoft Office Share Point Server 2007(MOSS). The policies offer the following monitoring processes:

- Availability Monitoring
- Service Monitoring
- Application Monitoring
- Server Logging
- Discovery

#### **Availability Monitoring**

The availability monitoring group monitors the services of the Microsoft Office SharePoint Server 2007.

All the policies in the Availability Monitoring group belongs to the **Windows Management Interface** policy type and are available at the following location:

# SPI for Microsoft Enterprise Servers $\rightarrow$ en $\rightarrow$ SharePoint Portal Server $\rightarrow$ Microsoft Office SharePoint Server 2007 $\rightarrow$ Auto-Deploy / Manual-Deploy

The following table lists the details of the policies in the Availability Monitoring group.

| Policy                                                     | Description                                                                                                    |
|------------------------------------------------------------|----------------------------------------------------------------------------------------------------|
| MSES_MOSS_AdminService                                     | Monitors the Microsoft Office SharePoint Server 2007<br>admin service. If the service is stopped it can be restarted<br>using operator-initiated action.<br>The policy runs every 5 minutes.   |
| MSES_MOSS_Document<br>Conversions Load Balancer<br>Service | Monitors the Document Conversions Load Balancer Service<br>process. If the service is stopped it can be restarted using<br>operator-initiated action.<br>The policy runs every 5 minutes.      |
| MSES_MOSS_Document<br>Conversions Launcher Service         | Monitors Document Conversions Launcher Service process.<br>If the service is stopped it can be restarted using<br>operator-initiated action.<br>The policy runs every 5 minutes.               |
| MSES_MOSS_OfficeServerSe<br>archService                    | Monitors the Office Sharepoint server search.<br>The policy runs every 5 minutes.                                                                                                    |
| MSES_MOSS_SearchService                                    | Monitors the Microsoft SharePoint 2007 Server search<br>service. If the service is stopped it can be restarted using<br>operator-initiated action.<br>The policy runs every 5 minutes.         |
| MSES_MOSS_ TimerService                                    | Monitors the Microsoft SharePoint 2007 Server timer<br>service. If the service is stopped it can be restarted using<br>operator-initiated action.<br>The policy runs every 5 minutes.          |
| MSES_MOSS_SingleSignOnS<br>ervice                          | Monitors the Microsoft SharePoint 2007 Server single<br>sign-on service. If the service is stopped it can be restarted<br>using operator-initiated action.<br>The policy runs every 5 minutes. |

#### Service Monitoring

The service monitoring group monitors the available services of the Microsoft Office SharePoint Server 2007.

All the policies in the Service Monitoring group are available at the following location:

SPI for Microsoft Enterprise Servers  $\rightarrow$  en  $\rightarrow$  SharePoint Portal Server  $\rightarrow$  Microsoft Office SharePoint Server 2007  $\rightarrow$  Auto-Deploy / Manual-Deploy

| Policy                                            | Description                                                                                                    | Policy Type                        |
|---------------------------------------------------|----------------------------------------------------------------------------------------------------|------------------------------------|
| MSES_MOSS-2k7_Da<br>tabase_Monitoring             | Checks the status of the MOSS database instances.<br>This policy runs every 30 minutes.                                    | Scheduled<br>Task policy           |
| MSES_MOSS-2k7_<br>Logical_Services_Mon<br>itoring | Checks the status of the MOSS logical services.<br>This policy runs every 30 minutes.                                      | Scheduled<br>Task policy           |
| MSES_MOSS_HeartB<br>eats                          | Monitors the Microsoft SharePoint Portal Server<br>2007 Gatherer/Heartbeats counters.<br>This policy runs every 5 minutes. | Measurement<br>Threshold<br>policy |
| MSES_MOSS_Docum<br>ents Delayed Retry             | Monitors the Documents Delayed Retry counter.<br>This policy runs every 20 minutes.                                        | Measurement<br>Threshold<br>policy |
| MSES_MOSS_Active<br>Queue Length                  | Monitors the Active Queue Length.<br>This policy runs every 10 minutes.                                                    | Measurement<br>Threshold<br>policy |
| MSES_MOSS_Reason<br>To BackOff                    | Monitors the ReasonToBackOff counters.<br>This policy runs every 20 minutes.                                               | Measurement<br>Threshold<br>policy |
| MSES_MOSS_Indexe<br>rCatalogsNumOfDocu<br>ments   | Monitors the increase in the number of documents<br>indexed.<br>This policy runs every 12 hours.                           | Measurement<br>Threshold<br>policy |

The following table lists the details of the policies in the Service Monitoring group.

### **Application Monitoring**

The application monitoring group monitors the available applications of the Microsoft Office SharePoint Server 2007.

All the policies in the Application Monitoring group belong to the **Windows Event Log** policy type and are available at the following location:

SPI for Microsoft Enterprise Servers  $\rightarrow$  en  $\rightarrow$  SharePoint Portal Server  $\rightarrow$  Microsoft Office SharePoint Server 2007  $\rightarrow$  Auto-Deploy / Manual-Deploy

The following table lists the policies in the Application Monitoring group.

| Policy                              | Description                                                                    |
|-------------------------------------|--------------------------------------------------------------------------------|
| MSES_MOSS_FwdApplicationError       | Handles all error messages from all Microsoft<br>Office SharePoint services.   |
| MSES_MOSS_FwdApplicationInformation | Handles information from all Microsoft Office<br>SharePoint services.          |
| MSES_MOSS_FwdApplicationWarning     | Handles the warning messages from all<br>Microsoft Office SharePoint services. |

# Server Logging

In server logging group the following metrics are collected for all the processes mentioned under logging.

| Metric Name         | Data Type |
|---------------------|-----------|
| Instance Name       | Text      |
| Working Set         | Real64    |
| Page Faults per sec | Real64    |
| Private Bytes       | Real64    |
| Thread Count        | Real64    |
| Processor Time (%)  | Real64    |

The monitoring group includes the following policies:

- MSES\_MOSS-2k7\_Logging\_Process\_MOSS.Conversions.LoadBalancer
- MSES\_MOSS-2k7\_Logging\_Process\_ MOSS.Conversions.Launcher
- MSES\_MOSS-2k7\_Logging\_Process\_WSSTRACING
- MSES\_MOSS-2k7\_Logging\_Process\_MSSEARCH
- MSES\_MOSS-2k7\_Logging\_Process\_OWSTIMER
- MSES\_MOSS-2k7\_Logging\_Process\_SPWRITER
- MSES\_MOSS-2k7\_ Logging\_Process\_SSOSRV
- MSES\_MOSS-2k7\_Logging\_Process\_W3WP
- MSES\_MOSS-2k7\_ CreateCodeDataSources
- MSES\_MOSS-2k7\_Logging\_Process\_WSSADMIN

The policies are available at the following location:

SPI for Microsoft Enterprise Servers  $\rightarrow$  en  $\rightarrow$  SharePoint Portal Server  $\rightarrow$  Microsoft Office SharePoint Server 2007  $\rightarrow$  Auto-Deploy / Manual-Deploy

| Metric            | Descriptions                                                        |
|-------------------|---------------------------------------------------------------------|
| Policy            | $MSES\_MOSS-2k7\_Logging\_Process\_MOSS.Conversions.LoadBalancer$   |
| Description       | Collects data for Microsoft Office Server Conversions LoadBalancer. |
| Service Name      | Office Document Conversions Load Balancer Service                   |
| Monitored Process | Micorsoft.Office.Server.conversions.LoadBalancer.exe                |
| Schedule          | This policy runs every 5 minutes.                                   |
| Policy Type       | Measurement Threshold policy                                        |

| Metric            | Descriptions                                             |
|-------------------|----------------------------------------------------------|
| Policy            | MSES_MOSS-2k7_Logging_Process_ MOSS.Conversions.Launcher |
| Description       | Collects data for conversions.Launcher process.          |
| Service Name      | Office Document Conversions Launcher Service             |
| Monitored Process | Microsoft.Office.Server.Conversions.Launcher.exe         |
| Schedule          | This policy runs every 5 minutes daily.                  |
| Policy Type       | Measurement Threshold policy                             |

 Table 2
 MSES\_MOSS-2k7\_Logging\_Process\_ MOSS.Conversions.Launcher

### Table 3 MSES\_MOSS-2k7\_Logging\_Process\_WSSTRACING

| Metric            | Descriptions                              |
|-------------------|-------------------------------------------|
| Policy            | MSES_MOSS-2k7_Logging_Process_WSSTRACING  |
| Description       | Collects data for the WSSTRACING process. |
| Service Name      | Windows SharePoint Services Tracing       |
| Monitored Process | wsstracing.exe                            |
| Schedule          | This policy runs every 5 minutes.         |
| Policy Type       | Measurement Threshold policy              |

### Table 4 MSES\_MOSS-2k7\_Logging\_Process\_MSSEARCH

| Metric            | Descriptions                            |
|-------------------|-----------------------------------------|
| Policy            | MSES_MOSS-2k7_Logging_Process_MSSEARCH  |
| Description       | Collects data for the MSSEARCH process. |
| Service Name      | Windows SharePoint Servicer Search      |
| Monitored Process | mssearch.exe                            |
| Schedule          | This policy runs every 5 minutes.       |
| Policy Type       | Measurement Threshold policy            |

### Table 5 MSES\_MOSS-2k7\_Logging\_Process\_OWSTIMER

| Metric       | Descriptions                            |
|--------------|-----------------------------------------|
| Policy       | MSES_MOSS-2k7_Logging_Process_OWSTIMER  |
| Description  | Collects data for the OWSTIMER process. |
| Service Name | Windows SharePoint Services Timer       |

| Metric            | Descriptions                      |
|-------------------|-----------------------------------|
| Monitored Process | owstimer.exe                      |
| Schedule          | This policy runs every 5 minutes. |
| Policy Type       | Measurement Threshold policy      |

#### Table 6 MSES\_MOSS-2k7\_Logging\_Process\_SPWRITER

| Metric            | Descriptions                            |
|-------------------|-----------------------------------------|
| Policy            | MSES_MOSS-2k7_Logging_Process_SPWRITER  |
| Description       | Collects data for the SPWRITER process. |
| Service Name      | Windows SharePoint Services VSS Writer  |
| Monitored Process | spwriter.exe                            |
| Schedule          | This policy runs every 5 minutes.       |
| Policy Type       | Measurement Threshold policy            |

### Table 7 MSES\_MOSS-2k7\_Logging\_Process\_ SSOSRV

| Metric            | Descriptions                          |
|-------------------|---------------------------------------|
| Policy            | MSES_MOSS-2k7_ Logging_Process_SSOSRV |
| Description       | Collects data for the SSOSRV process. |
| Service Name      | Microsoft Single Sign-on Service      |
| Monitored Process | ssosrv.exe                            |
| Schedule          | This policy runs every 5 minutes.     |
| Policy Type       | Measurement Threshold policy          |

## Table 8 MSES\_MOSS-2k7\_Logging\_Process\_w3wp

| Metric            | Descriptions                        |
|-------------------|-------------------------------------|
| Policy            | MSES_MOSS-2k7_Logging_Process_w3wp  |
| Description       | Collects data for the w3wp process. |
| Service Name      | Windows IIS worker process          |
| Monitored Process | w3wp.exe                            |
| Schedule          | This policy runs every 5 minutes.   |
| Policy Type       | Measurement Threshold policy        |

Ensure that the MSES\_MOSS-2k7\_CreateCodaDataSources policy is deployed to create data sources before you deploy the Server Logging policies.

| Metric      | Descriptions                              |
|-------------|-------------------------------------------|
| Policy      | MSES_MOSS-2k7_CreateCodaDataSources       |
| Description | Creates the data source for logging data. |
| Schedule    | This policy runs every 30 minutes         |
| Policy Type | Scheduled Task policy                     |

Table 9 MSES\_MOSS-2k7\_CreateCodaDataSources

### Table 10 MSES\_MOSS-2k7\_Logging\_Process\_WSSADMIN

| Metric            | Descriptions                                |
|-------------------|---------------------------------------------|
| Policy            | MSES_MOSS-2k7_Logging_Process_WSSADMIN      |
| Description       | Collects data for the WSSADMIN process.     |
| Service Name      | Microsoft SharePoint Administration Service |
| Monitored Process | wssadmin.exe                                |
| Schedule          | This policy runs every 5 minutes.           |
| Policy Type       | Measurement Threshold policy                |

### Discovery

The Discovery group discovers the services of the Microsoft Office SharePoint Server 2007. The monitoring group includes the Microsoft Office SharePoint Server 2007 Discovery policy.

| Policy                                                  | Description                                                                 | Policy Type                         | Policy Group                                                                                                    |
|---------------------------------------------------------|-----------------------------------------------------------------------------|-------------------------------------|----------------------------------------------------------------------------------------------------|
| Microsoft Office<br>SharePoint Server<br>2007 Discovery | Discovers the services of the<br>Microsoft Office SharePoint<br>Server 2007 | Service<br>Auto-Discovery<br>policy | SPI for Microsoft Enterprise Servers $\rightarrow$<br>en $\rightarrow$ SharePoint Portal Server $\rightarrow$<br>Microsoft Office SharePoint Server 2007<br>$\rightarrow$ Discovery |

# **Reports**

Following are the reports for the Microsoft Office SharePoint Server 2007.

## Memory and CPU reports

You can use the memory and CPU reports to plan and predict capacity of the Microsoft Office SharePoint Server 2007 deployment. The reports can assist in determining whether an additional search server or Web front end server needs to be added to improve the performance.

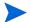

You must deploy the MSES\_MOSS-2K7\_Logging\_Process\_MSSEARCH policy for this report to function correctly.

Daily/Weekly CPU Usage Summary (g\_MOSS2k7CPUSummary.rpt/ g\_MOSS2k7CPUWeeklySummary.rpt) The report shows summary CPU statistics of MOSS 2007 server's services installed nodes in an enterprise deployment. The displays for every six hours over the last 7 days, compared with overall CPU statistics of the system, in both graphical and tabular format. This reports provide the administrators an overview of which server is heavily loaded and which process is causing much load.

#### Daily/Weekly Memory Usage Summary (g\_MOSS2k7MemorySummary.rpt/ g\_MOSS2k7MemoryWeeklySummary.rpt)

The report shows summary CPU statistics of MOSS 2007 server's services installed nodes in an enterprise deployment. The data displays for every six hours over the last 7 days, compared with overall CPU statistics of the system, in both graphical and tabular format. The summarized process statistics include the page faults per second, private bytes, and working set used by the services.

### **IIS Worker Process reports**

# Weekly Summary of IIS Worker Process CPU Usage (g\_MOSS2k7\_IIS\_CPUWeeklySummary.rpt)

The report shows the size of each index, total free space, and total used space left on each of the SharePoint Portal Server 2003 Indexing servers. The report shows data points and charts for every 12 hours in each day over the past seven days.

You must deploy the *MSES\_MOSS-2K7\_Logging\_Process\_MSSEARCH* policy for this report to function correctly.

# Graphs

The following predefined graphs for Microsoft Office SharePoint Server 2007 are available with the Microsoft Enterprise Servers SPI:

| Graph                                                        | Description                                                                                                    |
|--------------------------------------------------------------|----------------------------------------------------------------------------------------------------|
| SharePoint Server<br>Admin service CPU<br>usage              | Shows summary CPU statistics of the SharePoint admin service<br>process (spsadmin.exe). The data can be compared with System<br>Processor Time to determine the extent to which the SharePoint<br>admin service is utilizing processor time.                                                      |
| SharePoint Portal<br>Server Admin<br>service Memory<br>usage | <ul> <li>Shows summary memory statistics of the SharePoint admin service process (spsadmin.exe). The summarized process statistics show private bytes, and working set used by the process.</li> <li>Counters: <ul> <li>Process.Private Bytes</li> <li>Process.Working Set</li> </ul> </li> </ul> |
| SharePoint Portal<br>Server Search<br>Service CPU usage      | Shows summary CPU statistics of the SharePoint search service<br>process (mssearch.exe). The data can be compared with System<br>Processor Time to determine the extent to which the SharePoint<br>admin service is utilizing processor time.                                                     |

| Graph                                                          | Description                                                                                                    |
|----------------------------------------------------------------|----------------------------------------------------------------------------------------------------|
| SharePoint Portal<br>Server Search<br>Service Memory<br>usages | <ul> <li>Shows summary memory statistics of the SharePoint search service process (mssearch.exe). The summarized process statistics include the private bytes, and working set used by the process.</li> <li>Counters: <ul> <li>Process.Private Bytes</li> <li>Process.Working Set</li> </ul> </li> </ul> |
| SharePoint Search<br>Service Page Faults/<br>sec               | Shows summary memory statistics of the SharePoint Search service<br>process (mssearch.exe). The summarized process statistics include<br>the Page Faults\sec by the process.<br><b>Counter:</b><br>Process:Page Faults\sec                                                                                |
| SharePoint Portal<br>Server SingleSignon<br>Service CPU usage  | Shows summary CPU statistics of the SharePoint Single sign on<br>service process (SSOSRV.exe). This data can be compared with<br>System Processor Time to determine the extent to which the<br>SharePoint Single sign on service is utilizing processor time.                                             |
| SharePoint Portal<br>Server SingleSignon<br>Service Memory     | Shows summary memory statistics of the SharePoint single sign on<br>service process (SSOSRV.exe). The summarized process statistics<br>include the private bytes, and working set used by the process.                                                                                                    |
| usage                                                          | Counters:                                                                                                    |
|                                                                | Process.Private Bytes     Develop Winking Set                                                                                                    |
|                                                                | <ul><li>Process.Working Set</li><li>SharePoint Portal Server SPTimer Service CPU Usage</li></ul>                                                                                                    |
| SharePoint Portal<br>Server SPTimer<br>Service CPU Usage       | Shows summary CPU statistics of the SharePoint SPTimer service<br>process (OWSTIMER.exe). This data can be compared with System<br>Processor Time to determine the extent to which the SharePoint<br>SPTImer service is utilizing processor time.                                                         |
| SharePoint Portal<br>Server SPTimer<br>Service Memory<br>usage | Shows summary memory statistics of the SharePoint SPTimer<br>service process (OWSTIMER.exe). The summarized process<br>statistics include the private bytes and working set used by the<br>process.                                                                                                    |
|                                                                | Counters:                                                                                                    |
|                                                                | <ul><li> Process.Private Bytes</li><li> Process.Working Set, Process</li></ul>                                                                                                    |
|                                                                | 1 100055. WOLKING DUI, 1 100055                                                                                                    |

| Graph                               | Description                                                                                                    |
|-------------------------------------|----------------------------------------------------------------------------------------------------|
| IIS Worker process<br>CPU usage     | This graph shows summary CPU statistics of the IIS worker process<br>service (w3wp.exe). This data can be compared with System<br>Processor Time to determine to what extent the IIS worker process<br>service is utilizing processor time, which can be used in making<br>decisions about whether to add additional web front end servers. |
| IIS Worker process<br>Memory usage  | This graph shows summary memory statistics of the IIS worker<br>process service (w3wp.exe). The summarized process statistics<br>include the private bytes and working set used by the process.<br><b>Counters:</b><br>Process.Private Bytes<br>Process.Working Set.                                                                        |
| IIS Worker processes<br>Page Faults | This graph shows summary memory statistics of the IIS worker<br>process service (w3wp.exe). The summarized process statistics<br>include the Page Faults\sec by the process.<br><b>Counters:</b><br>Process:Page Faults\sec .                                                                                                    |

# 5 Microsoft Enterprise Servers SPI for Microsoft SharePoint Server 2010

Microsoft SharePoint 2010 is the latest in business collaboration software solutions developed by Microsoft. It comes with a host of new features compared to its predecessor, Microsoft Office SharePoint Server 2007, popularly known as MOSS.

Microsoft SharePoint 2010 is designed to replace and maintain the web requirements of your organization. It manages and provides improved functionalities like intranet and extranet portals, document and file management, and tools for social networking and business intelligence.

# **Policies**

The Microsoft Enterprise Servers SPI policies monitor the Microsoft SharePoint 2010 Server. The policies offer the following monitoring processes:

- Availability Monitoring
- Service Monitoring
- Application Monitoring
- Server Logging
- Discovery

### **Availability Monitoring**

The Availability Monitoring group monitors the services of the Microsoft SharePoint Server 2010.

All the policies in the Availability Monitoring group belongs to the **Windows Management Interface** policy type and are available at the following location:

SPI for Microsoft Enterprise Servers  $\rightarrow$  en  $\rightarrow$  SharePoint Portal Server  $\rightarrow$  SharePoint Server 2010  $\rightarrow$  Manual-Deploy

| Policy                                                       | Description                                                                                                    |
|--------------------------------------------------------------|----------------------------------------------------------------------------------------------------|
| MSES_SPS_14_AdminService                                     | Monitors the SharePoint 2010 Administration Service. If<br>the service is stopped it can be restarted using the<br>operator-initiated action.<br>The policy runs every 5 minutes.                                             |
| MSES_SPS_14_Document<br>Conversions Load Balancer<br>Service | Monitors the Document Conversions Load Balancer for<br>Microsoft SharePoint Server 2010 service. If the service is<br>stopped it can be restarted using the operator-initiated<br>action.<br>The policy runs every 5 minutes. |
| MSES_SPS_14_Document<br>Conversions Launcher Service         | Monitors Document Conversions Launcher Service process.<br>If the service is stopped it can be restarted using the<br>operator-initiated action.<br>The policy runs every 5 minutes.                                          |
| MSES_SPS_14_OfficeServerS<br>earchService                    | Monitors the SharePoint Server Search 14 service. If the<br>service is stopped it can be restarted using the<br>operator-initiated action.<br>The policy runs every 5 minutes.                                                |
| MSES_SPS_14MOSS_Search<br>Service                            | Monitors the SharePoint Foundation Search V4. If the<br>service is stopped it can be restarted using the<br>operator-initiated action.<br>The policy runs every 5 minutes.                                                    |
| MSES_SPS_14_ TimerService                                    | Monitors the SharePoint 2010 Timer Service. If the service<br>is stopped it can be restarted using the operator-initiated<br>action.<br>The policy runs every 5 minutes.                                                      |

The following table lists the details of the policies in the Availability Monitoring group.

### Service Monitoring

The Service Monitoring group monitors the available services of the Microsoft SharePoint Server 2010.

All the policies in the Service Monitoring group are available at the following location:

SPI for Microsoft Enterprise Servers  $\rightarrow$  en  $\rightarrow$  SharePoint Portal Server  $\rightarrow$  SharePoint Server 2010  $\rightarrow$  Manual-Deploy

| Policy                                            | Description                                                                                                    | Policy Type                        |
|---------------------------------------------------|----------------------------------------------------------------------------------------------------|------------------------------------|
| MSES_SPS_14_Datab<br>ase_Monitoring               | This policy monitors the Sharepoint Server 2010<br>databases.This policy runs every 30 minutes.                                                 | Scheduled<br>Task policy           |
| MSES_SPS_14_Logic<br>alServices_Monitorin<br>g    | This policy checks the status of the SharePoint 2010<br>Server logical services.<br>This policy runs every 30 minutes.                          | Scheduled<br>Task policy           |
| MSES_SPS_14_Heart<br>Beats                        | This policy monitors the Sharepoint Foundation<br>Search Gatherer/Heartbeats counter.<br>This policy runs every 5 minutes.                      | Measurement<br>Threshold<br>policy |
| MSES_SPS_14_Docu<br>ments Delayed Retry           | This policy monitors Sharepoint Foundation Search<br>Gatherer/Documents Delayed Retry counter.<br>This policy runs every 20 minutes.            | Measurement<br>Threshold<br>policy |
| MSES_SPS_14_Activ<br>e Queue Length               | This policy monitors the Sharepoint Foundation<br>Search Gatherer/Active Queue Length counter.<br>This policy runs every 10 minutes.            | Measurement<br>Threshold<br>policy |
| MSES_SPS_14_Reaso<br>nToBackOff                   | This policy monitors the Sharepoint Foundation<br>Search Gatherer/Reason To Back Off Counter<br>counters.<br>This policy runs every 20 minutes. | Measurement<br>Threshold<br>policy |
| MSES_SPS_14_Index<br>erCatalogsNumofDoc<br>uments | This policy monitors the increase in the number of<br>documents indexed.<br>This policy runs every 12 hours.                                    | Measurement<br>Threshold<br>policy |

The following table lists the details of the policies in the Service Monitoring group.

# **Application Monitoring**

The Application Monitoring group monitors the available applications of the Microsoft Office SharePoint Server 2010.

All the policies in the Application Monitoring group belong to the **Windows Event Log** policy type and are available at the following location:

# SPI for Microsoft Enterprise Servers $\rightarrow$ en $\rightarrow$ SharePoint Portal Server $\rightarrow$ SharePoint Server 2010 $\rightarrow$ Manual-Deploy

The following table lists the policies in the Application Monitoring group.

| Policy                            | Description                                                                                                    |
|-----------------------------------|----------------------------------------------------------------------------------------------------|
| MSES_SPS_14_FwdApplicationError   | This policy handles all error messages from all<br>MicrosoftSharePoint 2010 services.<br>This policy runs every 30 minutes.    |
| MSES_SPS_14_FwdApplicationWarning | This policy handles the warning messages<br>from all Microsoft SharePoint 2010 services.<br>This policy runs every 30 minutes. |

# Server Logging

In Server Logging group the following metrics are collected for all the processes mentioned under logging.

| Metric Name         | Data Type |
|---------------------|-----------|
| Instance Name       | Text      |
| Working Set         | Real64    |
| Page Faults per sec | Real64    |
| Private Bytes       | Real64    |
| Thread Count        | Real64    |
| Processor Time (%)  | Real64    |

The monitoring group includes the following policies:

- MSES\_SPS\_14\_Logging\_Process\_SPS.Conversions.LoadBalancer
- MSES\_SPS\_14\_Logging\_Process\_SPS.Conversions.Launcher
- MSES\_SPS\_14\_Logging\_Process\_WSSTRACING
- MSES\_SPS\_14\_Logging\_Process\_MSSEARCH
- MSES\_SPS\_14\_Logging\_Process\_OWSTIMER
- MSES\_SPS\_14\_Logging\_Process\_SPWRITER
- MSES\_SPS\_14\_Logging\_Process\_W3WP
- MSES\_SPS\_14\_Logging\_Process\_WSSADMIN

The policies are available at the following location:

| SPI for Microsoft Enterprise Servers $\rightarrow$ en $\rightarrow$ SharePoint Portal Server $\rightarrow$ SharePoint Server 2010 $\rightarrow$ |
|----------------------------------------------------------------------------------------------------|
| Manual-Deploy                                                                                                    |

| Metric            | Descriptions                                                                                             |  |
|-------------------|----------------------------------------------------------------------------------------------------|--|
| Policy            | MSES_SPS_14_Logging_Process_SPS.Conversions.LoadBalancer                                                 |  |
| Description       | This policy collects data for the SPS 2010,<br>Microsoft.Office.Server.Conversions.LoadBalancer process. |  |
| Service Name      | Document Conversions Load Balancer for Microsoft SharePoint Server<br>2010                               |  |
| Monitored Process | Microsoft.Office.Server.Conversions.LoadBalancer.exe                                                     |  |
| Schedule          | This policy runs every 5 minutes.                                                                        |  |
| Policy Type       | Measurement Threshold policy                                                                             |  |

 Table 11
 MSES\_SPS\_14\_Logging\_Process\_SPS.Conversions.LoadBalancer

| Metric            | Descriptions                                                                                                    |  |
|-------------------|----------------------------------------------------------------------------------------------------|--|
| Policy            | MSES_SPS_14_Logging_Process_SPS.Conversions.Launcher                                                                      |  |
| Description       | This policy collects data for the Microsoft SharePoint Server 2010 process, Microsoft.Office.Server.Conversions.Launcher. |  |
| Service Name      | Document Conversions Launcher for Microsoft SharePoint Server<br>2010                                                     |  |
| Monitored Process | Microsoft.Office.Server.Conversions.Launcher.exe                                                                          |  |
| Schedule          | This policy runs every 5 minutes daily.                                                                                   |  |
| Policy Type       | Measurement Threshold policy                                                                                              |  |

 Table 12
 MSES\_SPS\_14\_Logging\_Process\_SPS.Conversions.Launcher

## Table 13 MSES\_SPS\_14\_Logging\_Process\_WSSTRACING

| Metric            | Descriptions                                                                            |
|-------------------|-----------------------------------------------------------------------------------------|
| Policy            | MSES_SPS_14_Logging_Process_WSSTRACING                                                  |
| Description       | This policy collects data for the Microsoft SharePoint Server 2010 process, WSSTRACING. |
| Service Name      | SharePoint 2010 Tracing                                                                 |
| Monitored Process | wsstracing.exe                                                                          |
| Schedule          | This policy runs every 5 minutes.                                                       |
| Policy Type       | Measurement Threshold policy                                                            |

#### Table 14 MSES\_SPS\_14\_Logging\_Process\_MSSEARCH

| Metric            | Descriptions                                                                   |
|-------------------|--------------------------------------------------------------------------------|
| Policy            | MSES_SPS_14_Logging_Process_MSSEARCH                                           |
| Description       | This policy collects data for the Microsoft SharePoint 2010 process, MSSEARCH. |
| Service Name      | Microsoft SharePoint Portal Server Search Service                              |
| Monitored Process | MSSEARCH.exe                                                                   |
| Schedule          | This policy runs every 5 minutes.                                              |
| Policy Type       | Measurement Threshold policy                                                   |

| Metric            | Descriptions                                                                   |  |
|-------------------|--------------------------------------------------------------------------------|--|
| Policy            | MSES_MOSS-2k7_Logging_Process_OWSTIMER                                         |  |
| Description       | This policy collects data for the Microsoft SharePoint 2010 process, OWSTIMER. |  |
| Service Name      | SharePoint Foundation Timer                                                    |  |
| Monitored Process | OWSTIMER.exe                                                                   |  |
| Schedule          | This policy runs every 5 minutes.                                              |  |
| Policy Type       | Measurement Threshold policy                                                   |  |

 Table 15
 MSES\_SPS\_14\_Logging\_Process\_OWSTIMER

### Table 16 MSES\_SPS\_14\_Logging\_Process\_SPWRITER

| Metric            | Descriptions                                                                          |
|-------------------|---------------------------------------------------------------------------------------|
| Policy            | MSES_SPS_14_Logging_Process_SPWRITER                                                  |
| Description       | This policy collects data for the Microsoft SharePoint Server 2010 process, SPWRITER. |
| Service Name      | SharePoint 2010 VSS Writer                                                            |
| Monitored Process | SPWRITER.exe                                                                          |
| Schedule          | This policy runs every 5 minutes.                                                     |
| Policy Type       | Measurement Threshold policy                                                          |

### Table 17 MSES\_SPS\_14\_Logging\_Process\_w3wp

| Metric            | Descriptions                                                                      |
|-------------------|-----------------------------------------------------------------------------------|
| Policy            | MSES_SPS_14_Logging_Process_w3wp                                                  |
| Description       | This policy collects data for the Microsoft SharePoint Server 2010 process, w3wp. |
| Service Name      | IIS worker process                                                                |
| Monitored Process | w3wp.exe                                                                          |
| Schedule          | This policy runs every 5 minutes.                                                 |
| Policy Type       | Measurement Threshold policy                                                      |

### Table 18 MSES\_SPS\_14\_Logging\_Process\_WSSADMIN

| Metric       | Descriptions                                                                          |
|--------------|---------------------------------------------------------------------------------------|
| Policy       | MSES_SPS_14_Logging_Process_WSSADMIN                                                  |
| Description  | This policy collects data for the Microsoft SharePoint Server 2010 process, WSSADMIN. |
| Service Name | SharePoint Administration Service                                                     |

| Metric            | Descriptions                      |
|-------------------|-----------------------------------|
| Monitored Process | WSSADMIN.exe                      |
| Schedule          | This policy runs every 5 minutes. |
| Policy Type       | Measurement Threshold policy      |

# Discovery

The Discovery group discovers the services of the Microsoft SharePoint Server 2010. The monitoring group includes the Microsoft SharePoint Server 2010 Discovery policy.

| Policy                   | Description                              | Policy Type                         | Policy Group                                                                                                    |
|--------------------------|------------------------------------------|-------------------------------------|----------------------------------------------------------------------------------------------------|
| Sharepoint_Discov<br>ery | Discovers the SharePoint<br>environment. | Service<br>Auto-Discovery<br>policy | SPI for Microsoft Enterprise Servers $\rightarrow$ en $\rightarrow$ SharePoint Portal Server $\rightarrow$ SharePoint Server 2010 $\rightarrow$ Discovery |

# Reports

The reports for the Microsoft SharePoint Server 2010 are as listed in the following section.

### Memory and CPU reports

You can use the memory and CPU reports to plan and predict capacity of the Microsoft Office SharePoint Server 2010 deployment. .

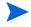

You must deploy the MSES\_SPS\_14\_Logging\_Process\_MSSEARCH policy for the following reports to function correctly.

### SP2k10CPUSummary

The SP2k10CPUSummary report shows the summary of the CPU statistics of SharePoint Server Search process compared with the overall CPU statistics of the system, in graphical and tabular format.

### SP2k10CPUWeeklySummary

The SP2k10CPUWeeklySummary report shows the weekly summary of the CPU statistics of SharePoint Server Search process compared with the overall CPU statistics of the system, in graphical and tabular format.

### SP2k10MemorySummary

The SP2k10MemorySummary report shows a summary of the memory statistics of the SharePoint Server Search process in graphical and tabular format. The summarized process statistics include the page faults per second, private bytes, and working set used by the mssearch process.

### SP2k10MemoryWeeklySummary

The SP2k10MemoryWeeklySummary report shows a weekly summary of the memory statistics of the SharePoint Portal Server processes in graphical and tabular format. The summarized process statistics include the page faults per second, private bytes, and working set used by the mssearch process.

# **IIS Worker Process reports**

You must deploy the MSES\_SPS\_14\_Logging\_Process\_w3wp policy for this report to function correctly.

#### SP2k10WeeklyIISCPUSummary

The SP2k10WeeklyIISCPUSummary report shows a summary of the CPU statistics of the IIS worker processes for Front End web servers of a SharePoint Portal Server deployment. The IIS worker processes CPU utilization is compared with overall system CPU utilization.

# Graphs

The following predefined graphs for Microsoft SharePoint Server 2010 are available with the Microsoft Enterprise Servers SPI:

| Graph                                              | Description                                                                                                    |  |
|----------------------------------------------------|----------------------------------------------------------------------------------------------------|--|
| SharePoint Server<br>Admin Service CPU             | The SharePoint Server Admin Service CPU graph shows the summary CPU statistics of the SharePoint admin service process (wssadmin.exe).                                                                                                    |  |
|                                                    | This data can be compared with System Processor Time to determine<br>the extent to which the SharePoint admin service is utilizing<br>processor time.                                                                                                    |  |
| SharePoint Server<br>Admin Service<br>Memory Usage | The SharePoint Server Admin Service Memory Usage graph shows<br>the summary of memory statistics of the SharePoint admin service<br>process (wssadmin.exe). The summarized process statistics show<br>private bytes, and working set used by the process.                                                 |  |
|                                                    | Counters:                                                                                                    |  |
|                                                    | Process.Private Bytes                                                                                                    |  |
|                                                    | Process.Working Set                                                                                                    |  |
| SharePoint Server<br>Search Service CPU            | The SharePoint Server Search Service CPU graph shows a summary<br>of the CPU statistics of the SharePoint search service process<br>(mssearch.exe). This data can be compared with System Processor<br>Time to determine the extent to which the SharePoint admin service<br>is utilizing processor time. |  |

| Graph                                            | Description                                                                                                    |  |
|--------------------------------------------------|----------------------------------------------------------------------------------------------------|--|
| SharePoint Server<br>Search Service<br>Memory    | <ul> <li>The SharePoint Server Search Service Memory graph shows a summary of the memory statistics of the SharePoint search service process (mssearch.exe). The summarized process statistics include the private bytes, and working set used by the process.</li> <li>Counters:</li> <li>Process.Private Bytes</li> </ul>                                                              |  |
|                                                  | Process.Working Set                                                                                                    |  |
| SharePoint Search<br>Service Page Faults/<br>sec | The SharePoint Search Service Page Faults/sec graph shows a summary of the memory statistics of the SharePoint Search service process (mssearch.exe). The summarized process statistics include the Page Faults/sec by the process.                                                                                                    |  |
|                                                  | Counter:<br>Process:Page Faults/sec                                                                                                    |  |
| SharePoint Server<br>SPTimer Service<br>CPU      | The SharePoint Server SPTimer Service CPU graph shows a<br>summary of the CPU statistics of the SharePoint SPTimer service<br>process (OWSTIMER.exe). This data can be compared with System<br>Processor Time to determine the extent to which the SharePoint<br>SPTImer service is utilizing processor time.                                                                            |  |
| SharePoint Server<br>SPTimer Service<br>Memory   | The SharePoint Server SPTimer Service Memory graph shows a summary of the memory statistics of the SharePoint SPTimer service process (OWSTIMER.exe). The summarized process statistics include the private bytes and working set used by the process.                                                                                                    |  |
|                                                  | Counters:                                                                                                    |  |
|                                                  | <ul><li> Process.Private Bytes</li><li> Process.Working Set</li></ul>                                                                                                    |  |
| IIS Worker process<br>CPU usage                  | The IIS Worker process CPU usage graph shows a summary of the<br>CPU statistics of the IIS worker process service (w3wp.exe). This<br>data can be compared with System Processor Time to determine the<br>extent to which the IIS worker process service is utilizing processor<br>time, which can be used in making decisions about whether to add<br>additional web front end servers. |  |
| IIS Worker process<br>Memory usage               | The IIS Worker process Memory usage graph shows a summary of<br>the memory statistics of the IIS worker process service (w3wp.exe).<br>The summarized process statistics include the private bytes and<br>working set used by the process.<br><b>Counters:</b>                                                                                                    |  |
|                                                  | Process.Private Bytes<br>Process.Working Set.                                                                                                    |  |
| IIS Worker processes<br>Page Faults              | This graph shows a summary of the memory statistics of the IIS worker process service (w3wp.exe). The summarized process statistics include the Page Faults/sec by the process.                                                                                                    |  |
|                                                  | Counters:                                                                                                    |  |
|                                                  | Process:Page Faults/sec.                                                                                                    |  |

# 6 Microsoft Enterprise Servers SPI for Office Communications Server 2007

The Microsoft Enterprise Servers SPI monitors the Microsoft Office Communications Server 2007 and 2007 R2 and helps in unhindered flow of communications within the enterprises. The Microsoft Enterprise Servers SPI offers the following policies for process monitoring and service management, and for logging data used by Office Communications Server 2007 reports and graphs.

# **Policies**

The OCS has the following policy groups:

- Discovery
- AccessEdgeServer
- Archiving CDR Server
- AVConfServer
- AVEdgeServer
- Configuration
- CWAServer
- FrontEnd Server
- IMConfServer
- MediationServer
- TelConfServer
- WebCompServer
- WebConfServer
- WebEdgeServer
- Others

# Discovery

The Discovery policy group contains the OCS\_Discovery policy which discovers the OCS roles and services. The policy discovers the following OCS roles and services:

#### Roles

- A/V edge server
- Access edge server
- Web conferencing edge server

- Instant Messaging Conferencing Server
- Telephony Conferencing Server
- Web conferencing server
- A/V conferencing server
- Communicator Web Access
- Archiving and CDR Server
- Mediation server
- Web Components Server

### Services

- Front End Service
- Audio/Video Conferencing service
- IM Conferencing service
- Telephony Conferencing Service
- Web Conferencing Service
- Archiving and CDR service
- Audio/Video Authentication service
- Audio/Video Edge service
- Access Edge service
- Web Conferencing Edge service
- Mediation service

If the node, to which the policy is deployed, is a member of an OCS pool, then the pool, pool type (standard/enterprise), and members of the pool are also discovered by the policy. If the agent is not running under the default account (Local System account) on the managed node, then you must create a user, who is a member of the RTCUniversalGuestAccessGroup, if the node is a member of the OCS pool. For Edge Servers, provide the privileges of a Local Administator.

Edit the username and password in the policy and enter the credentials of this user. Save and close the policy and deploy the edited policy to the node.

| Policy        | Description                           | Policy Type               | Policy Group                                                                                                    |
|---------------|---------------------------------------|---------------------------|----------------------------------------------------------------------------------------------------|
| OCS_Discovery | Discovers the OCS roles and services. | Service<br>Auto-Discovery | SPI for Microsoft Enterprise Servers $\rightarrow$ en<br>Microsoft_Office_Communications_Server $\rightarrow$<br>Microsoft_Office_Communications_Server_2007<br>$\rightarrow$ Discovery |

The username format for HTTPS is domain\\user

# AccessEdgeServer

The Access Edge Server is located in the perimeter network. It validates incoming SIP traffic and forwards the IM traffic between internal and external users. In Live Communications Server 2005, it is called the Access Proxy.

The Access Edge Server and Web Edge Server can be configured on the same server. The A/V Edge Server can also be configured on the same server.

# Policies deployed on OCS 2007 and OCS 2007 R2

All the policies that can be deployed on both OCS 2007 and OCS 2007 R2 are available at SPI for Microsoft Enterprise Servers  $\rightarrow$  en  $\rightarrow$  Microsoft\_Office\_Communications\_Server  $\rightarrow$  Microsoft\_Office\_Communications\_Server  $\rightarrow$  Microsoft\_Office\_Communications\_Server

The policies belong to the **Measurement Threshold** policy type.

The following policies can be deployed on OCS 2007 and OCS 2007 R2:

#### OCS\_AccessEdgeServer\_Logging

The OCS\_AccessEdgeServer\_Logging policy logs the following metrics as mentioned in the table into the data store (CODA / HP Performance Agent) for the instance \_Total. If a metric value is unavailable, this policy logs zero (for real or integer metrics) or an empty string (for string-valued metrics).

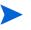

Ensure that the OCS\_CreateDataSources policy is running before you deploy the OCS\_AccessEdgeServer\_Logging policy.

| Policy             | OCS_AccessEdgeServer_Logging Policy                  |
|--------------------|------------------------------------------------------|
| Name               | OCS_AccessEdgeServer_Logging                         |
| Schedule           | This policy runs every 15 minutes.                   |
| Performance Object | LC:SIP - 02 – Protocol                               |
| Counter            | SIP - 021 - Average Incoming Message Processing Time |
| Data Class         | OCS_ACCESSEDGE                                       |
| Instance           | _Total                                               |

#### OCS\_AccessEdgeServer\_FlowControlledConnectionsDropped Policy

| Policy             | OCS_AccessEdgeServer_FlowControlledConnectionsDropped Policy                        |
|--------------------|-------------------------------------------------------------------------------------|
| Name               | $OCS\_AccessEdgeServer\_FlowControlledConnectionsDropped$                           |
| Description        | Monitors the total number of connections dropped because of excessive flow-control. |
| Schedule           | This policy runs every 15 minutes.                                                  |
| Performance Object | LC:SIP - 01 - Peers                                                                 |
| Instance           | _Total                                                                              |
| Counter:           | SIP - 024 - Flow-controlled Connections Dropped                                     |

| Policy    | OCS_AccessEdgeServer_FlowControlledConnectionsDropped Policy                             |
|-----------|------------------------------------------------------------------------------------------|
| Threshold | When the difference between two samples is greater than the Warning and Critical values. |
| Warning   | 5                                                                                        |
| Critical  | 10                                                                                       |

# OCS\_AccessEdgeServer\_AddressSpaceUsage Policy

| Policy             | OCS_AccessEdgeServer_AddressSpaceUsage Policy                                              |
|--------------------|--------------------------------------------------------------------------------------------|
| Name               | OCS_AccessEdgeServer_AddressSpaceUsage                                                     |
| Description        | Monitors the percentage of available address space currently in use by the server process. |
| Schedule           | This policy runs every 15 minutes.                                                         |
| Performance Object | LC:SIP - 07 - Load Management                                                              |
| Counter:           | SIP - 009 - Address space usage                                                            |
| Warning            | 65                                                                                         |
| Critical           | 75                                                                                         |

# OCS\_AccessEdgeService\_PrivateBytes Policy

| Policy             | OCS_AccessEdgeService_PrivateBytes Policy                                        |
|--------------------|----------------------------------------------------------------------------------|
| Name               | OCS_AccessEdgeService_PrivateBytes                                               |
| Description        | Monitors the Private Bytes counter of the Access Edge Service.                   |
| Schedule           | This policy runs every 5 minutes.                                                |
| Performance Object | Process                                                                          |
| Instance           | RTCSrv                                                                           |
| Counter            | Private Bytes                                                                    |
| Threshold          | This policy has the following threshold<br>Warning: 1.5e+007<br>Critical: 2e+007 |

## OCS\_Check\_AccessEdgeServiceStatus Policy

| Policy               | OCS_Check_AccessEdgeServiceStatus Policy                                                                                                    |
|----------------------|----------------------------------------------------------------------------------------------------|
| Name                 | OCS_Check_AccessEdgeServiceStatus                                                                                                    |
| Description          | Checks the status of the Access Edge Service and sends a critical<br>message if the service is not running. When you receive the critical<br>message, click the message, and then click the Commands tab in<br>Message Properties box. Click Start in the Operator Initiated box to<br>restart the service. |
| Schedule             | This policy runs every 5 minutes.                                                                                                    |
| Monitored<br>Service | RTCSrv                                                                                                    |

# OCS\_AccessEdgeServer\_ActiveTLSConnections Policy

| Policy                | OCS_AccessEdgeServer_ActiveTLSConnections Policy                                                                                                    |
|-----------------------|----------------------------------------------------------------------------------------------------|
| Name                  | OCS_AccessEdgeServer_ActiveTLSConnections                                                                                                    |
| Description           | Monitors the number of established TLS connections that are currently active. TLS Connection is considered established when peer certificate and, possibly, host name are verified for trust relationship. |
| Schedule              | This policy runs every 15 minutes.                                                                                                    |
| Performance<br>Object | LC:API - 00 - API Application Instance Counters                                                                                                    |
| Instance              | _TotalCounter                                                                                                    |
| Counter               | API - 026 - Transactions Pending Dispatch Completion                                                                                                    |
| Threshold             | When the difference between two samples is greater than:                                                                                                    |
|                       | Warning: 500                                                                                                    |
|                       | Critical: 1000                                                                                                    |

# OCS\_AccessEdgeServer\_MsgsDroppedPerSecDueToCertMismatch Policy

| Policy      | OCS_AccessEdgeServer_MsgsDroppedPerSecDueToCertMismatch<br>Policy                                                         |
|-------------|----------------------------------------------------------------------------------------------------|
| Name        | $OCS\_AccessEdgeServer\_MsgsDroppedPerSecDueToCertMismatch$                                                               |
| Description | Monitors the number of messages dropped per second because the remote peer's certificate did not contain a matching FQDN. |
| Schedule    | This policy runs every 15 minutes.                                                                                        |

| Policy                | OCS_AccessEdgeServer_MsgsDroppedPerSecDueToCertMismatch<br>Policy |
|-----------------------|-------------------------------------------------------------------|
| Performance<br>Object | LC:SIP - 02 – Protocol                                            |
| Counter               | SIP - 011 - Messages/sec Dropped Due To Certificate Mismatch      |
| Threshold             | This policy has the following threshold:                          |
|                       | Warning: 50                                                       |
|                       | Critical: 100                                                     |

# OCS\_AccessEdgeServer\_RejectedExtEdgeServerConnectionsPerSec Policy

| Policy                | OCS_AccessEdgeServer_RejectedExtEdgeServerConnectionsPerSec<br>Policy                                                     |
|-----------------------|----------------------------------------------------------------------------------------------------|
| Name                  | $OCS\_AccessEdgeServer\_RejectedExtEdgeServerConnectionsPerSec$                                                           |
| Description           | Monitors the number of messages dropped per second because the remote peer's certificate did not contain a matching FQDN. |
| Schedule              | This policy runs every 15 minutes.                                                                                        |
| Performance<br>Object | LC:SIP - 08 - Access Edge Server Connections                                                                              |
| Counter               | SIP - 013 - Rejected External Edge Server Connections/sec                                                                 |
| Threshold             | This policy has the following threshold:                                                                                  |
|                       | Warning: 5                                                                                                    |
|                       | Critical: 10                                                                                                    |

# OCS\_AccessEdgeServer\_SendsTimedOut Policy

| Policy                | OCS_AccessEdgeServer_SendsTimedOut Policy                                                                 |
|-----------------------|----------------------------------------------------------------------------------------------------|
| Name                  | OCS_AccessEdgeServer_SendsTimedOut                                                                        |
| Description           | Monitors the total number of sends dropped because they stayed in the outgoing (send) queue for too long. |
| Schedule              | This policy runs every 15 minutes.                                                                        |
| Performance<br>Object | LC:SIP - 01 - Peers                                                                                       |
| Instance              | _Total                                                                                                    |
| Counter               | SIP - 018 - Sends Timed-Out                                                                               |
| Threshold             | When the difference between two samples is greater than:                                                  |
|                       | Warning: 500                                                                                              |
|                       | Critical: 1000                                                                                            |

| Policy                | OCS_AccessEdgeServer_IncomingResponsesDroppedPerSec Policy                                                                                                    |
|-----------------------|----------------------------------------------------------------------------------------------------|
| Name                  | $OCS\_AccessEdgeServer\_IncomingResponsesDroppedPerSec$                                                                                                    |
| Description           | Monitors the number of incoming responses dropped per second because<br>they could not be processed (due to bad headers, insufficient routing<br>information, server resource allocation failure). |
| Schedule              | This policy runs every 15 minutes.                                                                                                    |
| Performance<br>Object | LC:SIP - 02 - Protocol                                                                                                    |
| Counter               | SIP - 005 - Incoming Responses Dropped/sec                                                                                                    |
| Threshold             | Configuration recommended                                                                                                    |

### OCS\_AccessEdgeServer\_IncomingResponsesDroppedPerSec Policy

# OCS\_AccessEdgeService\_WorkingSet Policy

| Policy                | OCS_AccessEdgeService_WorkingSet Policy                                           |
|-----------------------|-----------------------------------------------------------------------------------|
| Name                  | OCS_AccessEdgeService_WorkingSet                                                  |
| Description           | Monitors the Working Set counter of the Access Edge Service.                      |
| Schedule              | This policy runs every 5 minutes.                                                 |
| Performance<br>Object | Process                                                                           |
| Instance              | RTCSrv                                                                            |
| Counter               | Working Set                                                                       |
| Threshold             | This policy has the following threshold:<br>Warning: 1.5e+007<br>Critical: 2e+007 |

# OCS\_AccessEdgeServer\_MsgPerSecDroppedDueToUnknownDomain Policy

| Policy      | $OCS\_AccessEdgeServer\_MsgPerSecDroppedDueToUnknownDomaint$                                                                   |
|-------------|----------------------------------------------------------------------------------------------------|
| Name        | $OCS\_AccessEdgeServer\_MsgPerSecDroppedDueToUnknownDomaint$                                                                   |
| Description | Monitors the number of messages that could not be routed per second<br>because the message domain is not in the routing table. |
| Schedule    | This policy runs every 15 minutes.                                                                                             |

| Policy                | $OCS\_AccessEdgeServer\_MsgPerSecDroppedDueToUnknownDomaint$           |
|-----------------------|------------------------------------------------------------------------|
| Performance<br>Object | LC:SIP - 09 - Access Edge Server Messages                              |
| Counter               | SIP - 021 - Messages/sec Dropped Due To Unknown Domain                 |
| Threshold             | This policy has the following threshold:<br>Warning: 5<br>Critical: 10 |

# OCS\_AccessEdgeServer\_FlowControlledConnections Policy

| Policy                | OCS_AccessEdgeServer_FlowControlledConnections Policy                                                        |
|-----------------------|----------------------------------------------------------------------------------------------------|
| Name                  | OCS_AccessEdgeServer_FlowControlledConnections                                                               |
| Description           | Monitors the number of connections that are currently being flow-controlled (no socket receives are posted). |
| Schedule              | This policy runs every 15 minutes.                                                                           |
| Performance<br>Object | LC:SIP - 01 - Peers                                                                                          |
| Instance              | _Total                                                                                                    |
| Counter               | SIP - 023 - Flow-controlled Connections                                                                      |
| Threshold             | This policy has the following threshold:<br>Warning: 50<br>Critical: 100                                     |

# OCS\_AccessEdgeService\_ThreadCount Policy

| Policy                | OCS_AccessEdgeService_ThreadCount Policy                                                                     |
|-----------------------|----------------------------------------------------------------------------------------------------|
| Name                  | OCS_AccessEdgeService_ThreadCount                                                                            |
| Description           | Monitors the number of connections that are currently being flow-controlled (no socket receives are posted). |
| Schedule              | This policy runs every 5 minutes.                                                                            |
| Performance<br>Object | Process                                                                                                    |
| Instance              | RTCSrv                                                                                                    |
| Counter               | Thread Count                                                                                                 |
| Threshold             | This policy has the following threshold:<br>Warning: 100<br>Critical: 150                                    |

### OCS\_AccessEdgeServer\_RejectedExtEdgeClientConnectionsPerSec Policy

| Policy                | OCS_AccessEdgeServer_RejectedExtEdgeClientConnectionsPerSec<br>Policy                                                         |
|-----------------------|----------------------------------------------------------------------------------------------------|
| Name                  | $OCS\_AccessEdgeServer\_RejectedExtEdgeClientConnectionsPerSec$                                                               |
| Description           | Monitors the number of client connections rejected at the external edge<br>per second because remote user access is disabled. |
| Schedule              | This policy runs every 15 minutes.                                                                                            |
| Performance<br>Object | LC:SIP - 08 - Access Edge Server Connections                                                                                  |
| Counter               | SIP - 015 - Rejected External Edge Client Connections/sec                                                                     |
| Threshold             | This policy has the following threshold:                                                                                      |
|                       | Warning: 5                                                                                                    |
|                       | Critical: 10                                                                                                    |

# OCS\_AccessEdgeService\_Logging Policy

| Policy      | OCS_AccessEdgeService_Logging Policy                                                                                                    |
|-------------|----------------------------------------------------------------------------------------------------|
| Name        | OCS_AccessEdgeService_Logging                                                                                                    |
| Description | Logs the following metrics into the data store (CODA or HP<br>Performance Agent) for the instances RTCSrv or _Total.<br>If a metric value is unavailable, the policy logs zero (for real or integer<br>metrics) or an empty string (for string-valued metrics). |
| Schedule    | This policy runs every 15 minutes.                                                                                                    |
| Schedule    | This policy runs every 15 minutes.                                                                                                    |
| Data Class  | OCS_PROCESS                                                                                                    |

Ensure that the OCS\_CreateDataSources policy is running before you deploy the OCS\_AccessEdgeService\_Logging policy.

| Instance         | Performance Object         |
|------------------|----------------------------|
| RTCSrv           | Process \Working Set       |
|                  | Process \Page Faults/sec   |
|                  | Process\Private Bytes      |
|                  | Process\Thread Count       |
|                  | Process\% Processor Time   |
| _Total Processor | Processor\% Processor Time |

## OCS\_AccessEdgeService\_PageFaultsPerSec Policy

| Policy                | OCS_AccessEdgeService_PageFaultsPerSec Policy                    |
|-----------------------|------------------------------------------------------------------|
| Name                  | OCS_AccessEdgeService_PageFaultsPerSec                           |
| Description           | Monitors the Page Faults/sec counter of the Access Edge Service. |
| Schedule              | This policy runs every 5 minutes.                                |
| Performance<br>Object | Process                                                          |
| Instance              | RTCSrv                                                           |
| Counter               | Page Faults/sec                                                  |
| Threshold             | This policy has the following threshold:                         |
|                       | Warning: 50                                                      |
|                       | Critical: 100                                                    |

# OCS\_AccessEdgeServer\_ExtMsgPerSecDroppedDueToBlockedDomain Policy

| Policy                | OCS_AccessEdgeServer_ExtMsgPerSecDroppedDueToBlockedDomain<br>Policy                                               |
|-----------------------|----------------------------------------------------------------------------------------------------|
| Name                  | $OCS\_AccessEdgeServer\_ExtMsgPerSecDroppedDueToBlockedDomain$                                                     |
| Description           | Monitors the number of messages dropped at the external edge per second because the domain is in the blocked list. |
| Schedule              | This policy runs every 15 minutes.                                                                                 |
| Performance<br>Object | LC:SIP - 09 - Access Edge Server Messages                                                                          |
| Counter               | SIP - 027 - External Messages/sec Dropped Due To Blocked Domain                                                    |
| Threshold             | This policy has the following threshold:                                                                           |
|                       | Warning: 5                                                                                                    |
|                       | Critical: 10                                                                                                    |

# OCS\_AccessEdgeServer\_MessagesInServer Policy

| Policy      | OCS_AccessEdgeServer_MessagesInServer Policy                             |
|-------------|--------------------------------------------------------------------------|
| Name        | OCS_AccessEdgeServer_MessagesInServer                                    |
| Description | Monitors the number of messages currently being processed by the server. |
| Schedule    | This policy runs every 15 minutes.                                       |

| Policy                | OCS_AccessEdgeServer_MessagesInServer Policy |
|-----------------------|----------------------------------------------|
| Performance<br>Object | LC:SIP - 02 – Protocol                       |
| Counter               | SIP - 012 - Messages In Server               |
| Threshold             | This policy has the following threshold:     |
|                       | <b>Warning:</b> 2500                         |
|                       | Critical: 5000                               |

# OCS\_AccessEdgeServer\_AverageIncomingMessageProcessingTime Policy

| Policy                | OCS_AccessEdgeServer_AverageIncomingMessageProcessingTime<br>Policy             |
|-----------------------|---------------------------------------------------------------------------------|
| Name                  | $OCS\_AccessEdgeServer\_AverageIncomingMessageProcessingTime$                   |
| Description           | Monitors the average time (in seconds) it takes to process an incoming message. |
| Schedule              | This policy runs every 15 minutes.                                              |
| Performance<br>Object | LC:SIP - 02 – Protocol                                                          |
| Counter               | SIP - 021 - Average Incoming Message Processing Time                            |
| Threshold             | This policy has the following threshold:                                        |
|                       | Warning: 3                                                                      |
|                       | Critical: 5                                                                     |

# OCS\_AccessEdgeService\_ProcessorTime Policy

| Policy                | OCS_AccessEdgeService_ProcessorTime Policy                        |
|-----------------------|-------------------------------------------------------------------|
| Name                  | OCS_AccessEdgeService_ProcessorTime                               |
| Description           | Monitors the % Processor Time counter of the Access Edge Service. |
| Schedule              | This policy runs every 5 minutes.                                 |
| Performance<br>Object | Process                                                           |
| Instance              | RTCSrv                                                            |
| Counter               | % Processor Time                                                  |
| Threshold             | This policy has the following threshold:                          |
|                       | Warning: 80                                                       |
|                       | Critical: 90                                                      |

| Policy                | $OCS\_AccessEdgeServer\_IncomingRequestsDroppedPerSec\ Policy$                                                                                                    |
|-----------------------|----------------------------------------------------------------------------------------------------|
| Name                  | $OCS\_AccessEdgeServer\_IncomingRequestsDroppedPerSec$                                                                                                    |
| Description           | Monitors the number of incoming requests dropped per second because<br>they could not be processed (due to bad headers, insufficient routing<br>information, server resource allocation failure). |
| Schedule              | This policy runs every 15 minutes.                                                                                                    |
| Performance<br>Object | LC:SIP - 02 - Protocol                                                                                                    |
| Counter               | SIP - 005 - Incoming Requests Dropped/sec                                                                                                    |
| Threshold             | Configuration recommended                                                                                                    |

### OCS\_AccessEdgeServer\_IncomingRequestsDroppedPerSec Policy

# OCS\_AccessEdgeServer\_AboveLimitConnectionsDropped Policy

| Policy                | OCS_AccessEdgeServer_AboveLimitConnectionsDropped Policy                                                                                                    |
|-----------------------|----------------------------------------------------------------------------------------------------|
| Name                  | OCS_AccessEdgeServer_AboveLimitConnectionsDropped                                                                                                    |
| Description           | Monitors the total number of connections that were dropped because the limit on number of incoming connections from a federated partner or clearinghouse was exceeded. |
| Schedule              | This policy runs every 15 minutes.                                                                                                    |
| Performance<br>Object | LC:SIP - 01 - Peers                                                                                                    |
| Instance              | _Total                                                                                                    |
| Counter               | SIP - 004 - Above Limit Connections Dropped (Access Proxies only)                                                                                                    |
| Threshold             | When the difference between two samples is greater than:<br>Warning: 1<br>Critical: 2                                                                                  |

# $OCS\_AccessEdgeServer\_IncomingMsgHeldAboveOverloadWatermark\ Policy$

| Policy      | $\begin{tabular}{lllllllllllllllllllllllllllllllllll$                                                                                           |
|-------------|----------------------------------------------------------------------------------------------------|
| Name        | $OCS\_AccessEdgeServer\_IncomingMsgHeldAboveOverloadWatermark$                                                                                  |
| Description | Monitors the number of incoming messages currently being held by the server for processing for more than the overload watermark time threshold. |
| Schedule    | This policy runs every 15 minutes.                                                                                                    |

| Policy                | OCS_AccessEdgeServer_IncomingMsgHeldAboveOverloadWatermark<br>Policy |
|-----------------------|----------------------------------------------------------------------|
| Performance<br>Object | LC:SIP - 07 - Load Management                                        |
| Counter               | SIP - 004 - Incoming Messages Held Above Overload Watermark          |
| Threshold             | Configuration recommended                                            |

# Policies deployed only on OCS 2007

The policies that can be deployed only on the OCS 2007 server are available at the following location: SPI for Microsoft Enterprise Servers  $\rightarrow$  en  $\rightarrow$  Microsoft\_Office\_Communications\_Server  $\rightarrow$  Microsoft\_Office\_Communications\_Server\_2007  $\rightarrow$  AccessEdgeServer  $\rightarrow$  OCS2007

All the policies that can be deployed only on OCS 2007 belong to the **Measurement Threshold** policy type.

### OCS\_AccessEdgeServer\_ExtMsgPerSecDroppedDueToUnresolvedDomain Policy

| Policy                | OCS_AccessEdgeServer_ExtMsgPerSecDroppedDueToUnresolvedDom<br>ain Policy                                                 |
|-----------------------|----------------------------------------------------------------------------------------------------|
| Name                  | $OCS\_AccessEdgeServer\_ExtMsgPerSecDroppedDueToUnresolvedDomain$                                                        |
| Description           | Monitors the number of messages dropped at the external edge per second because the domain failed to resolve by DNS SRV. |
| Schedule              | This policy runs every 15 minutes.                                                                                       |
| Performance<br>Object | LC:SIP - 09 - Access Edge Server Messages                                                                                |
| Counter               | SIP - 053 - External Messages/sec Dropped Due To Unresolved Domain                                                       |
| Threshold             | This policy has the following threshold:<br>Warning: 5<br>Critical: 10                                                   |

OCS\_AccessEdgeServer\_ExtMsgPerSecDroppedDueToIncompMsgDomain Policy

| Policy      | OCS_AccessEdgeServer_ExtMsgPerSecDroppedDueToIncompMsgDom<br>ain Policy                                                                                         |
|-------------|----------------------------------------------------------------------------------------------------|
| Name        | $\begin{tabular}{lllllllllllllllllllllllllllllllllll$                                                                                                    |
| Description | Monitors the number of messages dropped at the external edge per<br>second because the federation type of the domain is incompatible with<br>previous messages. |
| Schedule    | This policy runs every 15 minutes.                                                                                                    |

| Policy                | OCS_AccessEdgeServer_ExtMsgPerSecDroppedDueToIncompMsgDom<br>ain Policy         |
|-----------------------|---------------------------------------------------------------------------------|
| Performance<br>Object | LC:SIP - 09 - Access Edge Server Messages                                       |
| Counter               | SIP - 061 - External Messages/sec Dropped Due To Incompatible<br>Message Domain |
| Threshold             | This policy has the following threshold:<br>Warning: 5<br>Critical: 10          |

OCS\_AccessEdgeServer\_ExtMsgPerSecDroppedDueToUnauthIMDomain Policy

| Policy                | $OCS\_AccessEdgeServer\_ExtMsgPerSecDroppedDueToUnauthIMDoma in Policy$                                                                                  |
|-----------------------|----------------------------------------------------------------------------------------------------|
| Name                  | $OCS\_AccessEdgeServer\_ExtMsgPerSecDroppedDueToUnauthIMDoma in$                                                                                         |
| Description           | Monitors the number of messages dropped at the external edge per<br>second because the domain did not resolve by DNS SRV to the<br>connection peer FQDN. |
| Schedule              | This policy runs every 15 minutes.                                                                                                    |
| Performance<br>Object | LC:SIP - 09 - Access Edge Server Messages                                                                                                    |
| Counter               | SIP - 057 - External Messages/sec Dropped Due To Unauthorized IM<br>Service Provider Domain                                                              |
| Threshold             | This policy has the following threshold:<br>Warning: 5<br>Critical: 10                                                                                   |

# CS\_AccessEdgeServer\_ExtMsgPerSecDroppedDueToBlockedIMDomain Policy

| Policy      | $\begin{tabular}{lllllllllllllllllllllllllllllllllll$                                                                                                    |
|-------------|----------------------------------------------------------------------------------------------------|
| Name        | $CS\_AccessEdgeServer\_ExtMsgPerSecDroppedDueToBlockedIMDomain$                                                                                                    |
| Description | Monitors the number of messages dropped at the external edge per<br>second because the domain resolved by DNS SRV to a server that is<br>blocked in the IM Service Providers table. |
| Schedule    | This policy runs every 15 minutes.                                                                                                    |

| Policy                | $\begin{tabular}{lllllllllllllllllllllllllllllllllll$                                  |
|-----------------------|----------------------------------------------------------------------------------------|
| Performance<br>Object | LC:SIP - 09 - Access Edge Server Messages                                              |
| Counter               | SIP - 055 - External Messages/sec Dropped Due To Blocked IM Service<br>Provider Domain |
| Threshold             | This policy has the following threshold:<br>Warning: 5<br>Critical: 10                 |

# Policies deployed only on OCS 2007 R2

The policies that can be deployed only on the OCS 2007 server are available at the following location: SPI for Microsoft Enterprise Servers  $\rightarrow$  en  $\rightarrow$  Microsoft\_Office\_Communications\_Server  $\rightarrow$  Microsoft\_Office\_Communications\_Server\_2007  $\rightarrow$  AccessEdgeServer  $\rightarrow$  OCS2007\_R2

All the policies that can be deployed only on OCS 2007 belong to the **Measurement Threshold** policy type.

| Policy                | OCS_AccessEdgeServer_ExtMsgPerSecDroppedDueToUnresolvedDom<br>ain_R2 Policy                                              |  |
|-----------------------|----------------------------------------------------------------------------------------------------|--|
| Name                  | OCS_AccessEdgeServer_ExtMsgPerSecDroppedDueToUnresolvedDom<br>ain_R2                                                     |  |
| Description           | Monitors the number of messages dropped at the external edge per second because the domain failed to resolve by DNS SRV. |  |
| Schedule              | This policy runs every 15 minutes.                                                                                       |  |
| Performance<br>Object | LC:SIP - 09 - Access Edge Server Messages                                                                                |  |
| Counter               | SIP - 057 - External Messages/sec Dropped Due To Unresolved Domain                                                       |  |
| Threshold             | This policy has the following threshold:<br>Warning: 5<br>Critical: 10                                                   |  |

#### OCS\_AccessEdgeServer\_ExtMsgPerSecDroppedDueToUnresolvedDomain\_R2 Policy

# $OCS\_AccessEdgeServer\_ExtMsgPerSecDroppedDueToIncompMsgDomain\_R2\ Policy$

| Policy                | OCS_AccessEdgeServer_ExtMsgPerSecDroppedDueToIncompMsgDom<br>ain_R2 Policy                                                                                      |
|-----------------------|----------------------------------------------------------------------------------------------------|
| Name                  | OCS_AccessEdgeServer_ExtMsgPerSecDroppedDueToIncompMsgDom<br>ain_R2                                                                                             |
| Description           | Monitors the number of messages dropped at the external edge per<br>second because the federation type of the domain is incompatible with<br>previous messages. |
| Schedule              | This policy runs every 15 minutes.                                                                                                    |
| Performance<br>Object | LC:SIP - 09 - Access Edge Server Messages                                                                                                    |
| Counter               | SIP - 069 - External Messages/sec Dropped Due To Incompatible<br>Message Domain                                                                                 |
| Threshold             | This policy has the following threshold:<br>Warning: 5<br>Critical: 10                                                                                          |

# OCS\_AccessEdgeServer\_ExtMsgPerSecDroppedDueToUnauthIMDomain\_R2 Policy

| Policy                | OCS_AccessEdgeServer_ExtMsgPerSecDroppedDueToUnauthIMDoma<br>in_R2 Policy                                                                                |
|-----------------------|----------------------------------------------------------------------------------------------------|
| Name                  | OCS_AccessEdgeServer_ExtMsgPerSecDroppedDueToUnauthIMDoma in_R2                                                                                          |
| Description           | Monitors the number of messages dropped at the external edge per<br>second because the domain did not resolve by DNS SRV to the<br>connection peer FQDN. |
| Schedule              | This policy runs every 15 minutes.                                                                                                    |
| Performance<br>Object | LC:SIP - 09 - Access Edge Server Messages                                                                                                    |
| Counter               | SIP - 061 - External Messages/sec Dropped Due To Unauthorized IM<br>Service Provider Domain                                                              |
| Threshold             | This policy has the following threshold:<br>Warning: 5<br>Critical: 10                                                                                   |

| Policy                | CS_AccessEdgeServer_ExtMsgPerSecDroppedDueToBlockedIMDomain<br>_R2 Policy                                                                                                    |  |
|-----------------------|----------------------------------------------------------------------------------------------------|--|
| Name                  | CS_AccessEdgeServer_ExtMsgPerSecDroppedDueToBlockedIMDomain<br>_R2                                                                                                    |  |
| Description           | Monitors the number of messages dropped at the external edge per<br>second because the domain resolved by DNS SRV to a server that is<br>blocked in the IM Service Providers table. |  |
| Schedule              | This policy runs every 15 minutes.                                                                                                    |  |
| Performance<br>Object | LC:SIP - 09 - Access Edge Server Messages                                                                                                    |  |
| Counter               | SIP - 059 - External Messages/sec Dropped Due To Blocked IM Service<br>Provider Domain                                                                                              |  |
| Threshold             | This policy has the following threshold:<br>Warning: 5<br>Critical: 10                                                                                                    |  |

#### CS\_AccessEdgeServer\_ExtMsgPerSecDroppedDueToBlockedIMDomain\_R2 Policy

# Archiving CDR Server

Deploy the Archiving CDR Server policy group on the Archiving and CDR server. The Archiving and CDR Server is located in the internal network. It supports archiving instant messaging (IM) conversations and group conferences, and capturing usage information related to file transfers, audio/video (A/V) conversations, application sharing, remote assistance, meetings, and conferencing servers in Call Detail Records (CDRs).

To implement archiving and CDR support, one or more Archiving and CDR servers must be deployed in the organization and the Enterprise pool or Standard Edition Server must point to the Archiving and CDR Server. The database for the Archiving and CDR Server can be deployed on the same computer as the Archiving and CDR Server or on a separate computer.

The policies in the Archiving CDR Server group are available at the following location: SPI for Microsoft Enterprise Servers  $\rightarrow$  en  $\rightarrow$  Microsoft\_Office\_Communications\_Server  $\rightarrow$  Microsoft\_Office\_Communications\_Server  $\rightarrow$  ArchivingCDRServer

All the Archiving CDR Server group policies belong to the **Measurement Threshold** policy type.

The policy group contains the following policies:

## OCS\_ArchivingCDRService\_Logging Policy

Ensure that the OCS\_CreateDataSources policy is running before you deploy the OCS\_ArchivingCDRService\_Logging policy.

| Policy      | OCS_ArchivingCDRService_Logging Policy                                                                                               |  |
|-------------|----------------------------------------------------------------------------------------------------|--|
| Name        | OCS_ArchivingCDRService_Logging                                                                                                    |  |
| Description | Logs the following metrics into the data store (CODA or HP Performance Agent) for the counters RTCArch or _Total.                    |  |
|             | If a metric value is unavailable, the policy logs zero (for real or integer metrics) or an empty string (for string-valued metrics). |  |
| Schedule    | This policy runs every 15 minutes.                                                                                                   |  |
| Data Class  | OCS_PROCESS                                                                                                    |  |

| Instance         | Performance Object       |
|------------------|--------------------------|
| RTCSrv           | Process\Working Set      |
|                  | Process \Page Faults/sec |
|                  | Process\Private Bytes    |
|                  | Process\Thread Count     |
|                  | Process\% Processor Time |
| _Total Processor | \% Processor Time        |

### OCS\_ArchivingCDRService\_ThreadCount Policy

| Policy                | OCS_ArchivingCDRService_ThreadCount Policy                                |
|-----------------------|---------------------------------------------------------------------------|
| Name                  | OCS_ArchivingCDRService_ThreadCount                                       |
| Description           | Monitors the Thread Count counter of the Archiving and CDR service.       |
| Schedule              | This policy runs every 5 minutes.                                         |
| Performance<br>Object | Process                                                                   |
| Counter               | RTCArch                                                                   |
| Instance              | Thread Count                                                              |
| Threshold             | This policy has the following threshold:<br>Warning: 100<br>Critical: 150 |

### OCS\_Check\_ArchivingCDRServiceStatus Policy

| Policy               | OCS_Check_ArchivingCDRServiceStatus Policy                                                                                                    |
|----------------------|----------------------------------------------------------------------------------------------------|
| Name                 | OCS_Check_ArchivingCDRServiceStatus                                                                                                    |
| Description          | Checks the status of the Archiving and CDR Service and sends a critical<br>message if the service is not running. When you receive the critical<br>message, click the message, and then click the Commands tab in<br>Message Properties box. Click Start in the Operator Initiated box to<br>restart the service. |
| Schedule             | This policy runs every 5 minutes.                                                                                                    |
| Monitored<br>service | RTCLOG                                                                                                    |

### OCS\_ArchivingCDRServer\_NumberOfMessagesNotWrittenToDB Policy

| Policy                | OCS_ArchivingCDRServer_NumberOfMessagesNotWrittenToDB<br>Policy                 |
|-----------------------|---------------------------------------------------------------------------------|
| Name                  | $OCS\_ArchivingCDRServer\_NumberOfMessagesNotWrittenToDB$                       |
| Description           | Monitors the number of messages that validation failed for.                     |
| Schedule              | This policy runs every 15 minutes.                                              |
| Performance<br>Object | LC:Arch Service - 01 - READ                                                     |
| Counter               | Arch Service - 002 - Messages that failed validation                            |
| Threshold             | When the difference between two samples is greater than then <b>Critical:</b> 1 |

# OCS\_ArchivingCDRService\_PageFaultsPerSec Policy

| Policy                | OCS_ArchivingCDRService_PageFaultsPerSec Policy                                        |
|-----------------------|----------------------------------------------------------------------------------------|
| Name                  | OCS_ArchivingCDRService_PageFaultsPerSec                                               |
| Description           | Monitors the Page Faults/sec counter of the Archiving and CDR service.                 |
| Schedule              | This policy runs every 5 minutes.                                                      |
| Performance<br>Object | Process                                                                                |
| Instance              | RTCArch                                                                                |
| Counter               | Page Faults/sec                                                                        |
| Threshold             | This policy has the following threshold:<br><b>Warning:</b> 50<br><b>Critical:</b> 100 |

# OCS\_ArchivingCDRService\_WorkingSet Policy

| Policy                | OCS_ArchivingCDRService_WorkingSet Policy                                         |
|-----------------------|-----------------------------------------------------------------------------------|
| Name                  | OCS_ArchivingCDRService_WorkingSet                                                |
| Description           | Monitors the Working Set counter of the Archiving and CDR service.                |
| Schedule              | This policy runs every 5 minutes.                                                 |
| Performance<br>Object | Process                                                                           |
| Instance              | RTCArch                                                                           |
| Counter               | Working Set                                                                       |
| Threshold             | This policy has the following threshold:<br>Warning: 1.5e+007<br>Critical: 2e+007 |

# OCS\_ArchivingCDRServer\_NumberOfDroppedMQMessages Policy

| Policy                | OCS_ArchivingCDRServer_NumberOfDroppedMQMessages Policy                         |
|-----------------------|---------------------------------------------------------------------------------|
| Name                  | $OCS\_ArchivingCDRServer\_NumberOfDroppedMQMessages$                            |
| Description           | Monitors the number of messages dropped from MSMQ queue.                        |
| Schedule              | This policy runs every 15 minutes.                                              |
| Performance<br>Object | LC:Arch Service - 01 – READ                                                     |
| Counter               | Arch Service - 006 - Dropped messages from MQ                                   |
| Threshold             | When the difference between two samples is greater than then <b>Critical:</b> 1 |

# OCS\_ArchivingCDRService\_ProcessorTime Policy

| Policy                | OCS_ArchivingCDRService_ProcessorTime Policy                            |
|-----------------------|-------------------------------------------------------------------------|
| Name                  | OCS_ArchivingCDRService_ProcessorTime                                   |
| Description           | Monitors the % Processor Time counter of the Archiving and CDR service. |
| Schedule              | This policy runs every 5 minutes.                                       |
| Performance<br>Object | Process                                                                 |

| Policy    | OCS_ArchivingCDRService_ProcessorTime Policy                                          |
|-----------|---------------------------------------------------------------------------------------|
| Instance  | RTCArch                                                                               |
| Counter   | % Processor Time                                                                      |
| Threshold | This policy has the following threshold:<br><b>Warning:</b> 80<br><b>Critical:</b> 90 |

#### OCS\_ArchivingCDRServer\_NumberOfValidationFailedMessages Policy

| Policy                | $OCS\_ArchivingCDRS erver\_NumberOfValidationFailedMessages\ Policy$            |
|-----------------------|---------------------------------------------------------------------------------|
| Name                  | $OCS\_ArchivingCDRServer\_NumberOfValidationFailedMessages$                     |
| Description           | Monitors the number of messages failed to be written to SQL database            |
| Schedule              | This policy runs every 15 minutes.                                              |
| Performance<br>Object | LC:Arch Service - 02 – WRITE                                                    |
| Counter               | Arch Service - 002 - Messages failed to be written to DB                        |
| Threshold             | When the difference between two samples is greater than then <b>Critical:</b> 1 |

#### OCS\_ArchivingCDRService\_PrivateBytes Policy

| Policy                | OCS_ArchivingCDRService_PrivateBytes Policy                                                     |
|-----------------------|-------------------------------------------------------------------------------------------------|
| Name                  | OCS_ArchivingCDRService_PrivateBytes                                                            |
| Description           | Monitors the Private Bytes counter of the Archiving and CDR service.                            |
| Schedule              | This policy runs every 5 minutes.                                                               |
| Performance<br>Object | Process                                                                                         |
| Instance              | RTCArch                                                                                         |
| Counter               | Private Bytes                                                                                   |
| Threshold             | This policy has the following threshold:<br><b>Warning:</b> 1.5e+007<br><b>Critical:</b> 2e+007 |

# **AVConfServer**

Deploy this policy group on AV Conferencing Server. The AV Conferencing Server is located in the internal network. It enables audio and video peer-to-peer communications and audio and video conferencing. This server role is available on a Standard Edition Server.

In an Enterprise pool, it can be joined with the Front End Server and Web Conferencing Server or can be deployed on a separate server.

The policies in the AV Conferencing Server group are available at the following location: SPI for Microsoft Enterprise Servers  $\rightarrow$  en  $\rightarrow$  Microsoft\_Office\_Communications\_Server  $\rightarrow$  Microsoft\_Office\_Communications\_Server\_2007  $\rightarrow$  AVConfServer

All the Archiving CDR Server group policies belong to the **Measurement Threshold** policy type.

This policy group has the following policies:

#### OCS\_AVConfService\_PrivateBytes Policy

| Policy                | OCS_AVConfService_PrivateBytes Policy                                             |
|-----------------------|-----------------------------------------------------------------------------------|
| Name                  | OCS_AVConfService_PrivateBytes                                                    |
| Description           | Monitors the Private Bytes counter of the Audio/Video Conferencing service.       |
| Schedule              | This policy runs every 5 minutes.                                                 |
| Performance<br>Object | Process                                                                           |
| Instance              | AVMCUSvc                                                                          |
| Counter               | Private Bytes                                                                     |
| Threshold             | This policy has the following threshold:<br>Warning: 1.5e+007<br>Critical: 2e+007 |

#### OCS\_AVConfServer\_NumberOfActiveConferences Policy

| Policy                | OCS_AVConfServer_NumberOfActiveConferences Policy                            |
|-----------------------|------------------------------------------------------------------------------|
| Name                  | OCS_AVConfServer_NumberOfActiveConferences                                   |
| Description           | Monitors the number of active conferences on the A/V Conferencing<br>Server. |
| Schedule              | This policy runs every 5 minutes.                                            |
| Performance<br>Object | AVMCU - 00 - Operations                                                      |
| Counter               | AVMCU - 000 - Number of Conferences                                          |
| Threshold             | This policy has the following threshold:<br>Warning: 4000<br>Critical: 5000  |

### OCS\_AVConfService\_ProcessorTime Policy

| Policy                | OCS_AVConfService_ProcessorTime Policy                                  |
|-----------------------|-------------------------------------------------------------------------|
| Name                  | OCS_AVConfService_ProcessorTime                                         |
| Description           | Monitors the % Processor Time counter of the Front End service.         |
| Schedule              | This policy runs every 5 minutes.                                       |
| Performance<br>Object | Process                                                                 |
| Instance              | AVMCUSvc                                                                |
| Counter               | % Processor Time                                                        |
| Threshold             | This policy has the following threshold:<br>Warning: 80<br>Critical: 90 |

# OCS\_AVConfService\_WorkingSet Policy

| Policy                | OCS_AVConfService_WorkingSet Policy                                               |
|-----------------------|-----------------------------------------------------------------------------------|
| Name                  | OCS_AVConfService_WorkingSet                                                      |
| Description           | Monitors the Working Set counter of the Audio/Video Conferencing service.         |
| Schedule              | This policy runs every 5 minutes.                                                 |
| Performance<br>Object | Process                                                                           |
| Instance              | AVMCUSvc                                                                          |
| Counter               | Working Set                                                                       |
| Threshold             | This policy has the following threshold:<br>Warning: 1.5e+007<br>Critical: 2e+007 |

# OCS\_Check\_AVConfServiceStatus Policy

| Policy | OCS_Check_AVConfServiceStatus Policy |
|--------|--------------------------------------|
| Name   | OCS_Check_AVConfServiceStatus        |

| Policy               | OCS_Check_AVConfServiceStatus Policy                                                                                                    |  |
|----------------------|----------------------------------------------------------------------------------------------------|--|
| Description          | Checks the status of the Audio/Video Conferencing Service and sends a critical message if the service is not running. When you receive the critical message, click the message, and then click the Commands tab in Message Properties box. Click Start in the Operator Initiated box to restart the service |  |
| Schedule             | This policy runs every 5 minutes.                                                                                                    |  |
| Monitored<br>Service | RTCAVMCU                                                                                                    |  |

# OCS\_AVConfServer\_MCUHealthState Policy

| Policy                | OCS_AVConfServer_MCUHealthState Policy                                                                                    |
|-----------------------|----------------------------------------------------------------------------------------------------|
| Name                  | OCS_AVConfServer_MCUHealthState                                                                                           |
| Description           | Monitors the current health of the MCU. This is considered as:<br>0 = Normal<br>1 = Loaded<br>2 = Full<br>3 = Unavailable |
| Schedule              | This policy runs every 15 minutes.                                                                                        |
| Performance<br>Object | AVMCU - 04 - MCU Health And Performance                                                                                   |
| Counter               | AVMCU - 005 - MCU Health State                                                                                            |
| Threshold             | This policy has the following threshold:<br>Warning: 1<br>Critical: 2                                                     |

# OCS\_AVConfService\_ThreadCount Policy

| Policy                | OCS_AVConfService_ThreadCount Policy                                       |
|-----------------------|----------------------------------------------------------------------------|
| Name                  | OCS_AVConfService_ThreadCount                                              |
| Description           | Monitors the Thread Count counter of the Audio/Video Conferencing service. |
| Schedule              | This policy runs every 5 minutes.                                          |
| Performance<br>Object | Process                                                                    |

| Policy    | OCS_AVConfService_ThreadCount Policy                                                    |
|-----------|-----------------------------------------------------------------------------------------|
| Instance  | AVMCUSvc                                                                                |
| Counter   | Thread Count                                                                            |
| Threshold | This policy has the following threshold:<br><b>Warning:</b> 100<br><b>Critical:</b> 150 |

#### OCS\_AVConfService\_PageFaultsPerSec Policy

| Policy                | OCS_AVConfService_PageFaultsPerSec Policy                                     |
|-----------------------|-------------------------------------------------------------------------------|
| Name                  | OCS_AVConfService_PageFaultsPerSec                                            |
| Description           | Monitors the Page Faults/sec counter of the Audio/Video Conferencing service. |
| Schedule              | This policy runs every 5 minutes.                                             |
| Performance<br>Object | Process                                                                       |
| Instance              | AVMCUSvc                                                                      |
| Counter               | Page Faults/sec                                                               |
| Threshold             | This policy has the following threshold:<br>Warning: 50<br>Critical: 100      |

# OCS\_AVConfService\_Logging Policy

 $Ensure that the OCS\_CreateDataSources policy is running before you deploy the OCS\_AVConfService\_Logging policy.$ 

| Policy      | OCS_AVConfService_Logging Policy                                                                                                    |
|-------------|----------------------------------------------------------------------------------------------------|
| Name        | OCS_AVConfService_Logging                                                                                                    |
| Description | Logs the following metrics into the data store (CODA or HP<br>Performance Agent) for the counters RTCArch or _Total.<br>If a metric value is unavailable, the policy logs zero (for real or integer<br>metrics) or an empty string (for string-valued metrics). |
| Schedule    | This policy runs every 15 minutes.                                                                                                    |
| Data Class  | OCS_PROCESS                                                                                                    |

| Instance         | Performance Object       |
|------------------|--------------------------|
| RTCSrv           | Process\Working Set      |
|                  | Process \Page Faults/sec |
|                  | Process\Private Bytes    |
|                  | Process\Thread Count     |
|                  | Process\% Processor Time |
| _Total Processor | \% Processor Time        |

# **AVEdgeServer**

Deploy this policy group on AV Edge server. The AV Edge Server is located in the perimeter network. It provides a single trusted point through which media traffic can traverse NATs and firewalls. It enables audio and video conferencing and audio and video peer-to-peer communications with external users equipped with the Office Communicator 2007 client.

This server role can be either configured with the Access Edge Server and Web Conferencing Edge Server, or it can reside on a separate, dedicated server.

# Policies deployed on OCS 2007 and OCS 2007 R2

The policies that can be deployed on both OCS 2007 and OCS 2007 R2 servers are available at the following location: SPI for Microsoft Enterprise Servers  $\rightarrow$  en  $\rightarrow$  Microsoft\_Office\_Communications\_Server  $\rightarrow$  Microsoft\_Office\_Communications\_Server\_2007  $\rightarrow$  AVEdgeServer

All the policies belong to the **Measurement Threshold** policy type.

| Policy                | OCS_AVEdgeServer_UDPAllocateRqstExceedingPortLimit Policy                                   |
|-----------------------|---------------------------------------------------------------------------------------------|
| Name                  | OCS_AVEdgeServer_UDPAllocateRqstExceedingPortLimit                                          |
| Description           | Monitors the number of requests allocated over UDP that exceeded the port limit per second. |
| Schedule              | This policy runs every 15 minutes.                                                          |
| Performance<br>Object | A/V Edge - 00 - UDP Counters                                                                |
| Instance              | _Total                                                                                      |
| Counter               | - 006 - Allocate Requests Exceeding Port Limit/Sec                                          |
| Threshold             | This policy has the following threshold:<br>Warning: 10<br>Critical: 20                     |

#### OCS\_AVEdgeServer\_UDPAllocateRqstExceedingPortLimit Policy

# OCS\_AVAuthService\_PageFaultsPerSec Policy

| Policy                | OCS_AVAuthService_PageFaultsPerSec Policy                                       |
|-----------------------|---------------------------------------------------------------------------------|
| Name                  | OCS_AVAuthService_PageFaultsPerSec                                              |
| Description           | Monitors the Page Faults/sec counter of the Audio/Video Authentication service. |
| Schedule              | This policy runs every 5 minutes.                                               |
| Performance<br>Object | Process                                                                         |
| Instance              | MRASSvc                                                                         |
| Counter               | Page Faults/sec                                                                 |
| Threshold             | This policy has the following threshold:                                        |
|                       | Warning:50                                                                      |
|                       | Critical: 100                                                                   |

# OCS\_AVAuthService\_PrivateBytes Policy

| Policy                | OCS_AVAuthService_PrivateBytes Policy                                             |
|-----------------------|-----------------------------------------------------------------------------------|
| Name                  | OCS_AVAuthService_PrivateBytes                                                    |
| Description           | Monitors the Private Bytes counter of the Audio/Video Authentication service.     |
| Schedule              | This policy runs every 5 minutes.                                                 |
| Performance<br>Object | Process                                                                           |
| Instance              | MRASSvc                                                                           |
| Counter               | Private Bytes                                                                     |
| Threshold             | This policy has the following threshold:<br>Warning: 1.5e+007<br>Critical: 2e+007 |

# OCS\_AVAuthService\_ProcessorTime Policy

| Policy                | OCS_AVAuthService_ProcessorTime Policy                                              |  |
|-----------------------|-------------------------------------------------------------------------------------|--|
| Name                  | OCS_AVAuthService_ProcessorTime                                                     |  |
| Description           | Monitors the % Processor Time counter of the Audio/Video<br>Authentication service. |  |
| Schedule              | This policy runs every 5 minutes.                                                   |  |
| Performance<br>Object | Process                                                                             |  |

| Policy    | OCS_AVAuthService_ProcessorTime Policy   |
|-----------|------------------------------------------|
| Instance  | MRASSvc                                  |
| Counter   | % Processor Time                         |
| Threshold | This policy has the following threshold: |
|           | Warning: 80                              |
|           | Critical: 90                             |

# OCS\_AVAuthService\_ThreadCount Policy

| Policy                | OCS_AVAuthService_ThreadCount Policy                                                        |
|-----------------------|---------------------------------------------------------------------------------------------|
| Name                  | OCS_AVAuthService_ThreadCount                                                               |
| Description           | Monitors the monitors the Thread Count counter of the Audio/Video<br>Authentication service |
| Schedule              | This policy runs every 5 minutes.                                                           |
| Performance<br>Object | Process                                                                                     |
| Instance              | MediaRelaySvc                                                                               |
| Counter               | Thread Count                                                                                |
| Threshold             | This policy has the following threshold:<br>Warning: 100<br>Critical: 150                   |

# OCS\_AVEdgeServer\_WorkingSet Policy

| Policy                | OCS_AVEdgeServer_WorkingSet Policy                                                |
|-----------------------|-----------------------------------------------------------------------------------|
| Name                  | OCS_AVEdgeServer_WorkingSet                                                       |
| Description           | Monitors the Working Set counter of the Audio/Video Authentication service.       |
| Schedule              | This policy runs every 5 minutes.                                                 |
| Performance<br>Object | Process                                                                           |
| Instance              | MRASSvc                                                                           |
| Counter               | Working Set                                                                       |
| Threshold             | This policy has the following threshold:<br>Warning: 1.5e+007<br>Critical: 2e+007 |

## OCS\_AVEdgeServer\_LoggingPolicy

| Policy      | OCS_AVEdgeServer_Logging Policy                                                                                                    |  |
|-------------|----------------------------------------------------------------------------------------------------|--|
| Name        | OCS_AVEdgeServer_Logging                                                                                                    |  |
| Description | Logs the following metrics into the data store (CODA or HP<br>Performance Agent) for the instances MRASSvc or _Total.<br>If a metric value is unavailable, the policy logs zero (for real or integer<br>metrics) or an empty string (for string-valued metrics). |  |
| Schedule    | This policy runs every 15 minutes.                                                                                                    |  |
| Data Class  | OCS_PROCESS                                                                                                    |  |

| Instance         | Performance Object       |
|------------------|--------------------------|
| RTCSrv           | Process \Working Set     |
|                  | Process \Page Faults/sec |
|                  | Process\Private Bytes    |
|                  | Process\Thread Count     |
|                  | Process\% Processor Time |
| _Total Processor | \% Processor Time        |

Ensure that the OCS\_CreateDataSources policy is running before deploying the OCS\_AVEdgeServer\_Logging policy.

### OCS\_Check\_AVAuthServiceStatus Policy

| Policy               | OCS_Check_AVAuthServiceStatus Policy                                                                                                    |  |
|----------------------|----------------------------------------------------------------------------------------------------|--|
| Name                 | OCS_Check_AVAuthServiceStatus                                                                                                    |  |
| Description          | Checks the status of the Audio/Video Authentication Service and sends<br>a critical message if the service is not running. When you receive the<br>critical message, click the message, and then click the Commands tab in<br>Message Properties box. Click Start in the Operator Initiated box to<br>restart the service. |  |
| Schedule             | This policy runs every 5 minutes.                                                                                                    |  |
| Monitored<br>Service | RTCMRAUTH                                                                                                    |  |

# OCS\_Check\_AVEdgeServiceStatus Policy

| Policy               | OCS_Check_AVEdgeServiceStatus Policy                                                                                                    |  |
|----------------------|----------------------------------------------------------------------------------------------------|--|
| Name                 | OCS_Check_AVEdgeServiceStatus                                                                                                    |  |
| Description          | Monitors checks the status of the Audio/Video Conferencing Edge<br>Service and sends a critical message if the service is not running. When<br>you receive the critical message, click the message, and then click the<br>Commands tab in Message Properties box. Click Start in the Operator<br>Initiated box to restart the service. |  |
| Schedule             | This policy runs every 5 minutes.                                                                                                    |  |
| Monitored<br>Service | RTCMEDIARELAY                                                                                                    |  |

# OCS\_AVEdgeService\_PageFaultsPerSec Policy

| Policy                | OCS_AVEdgeService_PageFaultsPerSec Policy                                         |
|-----------------------|-----------------------------------------------------------------------------------|
| Name                  | OCS_AVEdgeService_PageFaultsPerSec                                                |
| Description           | Monitors Page Faults/sec counter of the Audio/Video Conferencing Edge<br>Service. |
| Schedule              | This policy runs every 5 minutes.                                                 |
| Performance<br>Object | Process                                                                           |
| Instance              | MediaRelaySvc                                                                     |
| Counter               | Page Faults/sec                                                                   |
| Threshold             | This policy has the following threshold:<br>Warning:50<br>Critical: 100           |

# OCS\_AVEdgeService\_PrivateBytes Policy

| Policy                | OCS_AVEdgeService_PrivateBytes Policy                                         |  |
|-----------------------|-------------------------------------------------------------------------------|--|
| Name                  | OCS_AVEdgeService_PrivateBytes                                                |  |
| Description           | Monitors the Private Bytes counter of the Audio/Video Authentication service. |  |
| Schedule              | This policy runs every 5 minutes.                                             |  |
| Performance<br>Object | Process                                                                       |  |

| Policy    | OCS_AVEdgeService_PrivateBytes Policy                                                           |
|-----------|-------------------------------------------------------------------------------------------------|
| Instance  | MediaRelaySvc                                                                                   |
| Counter   | Private Bytes                                                                                   |
| Threshold | This policy has the following threshold:<br><b>Warning:</b> 1.5e+007<br><b>Critical:</b> 2e+007 |

# OCS\_AVEdgeService\_ProcessorTime Policy

| Policy                | OCS_AccessEdgeService_ProcessorTime Policy                                             |  |
|-----------------------|----------------------------------------------------------------------------------------|--|
| Name                  | OCS_AccessEdgeService_ProcessorTime                                                    |  |
| Description           | Monitors the % Processor Time counter of the Audio/Video Conferencing<br>Edge Service. |  |
| Schedule              | This policy runs every 5 minutes.                                                      |  |
| Performance<br>Object | Process                                                                                |  |
| Instance              | MediaRelaySvc                                                                          |  |
| Counter               | % Processor Time                                                                       |  |
| Threshold             | This policy has the following threshold:<br>Warning: 80<br>Critical: 90                |  |

# OCS\_AVEdgeService\_ThreadCount Policy

| Policy                | OCS_AVEdgeService_ThreadCount Policy                                                           |  |
|-----------------------|------------------------------------------------------------------------------------------------|--|
| Name                  | OCS_AVEdgeService_ThreadCount                                                                  |  |
| Description           | Monitors the monitors the Thread Count counter of the Audio/Video<br>Conferencing Edge Service |  |
| Schedule              | This policy runs every 5 minutes.                                                              |  |
| Performance<br>Object | Process                                                                                        |  |
| Instance              | MediaRelaySvc                                                                                  |  |
| Counter               | Thread Count                                                                                   |  |
| Threshold             | This policy has the following threshold:<br>Warning: 100<br>Critical: 150                      |  |

# OCS\_AVEdgeService\_WorkingSet Policy

| Policy                | OCS_AVEdgeService_WorkingSet Policy                                               |  |
|-----------------------|-----------------------------------------------------------------------------------|--|
| Name                  | OCS_AVEdgeService_WorkingSet                                                      |  |
| Description           | Monitors the Working Set counter of the Audio/Video Conferencing<br>Edge Service  |  |
| Schedule              | This policy runs every 5 minutes                                                  |  |
| Performance<br>Object | Process                                                                           |  |
| Instance              | MediaRelaySvc                                                                     |  |
| Counter               | Working Set                                                                       |  |
| Threshold             | This policy has the following threshold:<br>Warning: 1.5e+007<br>Critical: 2e+007 |  |

# OCS\_AVEdgeServer\_BadRequestsReceivedPerSec Policy

| Policy                | OCS_AVEdgeServer_BadRequestsReceivedPerSec Policy                       |
|-----------------------|-------------------------------------------------------------------------|
| Name                  | $OCS\_AVEdgeServer\_BadRequestsReceivedPerSec$                          |
| Description           | Monitors the number of invalid requests received per second             |
| Schedule              | This policy runs every 15 minutes.                                      |
| Performance<br>Object | A/V Auth - 00 – Requests                                                |
| Counter               | - 003 - Bad Requests Received/sec                                       |
| Threshold             | This policy has the following threshold:<br>Warning: 20<br>Critical: 30 |

# $OCS\_AVEdgeServer\_TCPAllocRqstExceedingPortLimit\ Policy$

| Policy                | OCS_AVEdgeServer_TCPAllocRqstExceedingPortLimit Policy                                      |
|-----------------------|---------------------------------------------------------------------------------------------|
| Name                  | $OCS\_AVEdgeServer\_TCPAllocRqstExceedingPortLimit$                                         |
| Description           | Monitors the number of allocated requests over TCP per second that exceeded the port limit. |
| Schedule              | This policy runs every 15 minutes.                                                          |
| Performance<br>Object | A/V Edge - 01 - TCP Counters                                                                |

| Policy    | OCS_AVEdgeServer_TCPAllocRqstExceedingPortLimit Policy                                |
|-----------|---------------------------------------------------------------------------------------|
| Instance  | _Total                                                                                |
| Counter   | - 006 - Allocate Requests Exceeding Port Limit/Sec                                    |
| Threshold | This policy has the following threshold:<br><b>Warning:</b> 10<br><b>Critical:</b> 20 |

# OCS\_AVEdgeServer\_TCPAuthenticationFailuresPerSec Policy

| Policy                | OCS_AVEdgeServer_TCPAuthenticationFailuresPerSec Policy                          |  |
|-----------------------|----------------------------------------------------------------------------------|--|
| Name                  | $OCS\_AVEdgeServer\_TCPA uthenticationFailuresPerSec$                            |  |
| Description           | Monitors the failed attempts to authenticate with the relay over TCP per second. |  |
| Schedule              | This policy runs every 15 minutes.                                               |  |
| Performance<br>Object | A/V Edge - 01 - TCP Counters                                                     |  |
| Instance              | _Total                                                                           |  |
| Counter               | - 004 - Authentication Failures/sec                                              |  |
| Threshold             | This policy has the following threshold:<br>Warning: 10<br>Critical: 20          |  |

# OCS\_AVEdgeServer\_UDPAllocateRqstExceedingPortLimit Policy

| Policy                | OCS_AVEdgeServer_UDPAllocateRqstExceedingPortLimit Policy                                   |
|-----------------------|---------------------------------------------------------------------------------------------|
| Name                  | $OCS\_AVEdgeServer\_UDPAllocateRqstExceedingPortLimit$                                      |
| Description           | Monitors the number of requests allocated over UDP that exceeded the port limit per second. |
| Schedule              | This policy runs every 15 minutes.                                                          |
| Performance<br>Object | A/V Edge - 00 - UDP Counters                                                                |
| Instance              | _Total                                                                                      |
| Counter               | - 006 - Allocate Requests Exceeding Port Limit/Sec                                          |
| Threshold             | This policy has the following threshold:<br><b>Warning:</b> 10<br><b>Critical:</b> 20       |

| Policy                | OCS_AVEdgeServer_UDPAuthenticationFailuresPerSec Policy                                       |
|-----------------------|-----------------------------------------------------------------------------------------------|
| Name                  | OCS_AVEdgeServer_UDPAuthenticationFailuresPerSec                                              |
| Description           | Monitors the number of failed attempts to authenticate with the relay<br>over UDP per second. |
| Schedule              | This policy runs every 15 minutes.                                                            |
| Performance<br>Object | A/V Edge - 00 - UDP Counters                                                                  |
| Instance              | _Total                                                                                        |
| Counter               | - 004 - Authentication Failures/sec                                                           |
| Threshold             | This policy has the following threshold:<br>Warning: 10<br>Critical: 20                       |

#### OCS\_AVEdgeServer\_UDPAuthenticationFailuresPerSec Policy

# Policies deployed only on OCS 2007

The policies that can be deployed only on the OCS 2007 server are available at the following location: SPI for Microsoft Enterprise Servers  $\rightarrow$  en  $\rightarrow$  Microsoft\_Office\_Communications\_Server  $\rightarrow$  Microsoft\_Office\_Communications\_Server\_2007  $\rightarrow$  AVEdgeServer  $\rightarrow$  OCS2007

All the policies belong to the **Measurement Threshold** policy type.

#### OCS\_AVEdgeServer\_Logging Policy

| Policy      | OCS_AVEdgeServer_Logging Policy                                                                                                    |
|-------------|----------------------------------------------------------------------------------------------------|
| Name        | OCS_AVEdgeServer_Logging                                                                                                    |
| Description | Logs the following metrics into the data store (CODA or HP<br>Performance Agent) for the instances MediaRelaySvc or _Total.<br>If a metric value is unavailable, the policy logs zero (for real or integer<br>metrics) or an empty string (for string-valued metrics). |
| Schedule    | This policy runs every 15 minutes.                                                                                                    |
| Data Class  | OCS_PROCESS                                                                                                    |

| Instance         | <b>Performance Object</b> |
|------------------|---------------------------|
| RTCSrv           | Process \Working Set      |
|                  | Process\Page Faults/sec   |
|                  | Process\Private Bytes     |
|                  | Process \Thread Count     |
|                  | Process\% Processor Time  |
| _Total Processor | \% Processor Time         |

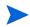

Ensure that the OCS\_CreateDataSources policy is running before deploying the OCS\_AVEdgeServer\_Logging policy.

| Policy                | OCS_AVEdgeServer_TCPPacketsDroppedPerSec Policy                           |  |
|-----------------------|---------------------------------------------------------------------------|--|
| Name                  | OCS_AVEdgeServer_TCPPacketsDroppedPerSec                                  |  |
| Description           | Monitors the number of packets over TCP dropped by the relay per second.  |  |
| Schedule              | This policy runs every 15 minutes.                                        |  |
| Performance<br>Object | A/V Edge - 01 - TCP Counters                                              |  |
| Instance              | _Total                                                                    |  |
| Counter               | - 023 - Packets Dropped/sec                                               |  |
| Threshold             | This policy has the following threshold:<br>Warning: 200<br>Critical: 300 |  |

OCS\_AVEdgeServer\_TCPPacketsDroppedPerSec Policy

#### OCS\_AVEdgeServer\_UDPActiveSessionsExceedingBandwidthLimit Policy

| Policy                | OCS_AVEdgeServer_UDPActiveSessionsExceedingBandwidthLimit<br>Policy                       |
|-----------------------|-------------------------------------------------------------------------------------------|
| Name                  | $OCS\_AVEdgeServer\_UDPActiveSessionsExceedingBandwidthLimit$                             |
| Description           | Monitors the number of active relay sessions over UDP that are exceeding bandwidth limit. |
| Schedule              | This policy runs every 15 minutes.                                                        |
| Performance<br>Object | A/V Edge - 00 - UDP Counters                                                              |
| Instance              | _Total                                                                                    |
| Counter               | - 007 - Active Sessions Exceeding Bandwidth Limit                                         |
| Threshold             | This policy has the following threshold:<br>Warning: 10<br>Critical: 20                   |

#### OCS\_AVEdgeServer\_UDPPacketsDroppedPerSec Policy

| Policy      | OCS_AVEdgeServer_UDPPacketsDroppedPerSec Policy                |  |  |
|-------------|----------------------------------------------------------------|--|--|
| Name        | OCS_AVEdgeServer_UDPPacketsDroppedPerSec                       |  |  |
| Description | Monitors packets over UDP dropped by the relay per second rate |  |  |
| Schedule    | This policy runs every 15 minutes.                             |  |  |

| Policy                | OCS_AVEdgeServer_UDPPacketsDroppedPerSec Policy                           |
|-----------------------|---------------------------------------------------------------------------|
| Performance<br>Object | A/V Edge - 00 - UDP Counters                                              |
| Instance              | _Total                                                                    |
| Counter               | - 022 - Packets Dropped/sec                                               |
| Threshold             | This policy has the following threshold:<br>Warning: 200<br>Critical: 300 |

#### OCS\_AVEdgeServer\_TCPActiveSessionsExceedingBandwidthLimit Policy

| Policy                | OCS_AVEdgeServer_TCPActiveSessionsExceedingBandwidthLimit<br>Policy                                          |  |
|-----------------------|----------------------------------------------------------------------------------------------------|--|
| Name                  | $OCS\_AVEdgeServer\_TCPActiveSessionsExceedingBandwidthLimit$                                                |  |
| Description           | Monitors monitors the number of active relay sessions over TCP per second that are exceeding bandwidth limit |  |
| Schedule              | This policy runs every 15 minutes.                                                                           |  |
| Performance<br>Object | A/V Edge - 01 - TCP Counters                                                                                 |  |
| Instance              | _Total                                                                                                    |  |
| Counter               | - 007 - Active Sessions Exceeding Bandwidth Limit                                                            |  |
| Threshold             | This policy has the following threshold:<br>Warning: 10<br>Critical: 20                                      |  |

# Policies deployed only on OCS 2007 R2

The policies that can be deployed only on the OCS 2007 R2 server are available at the following location: SPI for Microsoft Enterprise Servers  $\rightarrow$  en  $\rightarrow$  Microsoft\_Office\_Communications\_Server  $\rightarrow$  Microsoft\_Office\_Communications\_Server\_2007  $\rightarrow$  AVEdgeServer  $\rightarrow$  OCS2007\_R2

All the policies belong to the **Measurement Threshold** policy type.

### OCS\_AVEdgeServer\_Logging\_R2 Policy

| Policy      | OCS_AVEdgeServer_Logging_R2 Policy                                                                                                    |  |  |
|-------------|----------------------------------------------------------------------------------------------------|--|--|
| Name        | OCS_AVEdgeServer_Logging_R2                                                                                                    |  |  |
| Description | Logs the following metrics into the data store (CODA or HP<br>Performance Agent) for the instances MediaRelaySvc or _Total.<br>If a metric value is unavailable, the policy logs zero (for real or integer<br>metrics) or an empty string (for string-valued metrics). |  |  |
| Schedule    | This policy runs every 15 minutes.                                                                                                    |  |  |
| Data Class  | OCS_PROCESS                                                                                                    |  |  |

| Instance         | Performance Object       |
|------------------|--------------------------|
| RTCSrv           | Process\Working Set      |
|                  | Process \Page Faults/sec |
|                  | Process\Private Bytes    |
|                  | Process\Thread Count     |
|                  | Process\% Processor Time |
| _Total Processor | \% Processor Time        |

Ensure that the OCS\_CreateDataSources policy is running before deploying the OCS\_AVEdgeServer\_Logging\_R2 policy.

### OCS\_AVEdgeServer\_TCPPacketsDroppedPerSec\_R2 Policy

| Policy                | OCS_AVEdgeServer_TCPPacketsDroppedPerSec_R2 Policy                                      |
|-----------------------|-----------------------------------------------------------------------------------------|
| Name                  | OCS_AVEdgeServer_TCPPacketsDroppedPerSec_R2                                             |
| Description           | Monitors the number of packets over TCP dropped by the relay per second.                |
| Schedule              | This policy runs every 15 minutes.                                                      |
| Performance<br>Object | A/V Edge - 01 - TCP Counters                                                            |
| Instance              | _Total                                                                                  |
| Counter               | - 022 - Packets Dropped/sec                                                             |
| Threshold             | This policy has the following threshold:<br><b>Warning:</b> 100<br><b>Critical:</b> 150 |

| OCS_AVEdgeServer_l | JDPActiveSessi | onsExc | :eedingBandwi | dthLi | mit_F | R2 Poli | су |   |  |
|--------------------|----------------|--------|---------------|-------|-------|---------|----|---|--|
| <b>D</b> 11        |                | ~      | IIDDA         | ~     |       | Б       | 1. | P |  |

| Policy                | OCS_AVEdgeServer_UDPActiveSessionsExceedingBandwidthLimit_R2<br>Policy                    |
|-----------------------|-------------------------------------------------------------------------------------------|
| Name                  | OCS_AVEdgeServer_UDPActiveSessionsExceedingBandwidthLimit_R2                              |
| Description           | Monitors the number of active relay sessions over UDP that are exceeding bandwidth limit. |
| Schedule              | This policy runs every 15 minutes.                                                        |
| Performance<br>Object | A/V Edge - 00 - UDP Counters                                                              |
| Instance              | _Total                                                                                    |
| Counter               | - 026 - Active Sessions Exceeding Avg Bandwidth Limit (R2)                                |
| Threshold             | This policy has the following threshold:<br>Warning: 10<br>Critical: 20                   |

# OCS\_AVEdgeServer\_UDPPacketsDroppedPerSec\_R2 Policy

| Policy                | OCS_AVEdgeServer_UDPPacketsDroppedPerSec_R2 Policy                        |  |  |
|-----------------------|---------------------------------------------------------------------------|--|--|
| Name                  | OCS_AVEdgeServer_UDPPacketsDroppedPerSec_R2                               |  |  |
| Description           | Monitors packets over UDP dropped by the relay per second rate.           |  |  |
| Schedule              | This policy runs every 15 minutes.                                        |  |  |
| Performance<br>Object | A/V Edge - 00 - UDP Counters                                              |  |  |
| Instance              | _Total                                                                    |  |  |
| Counter               | - 021 - Packets Dropped/sec                                               |  |  |
| Threshold             | This policy has the following threshold:<br>Warning: 200<br>Critical: 300 |  |  |

# OCS\_AVEdgeServer\_TCPActiveSessionsExceedingBandwidthLimit\_R2 Policy

| Policy                | OCS_AVEdgeServer_TCPActiveSessionsExceedingBandwidthLimit_R2<br>Policy                               |
|-----------------------|----------------------------------------------------------------------------------------------------|
| Name                  | $OCS\_AVEdgeServer\_TCPActiveSessionsExceedingBandwidthLimit\_R2$                                    |
| Description           | Monitors the number of active relay sessions over TCP per second that are exceeding bandwidth limit. |
| Schedule              | This policy runs every 15 minutes.                                                                   |
| Performance<br>Object | A/V Edge - 01 - TCP Counters                                                                         |

| Policy    | OCS_AVEdgeServer_TCPActiveSessionsExceedingBandwidthLimit_R2<br>Policy  |
|-----------|-------------------------------------------------------------------------|
| Instance  | _Total                                                                  |
| Counter   | - 025- Active Sessions Exceeding AvgBandwidth Limit                     |
| Threshold | This policy has the following threshold:<br>Warning: 10<br>Critical: 20 |

# Configuration

This policy group can be deployed on all Microsoft Office Communications Server 2007 server roles. The policy group includes OCS\_CreateDataSources policy.

| Policy       | OCS_CreateDataSources Policy                                                                                                    |  |  |
|--------------|----------------------------------------------------------------------------------------------------|--|--|
| Name         | OCS_CreateDataSources                                                                                                    |  |  |
| Description  | Creates the OCS data source (CODA or HP Performance Agent) into<br>which OCS SPI logging policies log data. Ensure to run this policy on<br>he node before you deploy any logging policy.              |  |  |
| Policy Type  | Scheduled Task policy                                                                                                    |  |  |
| Policy Group | SPI for Microsoft Enterprise Servers $\rightarrow$ en $\rightarrow$<br>Microsoft_Office_Communications_Server $\rightarrow$<br>Microsoft_Office_Communications_Server_2007 $\rightarrow$ Configuration |  |  |

# **CWAServer**

Deploy this policy group on Communicator Web Access (CWA) server. The CWA server enables browser-based client access to Microsoft Office Communications Server 2007.

The policies are available at the following location: SPI for Microsoft Enterprise Servers  $\rightarrow$  en  $\rightarrow$  Microsoft\_Office\_Communications\_Server  $\rightarrow$  Microsoft\_Office\_Communications\_Server\_2007  $\rightarrow$  CWAServer

All the policies belong to the **Measurement Threshold** policy type.

The policy group has the following policies:

#### OCS\_CWAServer\_AuthFailuresDueToLDAPErrors Policy

| Policy      | OCS_CWAServer_AuthFailuresDueToLDAPErrors Policy                                                                                                    |
|-------------|----------------------------------------------------------------------------------------------------|
| Name        | OCS_CWAServer_AuthFailuresDueToLDAPErrors                                                                                                    |
| Description | Monitors the total number of authorizations that have failed due to<br>LDAP errors during binds and searches since the Communicator Web<br>Access virtual server was started. |
| Schedule    | This policy runs every 15 minutes.                                                                                                    |

| Policy                | OCS_CWAServer_AuthFailuresDueToLDAPErrors Policy                                          |
|-----------------------|-------------------------------------------------------------------------------------------|
| Performance<br>Object | CWA - 01 - Authentication Module                                                          |
| Instance              | _Total                                                                                    |
| Counter               | CWA - 012 - LDAP error total                                                              |
| Threshold             | When the difference between two samples is greater than:<br>Warning: 300<br>Critical: 500 |

# OCS\_CWAServer\_FailedRequests Policy

| Policy                | OCS_CWAServer_FailedRequests Policy                                                                                           |
|-----------------------|----------------------------------------------------------------------------------------------------|
| Name                  | OCS_CWAServer_FailedRequests                                                                                                  |
| Description           | Monitors the total number of requests that failed to process since the<br>Communicator Web Access virtual server was started. |
| Schedule              | This policy runs every 15 minutes.                                                                                            |
| Performance<br>Object | CWA - 03 - User session Service                                                                                               |
| Instance              | _Total                                                                                                    |
| Counter               | CWA - 018 - Total requests failed                                                                                             |
| Threshold             | When the difference between two samples is greater than:<br>Warning: 250<br>Critical: 500                                     |

# OCS\_CWAServer\_LogonsDeniedDueToServerThrottling Policy

| Policy                | OCS_CWAServer_LogonsDeniedDueToServerThrottling Policy                                                                   |
|-----------------------|----------------------------------------------------------------------------------------------------|
| Name                  | OCS_CWAServer_LogonsDeniedDueToServerThrottling                                                                          |
| Description           | Monitors total number of logon attempts that were not allowed due to server throttling under heavy resource consumption. |
| Schedule              | This policy runs every 15 minutes.                                                                                       |
| Performance<br>Object | CWA - 01 - Authentication Module                                                                                         |
| Instance              | _Total                                                                                                    |
| Counter               | CWA - 014 - Logons denied due to server throttling                                                                       |
| Threshold             | When the difference between two samples is greater than:<br>Warning: 10<br>Critical: 15                                  |

| Policy                | OCS_CWAServer_RequestsRejectedPerSecDueToInvalidTicket Policy                                                                                                    |
|-----------------------|----------------------------------------------------------------------------------------------------|
| Name                  | $OCS\_CWAS erver\_Requests Rejected PerSecDueToInvalidTicket$                                                                                                    |
| Description           | Monitors the number of requests rejected per second due to an invalid ticket in the request. This problem occurs occasionally under normal circumstances, but spikes can be symptomatic of a denial of service attack or hacking attempt. |
| Schedule              | This policy runs every 15 minutes.                                                                                                    |
| Performance<br>Object | CWA - 02 – Security                                                                                                    |
| Instance              | _Total                                                                                                    |
| Counter               | CWA - 001 - Requests rejected due to invalid ticket / sec                                                                                                    |
| Threshold             | When the difference between two samples is greater than:<br>Warning: 5<br>Critical: 10                                                                                                    |

#### OCS\_CWAServer\_RequestsRejectedPerSecDueToInvalidTicket Policy

#### OCS\_CWAServer\_RequestsToNonExistentSessions Policy

| Policy                | OCS_CWAServer_RequestsToNonExistentSessionss Policy                                                                                |
|-----------------------|----------------------------------------------------------------------------------------------------|
| Name                  | OCS_CWAServer_RequestsToNonExistentSessionss                                                                                       |
| Description           | Monitors the total number of requests targeting nonexistent sessions since the Communicator Web Access virtual server was started. |
| Schedule              | This policy runs every 15 minutes.                                                                                                 |
| Performance<br>Object | CWA - 03 - User session Service                                                                                                    |
| Instance              | _Total                                                                                                    |
| Counter               | CWA - 016 - Requests to nonexistent sessions                                                                                       |
| Threshold             | When the difference between two samples is greater than:<br>Warning: 250<br>Critical: 500                                          |

# OCS\_CWAServer\_SessionsFailedToSignIn Policy

| Policy      | OCS_CWAServer_SessionsFailedToSignIn Policy                                                                                                    |
|-------------|----------------------------------------------------------------------------------------------------|
| Name        | OCS_CWAServer_SessionsFailedToSignIn                                                                                                    |
| Description | Monitors the total number of user sessions that failed to sign in to Office<br>Communications Server since the Communicator Web Access virtual<br>server was started. |
| Schedule    | This policy runs every 15 minutes.                                                                                                    |

| Policy                | OCS_CWAServer_SessionsFailedToSignIn Policy                                             |
|-----------------------|-----------------------------------------------------------------------------------------|
| Performance<br>Object | CWA - 03 - User session Service                                                         |
| Instance              | _Total                                                                                  |
| Counter               | CWA - 004 - Sessions failed to sign in                                                  |
| Threshold             | When the difference between two samples is greater than:<br>Warning: 50<br>Critical: 75 |

# $OCS\_CWAS erver\_SessionsTimedOut\ Policy$

| Policy                | OCS_CWAServer_SessionsTimedOut Policy                                                                                           |
|-----------------------|----------------------------------------------------------------------------------------------------|
| Name                  | OCS_CWAServer_SessionsTimedOut                                                                                                  |
| Description           | Monitors the total number of Communicator Web Access user sessions<br>that timed out due to communication failure with clients. |
| Schedule              | This policy runs every 15 minutes.                                                                                              |
| Performance<br>Object | CWA - 03 - User session Service                                                                                                 |
| Instance              | _Total                                                                                                    |
| Counter               | CWA - 007 - Total sessions timed out                                                                                            |
| Threshold             | When the difference between two samples is greater than:<br>Warning: 250<br>Critical: 500                                       |

# OCS\_CWAServer\_FormsLogonFailures Policy

| Policy                | OCS_CWAServer_FormsLogonFailures Policy                                                                                        |
|-----------------------|----------------------------------------------------------------------------------------------------|
| Name                  | OCS_CWAServer_FormsLogonFailures                                                                                               |
| Description           | Monitors total number of forms logon attempts that have failed since<br>the Communicator Web Access virtual server was started |
| Schedule              | This policy runs every15 minutes.                                                                                              |
| Performance<br>Object | CWA - 01 - Authentication Module                                                                                               |
| Instance              | _Total                                                                                                    |
| Counter               | CWA - 003 - Forms auth logon failures                                                                                          |
| Threshold             | When the difference between two samples is greater than:<br>Warning: 300<br>Critical: 500                                      |

#### OCS\_CWAServer\_IWALogonFailures Policy

| Policy                | OCS_CWAServer_IWALogonFailures Policy                                                                                                    |
|-----------------------|----------------------------------------------------------------------------------------------------|
| Name                  | OCS_CWAServer_IWALogonFailures                                                                                                    |
| Description           | Monitors the total number of failed logons that used IIS authentication<br>since the Communicator Web Access virtual server was started. The IIS<br>authentication types used are NTLM, Kerberos, or single sign on (SSO)<br>authentication if the Communicator Web Access server is in SSO mode. |
| Schedule              | This policy runs every 15 minutes.                                                                                                    |
| Performance<br>Object | CWA - 01 - Authentication Module                                                                                                    |
| Instance              | _Total                                                                                                    |
| Counter               | CWA - 007 - IWA auth logon failures                                                                                                    |
| Threshold             | When the difference between two samples is greater than:<br>Warning: 300<br>Critical: 500                                                                                                    |

# OCS\_CWAServer\_LDAPErrors Policy

| Policy                | OCS_CWAServer_LDAPErrors Policy                                                                                        |
|-----------------------|----------------------------------------------------------------------------------------------------|
| Name                  | OCS_CWAServer_LDAPErrors                                                                                               |
| Description           | Monitors total number of LDAP errors that have occurred during<br>Communicator Web Access directory search operations. |
| Schedule              | This policy runs every 15 minutes.                                                                                     |
| Performance<br>Object | CWA - 00 - Directory Search                                                                                            |
| Instance              | _Total                                                                                                    |
| Counter               | CWA - 003 - LDAP errors                                                                                                |
| Threshold             | When the difference between two samples is greater than:<br>Warning: 2<br>Critical: 5                                  |

# FrontEnd Server

Deploy this policy group on a FrontEnd server. The FrontEnd Server is located in the internal network that hosts the IM Conferencing service, Address Book service, and Telephony Conferencing service to support registration, presence, IM, and conferencing.

This server role is available on a Standard Edition Server. In an Enterprise pool, it can either be configured with the Web Conferencing Server and A/V Conferencing Server, or can be deployed on a separate server.

# Policies deployed on OCS 2007 and OCS 2007 R2

The policies deployed on both OCS 2007 and OCS 2007 R2 servers are available at the following location: SPI for Microsoft Enterprise Servers  $\rightarrow$  en  $\rightarrow$  Microsoft\_Office\_Communications\_Server  $\rightarrow$  Microsoft\_Office\_Communications\_Server\_2007  $\rightarrow$  FrontEndServer

The policies belong to the **Measurement Threshold** policy type.

#### OCS\_Check\_FrontEndServiceStatus Policy

| Policy               | OCS_Check_FrontEndServiceStatus Policy                                                                                                    |
|----------------------|----------------------------------------------------------------------------------------------------|
| Name                 | OCS_Check_FrontEndServiceStatus                                                                                                    |
| Description          | Checks the status of the Front-End Service and sends a critical message<br>if the service is not running. When you receive the critical message,<br>click the message, and then click the Commands tab in Message<br>Properties box. Click Start in the Operator Initiated box to restart the<br>service. |
| Schedule             | This policy runs every 5 minutes.                                                                                                    |
| Monitored<br>Service | RTCSrv                                                                                                    |

#### OCS\_FrontEndService\_Logging Policy

| Policy      | OCS_FrontEndService_Logging Policy                                                                                                    |
|-------------|----------------------------------------------------------------------------------------------------|
| Name        | OCS_FrontEndService_Logging                                                                                                    |
| Description | Logs the following metrics into the data store (CODA or HP<br>Performance Agent) for the instances RTCSrv or _Total.<br>If a metric value is unavailable, the policy logs zero (for real or integer<br>metrics) or an empty string (for string-valued metrics). |
| Schedule    | This policy runs every 15 minutes.                                                                                                    |
| Data Class  | OCS_PROCESS                                                                                                    |

| Instance         | Performance Object       |
|------------------|--------------------------|
| RTCSrv           | Process \Working Set     |
|                  | Process \Page Faults/sec |
|                  | Process\Private Bytes    |
|                  | Process\Thread Count     |
|                  | Process\% Processor Time |
| _Total Processor | \% Processor Time        |

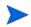

 $Ensure \ that \ the \ OCS\_CreateDataSources \ policy \ is \ running \ before \ you \ deploy \ the \ OCS\_FrontEndService\_Logging \ policy.$ 

| Policy                | OCS_FrontEndService_PageFaultsPerSecs Policy                             |
|-----------------------|--------------------------------------------------------------------------|
| Name                  | OCS_FrontEndService_PageFaultsPerSecs                                    |
| Description           | Monitors the Page Faults/sec counter of the Front End service.           |
| Schedule              | This policy runs every 5 minutes.                                        |
| Performance<br>Object | Process                                                                  |
| Instance              | RTCSrv                                                                   |
| Counter               | Page Faults/sec                                                          |
| Threshold             | This policy has the following threshold:<br>Warning: 50<br>Critical: 100 |

OCS\_FrontEndService\_PageFaultsPerSec Policy

#### OCS\_FrontEndService\_PrivateBytes Policy

| Policy                | OCS_FrontEndService_PrivateBytes Policy                                           |
|-----------------------|-----------------------------------------------------------------------------------|
| Name                  | OCS_FrontEndService_PrivateBytes                                                  |
| Description           | Monitors the Private Bytes counter of the Front End service.                      |
| Schedule              | This policy runs every 5 minutes.                                                 |
| Performance<br>Object | Process                                                                           |
| Instance              | RTCSrv                                                                            |
| Counter               | Private Bytes                                                                     |
| Threshold             | This policy has the following threshold:<br>Warning: 1.5e+007<br>Critical: 2e+007 |

# OCS\_FrontEndService\_ProcessorTime Policy

| Policy                | OCS_FrontEndService_ProcessorTime Policy                             |
|-----------------------|----------------------------------------------------------------------|
| Name                  | OCS_FrontEndService_ProcessorTime                                    |
| Description           | Monitors thee the % Processor Time counter of the Front End service. |
| Schedule              | This policy runs every 5 minutes.                                    |
| Performance<br>Object | Process                                                              |

| Policy    | OCS_FrontEndService_ProcessorTime Policy                                              |
|-----------|---------------------------------------------------------------------------------------|
| Instance  | AVMCUSvc                                                                              |
| Counter   | % Processor Time                                                                      |
| Threshold | This policy has the following threshold:<br><b>Warning:</b> 80<br><b>Critical:</b> 90 |

# OCS\_FrontEndService\_ThreadCount Policy

| Policy                | OCS_FrontEndService_ThreadCount Policy                                    |
|-----------------------|---------------------------------------------------------------------------|
| Name                  | OCS_FrontEndService_ThreadCount                                           |
| Description           | Monitors the Thread Count counter of the Front End service.               |
| Schedule              | This policy runs every 5 minutes.                                         |
| Performance<br>Object | Process                                                                   |
| Instance              | RTCSrv                                                                    |
| Counter               | Thread Count                                                              |
| Threshold             | This policy has the following threshold:<br>Warning: 100<br>Critical: 150 |

# $OCS\_FrontEndService\_WorkingSet\ Policy$

| Policy                | OCS_FrontEndService_WorkingSet Policy                                                           |
|-----------------------|-------------------------------------------------------------------------------------------------|
| Name                  | OCS_FrontEndService_WorkingSet                                                                  |
| Description           | Monitors the Working Set counter of the Front End service.                                      |
| Schedule              | This policy runs every 5 minutes.                                                               |
| Performance<br>Object | Process                                                                                         |
| Instance              | RTCSrv                                                                                          |
| Counter               | Working Set                                                                                     |
| Threshold             | This policy has the following threshold:<br><b>Warning:</b> 1.5e+007<br><b>Critical:</b> 2e+007 |

#### OCS\_FrontEndServer\_SendsOutstandingPolicy

| Policy                | OCS_FrontEndServer_SendsOutstanding Policy                                |
|-----------------------|---------------------------------------------------------------------------|
| Name                  | OCS_FrontEndServer_SendsOutstanding                                       |
| Description           | Monitors the number of requests and responses that are queued outbound.   |
| Schedule              | This policy runs every 15 minutes.                                        |
| Performance<br>Object | LC:SIP – 01 – Peers                                                       |
| Counter               | SIP – 017 – Sends Outstanding                                             |
| Threshold             | This policy has the following threshold:<br>Warning: 100<br>Critical: 200 |

# OCS\_FrontEndServer\_HoldingTimeForIncMsgs Policy

| Policy                | OCS_FrontEndServer_HoldingTimeForIncMsgs Policy                               |
|-----------------------|-------------------------------------------------------------------------------|
| Name                  | OCS_FrontEndServer_HoldingTimeForIncMsgs                                      |
| Description           | Monitors the average amount of time taken by the server to process a request. |
| Schedule              | This policy runs every 15 minutes.                                            |
| Performance<br>Object | LC:SIP – 07 - Load Management                                                 |
| Counter               | SIP – 000 - Average Holding Time For Incoming Messages                        |
| Threshold             | This policy has the following threshold:<br>Warning: 4<br>Critical: 5         |

# OCS\_FrontEndServer\_ProcessingLatency Policy

| Policy      | OCS_FrontEndServer_ProcessingLatency Policy                                                    |
|-------------|------------------------------------------------------------------------------------------------|
| Name        | OCS_FrontEndServer_ProcessingLatency                                                           |
| Description | Monitors the amount of time (in milliseconds) that the back end spent in processing a request. |
| Schedule    | This policy runs every 15 minutes.                                                             |

| Policy                | OCS_FrontEndServer_ProcessingLatency Policy                                 |
|-----------------------|-----------------------------------------------------------------------------|
| Performance<br>Object | LC:USrv - 00 - DBStore                                                      |
| Counter               | Usrv - 004- Sproc Latency (msec)                                            |
| Threshold             | This policy has the following threshold:<br>Warning: 4000<br>Critical: 6000 |

#### OCS\_FrontEndServer\_QueueLatency Policy

| Policy                | OCS_FrontEndServer_QueueLatency Policy                                                       |
|-----------------------|----------------------------------------------------------------------------------------------|
| Name                  | OCS_FrontEndServer_QueueLatency                                                              |
| Description           | Monitors the amount of time( in milliseconds) that a request is spent in the back end queue. |
| Schedule              | This policy runs every 15 minutes.                                                           |
| Performance<br>Object | LC:USrv - 00 - DBStore                                                                       |
| Counter               | Usrv - 002 - Queue Latency (msec)                                                            |
| Threshold             | This policy has the following threshold:<br>Warning: 4000<br>Critical: 6000                  |

# Policies deployed on OCS 2007

The policies to be deployed on OCS 2007 are available at the following location: SPI for Microsoft Enterprise Servers  $\rightarrow$  en  $\rightarrow$  Microsoft\_Office\_Communications\_Server  $\rightarrow$  Microsoft\_Office\_Communications\_Server\_2007  $\rightarrow$  FrontEndServer  $\rightarrow$  OCS2007

The policies belong to the **Measurement Threshold** Policy type.

OCS\_FrontEndServer\_Local503Responses Policy

| Policy      | OCS_FrontEndServer_Local503Responses Policy                                                             |
|-------------|----------------------------------------------------------------------------------------------------|
| Name        | OCS_FrontEndServer_Local503Responses                                                                    |
| Description | Monitors the number of 503 responses per second. The 503 code indicates that the server is unavailable. |
| Schedule    | This policy runs every 15 minutes.                                                                      |

| Policy                | OCS_FrontEndServer_Local503Responses Policy                           |
|-----------------------|-----------------------------------------------------------------------|
| Performance<br>Object | LC:SIP – 04 - Responses                                               |
| Counter               | SIP – 051 - Local 503 Responses/sec                                   |
| Threshold             | This policy has the following threshold:<br>Warning: 2<br>Critical: 5 |

### OCS\_FrontEndServer\_Logging Policy

| Policy      | OCS_FrontEndServer_Logging Policy                                                                                                    |
|-------------|----------------------------------------------------------------------------------------------------|
| Name        | OCS_FrontEndServer_Logging                                                                                                    |
| Description | logs the following metrics into the data store (CODA or HP Performance<br>Agent) for the instances msec or _Total.<br>If a metric value is unavailable, the policy logs zero (for real or integer<br>metrics) or an empty string (for string-valued metrics). |
| Schedule    | This policy runs every 15 minutes.                                                                                                    |
| Data Class  | OCS_FRONTEND                                                                                                    |

| Instance | Performance Object                                                                      |
|----------|-----------------------------------------------------------------------------------------|
| msec     | LC:USrv - 00 – DBStore\Usrv - 002 - Queue Latency                                       |
|          | LC:USrv - 00 – DBStore\Usrv - 004- Sproc Latency                                        |
| _Total   | LC:SIP - 07 - Load Management\SIP - 000 - Average Holding<br>Time For Incoming Messages |
|          | LC:SIP - 04 – Responses\SIP - 051 - Local 503 Responses/sec                             |
|          | LC:SIP - 04 – Responses\SIP - 053 - Local 504 Responses/sec                             |
|          | LC:SIP - 01 – Peers\SIP - 017 - Sends Outstanding                                       |

Ensure that the OCS\_CreateDataSources policy is running before deploying the OCS\_FrontEndServer\_Logging policy.

#### OCS\_FrontEndServer\_Local504Responses Policy

| Policy      | OCS_FrontEndServer_Local504Responses Policy                                                                       |
|-------------|----------------------------------------------------------------------------------------------------|
| Name        | OCS_FrontEndServer_Local504Responses                                                                              |
| Description | Monitors the number of 504 responses per second. The 504 code indicates connectivity problems with other servers. |
| Schedule    | This policy runs every 15 minutes.                                                                                |

| Policy                | OCS_FrontEndServer_Local504Responses Policy                           |
|-----------------------|-----------------------------------------------------------------------|
| Performance<br>Object | LC:SIP – 04 - Responses                                               |
| Counter               | SIP – 053 - Local 504 Responses/sec                                   |
| Threshold             | This policy has the following threshold:<br>Warning: 2<br>Critical: 5 |

# Policies deployed on OCS 2007 R2

The policies to be deployed on OCS 2007 R2 are available at the following location: SPI for Microsoft Enterprise Servers  $\rightarrow$  en  $\rightarrow$  Microsoft\_Office\_Communications\_Server  $\rightarrow$  Microsoft\_Office\_Communications\_Server\_2007  $\rightarrow$  FrontEndServer  $\rightarrow$  OCS2007\_R2

The policies belong to the **Measurement Threshold** Policy type.

#### OCS\_FrontEndServer\_Local503Responses\_R2 Policy

| Policy                | OCS_FrontEndServer_Local503Responses_R2 Policy                                                          |
|-----------------------|----------------------------------------------------------------------------------------------------|
| Name                  | OCS_FrontEndServer_Local503Responses_R2                                                                 |
| Description           | Monitors the number of 503 responses per second. The 503 code indicates that the server is unavailable. |
| Schedule              | This policy runs every 15 minutes.                                                                      |
| Performance<br>Object | LC:SIP – 04 - Responses                                                                                 |
| Counter               | SIP – 055 - Local 503 Responses/sec                                                                     |
| Threshold             | This policy has the following threshold:<br>Warning: 2<br>Critical: 5                                   |

#### OCS\_FrontEndServer\_Logging\_R2 Policy

| Policy      | OCS_FrontEndServer_Logging_R2 Policy                                                                                                    |
|-------------|----------------------------------------------------------------------------------------------------|
| Name        | OCS_FrontEndServer_Logging_R2                                                                                                    |
| Description | Logs the following metrics into the data store (CODA or HP<br>Performance Agent) for the instances msec or _Total.<br>If a metric value is unavailable, the policy logs zero (for real or integer<br>metrics) or an empty string (for string-valued metrics). |
| Schedule    | This policy runs every 15 minutes.                                                                                                    |
| Data Class  | OCS_FRONTEND                                                                                                    |

| Instance | Performance Object                                                                         |
|----------|--------------------------------------------------------------------------------------------|
| msec     | LC:USrv - 00 – DBStore \Usrv - 002 -<br>Queue Latency                                      |
|          | LC:USrv - 00 – DBStore\Usrv - 004-<br>Sproc Latency                                        |
| _Total   | LC:SIP - 07 - Load Management\SIP<br>- 000 - Average Holding Time For<br>Incoming Messages |
|          | LC:SIP - 04 – Responses\SIP - 051 -<br>Local 503 Responses/sec                             |
|          | LC:SIP - 04 – Responses\SIP - 053 -<br>Local 504 Responses/sec                             |
|          | LC:SIP - 01 – Peers\SIP - 017 -<br>Sends Outstanding                                       |

Ensure that the OCS\_CreateDataSources policy is running before deploying the OCS\_FrontEndService\_Logging policy.

| Policy                | OCS_FrontEndServer_Local504Responses_R2 Policy                                                                    |
|-----------------------|----------------------------------------------------------------------------------------------------|
| Name                  | OCS_FrontEndServer_Local504Responses_R2                                                                           |
| Description           | Monitors the number of 504 responses per second. The 504 code indicates connectivity problems with other servers. |
| Schedule              | This policy runs every 15 minutes.                                                                                |
| Performance<br>Object | LC:SIP – 04 - Responses                                                                                           |
| Counter               | SIP – 057 - Local 504 Responses/sec                                                                               |
| Threshold             | This policy has the following threshold:<br>Warning: 2<br>Critical: 5                                             |

OCS\_FrontEndServer\_Local504Responses\_R2 Policy

# **IMConfServer**

Deploy this policy group on the IM Conferencing Server. The IM Conferencing Server is an instant messaging server and it is the conferencing server of OCS 2007.

It provides server-managed group IM and runs as a separate process on the Standard Edition Server or Enterprise pool Front End Server.

The policies in the IM Conferencing Server group are available at the following location: SPI for Microsoft Enterprise Servers  $\rightarrow$  en  $\rightarrow$  Microsoft\_Office\_Communications\_Server  $\rightarrow$  Microsoft\_Office\_Communications\_Server\_2007  $\rightarrow$  IMConfServer

The policies belong to the **Measurement Threshold** Policy type.

This policy group includes the following policies:

### OCS\_Check\_IMConfServiceStatus Policy

| Policy               | OCS_Check_IMConfServiceStatus Policy                                                                                                    |  |
|----------------------|----------------------------------------------------------------------------------------------------|--|
| Name                 | OCS_Check_IMConfServiceStatus                                                                                                    |  |
| Description          | Checks the status of the IM Conferencing Service and sends a critical<br>message if the service is not running. When you receive the critical<br>message, click the message, and then click the Commands tab in<br>Message Properties box. Click Start in the Operator Initiated box to<br>restart the service. |  |
| Schedule             | This policy runs every 5 minutes.                                                                                                    |  |
| Monitored<br>Service | IMMCU                                                                                                    |  |

# OCS\_IMConfService\_PageFaultsPerSec Policy

| Policy                | OCS_IMConfService_PageFaultsPerSec Policy                                |  |
|-----------------------|--------------------------------------------------------------------------|--|
| Name                  | OCS_IMConfService_PageFaultsPerSec                                       |  |
| Description           | Monitors the Page Faults/sec counter of the IM Conferencing Service.     |  |
| Schedule              | This policy runs every 5 minutes.                                        |  |
| Performance<br>Object | Process                                                                  |  |
| Instance              | IMMcuSvc                                                                 |  |
| Counter               | Page Faults/sec                                                          |  |
| Threshold             | This policy has the following threshold:<br>Warning: 50<br>Critical: 100 |  |

#### OCS\_IMConfService\_PrivateBytes Policy

| Policy                | OCS_IMConfService_PrivateBytes Policy                              |  |
|-----------------------|--------------------------------------------------------------------|--|
| Name                  | OCS_IMConfService_PrivateBytes                                     |  |
| Description           | Ionitors the Private Bytes counter of the IM Conferencing Service. |  |
| Schedule              | This policy runs every 5 minutes.                                  |  |
| Performance<br>Object | Process                                                            |  |

| Policy    | OCS_IMConfService_PrivateBytes Policy                                                           |  |
|-----------|-------------------------------------------------------------------------------------------------|--|
| Instance  | IMMcuSvc                                                                                        |  |
| Counter   | Private Bytes                                                                                   |  |
| Threshold | This policy has the following threshold:<br><b>Warning:</b> 1.5e+007<br><b>Critical:</b> 2e+007 |  |

### OCS\_IMConfService\_ProcessorTime Policy

| Policy                | OCS_IMConfService_ProcessorTime Policy                                                |  |
|-----------------------|---------------------------------------------------------------------------------------|--|
| Name                  | OCS_IMConfService_ProcessorTime                                                       |  |
| Description           | Monitors the % Processor Time counter of the IM Conferencing Service.                 |  |
| Schedule              | This policy runs every 5 minutes.                                                     |  |
| Performance<br>Object | Process                                                                               |  |
| Instance              | IMMcuSvc                                                                              |  |
| Counter               | % Processor Time                                                                      |  |
| Threshold             | This policy has the following threshold:<br><b>Warning:</b> 80<br><b>Critical:</b> 90 |  |

# OCS\_IMConfService\_ThreadCount Policy

| Policy                | OCS_IMConfService_ThreadCount Policy                                      |  |
|-----------------------|---------------------------------------------------------------------------|--|
| Name                  | OCS_IMConfService_ThreadCount                                             |  |
| Description           | Monitors the Thread Count counter of the IM Conferencing Service.         |  |
| Schedule              | This policy runs every 5 minutes.                                         |  |
| Performance<br>Object | Process                                                                   |  |
| Instance              | IMMcuSvc                                                                  |  |
| Counter               | Thread Count                                                              |  |
| Threshold             | This policy has the following threshold:<br>Warning: 100<br>Critical: 150 |  |

### OCS\_IMConfService\_WorkingSet Policy

| Policy                | OCS_IMConfService_WorkingSet Policy                                               |  |
|-----------------------|-----------------------------------------------------------------------------------|--|
| Name                  | OCS_IMConfService_WorkingSet                                                      |  |
| Description           | Monitors the Working Set counter of the IM Conferencing Service.                  |  |
| Schedule              | This policy runs every 5 minutes.                                                 |  |
| Performance<br>Object | Process                                                                           |  |
| Instance              | IMMcuSvc                                                                          |  |
| Counter               | Working Set                                                                       |  |
| Threshold             | This policy has the following threshold:<br>Warning: 1.5e+007<br>Critical: 2e+007 |  |

# OCS\_IMConfService\_Logging Policy

| Policy      | OCS_IMConfService_Logging Policy                                                                                                    |  |
|-------------|----------------------------------------------------------------------------------------------------|--|
| Name        | OCS_IMConfService_Logging                                                                                                    |  |
| Description | Logs the following metrics into the data store (CODA or HP<br>Performance Agent) for the instances IMMCUSvc or _Total.<br>If a metric value is unavailable, the policy logs zero (for real or integer<br>metrics) or an empty string (for string-valued metrics). |  |
| Schedule    | This policy runs every 15 minutes.                                                                                                    |  |
| Data Class  | OCS_PROCESS                                                                                                    |  |

| Instance         | Performance Object       |
|------------------|--------------------------|
| RTCSrv           | Process\Working Set      |
|                  | Process \Page Faults/sec |
|                  | Process\Private Bytes    |
|                  | Process\Thread Count     |
|                  | Process\% Processor Time |
| _Total Processor | \% Processor Time        |

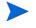

 $Ensure that the OCS\_CreateDataSources policy is running before deploying the OCS\_IMConfService\_Logging policy.$ 

# **MediationServer**

Deploy this policy group on the Mediation server. The Mediation Server is located in the internal network that mediates signaling and media between the Enterprise Voice infrastructure (such as a Director or home server) and another gateway (such as a Basic Media Gateway).

A Mediation Server is also used to link Office Communications Server and a PBX in both departmental deployment and PBX integration topologies. The server is deployed on a separate, dedicated server.

The policies in the Mediation Server group are available at the following location: SPI for Microsoft Enterprise Servers  $\rightarrow$  en  $\rightarrow$  Microsoft\_Office\_Communications\_Server  $\rightarrow$  Microsoft\_Office\_Communications\_Server  $\rightarrow$  MediationServer

The policies belong to the **Measurement Threshold** Policy type.

This policy group includes the following policies:

| Policy             | OCS_MediationService_PageFaultsPerSec Policy                             |
|--------------------|--------------------------------------------------------------------------|
| Name               | OCS_MediationService_PageFaultsPerSec                                    |
| Description        | Monitors the Page Faults/sec counter of the Mediation service.           |
| Schedule           | This policy runs every 5 minutes.                                        |
| Performance Object | Process                                                                  |
| Instance           | MediationServerSvc                                                       |
| Counter            | Page Faults/sec                                                          |
| Threshold          | This policy has the following threshold:<br>Warning: 50<br>Critical: 100 |

#### OCS\_MediationService\_PageFaultsPerSec Policy

#### OCS\_Check\_MediationServiceStatus Policy

| Policy               | OCS_Check_MediationServiceStatus Policy                                                                                                    |
|----------------------|----------------------------------------------------------------------------------------------------|
| Name                 | OCS_Check_MediationServiceStatus                                                                                                    |
| Description          | Checks the status of the Mediation Service and sends a critical message<br>if the service is not running. When you receive the critical message,<br>click the message, and then click the Commands tab in Message<br>Properties box. Click Start in the Operator Initiated box to restart the<br>service. |
| Schedule             | This policy runs every 5 minutes.                                                                                                    |
| Monitored<br>Service | RTCMEDSRV                                                                                                    |

# OCS\_MediationService\_Logging Policy

| Policy      | OCS_MediationService_Logging Policy                                                                                                    |
|-------------|----------------------------------------------------------------------------------------------------|
| Name        | OCS_MediationService_Logging                                                                                                    |
| Description | Logs the following metrics into the data store (CODA or HP<br>Performance Agent) for the instances MediationServerSvc or _Total.<br>If a metric value is unavailable, the policy logs zero (for real or integer<br>metrics) or an empty string (for string-valued metrics). |
| Schedule    | This policy runs every 15 minutes.                                                                                                    |
| Data Class  | OCS_PROCESS                                                                                                    |

| Instance         | Performance Object       |
|------------------|--------------------------|
| RTCSrv           | Process\Working Set      |
|                  | Process \Page Faults/sec |
|                  | Process\Private Bytes    |
|                  | Process \Thread Count    |
|                  | Process\% Processor Time |
| _Total Processor | \% Processor Time        |

Ensure that the OCS\_CreateDataSources policy is running before deploying the OCS\_MediationService\_Logging policy.

# OCS\_MediationService\_PrivateBytes Policy

| Policy             | OCS_MediationService_PrivateBytes Policy                                          |
|--------------------|-----------------------------------------------------------------------------------|
| Name               | OCS_MediationService_PrivateBytes                                                 |
| Description        | Monitors the Private Bytes counter of the Mediation service                       |
| Schedule           | This policy runs every 5 minutes.                                                 |
| Performance Object | Process                                                                           |
| Instance           | MediationServerSvc                                                                |
| Counter            | Private Bytes                                                                     |
| Threshold          | This policy has the following threshold:<br>Warning: 1.5e+007<br>Critical: 2e+007 |

## OCS\_MediationService\_ProcessorTime Policy

| Policy                | OCS_MediationService_ProcessorTime Policy                               |
|-----------------------|-------------------------------------------------------------------------|
| Name                  | OCS_MediationService_ProcessorTime                                      |
| Description           | Monitors the % Processor Time counter of the Mediation service.         |
| Schedule              | This policy runs every 5 minutes.                                       |
| Performance<br>Object | Process                                                                 |
| Instance              | MediationServerSvc                                                      |
| Counter               | % Processor Time                                                        |
| Threshold             | This policy has the following threshold:<br>Warning: 80<br>Critical: 90 |

# OCS\_MediationService\_ThreadCount Policy

| Policy                | OCS_MediationService_ThreadCount Policy                                   |
|-----------------------|---------------------------------------------------------------------------|
| Name                  | OCS_MediationService_ThreadCount                                          |
| Description           | Monitors the Page Faults/sec counter of the Mediation service.            |
| Schedule              | This policy runs every 5 minutes.                                         |
| Performance<br>Object | Process                                                                   |
| Instance              | MediationServerSvc                                                        |
| Counter               | Thread Count                                                              |
| Threshold             | This policy has the following threshold:<br>Warning: 100<br>Critical: 150 |

# OCS\_MediationService\_WorkingSet Policy

| Policy                | OCS_MediationService_WorkingSet Policy                     |
|-----------------------|------------------------------------------------------------|
| Name                  | OCS_MediationService_WorkingSet                            |
| Description           | Monitors the Working Set counter of the Mediation service. |
| Schedule              | This policy runs every 5 minutes.                          |
| Performance<br>Object | Process                                                    |

| Policy    | OCS_MediationService_WorkingSet Policy                                                          |
|-----------|-------------------------------------------------------------------------------------------------|
| Instance  | MediationServerSvc                                                                              |
| Counter   | Working Set                                                                                     |
| Threshold | This policy has the following threshold:<br><b>Warning:</b> 1.5e+007<br><b>Critical:</b> 2e+007 |

# OCS\_MediationServer\_LoadCallFailureIndex Policy

| Policy                | OCS_MediationServer_LoadCallFailureIndex Policy                                                    |
|-----------------------|----------------------------------------------------------------------------------------------------|
| Name                  | OCS_MediationServer_LoadCallFailureIndex                                                           |
| Description           | Monitors scaled index between zero and 100 that is related to all call failures due to heavy load. |
| Schedule              | This policy runs every 5 minutes.                                                                  |
| Performance<br>Object | MediationServer - 03 - Health Indices                                                              |
| Instance              | 000 - Load Call Failure Index                                                                      |
| Counter               | Page Faults/sec                                                                                    |
| Threshold             | This policy has the following threshold:<br>Warning: 5<br>Critical: 10                             |

# OCS\_MediationServer\_RejectedSIPInvitesFromGateway Policy

| Policy                | OCS_MediationServer_RejectedSIPInvitesFromGateway Policy                                                |
|-----------------------|----------------------------------------------------------------------------------------------------|
| Name                  | $OCS\_MediationServer\_RejectedSIPInvitesFromGateway$                                                   |
| Description           | Monitors the number of SIP INVITEs from gateway which were rejected immediately because of server load. |
| Schedule              | This policy runs every 5 minutes.                                                                       |
| Performance<br>Object | MediationServer - 01 - Inbound Calls                                                                    |
| Instance              | 003 - Total rejected                                                                                    |
| Counter               | Page Faults/sec                                                                                         |
| Threshold             | This policy has the following threshold:<br>Warning: 5<br>Critical: 10                                  |

| Policy                | OCS_MediationServer_RejectedSIPInvitesFromProxy Policy                                                |
|-----------------------|----------------------------------------------------------------------------------------------------|
| Name                  | OCS_MediationServer_RejectedSIPInvitesFromProxy                                                       |
| Description           | Monitors the number of SIP INVITEs from proxy which were rejected immediately because of server load. |
| Schedule              | This policy runs every 5 minutes.                                                                     |
| Performance<br>Object | MediationServer - 00 - Outbound Calls                                                                 |
| Instance              | 003 - Total rejected                                                                                  |
| Threshold             | This policy has the following threshold:<br>Warning: 50<br>Critical: 100                              |

#### OCS\_MediationServer\_RejectedSIPInvitesFromProxy Policy

# TelConfServer

Deploy this policy group on the Telephony Conferencing server. The Telephony Conferencing Server is a conferencing server. It enables audio conference integration with audio conferencing providers (ACPs). This server runs as a separate process on the Standard Edition Server or Enterprise pool Front End Server.

The policies in the Telephony Conferencing server group are available at the following location: SPI for Microsoft Enterprise Servers  $\rightarrow$  en  $\rightarrow$  Microsoft\_Office\_Communications\_Server  $\rightarrow$  Microsoft\_Office\_Communications\_Server\_2007  $\rightarrow$  TelConfServer

The policies belong to the **Measurement Threshold** Policy type.

This policy group includes the following policies:

#### OCS\_Check\_TelConfServiceStatus Policy

| Policy               | OCS_Check_TelConfServiceStatus Policy                                                                                                    |
|----------------------|----------------------------------------------------------------------------------------------------|
| Name                 | OCS_Check_TelConfServiceStatus                                                                                                    |
| Description          | Checks the status of the Telephony Conferencing Service and sends a critical message if the service is not running. When you receive the critical message, click the message, and then click the Commands tab in Message Properties box. Click Start in the Operator Initiated box to restart the service. |
| Schedule             | This policy runs every 5 minutes.                                                                                                    |
| Monitored<br>Service | RTCACPMCU                                                                                                    |

# OCS\_TelConfService\_Logging Policy

| Policy      | OCS_TelConfService_Logging policy Policy                                                                                                    |
|-------------|----------------------------------------------------------------------------------------------------|
| Name        | OCS_TelConfService_Logging policy                                                                                                    |
| Description | The OCS_TelConfService_Logging policy logs the following metrics into<br>the data store (CODA or HP Performance Agent) for the instances<br>AcpMcuSvc or _Total.<br>If a metric value is unavailable, the policy logs zero (for real or integer<br>metrics) or an empty string (for string-valued metrics). |
| Schedule    | This policy runs every 15 minutes.                                                                                                    |
| Data Class  | OCS_PROCESS                                                                                                    |

| Instance         | Performance Object        |
|------------------|---------------------------|
| RTCSrv           | Process\Working Set       |
|                  | Process \ Page Faults/sec |
|                  | Process\Private Bytes     |
|                  | Process\Thread Count      |
|                  | Process\% Processor Time  |
| _Total Processor | \% Processor Time         |

Ensure that the OCS\_CreateDataSources policy is running before deploying the OCS\_TelConfService\_Logging policy.

# OCS\_TelConfService\_PageFaultsPerSec Policy

| Policy                | OCS_TelConfService_PageFaultsPerSec Policy                                  |
|-----------------------|-----------------------------------------------------------------------------|
| Name                  | OCS_TelConfService_PageFaultsPerSec                                         |
| Description           | Monitors the Page Faults/sec counter of the Telephony Conferencing Service. |
| Schedule              | This policy runs every 5 minutes.                                           |
| Performance<br>Object | Process                                                                     |
| Instance              | AcpMcuSvc                                                                   |
| Counter               | Page Faults/sec                                                             |
| Threshold             | This policy has the following threshold:<br>Warning: 50<br>Critical: 100    |

## OCS\_TelConfService\_PrivateBytes Policy

| Policy                | OCS_TelConfService_PrivateBytes Policy                                            |
|-----------------------|-----------------------------------------------------------------------------------|
| Name                  | OCS_TelConfService_PrivateBytes                                                   |
| Description           | Monitors the Private Bytes counter of the Telephony Conferencing<br>Service.      |
| Schedule              | This policy runs every 5 minutes.                                                 |
| Performance<br>Object | Process                                                                           |
| Instance              | AcpMcuSvc                                                                         |
| Counter               | Private Bytes                                                                     |
| Threshold             | This policy has the following threshold:<br>Warning: 1.5e+007<br>Critical: 2e+007 |

# OCS\_TelConfService\_ProcessorTime Policy

| Policy                | OCS_TelConfService_ProcessorTime Policy                                                  |
|-----------------------|------------------------------------------------------------------------------------------|
| Name                  | OCS_TelConfService_ProcessorTime                                                         |
| Description           | Monitors the Percentage Processor Time counter of the Telephony<br>Conferencing Service. |
| Schedule              | This policy runs every 5 minutes.                                                        |
| Performance<br>Object | Process                                                                                  |
| Instance              | AcpMcuSvc                                                                                |
| Counter               | % Processor Time                                                                         |
| Threshold             | This policy has the following threshold:<br>Warning: 80<br>Critical: 90                  |

# OCS\_TelConfService\_ThreadCount Policy

| Policy                | OCS_TelConfService_ThreadCount Policy                                       |
|-----------------------|-----------------------------------------------------------------------------|
| Name                  | OCS_TelConfService_ThreadCount                                              |
| Description           | Monitors the Thread Count counter of the Telephony Conferencing<br>Service. |
| Schedule              | This policy runs every 5 minutes.                                           |
| Performance<br>Object | Process                                                                     |

| Policy    | OCS_TelConfService_ThreadCount Policy                                                   |
|-----------|-----------------------------------------------------------------------------------------|
| Instance  | AcpMcuSvc                                                                               |
| Counter   | Thread Count                                                                            |
| Threshold | This policy has the following threshold:<br><b>Warning:</b> 100<br><b>Critical:</b> 150 |

#### OCS\_TelConfService\_WorkingSet Policy

| Policy                | OCS_TelConfService_WorkingSet Policy                                              |
|-----------------------|-----------------------------------------------------------------------------------|
| Name                  | OCS_TelConfService_WorkingSet                                                     |
| Description           | Monitors the Working Set counter of the Telephony Conferencing<br>Service.        |
| Schedule              | This policy runs every 5 minutes.                                                 |
| Performance<br>Object | Process                                                                           |
| Instance              | AcpMcuSvc                                                                         |
| Counter               | Working Set                                                                       |
| Threshold             | This policy has the following threshold:<br>Warning: 1.5e+007<br>Critical: 2e+007 |

# WebCompServer

Deploy this policy group on Web Components Server. The Web Components Server is located in the internal network. It provides IIS-based Web components that support Office Communications Server 2007.

These Web components include IIS Virtual Directory setup to support Address Book Server, the Web Conferencing Server (downloading of meeting content), and the IM Conferencing group expansion Web service. The Web Components Server runs on each Standard Edition Server and, for Enterprise pools, either on the Front End Server (in a consolidated configuration) or on a dedicated IIS server (in an expanded configuration).

The policies of this group must be deployed on OCS 2007 or OCS 2007\_R2.

## Deploy the following policies on OCS 2007

The policies to be deployed on the OCS 2007 server are available at the following location: SPI for Microsoft Enterprise Servers  $\rightarrow$  en  $\rightarrow$  Microsoft\_Office\_Communications\_Server  $\rightarrow$  Microsoft\_Office\_Communications\_Server  $\rightarrow$  OCS2007

The policies belong to the **Measurement Threshold** Policy type.

#### OCS\_WebCompServer\_InvalidInputRequestsPerSec Policy

| Policy                | OCS_WebCompServer_InvalidInputRequestsPerSec Policy         |
|-----------------------|-------------------------------------------------------------|
| Name                  | $OCS\_WebCompServer\_InvalidInputRequestsPerSec$            |
| Description           | Monitors the number of invalid input requests per second.   |
| Schedule              | This policy runs every 15 minutes.                          |
| Performance<br>Object | LC:DLX - 00 - Distribution List Expansion                   |
| Counter               | DLX - 016 - Invalid input requests/sec                      |
| Threshold             | When a sample is greater than:<br>Warning: 1<br>Critical: 5 |

#### OCS\_WebCompServer\_TimedOutSecurityDescRequestsPerSec Policy

| Policy                | OCS_WebCompServer_InvalidInputRequestsPerSec Policy                |
|-----------------------|--------------------------------------------------------------------|
| Name                  | OCS_WebCompServer_InvalidInputRequestsPerSec                       |
| Description           | Monitors the number of invalid input requests per second.          |
| Schedule              | This policy runs every 15 minutes.                                 |
| Performance<br>Object | LC:DLX - 00 - Distribution List Expansion                          |
| Counter               | DLX - 018 - Timed out Requests that fetch Security Descriptors/sec |
| Threshold             | When a sample is greater than:<br>Warning: 1<br>Critical: 5        |

# Deploy the following policies on OCS\_R2

The policies to be deployed on the OCS 2007 R2 server are available at the following location: SPI for Microsoft Enterprise Servers  $\rightarrow$  en  $\rightarrow$  Microsoft\_Office\_Communications\_Server  $\rightarrow$ Microsoft\_Office\_Communications\_Server\_2007  $\rightarrow$  WebCompServer  $\rightarrow$  OCS2007\_R2

The policies belong to the Measurement Threshold Policy type.

#### OCS\_WebCompServer\_InvalidInputRequestsPerSec\_R2 Policy

| Policy      | OCS_WebCompServer_InvalidInputRequestsPerSec_R2 Policy    |
|-------------|-----------------------------------------------------------|
| Name        | $OCS\_WebCompServer\_InvalidInputRequestsPerSec\_R2$      |
| Description | Monitors the number of invalid input requests per second. |
| Schedule    | This policy runs every 15 minutes.                        |

| Policy                | OCS_WebCompServer_InvalidInputRequestsPerSec_R2 Policy      |  |
|-----------------------|-------------------------------------------------------------|--|
| Performance<br>Object | LC:DLX - 00 - Distribution List Expansion                   |  |
| Counter               | DLX - 016 - Invalid input requests/sec                      |  |
| Threshold             | When a sample is greater than:<br>Warning: 1<br>Critical: 5 |  |

#### OCS\_WebCompServer\_TimedOutSecurityDescRequestsPerSec\_R2 Policy

| Policy                | OCS_WebCompServer_InvalidInputRequestsPerSec_R2 Policy             |  |
|-----------------------|--------------------------------------------------------------------|--|
| Name                  | OCS_WebCompServer_InvalidInputRequestsPerSec_R2                    |  |
| Description           | Monitors the number of invalid input requests per second.          |  |
| Schedule              | This policy runs every 15 minutes.                                 |  |
| Performance<br>Object | LC:DLX - 00 - Address Book and Distribution List Expansion         |  |
| Counter               | DLX - 018 - Timed out Requests that fetch Security Descriptors/sec |  |
| Threshold             | When a sample is greater than:<br>Warning: 1<br>Critical: 5        |  |

# WebConfServer

Deploy this policy group on Web Conferencing server. The Web Conferencing Server is located in the internal network that enables multi-party data collaboration. This server role is available on a Standard Edition Server.

In an Enterprise pool, it can be either configured with the Front End Server and A/V Conferencing Server, or can be deployed on a separate server.

The policies in the Web Conferencing server group are available at the following location: SPI for Microsoft Enterprise Servers  $\rightarrow$  en  $\rightarrow$  Microsoft\_Office\_Communications\_Server  $\rightarrow$  Microsoft\_Office\_Communications\_Server  $\rightarrow$  WebConfServer

The policies belong to the **Measurement Threshold** Policy type.

This policy group includes the following policies:

# OCS\_Check\_WebConfServiceStatus Policy

| Policy               | OCS_Check_WebConfServiceStatus Policy                                                                                                    |  |
|----------------------|----------------------------------------------------------------------------------------------------|--|
| Name                 | OCS_Check_WebConfServiceStatus                                                                                                    |  |
| Description          | Checks the status of the Web Conferencing Service and sends a critical<br>message if the service is not running. When you receive the critical<br>message, click the message, and then click the Commands tab in<br>Message Properties box. Click Start in the Operator Initiated box to<br>restart the service. |  |
| Schedule             | This policy runs every 15 minutes.                                                                                                    |  |
| Monitored<br>Service | RTCDATAMCU                                                                                                    |  |

# OCS\_WebConfServer\_ComplianceErrors Policy

| Policy                | OCS_WebConfServer_ComplianceErrors Policy                                              |  |
|-----------------------|----------------------------------------------------------------------------------------|--|
| Name                  | OCS_WebConfServer_ComplianceErrors                                                     |  |
| Description           | Monitors the number of errors reported by the compliance module.                       |  |
| Schedule              | This policy runs every 15 minutes.                                                     |  |
| Performance<br>Object | LC:DATAMCU - 00 - DataMCU Conferences                                                  |  |
| Counter               | DATAMCU - 026 - Compliance errors                                                      |  |
| Threshold             | When the difference between two samples is greater than:<br>Warning: 5<br>Critical: 10 |  |

# OCS\_WebConfServer\_MCUHealthState Policy

| Policy                | OCS_WebConfServer_MCUHealthState Policy                                                                             |  |
|-----------------------|----------------------------------------------------------------------------------------------------|--|
| Name                  | OCS_WebConfServer_MCUHealthState                                                                                    |  |
| Description           | Monitors the the current health of the MCU. It indicates 0 as Normal, 1 as Loaded, 2 as Full, and 3 as Unavailable. |  |
| Schedule              | This policy runs every 15 minutes.                                                                                  |  |
| Performance<br>Object | LC:DATAMCU - 02 - MCU Health And Performance                                                                        |  |
| Counter               | DATAMCU - 005 - MCU Health State                                                                                    |  |
| Threshold             | When the difference between two samples is greater than:<br>Warning: 1<br>Critical: 2                               |  |

| Policy                | OCS_WebConfServer_NumberOfUnhandledApplExceptions Policy                               |  |
|-----------------------|----------------------------------------------------------------------------------------|--|
| Name                  | OCS_WebConfServer_NumberOfUnhandledApplExceptions                                      |  |
| Description           | Monitors the number of unhandled application exceptions.                               |  |
| Schedule              | This policy runs every 15 minutes.                                                     |  |
| Performance<br>Object | LC:DATAMCU - 00 - DataMCU Conferences                                                  |  |
| Counter               | DATAMCU - 038 - Number of Unhandled Application Exception                              |  |
| Interval              | 15 min                                                                                 |  |
| Threshold             | When the difference between two samples is greater than:<br>Warning: 5<br>Critical: 10 |  |

## OCS\_WebConfServer\_NumberOfUnhandledApplExceptions Policy

# OCS\_WebConfServer\_ResourcesOverConfSpaceLimit Policy

| Policy                | OCS_WebConfServer_ResourcesOverConfSpaceLimit Policy                                                                                  |  |
|-----------------------|----------------------------------------------------------------------------------------------------|--|
| Name                  | OCS_WebConfServer_ResourcesOverConfSpaceLimit                                                                                         |  |
| Description           | Monitors the number of resource failed to be created because the Data<br>MCU has reached the space limit for one or more conferences. |  |
| Schedule              | This policy runs every 15 minutes.                                                                                                    |  |
| Performance<br>Object | LC:DATAMCU - 00 - DataMCU Conferences                                                                                                 |  |
| Counter               | DATAMCU - 031 - Resources over conference space limit                                                                                 |  |
| Threshold             | When the difference between two samples is greater than:<br>Warning: 5<br>Critical: 10                                                |  |

# OCS\_WebConfServer\_SessionQueuesState Policy

| Policy                | OCS_WebConfServer_SessionQueuesState Policy |  |
|-----------------------|---------------------------------------------|--|
| Name                  | OCS_WebConfServer_SessionQueuesState        |  |
| Description           | Monitors the state of the session queues.   |  |
| Schedule              | This policy runs every 15 minutes.          |  |
| Performance<br>Object | LC:DATAMCU - 00 - DataMCU Conferences       |  |

| Policy                            | OCS_WebConfServer_SessionQueuesState Policy                                                                                                    |  |
|-----------------------------------|----------------------------------------------------------------------------------------------------|--|
| Counter                           | DATAMCU - 041 - Session queues state                                                                                                    |  |
| Threshold                         | When the difference between two samples is greater than:<br>Warning: 1<br>Critical: 2                                                                                                    |  |
| Warning/Error<br>Instruction Text | <ul> <li>Probable Cause(s): When the Data MCU cannot handle the load capacity.</li> <li>Suggested Action(s): This should be a temporary condition. If this condition persists, increase the load capapeity of the Data MCU by provisioning more Data MCU machines.</li> </ul> |  |

# OCS\_WebConfService\_Logging Policy

| Policy      | OCS_WebConfService_Logging Policy                                                                                                    |  |
|-------------|----------------------------------------------------------------------------------------------------|--|
| Name        | OCS_WebConfService_Logging                                                                                                    |  |
| Description | Logs the following metrics into the data store (CODA or HP<br>Performance Agent) for the counters DataMCUSvc or _Total.<br>If a metric value is unavailable, the policy logs zero (for real or integer<br>metrics) or an empty string (for string-valued metrics). |  |
| Schedule    | This policy runs every 15 minutes.                                                                                                    |  |
| Data Class  | OCS_PROCESS                                                                                                    |  |

| Instance         | Performance Object       |
|------------------|--------------------------|
| RTCSrv           | Process\Working Set      |
|                  | Process \Page Faults/sec |
|                  | Process\Private Bytes    |
|                  | Process\Thread Count     |
|                  | Process\% Processor Time |
| _Total Processor | \% Processor Time        |

Ensure that the OCS\_CreateDataSources policy is running before deploying the OCS\_WebConfService\_Logging policy.

| OCS_WebConfService_ | PrivateBytes Policy |
|---------------------|---------------------|
|                     |                     |

| Policy      | OCS_WebConfService_PrivateBytes Policy                              |
|-------------|---------------------------------------------------------------------|
| Name        | OCS_WebConfService_PrivateBytes                                     |
| Description | Monitors the Private Bytes counter of the Web Conferencing Service. |
| Schedule    | This policy runs every 15 minutes.                                  |

| Policy                | OCS_WebConfService_PrivateBytes Policy   |
|-----------------------|------------------------------------------|
| Performance<br>Object | Process                                  |
| Instance              | DataMCUSvc                               |
| Counter               | Private Bytes                            |
| Threshold             | This policy has the following threshold: |
|                       | <b>Warning:</b> 1.5e+007                 |
|                       | Critical: 2e+007                         |

# OCS\_WebConfService\_ProcessorTime Policy

| Policy                | OCS_WebConfService_ProcessorTime Policy                                                 |
|-----------------------|-----------------------------------------------------------------------------------------|
| Name                  | OCS_WebConfService_ProcessorTime                                                        |
| Description           | Monitors the % Processor Time counter of the Web Conferencing<br>Service.               |
| Schedule              | This policy runs every 15 minutes.                                                      |
| Performance<br>Object | Process                                                                                 |
| Instance              | DataMCUSvc                                                                              |
| Counter               | % Processor Time                                                                        |
| Threshold             | When the difference between two samples is greater than:<br>Warning: 80<br>Critical: 90 |

# OCS\_WebConfService\_ThreadCount Policy

| Policy                | OCS_WebConfService_ThreadCount Policy                                     |
|-----------------------|---------------------------------------------------------------------------|
| Name                  | OCS_WebConfService_ThreadCount                                            |
| Description           | Monitors the Thread Count counter of the Web Conferencing Service.        |
| Schedule              | This policy runs every 15 minutes.                                        |
| Performance<br>Object | Process                                                                   |
| Instance              | DataMCUSvc                                                                |
| Counter               | Thread Count                                                              |
| Threshold             | This policy has the following threshold:<br>Warning: 100<br>Critical: 150 |

#### OCS\_WebConfService\_WorkingSet Policy

| Policy                | OCS_WebConfService_WorkingSet Policy                                              |
|-----------------------|-----------------------------------------------------------------------------------|
| Name                  | OCS_WebConfService_WorkingSet                                                     |
| Description           | Monitors the Working Set counter of the Web Conferencing Service.                 |
| Schedule              | This policy runs every 15 minutes.                                                |
| Performance<br>Object | Process                                                                           |
| Instance              | DataMCUSvc                                                                        |
| Counter               | Working Set                                                                       |
| Threshold             | This policy has the following threshold:<br>Warning: 1.5e+007<br>Critical: 2e+007 |

#### OCS\_WebConfService\_PageFaultsPerSec Policy

| Policy                | OCS_WebConfServer_PageFaultsPerSec Policy                                |
|-----------------------|--------------------------------------------------------------------------|
| Name                  | OCS_WebConfServer_PageFaultsPerSec                                       |
| Description           | Monitors the Page Faults/sec counter of the Web Conferencing service.    |
| Schedule              | This policy runs every 15 minutes.                                       |
| Performance<br>Object | Process                                                                  |
| Instance              | DataMCUSvc                                                               |
| Counter               | Page Faults/sec                                                          |
| Threshold             | This policy has the following threshold:<br>Warning: 50<br>Critical: 100 |

# WebEdgeServer

Deploy this policy group on WebEdge server. The WebEdge Server is located in the perimeter network. It enables data collaboration with external users.

This server role is collocated with the Access Edge Server, except in remote offices, where the Web Conferencing Edge Server is deployed separately because no Access Edge Servers are deployed in the remote office.

The policies in the WebEdge server group are available at the following location: SPI for Microsoft Enterprise Servers  $\rightarrow$  en  $\rightarrow$  Microsoft\_Office\_Communications\_Server  $\rightarrow$  Microsoft\_Office\_Communications\_Server\_2007  $\rightarrow$  WebEdgeServer

The policies belong to the Measurement Threshold Policy type.

This policy group has the following policies:

# OCS\_Check\_WebEdgeServiceStatus Policy

| Policy               | OCS_Check_WebEdgeServiceStatus Policy                                                                                                    |
|----------------------|----------------------------------------------------------------------------------------------------|
| Name                 | OCS_Check_WebEdgeServiceStatus                                                                                                    |
| Description          | Checks the status of the Web Conferencing Edge Service and sends a<br>critical message if the service is not running. When you receive the<br>critical message, click the message, and then click the Commands tab in<br>Message Properties box. Click Start in the Operator Initiated box to<br>restart the service. |
| Schedule             | This policy runs every 5 minutes.                                                                                                    |
| Monitored<br>Service | RTCDATAPROXY                                                                                                    |

# OCS\_WebEdgeService\_PageFaultsPerSec Policy

| Policy                | OCS_WebEdgeService_PageFaultsPerSec Policy                                               |
|-----------------------|------------------------------------------------------------------------------------------|
| Name                  | OCS_WebEdgeService_PageFaultsPerSec                                                      |
| Description           | Monitors the Thread Count counter of the Web Conferencing Service.                       |
| Schedule              | This policy runs every 5 minutes.                                                        |
| Performance<br>Object | Process                                                                                  |
| Instance              | DataProxy                                                                                |
| Counter               | Page Faults/sec                                                                          |
| Threshold             | When the difference between two samples is greater than:<br>Warning: 50<br>Critical: 100 |

# OCS\_WebEdgeService\_PrivateBytes Policy

| Policy                | OCS_WebEdgeService_PrivateBytes Policy                                   |
|-----------------------|--------------------------------------------------------------------------|
| Name                  | OCS_WebEdgeService_PrivateBytes                                          |
| Description           | Monitors the Private Bytes counter of the Web Conferencing Edge Service. |
| Schedule              | This policy runs every 5 minutes.                                        |
| Performance<br>Object | Process                                                                  |

| Policy    | OCS_WebEdgeService_PrivateBytes Policy                                                             |
|-----------|----------------------------------------------------------------------------------------------------|
| Instance  | DataProxy                                                                                          |
| Counter   | Private Bytesc                                                                                     |
| Threshold | When the difference between two samples is greater than:<br>Warning: 1.5e+007<br>Critical: 2e+0070 |

# OCS\_WebEdgeService\_ProcessorTime Policy

| Policy                | OCS_WebEdgeService_ProcessorTime Policy                                                 |
|-----------------------|-----------------------------------------------------------------------------------------|
| Name                  | OCS_WebEdgeService_ProcessorTime                                                        |
| Description           | Monitors the % Processor Time counter of the Web Conferencing Edge<br>Service.          |
| Schedule              | This policy runs every 5 minutes.                                                       |
| Performance<br>Object | Process                                                                                 |
| Instance              | DataProxy                                                                               |
| Counter               | % Processor Time                                                                        |
| Threshold             | When the difference between two samples is greater than:<br>Warning: 80<br>Critical: 90 |

# OCS\_WebEdgeService\_ThreadCount Policy

| Policy                | OCS_WebEdgeService_ThreadCount Policy                                                     |
|-----------------------|-------------------------------------------------------------------------------------------|
| Name                  | OCS_WebEdgeService_ThreadCount                                                            |
| Description           | Monitors the Thread Count counter of the Web Conferencing Edge Service.                   |
| Schedule              | This policy runs every 15 minutes.                                                        |
| Performance<br>Object | Process                                                                                   |
| Instance              | DataProxy                                                                                 |
| Counter               | Thread Count                                                                              |
| Threshold             | When the difference between two samples is greater than:<br>Warning: 100<br>Critical: 150 |

## OCS\_WebEdgeService\_WorkingSet Policy

| Policy                | OCS_WebEdgeService_WorkingSet Policy                                                               |  |  |
|-----------------------|----------------------------------------------------------------------------------------------------|--|--|
| Name                  | OCS_WebEdgeService_WorkingSet                                                                      |  |  |
| Description           | Monitors the Working Set counter of the Web Conferencing Edge Service.                             |  |  |
| Schedule              | This policy runs every 15 minutes.                                                                 |  |  |
| Performance<br>Object | Process                                                                                            |  |  |
| Instance              | DataProxy                                                                                          |  |  |
| Counter               | Working Set                                                                                        |  |  |
| Threshold             | When the difference between two samples is greater than:<br>Warning: 1.5e+007<br>Critical: 2e+0070 |  |  |

# OCS\_WebEdgeService\_Logging Policy

| Policy      | OCS_WebEdgeService_Logging Policy                                                                                                    |  |  |
|-------------|----------------------------------------------------------------------------------------------------|--|--|
| Name        | OCS_WebEdgeService_Logging                                                                                                    |  |  |
| Description | Logs the following metrics into the data store (CODA or HP<br>Performance Agent) for the instances DataProxy or _Total.<br>If a metric value is unavailable, the policy logs zero (for real or integer<br>metrics) or an empty string (for string-valued metrics). |  |  |
| Schedule    | This policy runs every 15 minutes.                                                                                                    |  |  |
| Data Class  | OCS_PROCESS                                                                                                    |  |  |

| Instance         | Performance Object       |
|------------------|--------------------------|
| RTCSrv           | Process\Working Set      |
|                  | Process \Page Faults/sec |
|                  | Process\Private Bytes    |
|                  | Process \Thread Count    |
|                  | Process\% Processor Time |
| _Total Processor | \% Processor Time        |

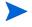

 $\label{eq:constraint} Ensure that the OCS\_CreateDataSources policy is running before deploying the OCS\_WebEdgeService\_Logging policy.$ 

| Policy                | OCS_WebEdgeServer_ClientsDisconPerSecInvalidCookieData Policy                            |  |  |
|-----------------------|------------------------------------------------------------------------------------------|--|--|
| Name                  | OCS_WebEdgeServer_ClientsDisconPerSecInvalidCookieData                                   |  |  |
| Description           | Monitors the number of clients disconnected per second due to invalid cookie data.       |  |  |
| Schedule              | This policy runs every 15 minutes.                                                       |  |  |
| Performance<br>Object | LC:DATAPROXY - 01 - Client Connections                                                   |  |  |
| Counter               | DATAPROXY - 012 - Clients disconnected per second due to invalid cookie data             |  |  |
| Threshold             | When the difference between two samples is greater than:<br>Warning: 50<br>Critical: 100 |  |  |

## OCS\_WebEdgeServer\_ClientsDisconPerSecInvalidCookieData Policy

OCS\_WebEdgeServer\_ClientsDisconPerSecInvalidCookieTimestamp Policy

| Policy                | OCS_WebEdgeServer_ClientsDisconPerSecInvalidCookieTimestamp<br>Policy                    |  |
|-----------------------|------------------------------------------------------------------------------------------|--|
| Name                  | $OCS\_WebEdgeServer\_ClientsDisconPerSecInvalidCookieTimestamp$                          |  |
| Description           | Monitors the number of clients rejected per second due to invalid timestamps.            |  |
| Schedule              | This policy runs every 15 minutes.                                                       |  |
| Performance<br>Object | LC:DATAPROXY - 01 - Client Connections                                                   |  |
| Counter               | DATAPROXY -008 - Clients disconnected per second due to invalid cookie timestamp         |  |
| Threshold             | When the difference between two samples is greater than:<br>Warning: 50<br>Critical: 100 |  |

## OCS\_WebEdgeServer\_SystemThrottling Policy

| Policy                | OCS_WebEdgeServer_SystemThrottling Policy    |  |  |
|-----------------------|----------------------------------------------|--|--|
| Name                  | DCS_WebEdgeServer_SystemThrottling           |  |  |
| Description           | Indicates that system wide throttling is on. |  |  |
| Schedule              | This policy runs every 15 minutes.           |  |  |
| Performance<br>Object | LC:DATAPROXY - 00 - Server Connections       |  |  |

| Policy    | OCS_WebEdgeServer_SystemThrottling Policy                                             |  |
|-----------|---------------------------------------------------------------------------------------|--|
| Instance  | _Total                                                                                |  |
| Counter   | DATAPROXY - 041 - System is throttling                                                |  |
| Threshold | When the difference between two samples is greater than:<br>Warning: 1<br>Critical: 2 |  |

#### OCS\_WebEdgeServer\_ThrottledServerConnections Policy

| Policy                | OCS_WebEdgeServer_ThrottledServerConnections Policy                                   |  |  |
|-----------------------|---------------------------------------------------------------------------------------|--|--|
| Name                  | OCS_WebEdgeServer_ThrottledServerConnections                                          |  |  |
| Description           | Monitors the number of server connections currently that are throttled.               |  |  |
| Schedule              | This policy runs every 15 minutes.                                                    |  |  |
| Performance<br>Object | LC:DATAPROXY - 00 - Server Connections                                                |  |  |
| Instance              | _Total                                                                                |  |  |
| Counter               | DATAPROXY - 034 - Current count of server connections that are throttled              |  |  |
| Threshold             | When the difference between two samples is greater than:<br>Warning: 1<br>Critical: 2 |  |  |

# Others

The policies in the Others group can be deployed on all Microsoft Office Communications Server 2007 server roles.

This policy group includes the following policies:

- OCS\_FwdApplicationError
- OCS\_FwdApplicationInformation
- OCS\_FwdApplicationWarning

All the three policies belong to the **Windows Event Log** policy type and are available at the following location: SPI for Microsoft Enterprise Servers  $\rightarrow$  en  $\rightarrow$ Microsoft\_Office\_Communications\_Server  $\rightarrow$  Microsoft\_Office\_Communications\_Server\_2007  $\rightarrow$  Others

#### OCS\_FwdApplicationError Policy

The OCS\_FwdApplicationError policy forwards all error messages logged in Windows Event Log using the following sources to the management console:

- OCS Server
- OCS Audio-Video Conferencing Server

- OCS Communicator Web Access Session Service
- OCS Data MCU
- OCS IM MCU
- OCS Intelligent IM Filter
- OCS MCU Infrastructure
- OCS Mediation Server
- OCS Protocol Stack
- OCS QoE Monitoring Server
- OCS User Replication
- OCS User Services
- OCS WMI Event Provider
- OCS ACP MCU
- OCS Address Book Server
- OCS Applications Module
- OCS AppDomain Host Process
- OCS Archiving Agent
- OCS Certificate Manager
- OCS Exchange Unified Message Routing
- OCS Inbound Routing
- OCS MCU Factory
- OCS MCU Infrastructure
- OCS Outbound Routing
- OCS Translation Service
- OCS User Replicator
- OCS User Services
- OCS WMI Consumer
- OCS WMI Provider
- OCS Archiving Server
- OCS Distribution List Expansion Web Service
- OCS Web Conferencing Edge Server
- OCS LDM

#### OCS\_FwdApplicationInformation

The OCS\_FwdApplicationInformation policy forwards all informational messages logged in Windows Event Log using the following sources to the management console:

- OCS Server
- OCS Audio-Video Conferencing Server
- OCS Communicator Web Access Session Service

- OCS Data MCU
- OCS IM MCU
- OCS Intelligent IM Filter
- OCS MCU Infrastructure
- OCS Mediation Server
- OCS Protocol Stack
- OCS QoE Monitoring Server
- OCS User Replication
- OCS User Services
- OCS WMI Event Provider
- OCS ACP MCU
- OCS Address Book Server
- OCS Applications Module
- OCS AppDomain Host Process
- OCS Archiving Agent
- OCS Certificate Manager
- OCS Exchange Unified Message Routing
- OCS Inbound Routing
- OCS MCU Factory
- OCS MCU Infrastructure
- OCS Outbound Routing
- OCS Translation Service
- OCS User Replicator
- OCS User Services
- OCS WMI Consumer
- OCS WMI Provider
- OCS Archiving Server
- OCS Distribution List Expansion Web Service
- OCS Web Conferencing Edge Server
- OCS LDM

## OCS\_FwdApplicationWarning

The OCS\_FwdApplicationWarning policy forwards all warning messages logged in Windows Event Log using the following sources to the management console:

- OCS Server
- OCS Audio-Video Conferencing Server
- OCS Communicator Web Access Session Service
- OCS Data MCU

- OCS IM MCU
- OCS Intelligent IM Filter
- OCS MCU Infrastructure
- OCS Mediation Server
- OCS Protocol Stack
- OCS QoE Monitoring Server
- OCS User Replication
- OCS User Services
- OCS WMI Event Provider
- OCS ACP MCU
- OCS Address Book Server
- OCS Applications Module
- OCS AppDomain Host Process
- OCS Archiving Agent
- OCS Certificate Manager
- OCS Exchange Unified Message Routing
- OCS Inbound Routing
- OCS MCU Factory
- OCS MCU Infrastructure
- OCS Outbound Routing
- OCS Translation Service
- OCS User Replicator
- OCS User Services
- OCS WMI Consumer
- OCS WMI Provider
- OCS Archiving Server
- OCS Distribution List Expansion Web Service
- OCS Web Conferencing Edge Server
- OCS LDM

# Microsoft Enterprise Servers SPI Microsoft Office Communications Server 2007 Reports

The following sections describe the Microsoft Enterprise Servers SPI Microsoft Office Communications Server 2007 reports.

## Front End Service CPU Statistics

The Front End Service CPU Statistics report shows CPU statistics of the front end service compared with overall CPU statistics of the system, in graphical and tabular formats. The summarized process statistics includes the percentage of CPU time used by the front end service compared with the percentage of time the system's CPU was busy.

## IM Conferencing Service CPU Statistics

The IM Conferencing Service CPU Statistics report shows CPU statistics of the IM conferencing service compared with overall CPU statistics of the system, in graphical and tabular formats. The summarized process statistics includes the percentage of CPU time used by the IM conferencing compared with the percentage of time the system's CPU was busy.

## Access Edge Service CPU Statistics

The Access Edge Service CPU Statistics report shows CPU statistics of the access edge service compared with overall CPU statistics of the system, in graphical and tabular formats. The summarized process statistics includes the percentage of CPU time used by the access edge compared with the percentage of time the system's CPU was busy.

## Front End Service Memory Statistics

The Front End Service Memory Statistics report shows summary memory statistics of the front end service in graphical and tabular formats. The summarized process statistics includes the page faults per second, private bytes, and working set used by the front end service.

## IM Conferencing Service Memory Statistics

The IM Conferencing Service Memory Statistics report shows summary memory statistics of the IM conferencing service, in graphical and tabular formats. The summarized process statistics includes the page faults per second, private bytes, and working set used by the IM conferencing service.

## Access Edge Service Memory Statistics

The Access Edge Service Memory Statistics report shows summary memory statistics of the access edge service, in graphical and tabular formats. The summarized process statistics includes the page faults per second, private bytes, and working set used by the access edge service.

## SQL Back End Latency Experienced By Front End Server

The SQL Back End Latency Experienced By Front End Server report shows the time that a request spent in the queue to the SQL back end and the time taken by the back end to process. The report is shown in graphical (line graph) and tabular formats. If either the queue latency or processing latency is high, the front end will start throttling requests to the back end.

#### Average Holding Time for Incoming Messages on Front End Server

The Average Holding Time for Incoming Messages on Front End Server report shows the average holding time for incoming messages on the front end server, in graphical (line graph) and tabular formats. A high value indicates that the front end server is overloaded and unable to process the requests on time.

## Front End Server Availability and Connectivity

The Front End Server Availability and Connectivity report shows the Local 503 Responses/sec and the Local 504 Responses/sec on the front end server, in graphical (line graph) and tabular formats. The 503 code indicates that the server is unavailable while the 504 code indicates that there are connectivity problems with other servers.

#### Sends Outstanding on Front End Server

The Sends Outstanding on Front End Server report shows the Sends Outstanding on the front end server, in graphical (line graph) and tabular formats. A high value means that a large number of requests and responses are queued outbound and this could be due to network latency issues or a problem with a remote server.

#### Average Incoming Message Processing Time on Access Edge Server

The Average Incoming Message Processing Time on Access Edge Server report needs to depict the average incoming message processing time on the access edge server, in graphical (line graph) and tabular formats. High values indicate that the access edge server is overloaded and unable to process the requests on time.

## Client Request Errors and Timed Out Sessions over UDP on Audio/Video Edge Server

The Client Request Errors and Timed Out Sessions over UDP on Audio/Video Edge Server report shows the client request errors/sec, client send request errors/sec and the idle sessions timed-out/sec over UDP on the Audio/Video Edge Server, in graphical and tabular formats. High values of client request errors/sec and client send request errors/sec can indicate network latency issues. If a large number of sessions time out per second, then you may need to increase the session idle timeout parameter.

#### Client Request Errors and Timed Out Sessions over TCP on Audio/Video Edge Server

The Client Request Errors and Timed Out Sessions over TCP on Audio/Video Edge Server report shows the client requests errors/sec, client send request errors/sec and the idle sessions timed-out/sec over TCP on the Audio/Video Edge Server in graphical and tabular format. High values of client request errors/sec and client send request errors/sec can indicate network latency issues. If a large number of sessions time out per second, then you may need to increase the session idle timeout parameter.

# Data Store Table for Microsoft Enterprise Server

The Microsoft Enterprise SPI creates the following data tables for Microsoft Office Communication Server 2007 metrics in the data store on the node to facilitate the data-collection procedure.

| Report Name                                                                                             | Report Table     | Report Table<br>Attributes                                                                  | Data Store Data<br>Class |
|----------------------------------------------------------------------------------------------------|------------------|---------------------------------------------------------------------------------------------|--------------------------|
| g_Front End Service CPU<br>Statistics.rpt<br>Policy logging data:<br>OCS_FrontEndService_Logging        | OCS_PROCESS      | <ul> <li>PCTPROCESSORTIME</li> <li>THREADCOUNT</li> <li>SYSPCTPROCESSORTI<br/>ME</li> </ul> | OCS_PROCESS              |
| g_IM Conferencing Service CPU<br>Statistics.rpt<br>Policy logging data:<br>OCS_IMConfService_Logging    | OCS_PROCESS      | <ul> <li>PCTPROCESSORTIME</li> <li>THREADCOUNT</li> <li>SYSPCTPROCESSORTI<br/>ME</li> </ul> | OCS_PROCESS              |
| g_Access Edge Service CPU<br>Statistics.rpt<br>Policy logging data:<br>OCS_AccessEdgeService_Logging    | OCS_PROCESS      | <ul> <li>PCTPROCESSORTIME</li> <li>THREADCOUNT</li> <li>SYSPCTPROCESSORTI<br/>ME</li> </ul> | OCS_PROCESS              |
| g_Front End Service Memory<br>Statistics.rpt<br>Policy logging data:<br>OCS_FrontEndService_Logging     | OCS_PROCESS      | <ul><li>PAGEFAULTS</li><li>WORKINGSET</li><li>PRIVATEBYTES</li></ul>                        | OCS_PROCESS              |
| g_IM Conferencing Service Memory<br>Statistics.rpt<br>Policy logging data:<br>OCS_IMConfService_Logging | OCS_PROCESS      | <ul><li>PAGEFAULTS</li><li>WORKINGSET</li><li>PRIVATEBYTES</li></ul>                        | OCS_PROCESS              |
| g_Access Edge Service Memory<br>Statistics.rpt<br>Policy logging data:<br>OCS_AccessEdgeService_Logging | OCS_PROCESS      | <ul><li>PAGEFAULTS</li><li>WORKINGSET</li><li>PRIVATEBYTES</li></ul>                        | OCS_PROCESS              |
| g_SQL Back End Latency.rpt<br>Policy logging data:<br>OCS_FrontEndServer_Logging                        | OCS_FRONTEN<br>D | <ul><li>QUEUELATENCY</li><li>SPROCLATENCY</li></ul>                                         | OCS_FRONTEND             |

| Report Name                                                                             | Report Table       | Report Table<br>Attributes                                                                     | Data Store Data<br>Class |
|-----------------------------------------------------------------------------------------|--------------------|------------------------------------------------------------------------------------------------|--------------------------|
| g_Average Holding Time for<br>Incoming Messages on Front End<br>Server.rpt              | OCS_FRONTEN<br>D   | HOLDINGTIMEFORINC<br>MSG                                                                       | OCS_FRONTEND             |
| Policy logging data:<br>OCS_FrontEndServer_Logging                                      |                    |                                                                                                |                          |
| g_Front End Server Availability<br>and Connectivity.rpt                                 | OCS_FRONTEN<br>D   | <ul><li>LOCAL503RESPONSES</li><li>LOCAL504RESPONSES</li></ul>                                  | OCS_FRONTEND             |
| Policy logging data:<br>OCS_FrontEndServer_Logging                                      |                    |                                                                                                |                          |
| g_Sends Outstanding on Front End<br>Server.rpt                                          | OCS_FRONTEN<br>D   | SENDSOUTSTANDING                                                                               | OCS_FRONTEND             |
| Policy logging data:<br>OCS_FrontEndServer_Logging                                      |                    |                                                                                                |                          |
| g_Average Incoming Message<br>Processing Time on Access Edge<br>Server.rpt              | OCS_ACCESSE<br>DGE | AVINCMSGPROCTIME                                                                               | OCS_ACCESSEDGE           |
| Policy logging data:<br>OCS_AccessEdgeServer_Logging                                    |                    |                                                                                                |                          |
| g_UDP Client Request Errors and<br>Timed Out Sessions on Audio/Video<br>Edge Server.rpt | OCS_AVEDGE         | <ul> <li>UDPCLIENTREQERR</li> <li>UDPCLIENTSENDERR</li> <li>UDPSESSIONTIMEOU<br/>TS</li> </ul> | OCS_AVEDGE               |
| g_TCP Client Request Errors and<br>Timed Out Sessions on Audio/Video<br>Edge Server.rpt | OCS_AVEDGE         | <ul> <li>TCPCLIENTREQERR</li> <li>TCPCLIENTSENDERR</li> <li>TCPSESSIONTIMEOU<br/>TS</li> </ul> | OCS_AVEDGE               |
| Policy logging data:<br>OCS_AVEdgeServer_Logging                                        |                    | •~                                                                                             |                          |

# Microsoft Enterprise Servers SPI Microsoft Office Communications Server 2007 Graphs

Graphs are pictorial representations of various metrics and contain data collected by policies. The following sections describe the Microsoft Office Communications Server 2007 SPI graphs.

#### Front End Service CPU statistics

The Front End Service CPU statistics graph shows the CPU statistics of the Front End service compared with overall CPU statistics of the system. The summarized process statistics include the percentage of CPU time used by the service compared with the percentage of time the system's CPU was busy. The graph helps you to determine to what extent the Front End service is utilizing the processor time.

This graph uses the data collected by the OCS\_FrontEndService\_Logging policy. In the data store of the node, the OCS\_PROCESS table is used to construct this graph.

## Web Conferencing Service CPU statistics

The Web Conferencing Service CPU statistics graph shows the CPU statistics of the web conferencing service compared with overall CPU statistics of the system. The summarized process statistics include the percentage of CPU time used by the service compared with the percentage of time the system's CPU was busy. The graph helps you to determine to what extent the web conferencing service is utilizing the processor time.

This graph uses the data collected by the OCS\_WebConfService\_Logging policy. In the data store of the node, the OCS\_PROCESS table is used to construct this graph.

#### IM Conferencing Service CPU statistics

The IM Conferencing Service CPU statistics graph shows the CPU statistics of the IM conferencing service compared with overall CPU statistics of the system. The summarized process statistics include the percentage of CPU time used by the service compared with the percentage of time the system's CPU was busy. The graph helps you to determine to what extent the IM conferencing service is utilizing the processor time.

This graph uses the data collected by the OCS\_IMConfService\_Logging policy. In the data store of the node, the OCS\_PROCESS table is used to construct this graph.

#### Telephony Conferencing Service CPU statistics

The Telephony Conferencing Service CPU statistics graph shows the CPU statistics of the telephony conferencing service compared with overall CPU statistics of the system. The summarized process statistics include the percentage of CPU time used by the service compared with the percentage of time the system's CPU was busy. The graph helps you to determine to what extent the telephony conferencing service is utilizing the processor time.

This graph uses the data collected by the OCS\_TelConfService\_Logging policy. In the data store of the node, the OCS\_PROCESS table is used to construct this graph.

## Audio/Video Conferencing Service CPU statistics

The Audio/Video Conferencing Service CPU statistics graph shows the CPU statistics of the audio/video conferencing service compared with overall CPU statistics of the system, in graphical format. The summarized process statistics include the percentage of CPU time used by the service compared with the percentage of time the system's CPU was busy. The graph helps you to determine to what extent the audio/video conferencing service is utilizing the processor time.

This graph uses the data collected by the OCS\_AVConfService\_Logging policy. In the data store of the node, the OCS\_PROCESS table is used to construct this graph.

## Access Edge Service CPU statistics

The Access Edge Service CPU statistics graph shows the CPU statistics of the access edge service compared with overall CPU statistics of the system, in graphical format. The summarized process statistics include the percentage of CPU time used by the service compared with the percentage of time the system's CPU was busy. The graph helps you to determine to what extent the access edge service is utilizing the processor time.

This graph uses the data collected by the OCS\_AccessEdgeService\_Logging policy. In the data store of the node, the OCS\_PROCESS table is used to construct this graph.

## Audio/Video Edge Service CPU statistics

The Audio/Video Edge Service CPU statistics graph shows the CPU statistics of the audio/ video edge service compared with overall CPU statistics of the system, in graphical format. The summarized process statistics include the percentage of CPU time used by the service compared with the percentage of time the system's CPU was busy. The graph helps you to determine to what extent the audio/video edge service is utilizing the processor time.

This graph uses the data collected by the OCS\_AVEdgeService\_Logging policy. In the data store of the node, the OCS\_PROCESS table is used to construct this graph.

## Audio/Video Authentication Service CPU statistics

The Audio/Video Authentication Service CPU statistics graph shows the CPU statistics of the audio/video authentication service compared with overall CPU statistics of the system, in graphical format. The summarized process statistics include the percentage of CPU time used by the service compared with the percentage of time the system's CPU was busy. The graph helps you to determine to what extent the audio/video authentication service is utilizing the processor time.

This graph uses the data collected by the OCS\_AVAuthService\_Logging policy. In the data store of the node, the OCS\_PROCESS table is used to construct this graph.

#### Web Conferencing Edge Service CPU statistics

The Web Conferencing Edge Service CPU statistics graph shows the CPU statistics of the web conferencing edge service compared with overall CPU statistics of the system, in graphical format. The summarized process statistics include the percentage of CPU time used by the service compared with the percentage of time the system's CPU was busy. The graph helps you to determine to what extent the web conferencing edge service is utilizing the processor time.

This graph uses the data collected by the OCS\_WebEdgeService\_Logging policy. In the data store of the node, the OCS\_PROCESS table is used to construct this graph.

## Archiving and CDR Service CPU statistics

The Archiving and CDR Service CPU statistics graph shows the CPU statistics of the Archiving and CDR service compared with overall CPU statistics of the system, in graphical format. The summarized process statistics include the percentage of CPU time used by the service compared with the percentage of time the system's CPU was busy. The graph helps you to determine to what extent the Archiving and CDR service is utilizing the processor time.

This graph uses the data collected by the OCS\_ArchivingCDRService\_Logging policy. In the data store of the node, the OCS\_PROCESS table is used to construct this graph.

#### Mediation Service CPU statistics

The Mediation Service CPU statistics graph shows the CPU statistics of the mediation service compared with overall CPU statistics of the system, in graphical format. The summarized process statistics include the percentage of CPU time used by the service compared with the percentage of time the system's CPU was busy. The graph helps you to determine to what extent the mediation service is utilizing the processor time.

This graph uses the data collected by the OCS\_MediationService\_Logging policy. In the data store of the node, the OCS\_PROCESS table is used to construct this graph.

#### Front End Service Memory Statistics

The Front End Service Memory Statistics graph shows the memory statistics of the front end service in graphical format. The summarized process statistics include the page faults per second, private bytes, and working set used by the front end service.

This graph uses the data collected by the OCS\_FrontEndService\_Logging policy. In the data store of the node, the OCS\_PROCESS table is used to construct this graph.

#### Web Conferencing Service Memory Statistics

The Web Conferencing Service Memory Statistics graph shows the memory statistics of the web conferencing service in graphical format. The summarized process statistics include the page faults per second, private bytes, and working set used by the web conferencing service.

This graph uses the data collected by the OCS\_WebConfService\_Logging policy. In the data store of the node, the OCS\_PROCESS table is used to construct this graph.

#### IM Conferencing Service Memory Statistics

The IM Conferencing Service Memory Statistics graph shows the memory statistics of the IM conferencing service in graphical format. The summarized process statistics include the page faults per second, private bytes, and working set used by the web conferencing service.

This graph uses the data collected by the OCS\_IMConfService\_Logging policy. In the data store of the node, the OCS\_PROCESS table is used to construct this graph.

#### **Telephony Conferencing Service Memory Statistics**

The Telephony Conferencing Service Memory Statistics graph shows the memory statistics of the telephony conferencing service in graphical format. The summarized process statistics include the page faults per second, private bytes, and working set used by the telephony conferencing service.

This graph uses the data collected by the OCS\_TelConfService\_Logging policy. In the data store of the node, the OCS\_PROCESS table is used to construct this graph.

#### Audio/Video Conferencing Service Memory Statistics

The Audio/Video Conferencing Service Memory Statistics graph shows the memory statistics of the audio/video conferencing service in graphical format. The summarized process statistics include the page faults per second, private bytes, and working set used by the audio/video conferencing service.

This graph uses the data collected by the OCS\_AVConfService\_Logging policy. In the data store of the node, the OCS\_PROCESS table is used to construct this graph.

#### Access Edge Service Memory Statistics

The Access Edge Service Memory Statistics graph shows the memory statistics of the access edge service in graphical format. The summarized process statistics include the page faults per second, private bytes, and working set used by the access edge service.

This graph uses the data collected by the OCS\_AccessEdgeService\_Logging policy. In the data store of the node, the OCS\_PROCESS table is used to construct this graph.

## Audio/Video Edge Service Memory Statistics

The Audio/Video Edge Service Memory Statistics graph shows the memory statistics of the audio/video edge service in graphical format. The summarized process statistics include the page faults per second, private bytes, and working set used by the audio/video edge service.

This graph uses the data collected by the OCS\_AVEdgeService\_Logging policy. In the data store of the node, the OCS\_PROCESS table is used to construct this graph.

#### Audio/Video Authentication Service Memory Statistics

The Audio/Video Authentication Service Memory Statistics graph shows the memory statistics of the audio/video authentication service in graphical format. The summarized process statistics include the page faults per second, private bytes, and working set used by the audio/video authentication service.

This graph uses the data collected by the OCS\_AVAuthService\_Logging policy. In the data store of the node, the OCS\_PROCESS table is used to construct this graph.

#### Web Conferencing Edge Service Memory Statistics

The Web Conferencing Edge Service Memory Statistics graph shows the memory statistics of the web conferencing edge service in graphical format. The summarized process statistics include the page faults per second, private bytes, and working set used by the web conferencing edge service.

This graph uses the data collected by the OCS\_WebEdgeService\_Logging policy. In the data store of the node, the OCS\_PROCESS table is used to construct this graph.

#### Archiving and CDR Service Memory Statistics

The Archiving and CDR Service Memory Statistics graph shows the memory statistics of the Archiving and CDR service in graphical format. The summarized process statistics include the page faults per second, private bytes, and working set used by the Archiving and CDR service.

This graph uses the data collected by the OCS\_ArchivingCDRService\_Logging policy. In the data store of the node, the OCS\_PROCESS table is used to construct this graph.

#### Mediation Service Memory Statistics

The Mediation Service Memory Statistics graph shows the memory statistics of the mediation service in graphical format. The summarized process statistics include the page faults per second, private bytes, and working set used by the mediation service.

This graph uses the data collected by the OCS\_MediationService\_Logging policy. In the data store of the node, the OCS\_PROCESS table is used to construct this graph.

## Authentication failures/sec on Audio/Video Edge Server

The Authentication failures/sec on Audio/Video Edge Server graph shows the authentication failures per sec over UDP and TCP on the A/V Edge Server

This graph uses the data collected by the OCS\_AVEdgeServer\_Logging policy. In the data store of the node, the OCS\_AVEDGE table is used to construct this graph.

## SQL Back End Latency Experienced By Front End Server

The SQL Back End Latency Experienced By Front End Server graph shows the amount of time that a request spent in the queue to the SQL back end and the time taken by the SQL backend to process a request. If either the queue latency or processing latency is high, the front end will start throttling requests to the back end.

This graph uses the data collected by the OCS\_FrontEndServer\_Logging policy. In the data store of the node, the OCS\_FRONTEND table is used to construct this graph.

## Average Holding Time for Incoming Messages on Front End Server

The Average Holding Time for Incoming Messages on Front End Server graph shows the average holding time for incoming messages on the front end server. A high value indicates that the front end server is overloaded and unable to process the requests on time.

This graph uses the data collected by the OCS\_FrontEndServer\_Logging policy. In the data store of the node, the OCS\_FRONTEND table is used to construct this graph.

## Front End Server Availability and Connectivity

The Front End Server Availability and Connectivity graph shows the Local 503 Responses/sec on the front end server. The 503 code indicates that the server is unavailable while the 504 code indicates connectivity problems with other servers.

This graph uses the data collected by the OCS\_FrontEndServer\_Logging policy. In the data store of the node, the OCS\_FRONTEND table is used to construct this graph.

## Sends Outstanding on Front End Server

The Sends Outstanding on Front End Server graph shows the Sends Outstanding on the front end server. A high value means that a large number of requests and responses are queued outbound and could be due to network latency issues or a problem with a remote server.

This graph uses the data collected by the OCS\_FrontEndServer\_Logging policy. In the data store of the node, the OCS\_FRONTEND table is used to construct this graph.

#### Average Incoming Message Processing Time on Access Edge Server

The Average Incoming Message Processing Time on Access Edge Server graph shows the Average Incoming Message Processing Time on the Access Edge Server . High values indicate that the Access Edge Server is overloaded and unable to process the requests on time.

This graph uses the data collected by the OCS\_AccessEdgeServer\_Logging policy. In the data store of the node, the OCS\_ACCESSEDGE table is used to construct this graph.

# Client Request Errors and Timed Out Sessions over UDP on Audio/Video Edge Server

The Client Request Errors and Timed Out Sessions over UDP on Audio/Video Edge Server graph shows the client requests errors/sec, client send request errors/sec and the idle sessions timed-out/sec over UDP on the Audio/Video Edge Server. High values of client request errors/ sec and client send request errors/sec can indicate network latency issues. If a large number of sessions time out per second, then you can increase the session idle timeout parameter.

This graph uses the data collected by the OCS\_AVEdgeServer\_Logging policy. In the data store of the node, the OCS\_AVEDGE table is used to construct this graph.

## Client Request Errors and Timed Out Sessions over TCP on Audio/Video Edge Server

The Client Request Errors and Timed Out Sessions over TCP on Audio/Video Edge Server graph shows the client requests errors/sec, client send request errors/sec and the idle sessions timed-out/sec over TCP on the Audio/Video Edge Server. High values of client request errors/ sec and client send request errors/sec can indicate network latency issues. If a large number of sessions time out per second, then you can increase the session idle timeout parameter.

This graph uses the data collected by the OCS\_AVEdgeServer\_Logging policy. In the data store of the node, the OCS\_AVEDGE table is used to construct this graph.

# Data Store Table for Microsoft Enterprise Server

The Microsoft Enterprise SPI creates the following data tables for Microsoft Office Communication Server 2007 metrics in the data store on the node to facilitate the data-collection procedure.

| Graph Name                                              | Policy Logging Data               | Spec File        | Data Store Data<br>Class |
|---------------------------------------------------------|-----------------------------------|------------------|--------------------------|
| Front End Service CPU<br>Statistics                     | OCS_FrontEndService_Logging       | OCS_PROCESS.spec | OCS_PROCESS              |
| Web Conferencing Service<br>CPU Statistics              | OCS_WebConfService_Logging        | OCS_PROCESS.spec | OCS_PROCESS              |
| IM Conferencing Service<br>CPU Statistics               | OCS_IMConfService_Logging         | OCS_PROCESS.spec | OCS_PROCESS              |
| Telephony Conferencing<br>Service CPU statistics        | OCS_TelConfService_Logging        | OCS_PROCESS.spec | OCS_PROCESS              |
| Audio/Video Conferencing<br>Service CPU statistics      | OCS_AVConfService_Logging         | OCS_PROCESS.spec | OCS_PROCESS              |
| Access Edge Service CPU<br>statistics                   | OCS_AccessEdgeService_Loggin<br>g | OCS_PROCESS.spec | OCS_PROCESS              |
| Audio/Video Edge Service<br>CPU statistics              | OCS_AVEdgeService_Logging         | OCS_PROCESS.spec | OCS_PROCESS              |
| Audio/Video<br>Authentication Service<br>CPU statistics | OCS_AVAuthService_Logging         | OCS_PROCESS.spec | OCS_PROCESS              |

| Graph Name                                                           | Policy Logging Data                 | Spec File             | Data Store Data<br>Class |
|----------------------------------------------------------------------|-------------------------------------|-----------------------|--------------------------|
| Web Conferencing Edge<br>Service CPU statistics                      | OCS_WebEdgeService_Logging          | OCS_PROCESS.spec      | OCS_PROCESS              |
| Archiving and CDR<br>Service CPU statistics                          | OCS_ArchivingCDRService_Log<br>ging | OCS_PROCESS.spec      | OCS_PROCESS              |
| Mediation Service CPU<br>statistics                                  | OCS_MediationService_Logging        | OCS_PROCESS.spec      | OCS_PROCESS              |
| Front End Service<br>Memory Statistics                               | OCS_FrontEndService_Logging         | OCS_PROCESS.spec      | OCS_PROCESS              |
| Web Conferencing Service<br>Memory Statistics                        | OCS_WebConfService_Logging          | OCS_PROCESS.spec      | OCS_PROCESS              |
| IM Conferencing Service<br>Memory Statistics                         | OCS_IMConfService_Logging           | OCS_PROCESS.spec      | OCS_PROCESS              |
| Telephony Conferencing<br>Service Memory Statistics                  | OCS_TelConfService_Logging          | OCS_PROCESS.spec      | OCS_PROCESS              |
| Audio/Video Conferencing<br>Service Memory Statistics                | OCS_AVConfService_Logging           | OCS_PROCESS.spec      | OCS_PROCESS              |
| Access Edge Service<br>Memory Statistics                             | OCS_AccessEdgeService_Loggin<br>g   | OCS_PROCESS.spec      | OCS_PROCESS              |
| Audio/Video Edge Service<br>Memory Statistics                        | OCS_AVEdgeService_Logging           | OCS_PROCESS.spec      | OCS_PROCESS              |
| Audio/Video<br>Authentication Service<br>Memory Statistics           | OCS_AVAuthService_Logging           | OCS_PROCESS.spec      | OCS_PROCESS              |
| Web Conferencing Edge<br>Service Memory Statistics                   | OCS_WebEdgeService_Logging          | OCS_PROCESS.spec      | OCS_PROCESS              |
| Archiving and CDR<br>Service Memory Statistics                       | OCS_ArchivingCDRService_Log<br>ging | OCS_PROCESS.spec      | OCS_PROCESS              |
| Mediation Service<br>Memory Statistics                               | OCS_MediationService_Logging        | OCS_PROCESS.spec      | OCS_PROCESS              |
| Authentication Failures/<br>sec on Audio/Video Edge<br>Server        | OCS_AVEdgeServer_Logging            | OCS_AVEDGE.spec       | OCS_AVEDGE               |
| SQL Back End Latency<br>Experienced By Front<br>End Server           | OCS_FrontEndServer_Logging          | OCS_FRONTEND.sp<br>ec | OCS_FRONTEND             |
| Average Holding Time for<br>Incoming Messages on<br>Front End Server | OCS_FrontEndServer_Logging          | OCS_FRONTEND.sp<br>ec | OCS_FRONTEND             |

| Graph Name                                                                                | Policy Logging Data              | Spec File               | Data Store Data<br>Class |
|-------------------------------------------------------------------------------------------|----------------------------------|-------------------------|--------------------------|
| Front End Server<br>Availability and<br>Connectivity                                      | OCS_FrontEndServer_Logging       | OCS_FRONTEND.sp<br>ec   | OCS_FRONTEND             |
| Sends Outstanding on<br>Front End Server                                                  | OCS_FrontEndServer_Logging       | OCS_FRONTEND.sp<br>ec   | OCS_FRONTEND             |
| Average Incoming<br>Message Processing Time<br>on Access Edge Server                      | OCS_AccessEdgeServer_Loggin<br>g | OCS_ACCESSEDGE<br>.spec | OCS_ACCESSEDGE           |
| Client Request Errors and<br>Timed Out Sessions over<br>UDP on Audio/Video<br>Edge Server | OCS_AVEdgeServer_Logging         | OCS_AVEDGE.spec         | OCS_AVEDGE               |
| Client Request Errors and<br>Timed Out Sessions over<br>TCP on Audio/Video<br>Edge Server | OCS_AVEdgeServer_Logging         | OCS_AVEDGE.spec         | OCS_AVEDGE               |

# 7 Microsoft Enterprise Servers SPI for Microsoft Lync Server 2010

The Microsoft Lync Server 2010 integrates various forms of communication tools and provides a single platform that enables users to connect and access these tools, irrespective of their physical location. Microsoft Lync Server 2010 uses a secure channel for user access that simplifies communication management and deployment. In addition, Lync 2010 supports data sharing, audio/video conferencing, instant messaging, telephony by integrating with Microsoft architecture such as Office, Exchange and SharePoint.

The Microsoft Enterprise Servers SPI monitors the Microsoft Lync Server 2010 and enables seamless flow of communications within the enterprise. The Microsoft Enterprise Servers SPI offers the following policies for process monitoring, service management, and data logging. The logged data is used to generate the Lync Server 2010 reports and graphs.

# **Policies**

The Microsoft SharePoint 2010 server has the following policy groups:

- Archiving Server
- AVConfServer
- Director Server
- Discovery
- Edge Server
- Front End Server
- Mediation Server
- Monitoring Server
- Registrar

### **Archiving Server**

The Archiving Server archives instant messages (IM) content received by the Lync Server 2010. This server role includes the Archiving service and the Archiving database. All IM conversations and group conferences are stored in a SQL database, also called the Archiving database.

To implement archiving support, you must deploy more Archiving Servers in the organization such that the Enterprise pool or Standard Edition Server communicates with the Archiving Server. You can deploy the database for the Archiving Server on the same computer as the Archiving Server or on a separate computer.

### **General Policies**

The General policy group contains all the policies that monitor the processes and services of the ArchivingServer.

| Policy Name        | LS_Archiving_AvgNoOfBlkedClientThreads Policy                                                                                  |
|--------------------|----------------------------------------------------------------------------------------------------|
| Description        | This policy monitors the average number of client threads that are<br>blocked and waiting for the decrease in the queue depth. |
| Schedule           | This policy runs every one hour.                                                                                               |
| Performance Object | LS:Arch Service - 00 - DBArch                                                                                                  |
| Instance           | All instances                                                                                                    |
| Counter            | SIP - 024 - Flow-controlled Connections Dropped                                                                                |
| Threshold          | When the difference between two samples is greater than the Warning and Critical values.                                       |
| Warning            | 0                                                                                                    |
| Critical           | 100                                                                                                    |

### LS\_Archiving\_AvgNoOfBlkedClientThreads

#### LS\_Archiving\_AvgTimeRequestHeldInDB

| Policy Name        | LS_Archiving_AvgTimeRequestHeldInDB Policy                                                                               |
|--------------------|----------------------------------------------------------------------------------------------------|
| Description        | This policy monitors the average time (in milliseconds) spent by a request in the database queue before it is processed. |
| Schedule           | This policy runs every one hour.                                                                                         |
| Performance Object | LS:Arch Service - 00 - DBArch                                                                                            |
| Instance           | All instances                                                                                                    |
| Counter            | Arch Service - 002 - Queue Latency (msec)                                                                                |
| Threshold          | When the difference between two samples is greater than the Warning and Critical values.                                 |
| Warning            | 0                                                                                                    |
| Critical           | 100                                                                                                    |

| Lo_Atenting_Logging |                                                                                                    |  |
|---------------------|----------------------------------------------------------------------------------------------------|--|
| Policy Name         | LS_Archiving_Logging Policy                                                                                                   |  |
| Description         | This policy logs the following metrics into the data store (CODA or HP Performance Agent) for the counters RTCArch or _Total. |  |
| Schedule            | This policy runs every 15 minutes.                                                                                            |  |
| Data Class          | LS_PROCESS                                                                                                    |  |

LS\_Archiving\_Logging

| Instance | Performance Object       |
|----------|--------------------------|
| RTCArch  | Process\Working Set      |
|          | Process\Page Faults/sec  |
|          | Process\Private Bytes    |
|          | Process\Thread Count     |
|          | Process\% Processor Time |
| _Total   | \% Processor Time        |

### LS\_Archiving\_NumOfDroppedMQMessages

| Policy Name           | LS_Archiving_NumOfDroppedMQMessages Policy                                               |
|-----------------------|------------------------------------------------------------------------------------------|
| Description           | This policy monitors MSMQ for the number of messages getting dropped.                    |
| Schedule              | This policy runs every one hour.                                                         |
| Performance<br>Object | LS:Arch Service - 01 - READ                                                              |
| Instance              | All instances                                                                            |
| Counter               | Arch Service - 006 - Dropped messages from MQ                                            |
| Threshold             | When the difference between two samples is greater than the Warning and Critical values. |
| Warning               | 0                                                                                        |
| Critical              | 1                                                                                        |

| Policy Name        | LS_Archiving_NumberOfMessagesNotWrittenToDB Policy                                                        |
|--------------------|----------------------------------------------------------------------------------------------------|
| Description        | This policy monitors the rate of failure in numbers when the messages are written in to the SQL database. |
| Schedule           | This policy runs every one hour.                                                                          |
| Performance Object | LS:Arch Service - 02 - WRITE                                                                              |
| Instance           | All instances                                                                                             |
| Counter            | Arch Service - 002 - Messages failed to be written to DB                                                  |
| Threshold          | When the difference between two samples is greater than the Warning and Critical values.                  |
| Warning            | 0                                                                                                    |
| Critical           | 1                                                                                                    |

 $LS\_Archiving\_NumberOfMessagesNotWrittenToDB$ 

### LS\_Archiving\_NumberOfValidationFailedMessages

| Policy Name        | LS_Archiving_NumberOfValidationFailedMessages Policy                                     |
|--------------------|------------------------------------------------------------------------------------------|
| Description        | This policy monitors the number of messages for which the validation has failed.         |
| Schedule           | This policy runs every one hour.                                                         |
| Performance Object | LS:Arch Service - 01 - READ                                                              |
| Instance           | All instances                                                                            |
| Counter            | Arch Service - 002 - Messages that failed validation                                     |
| Threshold          | When the difference between two samples is greater than the Warning and Critical values. |
| Warning            | 0                                                                                        |
| Critical           | 1                                                                                        |

### LS\_Archiving\_PageFaultsPerSec

| Policy Name           | LS_Archiving_PageFaultsPerSec Policy                                       |
|-----------------------|----------------------------------------------------------------------------|
| Description           | This policy monitors the Page Faults/sec counter of the Archiving Service. |
| Schedule              | This policy runs every one hour.                                           |
| Performance<br>Object | Process                                                                    |

| Policy Name | LS_Archiving_PageFaultsPerSec Policy                             |
|-------------|------------------------------------------------------------------|
| Instance    | RTCArch                                                          |
| Counter     | PageFaults/sec                                                   |
| Threshold   | This policy has the following threshold:<br><b>Critical:</b> 100 |

### LS\_Archiving\_PrivateBytes

| Policy Name        | LS_Archiving_PrivateBytes Policy                                                           |
|--------------------|--------------------------------------------------------------------------------------------|
| Description        | This policy monitors the Private Bytes counter available in the Archiving and CDR service. |
| Schedule           | This policy runs every one hour.                                                           |
| Performance Object | Process                                                                                    |
| Instance           | RTCArch                                                                                    |
| Counter            | Private Bytes                                                                              |
| Threshold          | This policy has the following threshold:<br>Critical: 2e+007                               |

### LS\_Archiving\_ProcessorTime

| Policy Name        | LS_Archiving_ProcessorTime Policy                                                             |
|--------------------|-----------------------------------------------------------------------------------------------|
| Description        | This policy monitors the % Processor Time counter available in the Archiving and CDR service. |
| Schedule           | This policy runs every one hour.                                                              |
| Performance Object | Process                                                                                       |
| Instance           | RTCArch                                                                                       |
| Counter            | % Processor Time                                                                              |
| Threshold          | This policy has the following threshold:<br><b>Critical:</b> 90                               |

### LS\_Archiving\_ThreadCount

| Policy Name        | LS_Archiving_ThreadCount Policy                                                           |
|--------------------|-------------------------------------------------------------------------------------------|
| Description        | This policy monitors the Thread Count counter available in the Archiving and CDR service. |
| Schedule           | This policy runs every one hour.                                                          |
| Performance Object | Process                                                                                   |
| Instance           | RTCArch                                                                                   |
| Counter            | Thread Count                                                                              |
| Threshold          | This policy has the following threshold:<br><b>Critical:</b> 150                          |

### LS\_Archiving\_WorkingSet

| Policy Name        | LS_Archiving_WorkingSet Policy                                                           |
|--------------------|------------------------------------------------------------------------------------------|
| Description        | This policy monitors the Working Set counter available in the Archiving and CDR service. |
| Schedule           | This policy runs every one hour.                                                         |
| Performance Object | Process                                                                                  |
| Instance           | RTCArch                                                                                  |
| Counter            | Working Set                                                                              |
| Threshold          | This policy has the following threshold:<br>Critical: 2e+007                             |

#### LS\_Check\_Arch\_ADStatus

| Policy Name | LS_Check_Arch_ADStatus Policy                                                                                                    |
|-------------|----------------------------------------------------------------------------------------------------|
| Description | This policy checks the connectivity status of the Active Directory with the Archiving Server and sends a critical alert message if the Active Directory is not accessible from the Archiving Server. After the connectivity is obtained, the policy sends a normal message and acknowledges the critical alert sent previously. |
| Schedule    | This policy runs every 5 minutes.                                                                                                    |

#### LS\_Check\_Arch\_ReplicaStatus

| Policy Name          | LS_Check_Arch_ReplicaStatus Policy                                                                                                    |
|----------------------|----------------------------------------------------------------------------------------------------|
| Description          | This policy checks the Central Management Store replication status at the<br>Archiving Server. This policy sends out a critical alert message if the<br>Central Management Store data is not updated. After the Central<br>Management Store data is updated, the policy sends a normal message and<br>acknowledges the critical error message sent previously. |
| Schedule             | This policy runs every 5 minutes.                                                                                                    |
| Monitored<br>Service | REPLICA                                                                                                    |

#### LS\_Check\_ArchivingServiceStatus

| Policy Name          | LS_Check_ArchivingServiceStatus Policy                                                                                                    |
|----------------------|----------------------------------------------------------------------------------------------------|
| Description          | This policy checks the status of the Archiving Service and returns values<br>that correspond to different states of the 'RTCLOG'. This policy sends a<br>critical alert message if the Archiving Service is not running. After the<br>service starts the policy acknowledges the alert sent previously. |
| Schedule             | This policy runs every 5 minutes.                                                                                                    |
| Monitored<br>Service | RTCLOG                                                                                                    |

#### LS\_Check\_ReplicaServiceStatus\_Arch

| Policy Name          | LS_Check_ReplicaServiceStatus_Arch Policy                                                                                                    |
|----------------------|----------------------------------------------------------------------------------------------------|
| Description          | This policy checks the status of the Replica Replicator Agent Service at the<br>Archiving Server and returns values that correspond to different states of<br>the service. This policy sends a critical alert message if the Replica<br>Replicator Agent Service is not running. After the service starts, the policy<br>acknowledges the alert sent previously. |
| Schedule             | This policy runs every 5 minutes.                                                                                                    |
| Monitored<br>Service | Replica Replicator Agent                                                                                                    |

#### LS\_Replica\_PageFaultsPerSec

| Policy Name        | LS_Replica_PageFaultsPerSec Policy                                                                              |
|--------------------|----------------------------------------------------------------------------------------------------|
| Description        | This policy monitors the Page Faults/sec counter available in the Lync Server Replica Replicator Agent service. |
| Schedule           | This policy runs every one hour.                                                                                |
| Performance Object | Process                                                                                                    |

| Policy Name | LS_Replica_PageFaultsPerSec Policy                               |
|-------------|------------------------------------------------------------------|
| Instance    | ReplicaReplicatorAgent                                           |
| Counter     | Page Faults/sec                                                  |
| Threshold   | This policy has the following threshold:<br><b>Critical:</b> 100 |

### LS\_Replica\_PrivateBytes

| Policy Name        | LS_Replica_PrivateBytes Policy                                                                                |
|--------------------|----------------------------------------------------------------------------------------------------|
| Description        | This policy monitors the Private Bytes counter available in the Lync Server Replica Replicator Agent service. |
| Schedule           | This policy runs every one hour.                                                                              |
| Performance Object | Process                                                                                                    |
| Instance           | ReplicaReplicatorAgent                                                                                        |
| Counter            | Private Bytes                                                                                                 |
| Threshold          | This policy has the following threshold:<br><b>Critical:</b> 2e+007                                           |

### LS\_Replica\_ProcessorTime

|                    | 1                                                                                                    |
|--------------------|----------------------------------------------------------------------------------------------------|
| Policy Name        | LS_Replica_ProcessorTime Policy                                                                                  |
| Description        | This policy monitors the % Processor Time counter available in the Lync Server Replica Replicator Agent service. |
| Schedule           | This policy runs every one hour.                                                                                 |
| Performance Object | Process                                                                                                    |
| Instance           | ReplicaReplicatorAgent                                                                                           |
| Counter            | % Processor Time                                                                                                 |
| Threshold          | This policy has the following threshold:<br><b>Critical:</b> 90                                                  |

#### LS\_Replica\_ThreadCount

| Policy Name        | LS_Replica_ThreadCount Policy                                                                                |
|--------------------|----------------------------------------------------------------------------------------------------|
| Description        | This policy monitors the Thread Count counter available in the Lync Server Replica Replicator Agent service. |
| Schedule           | This policy runs every one hour.                                                                             |
| Performance Object | Process                                                                                                    |
| Instance           | ReplicaReplicatorAgent                                                                                       |
| Counter            | Thread Count                                                                                                 |
| Threshold          | This policy has the following threshold:<br><b>Critical:</b> 150                                             |

#### LS\_Replica\_WorkingSet

| Policy Name        | LS_Replica_WorkingSet Policy                                                                                |
|--------------------|----------------------------------------------------------------------------------------------------|
| Description        | This policy monitors the Working Set Counter available in the Lync Server Replica Replicator Agent service. |
| Schedule           | This policy runs every one hour.                                                                            |
| Performance Object | Process                                                                                                    |
| Instance           | ReplicaReplicatorAgent                                                                                      |
| Counter            | Working Set                                                                                                 |
| Threshold          | This policy has the following threshold:<br><b>Critical:</b> 2e+007                                         |

### **GoldenMetrics**

The GoldenMetrics policy group is a sub set of the General policy group. This sub-group contains policies mandatory for monitoring the Microsoft Lync Server 2010. You must deploy these policies on the Archiving Server.

#### LS\_Check\_ArchivingServiceStatus

|                      | 6                                                                                                    |
|----------------------|----------------------------------------------------------------------------------------------------|
| Policy               | LS_Check_ArchivingServiceStatus Policy                                                                                                    |
| Description          | This policy checks the status of the Archiving Service and returns values<br>that correspond to different states of the 'RTCLOG'. This policy sends a<br>critical alert message if the Archiving Service is not running. After the<br>service starts the policy acknowledges the alert sent previously. |
| Schedule             | This policy runs every 5 minutes.                                                                                                    |
| Monitored<br>Service | RTCLOG                                                                                                    |

| Policy               | LS_Check_ReplicaServiceStatus_Arch Policy                                                                                                    |
|----------------------|----------------------------------------------------------------------------------------------------|
| Description          | This policy checks the status of the Replica Replicator Agent Service at the<br>Archiving Server and returns values that correspond to different states of<br>the service. This policy sends a critical alert message if the Replica<br>Replicator Agent Service is not running. After the service starts, the policy<br>acknowledges the alert sent previously. |
| Schedule             | This policy runs every 5 minutes.                                                                                                    |
| Monitored<br>Service | Replica Replicator Agent                                                                                                    |

 $LS\_Check\_ReplicaServiceStatus\_Arch$ 

### **AVConfServer**

The A/V Conferencing Server is a server role that controls and integrates the audio/video inputs from various sources required during multiparty audio/video conferences.

The AV Conferencing Server is located in the internal network. It enables audio and video peer-to-peer communications and audio and video conferencing. This server role is available on a Standard Edition Server.

In an Enterprise pool, you can either join it with the Front End Server and the Web Conferencing Server or can deploy it on a separate server.

### **General Policies**

The General policy group contains all policies that monitor the processes and services of the A/V Conferencing Server.

| Policy                | LS_Replica_PageFaultsPerSec Policy                                                                                 |
|-----------------------|----------------------------------------------------------------------------------------------------|
| Description           | This policy monitors the Page Faults/sec counter available in the Lync<br>Server Replica Replicator Agent service. |
| Schedule              | This policy runs every one hour.                                                                                   |
| Performance<br>Object | Process                                                                                                    |
| Instance              | ReplicaReplicatorAgent                                                                                             |
| Counter               | Page Faults/sec                                                                                                    |
| Threshold             | This policy has the following threshold:<br><b>Critical:</b> 100                                                   |

LS\_Replica\_PageFaultsPerSec

|                       | · · · · · · · · · · · · · · · · · · ·                                                                                  |
|-----------------------|----------------------------------------------------------------------------------------------------|
| Policy                | LS_AVConf_ETAToProcessItemsInHttpStack Policy                                                                          |
| Description           | This policy monitors the time taken in HTTP stack to process all pending transactions. It is measured in milliseconds. |
| Schedule              | This policy runs every one hour.                                                                                       |
| Performance<br>Object | LS:AVMCU - 04 - MCU Health And Performance                                                                             |
| Instance              | All instances                                                                                                    |
| Counter               | AVMCU - 000 - HTTP Stack load                                                                                          |
| Threshold             | When the difference between two samples is greater than the Warning and Critical values.                               |
| Warning               | 30000                                                                                                    |
| Critical              | 120000                                                                                                    |

LS\_AVConf\_ETAToProcessItemsInHttpStack

### LS\_AVConf\_Logging

| Policy      | LS_AVConf_Logging Policy                                                                                                    |
|-------------|----------------------------------------------------------------------------------------------------|
| Description | This policy collects data for the Audio/Video Conferencing Service and logs the following metrics into the data store (CODA or HP Performance Agent) for the instances AVMCUSvc or _Total. |
| Schedule    | This policy runs every 15 minutes.                                                                                                    |
| Data Class  | LS_PROCESS                                                                                                    |

| Instance | Performance Object       |
|----------|--------------------------|
| AVMCUSvc | Process\Working Set      |
|          | Process\Page Faults/sec  |
|          | Process\Private Bytes    |
|          | Process\Thread Count     |
|          | Process\% Processor Time |
| _Total   | \% Processor Time        |

### LS\_AVConf\_MCUHealthState

| Policy                | LS_AVConf_MCUHealthState Policy                                                                                                    |
|-----------------------|----------------------------------------------------------------------------------------------------|
| Description           | This policy monitors the current health of the AVMCU. If the value is 0, it indicates that the MCU is normal, 1 indicates loaded, 2 indicates full and 3 indicates unavailable. |
| Schedule              | This policy runs every one hour.                                                                                                    |
| Performance<br>Object | LS:AVMCU - 04 - MCU Health And Performance                                                                                                    |
| Instance              | All instances                                                                                                    |
| Counter               | AVMCU - 005 - MCU Health State                                                                                                    |
| Threshold             | When the difference between two samples is greater than the Warning and Critical values.                                                                                        |
| Warning               | 1                                                                                                    |
| Critical              | 2                                                                                                    |

### LS\_AVConf\_NoOfAddConfFailed

| Policy                 | LS_AVConf_NoOfAddConfFailed Policy                                                       |
|------------------------|------------------------------------------------------------------------------------------|
| Description            | This policy monitors number of failed responses returned by add-conference.              |
| Schedule               | This policy runs every one hour.                                                         |
| Performanc<br>e Object | LS:AVMCU - 03 - CCCP Processing                                                          |
| Instance               | All instances                                                                            |
| Counter                | AVMCU - 029 - Number of add conference requests failed                                   |
| Threshold              | When the difference between two samples is greater than the Warning and Critical values. |
| Warning                | 50                                                                                       |
| Critical               | 100                                                                                      |

### LS\_AVConf\_NumberOfActiveConferences

| Policy                | LS_AVConf_NumberOfActiveConferences Policy                                               |
|-----------------------|------------------------------------------------------------------------------------------|
| Description           | This policy monitors the number of active conferences on the A/V<br>Conferencing Server. |
| Schedule              | This policy runs every one hour.                                                         |
| Performance<br>Object | LS:AVMCU - 00 - Operations                                                               |
| Instance              | All instances                                                                            |
| Counter               | AVMCU - 000 - Number of Conferences                                                      |

| Policy    | LS_AVConf_NumberOfActiveConferences Policy                                               |
|-----------|------------------------------------------------------------------------------------------|
| Threshold | When the difference between two samples is greater than the Warning and Critical values. |
| Warning   | 4000                                                                                     |
| Critical  | 5000                                                                                     |

### $LS\_AVConf\_PageFaultsPersec$

| Policy                | LS_AVConf_PageFaultsPersec Policy                                                                       |
|-----------------------|----------------------------------------------------------------------------------------------------|
| Description           | This policy monitors the Page Faults/sec counter available in the Audio/<br>Video Conferencing Service. |
| Schedule              | This policy runs every one hour.                                                                        |
| Performance<br>Object | Process                                                                                                 |
| Instance              | AVMCUSvc                                                                                                |
| Counter               | Page Faults/sec                                                                                         |
| Threshold             | This policy has the following threshold:<br>Critical: 100                                               |

### LS\_AVConf\_PrivateBytes

| Policy                | LS_AVConf_PrivateBytes Policy                                                                         |
|-----------------------|----------------------------------------------------------------------------------------------------|
| Description           | This policy monitors the Private Bytes counter available in the Audio/<br>Video Conferencing service. |
| Schedule              | This policy runs every one hour.                                                                      |
| Performance<br>Object | Process                                                                                               |
| Instance              | AVMCUSvc                                                                                              |
| Counter               | Private Bytes                                                                                         |
| Threshold             | This policy has the following threshold:<br><b>Critical:</b> 2e+007                                   |

### LS\_AVConf\_ProcessorTime

| Policy                | LS_AVConf_ProcessorTime Policy                                                                       |
|-----------------------|----------------------------------------------------------------------------------------------------|
| Description           | This policy monitors the % Processor Time counter available in the Audio/Video Conferencing service. |
| Schedule              | This policy runs every one hour.                                                                     |
| Performance<br>Object | Process                                                                                              |

| Policy    | LS_AVConf_ProcessorTime Policy                                  |
|-----------|-----------------------------------------------------------------|
| Instance  | AVMCUSvc                                                        |
| Counter   | % Processor Time                                                |
| Threshold | This policy has the following threshold:<br><b>Critical:</b> 90 |

### LS\_AVConf\_ThreadCount

| Policy                | LS_AVConf_ThreadCount Policy                                                                         |
|-----------------------|----------------------------------------------------------------------------------------------------|
| Description           | This policy monitors the Thread Count counter available in the Audio/<br>Video Conferencing service. |
| Schedule              | This policy runs every one hour.                                                                     |
| Performance<br>Object | Process                                                                                              |
| Instance              | AVMCUSvc                                                                                             |
| Counter               | Thread Count                                                                                         |
| Threshold             | This policy has the following threshold:<br><b>Critical:</b> 150                                     |

### LS\_AVConf\_WorkingSet

|                       | C                                                                                                   |
|-----------------------|----------------------------------------------------------------------------------------------------|
| Policy                | LS_AVConf_WorkingSet Policy                                                                         |
| Description           | This policy monitors the Working Set counter available in the Audio/<br>Video Conferencing service. |
| Schedule              | This policy runs every one hour.                                                                    |
| Performance<br>Object | Process                                                                                             |
| Instance              | AVMCUSvc                                                                                            |
| Counter               | Working Set                                                                                         |
| Threshold             | This policy has the following threshold:<br><b>Critical:</b> 2e+007                                 |

### LS\_Check\_AVConfServiceStatus

| Policy               | LS_Check_AVConfServiceStatus Policy                                                                                                    |
|----------------------|----------------------------------------------------------------------------------------------------|
| Description          | This policy returns values that correspond to different states of the<br>'RTCAVMCU'. This policy checks the status of the Audio/Video Conferencing<br>Service and sends a critical alert message if the service is not running. After<br>the service starts, the policy acknowledges the alert sent previously. |
| Schedule             | This policy runs every 5 minutes.                                                                                                    |
| Monitored<br>Service | RTCAVMCU                                                                                                    |

### LS\_Check\_AVConf\_ADStatus

| Policy      | LS_Check_AVConf_ADStatus Policy                                                                                                    |
|-------------|----------------------------------------------------------------------------------------------------|
| Description | This policy checks the connectivity status of the Active Directory with the AV<br>Conferencing Server and sends a critical alert message if the Active<br>Directory is not accessible from the AV Conferencing Server. After the<br>connectivity is obtained, the policy sends a normal message and<br>acknowledges the critical alert sent previously. |
| Schedule    | This policy runs every 5 minutes.                                                                                                    |

#### LS\_Check\_AVConf\_ReplicaStatus

| Policy               | LS_Check_AVConf_ReplicaStatus Policy                                                                                                    |
|----------------------|----------------------------------------------------------------------------------------------------|
| Description          | This policy checks the Central Management Store replication status at the A/V Conferencing Server. This policy sends out a critical alert message if the Central Management Store data is not updated. After the Central Management Store data is updated, the policy sends a normal message and acknowledges the critical error message sent previously. |
| Schedule             | This policy runs every 5 minutes.                                                                                                    |
| Monitored<br>Service | REPLICA                                                                                                    |

#### LS\_Check\_ReplicaServiceStatus\_AVConf

| Policy               | LS_Check_ReplicaServiceStatus_AVConf Policy                                                                                                    |
|----------------------|----------------------------------------------------------------------------------------------------|
| Description          | This policy checks the status of the Replica Replicator Agent Service at the A/V Conferencing Server and returns values that correspond to different states of the service. This policy sends a critical alert message if the Replica Replicator Agent Service is not running. After the service starts, the policy acknowledges the alert sent previously. |
| Schedule             | This policy runs every 5 minutes.                                                                                                    |
| Monitored<br>Service | Replica Replicator Agent                                                                                                    |

### LS\_Replica\_PrivateBytes

| Policy                | LS_Replica_PrivateBytes Policy                                                                                   |
|-----------------------|----------------------------------------------------------------------------------------------------|
| Description           | This policy monitors the Private Bytes counter available in the Lync<br>Server Replica Replicator Agent service. |
| Schedule              | This policy runs every one hour.                                                                                 |
| Performance<br>Object | Process                                                                                                    |
| Instance              | ReplicaReplicatorAgent                                                                                           |
| Counter               | Private Bytes                                                                                                    |
| Threshold             | This policy has the following threshold:<br>Critical: 2e+007                                                     |

#### LS\_Replica\_ProcessorTime

| Policy                | LS_Replica_ProcessorTime Policy                                                                                     |
|-----------------------|----------------------------------------------------------------------------------------------------|
| Description           | This policy monitors the % Processor Time counter available in the Lync<br>Server Replica Replicator Agent service. |
| Schedule              | This policy runs every one hour.                                                                                    |
| Performance<br>Object | Process                                                                                                    |
| Instance              | ReplicaReplicatorAgent                                                                                              |
| Counter               | % Processor Time                                                                                                    |
| Threshold             | This policy has the following threshold:<br><b>Critical:</b> 90                                                     |

### LS\_Replica\_ThreadCount

| Policy                | LS_Replica_ThreadCount Policy                                                                            |
|-----------------------|----------------------------------------------------------------------------------------------------|
| Description           | This policy monitors the Thread Count counter available Lync Server<br>Replica Replicator Agent service. |
| Schedule              | This policy runs every one hour.                                                                         |
| Performance<br>Object | Process                                                                                                  |
| Instance              | ReplicaReplicatorAgent                                                                                   |
| Counter               | Thread Count                                                                                             |
| Threshold             | This policy has the following threshold:<br><b>Critical:</b> 150                                         |

#### $LS\_Replica\_WorkingSet$

| Policy                | LS_Replica_WorkingSet Policy                                                                                   |
|-----------------------|----------------------------------------------------------------------------------------------------|
| Description           | This policy monitors the Working Set Counter available in the Lync<br>Server Replica Replicator Agent service. |
| Schedule              | This policy runs every one hour.                                                                               |
| Performance<br>Object | Process                                                                                                    |
| Instance              | ReplicaReplicatorAgent                                                                                         |
| Counter               | Working Set                                                                                                    |
| Threshold             | This policy has the following threshold:<br>Critical: 2e+007                                                   |

#### **GoldenMetrics**

The GoldenMetrics policy group is a sub set of the General policy group. This sub-group contains policies mandatory for monitoring the Microsoft Lync Server 2010. You must deploy these policies on the AVConfServer.

| Policy               | LS_Check_AVConfServiceStatus Policy                                                                                                    |
|----------------------|----------------------------------------------------------------------------------------------------|
| Description          | This policy returns values that correspond to different states of the<br>'RTCAVMCU'. This policy checks the status of the Audio/Video Conferencing<br>Service and sends a critical alert message if the service is not running. After<br>the service starts, the policy acknowledges the alert sent previously. |
| Schedule             | This policy runs every 5 minutes.                                                                                                    |
| Monitored<br>Service | RTCAVMCU                                                                                                    |

#### LS\_Check\_AVConfServiceStatus

#### LS\_Check\_ReplicaServiceStatus\_AVConf

| Policy               | LS_Check_ReplicaServiceStatus_AVConf Policy                                                                                                    |
|----------------------|----------------------------------------------------------------------------------------------------|
| Description          | This policy checks the status of the Replica Replicator Agent Service at the A/V Conferencing Server and returns values that correspond to different states of the service. This policy sends a critical alert message if the Replica Replicator Agent Service is not running. After the service starts, the policy acknowledges the alert sent previously. |
| Schedule             | This policy runs every 5 minutes.                                                                                                    |
| Monitored<br>Service | Replica Replicator Agent                                                                                                    |

### Common

The Common policy group contains a set of policies that can be deployed on all the Microsoft Lync Server 2010 server roles.

This policy group includes the following policies:

- LS\_FwdApplicationError
- LS\_FwdApplicationInformation
- LS\_FwdApplicationWarning

All the three policies belong to the Windows Event Log policy type and are available at the

 $\label{eq:constraint} \begin{array}{l} \mbox{following location: SPI for Microsoft Enterprise Servers} \rightarrow \mbox{en} \rightarrow \\ \mbox{Microsoft_Office_Communications_Server} \rightarrow \mbox{Microsoft_Lync_Server_2010} \rightarrow \mbox{Common} \\ \end{array}$ 

### **Director Server**

The Director is a server role that validates the internal and external users and directs traffic between the Edge Servers and the internal Office Communications Server deployment. The Director server role is supported only in an internal trusted network.

### **General Policies**

The General policy group contains all the policies that monitor the processes and services of the Director Server.

| Policy Name          | LS_Check_FrontEndServiceStatus Policy                                                                                                    |  |
|----------------------|----------------------------------------------------------------------------------------------------|--|
| Description          | This policy returns the values that correspond to different states of the 'RTCSrv'. This policy sends a critical alert message if the FrontEnd Service is not running. After the service starts the policy acknowledges the alert sent previously. |  |
| Schedule             | This policy runs every 5 minutes.                                                                                                    |  |
| Monitored<br>Service | RTCSRV                                                                                                    |  |

LS\_Check\_FrontEndServiceStatus

#### LS\_Check\_Director\_ADStatus

| Policy Name | LS_Check_Director_ADStatus Policy                                                                                                    |  |
|-------------|----------------------------------------------------------------------------------------------------|--|
| Description | This policy checks the connectivity status of the Active Directory with the Director Server and sends a critical alert message if the Active Directory is not accessible from the Director Server. After the connectivity is obtained, the policy sends a normal message and acknowledges the critical alert sent previously. |  |
| Schedule    | This policy runs every 5 minutes.                                                                                                    |  |

| Policy Name          | LS_Check_Director_ReplicaStatus Policy                                                                                                    |
|----------------------|----------------------------------------------------------------------------------------------------|
| Description          | This policy checks the Central Management Store replication status at<br>the Director Server. This policy sends out a critical alert message if the<br>Central Management Store data is not updated. After the Central<br>Management Store data is updated, the policy sends a normal message<br>and acknowledges the critical error message sent previously. |
| Schedule             | This policy runs every 5 minutes.                                                                                                    |
| Monitored<br>Service | REPLICA                                                                                                    |

LS\_Check\_Director\_ReplicaStatus

#### LS\_Check\_ReplicaServiceStatus\_Director

| Policy Name | LS_Check_ReplicaServiceStatus_Director Policy                                                                                                    |  |
|-------------|----------------------------------------------------------------------------------------------------|--|
| Description | This policy checks the status of the Replica Replicator Agent Service at<br>the Director Server and returns values that correspond to different<br>states of the service. This policy sends a critical alert message if the<br>Replica Replicator Agent Service is not running. After the service starts,<br>the policy acknowledges the alert sent previously. |  |
| Schedule    | This policy runs every 5 minutes.                                                                                                    |  |

#### LS\_Check\_DirectorServiceStatus

| Policy Name | LS_Check_DirectorServiceStatus Policy                                                                                                    |  |
|-------------|----------------------------------------------------------------------------------------------------|--|
| Description | This policy checks the status of the Replica Replicator Agent Service at<br>the Director Server and returns values that correspond to different states<br>of the service. This policy sends a critical alert message if the Replica<br>Replicator Agent Service is not running. After the service starts, the<br>policy acknowledges the alert sent previously. |  |
| Schedule    | This policy runs every 5 minutes.                                                                                                    |  |

### LS\_Director\_NoOfLDAPErrorsPerSec

| Policy Name           | LS_Director_NoOfLDAPErrorsPerSec Policy                                                                                                    |
|-----------------------|----------------------------------------------------------------------------------------------------|
| Description           | This policy monitors the total number of outstanding searches on this<br>LDAP session in the Directory Search component of the<br>Communications Server User Servers Module associated with a GC. |
| Performance<br>Object | LS:USrv - 19 - Directory Search                                                                                                    |
| Instance              | All instances                                                                                                    |
| Counter               | USrv - 000 - Number of outstanding searches                                                                                                    |
| Threshold             | This policy has the following threshold:<br>Critical: 20                                                                                                    |

| $\mathbf{LS}$ | _Director | <b>NoOfOutStandingSearches</b> |
|---------------|-----------|--------------------------------|
|---------------|-----------|--------------------------------|

| Policy Name           | LS_Director_NoOfOutStandingSearches Policy                                                                                                    |  |
|-----------------------|----------------------------------------------------------------------------------------------------|--|
| Description           | This policy monitors the number of outstanding searches on the LDAP session, per second, in the Directory Search component of Communications Server User Servers module associated with a GC. |  |
| Schedule              | This policy runs every one hour.                                                                                                    |  |
| Performance<br>Object | LS:USrv - 19 - Directory Search                                                                                                    |  |
| Instance              | All instances                                                                                                    |  |
| Counter               | USrv - 004 - Number of LDAP errors / sec                                                                                                    |  |
| Threshold             | This policy has the following threshold:<br><b>Critical:</b> 20                                                                                                    |  |

### LS\_Director\_SearchLatency

| Policy Name           | LS_Director_SearchLatency Policy                                                               |
|-----------------------|------------------------------------------------------------------------------------------------|
| Description           | This policy monitors the average time (in seconds) it takes to perform the actual LDAP search. |
| Schedule              | This policy runs every 15 minutes.                                                             |
| Performance<br>Object | LS:USrv - 19 - Directory Search                                                                |
| Instance              | All instances                                                                                  |
| Counter               | USrv - 005 - Search Latency (ms)                                                               |
| Threshold             | This policy has the following threshold:<br><b>Critical:</b> 20                                |

### LS\_Director\_SprocLatency

| Policy Name           | LS_Director_SprocLatency Policy                                                              |
|-----------------------|----------------------------------------------------------------------------------------------|
| Description           | This policy monitors the average time taken in processing a RTCAuthorizeDelegate sproc call. |
| Schedule              | This policy runs every 15 minutes.                                                           |
| Performance<br>Object | LS:USrv - 31 - Authorize delegate sproc                                                      |
| Instance              | All instances                                                                                |
| Counter               | USrv - 001 - Sproc Latency (msec)                                                            |
| Threshold             | This policy has the following threshold:<br><b>Critical:</b> 20                              |

| Policy Name           | LS_FrontEnd_PageFaultsPerSec Policy                                                  |
|-----------------------|--------------------------------------------------------------------------------------|
| Description           | This policy monitors the Page Faults/sec counter available in the Front End service. |
| Schedule              | This policy runs every one hour.                                                     |
| Performance<br>Object | Process                                                                              |
| Instance              | RTCSrv                                                                               |
| Counter               | Page Faults/sec                                                                      |
| Threshold             | This policy has the following threshold:<br><b>Critical:</b> 100                     |

### LS\_FrontEnd\_PrivateBytes

| Policy Name           | LS_FrontEnd_PrivateBytes Policy                                                    |
|-----------------------|------------------------------------------------------------------------------------|
| Description           | This policy monitors the Private Bytes counter available in the Front End service. |
| Schedule              | This policy runs every one hour.                                                   |
| Performance<br>Object | Process                                                                            |
| Instance              | RTCSrv                                                                             |
| Counter               | Private Bytes                                                                      |
| Threshold             | This policy has the following threshold:<br>Critical: 2e+007                       |

### LS\_FrontEnd\_ProcessorTime

| Policy Name           | LS_FrontEnd_ProcessorTime Policy                                                      |
|-----------------------|---------------------------------------------------------------------------------------|
| Description           | This policy monitors the % Processor Time counter available in the Front End service. |
| Schedule              | This policy runs every one hour.                                                      |
| Performance<br>Object | Process                                                                               |
| Instance              | RTCSrv                                                                                |
| Counter               | % Processor Time                                                                      |
| Threshold             | This policy has the following threshold:<br>Critical: 90                              |

| Policy Name           | LS_FrontEnd_ThreadCount Policy                                                       |
|-----------------------|--------------------------------------------------------------------------------------|
| Description           | This policy monitors the Thread Count counter available in the Front<br>End service. |
| Schedule              | This policy runs every one hour.                                                     |
| Performance<br>Object | Process                                                                              |
| Instance              | RTCSrv                                                                               |
| Counter               | Thread Count                                                                         |
| Threshold             | This policy has the following threshold:<br><b>Critical:</b> 150                     |

### LS\_FrontEnd\_WorkingSet

| Policy Name           | LS_FrontEnd_WorkingSet Policy                                                    |
|-----------------------|----------------------------------------------------------------------------------|
| Description           | This policy monitors the Working Set counter available in the Front End service. |
| Schedule              | This policy runs every one hour.                                                 |
| Performance<br>Object | Process                                                                          |
| Instance              | RTCSrv                                                                           |
| Counter               | Working Set                                                                      |
| Threshold             | This policy has the following threshold:<br>Critical: 2e+007                     |

### LS\_Replica\_PageFaultsPerSec

| Policy Name           | LS_Replica_PageFaultsPerSec Policy                                                                                 |
|-----------------------|----------------------------------------------------------------------------------------------------|
| Description           | This policy monitors the Page Faults/sec counter available in the Lync<br>Server Replica Replicator Agent service. |
| Schedule              | This policy runs every one hour.                                                                                   |
| Performance<br>Object | Process                                                                                                    |
| Instance              | ReplicaReplicatorAgent                                                                                             |
| Counter               | Page Faults/sec                                                                                                    |
| Threshold             | This policy has the following threshold:<br><b>Critical:</b> 100                                                   |

### LS\_Replica\_PrivateBytes

| Policy Name           | LS_Replica_PrivateBytes Policy                                                                                   |
|-----------------------|----------------------------------------------------------------------------------------------------|
| Description           | This policy monitors the Private Bytes counter available in the Lync<br>Server Replica Replicator Agent service. |
| Schedule              | This policy runs every one hour.                                                                                 |
| Performance<br>Object | Process                                                                                                    |
| Instance              | ReplicaReplicatorAgent                                                                                           |
| Counter               | Private Bytes                                                                                                    |
| Threshold             | This policy has the following threshold:<br>Critical: 2e+007                                                     |

#### LS\_Replica\_ProcessorTime

| Policy Name           | LS_Replica_ProcessorTime Policy                                                                                     |
|-----------------------|----------------------------------------------------------------------------------------------------|
| Description           | This policy monitors the % Processor Time counter available in the Lync<br>Server Replica Replicator Agent service. |
| Schedule              | This policy runs every one hour.                                                                                    |
| Performance<br>Object | Process                                                                                                    |
| Instance              | ReplicaReplicatorAgent                                                                                              |
| Counter               | % Processor Time                                                                                                    |
| Threshold             | This policy has the following threshold:<br>Critical: 90                                                            |

### LS\_Replica\_ThreadCount

| Policy Name           | LS_Replica_ThreadCount Policy                                                                                   |
|-----------------------|----------------------------------------------------------------------------------------------------|
| Description           | This policy monitors the Thread Count counter available in the Lync<br>Server Replica Replicator Agent service. |
| Schedule              | This policy runs every one hour.                                                                                |
| Performance<br>Object | Process                                                                                                    |
| Instance              | ReplicaReplicatorAgent                                                                                          |
| Counter               | Thread Count                                                                                                    |
| Threshold             | This policy has the following threshold:<br><b>Critical:</b> 150                                                |

#### LS\_Replica\_WorkingSet

| Policy Name           | LS_Replica_WorkingSet Policy                                                                                   |
|-----------------------|----------------------------------------------------------------------------------------------------|
| Description           | This policy monitors the Working Set counter available in the Lync<br>Server Replica Replicator Agent service. |
| Schedule              | This policy runs every one hour.                                                                               |
| Performance<br>Object | Process                                                                                                    |
| Instance              | ReplicaReplicatorAgent                                                                                         |
| Counter               | Working Set                                                                                                    |
| Threshold             | This policy has the following threshold:<br>Critical: 2e+007                                                   |

### **GoldenMetrics**

The GoldenMetrics policy group is a sub set of the General policy group. This sub-group contains policies mandatory for monitoring the Microsoft Lync Server 2010. You must deploy these policies on the Director Server.

| Policy Name          | LS_Check_FrontEndServiceStatus Policy                                                                                                    |
|----------------------|----------------------------------------------------------------------------------------------------|
| Description          | This policy returns the values that correspond to different states of the 'RTCSrv'. It sends a critical alert message if the FrontEnd Service is not running. After the service starts the policy acknowledges the alert sent previously. |
| Schedule             | This policy runs every 5 minutes.                                                                                                    |
| Monitored<br>Service | RTCSRV                                                                                                    |

#### LS\_Check\_ReplicaServiceStatus\_Director

| Policy Name | LS_Check_ReplicaServiceStatus_Director Policy                                                                                                    |
|-------------|----------------------------------------------------------------------------------------------------|
| Description | This policy checks the status of the Replica Replicator Agent Service at<br>the Director Server and returns values that correspond to different<br>states of the service. This policy sends a critical alert message if the<br>Replica Replicator Agent Service is not running. After the service starts,<br>the policy acknowledges the alert sent previously. |
| Schedule    | This policy runs every 5 minutes.                                                                                                    |

| LS_Director | _NoOfLDA | PErrorsPerSec |
|-------------|----------|---------------|
|-------------|----------|---------------|

| Policy Name           | LS_Director_NoOfLDAPErrorsPerSec Policy                                                                                                    |
|-----------------------|----------------------------------------------------------------------------------------------------|
| Description           | This policy monitors the total number of outstanding searches on this<br>LDAP session in the Directory Search component of the<br>Communications Server User Servers Module associated with a GC. |
| Schedule              | This policy runs every one hour.                                                                                                    |
| Performance<br>Object | LS:USrv - 19 - Directory Search                                                                                                    |
| Instance              | All instances                                                                                                    |
| Counter               | Counter USrv - 000 - Number of outstanding searches                                                                                                    |
| Threshold             | This policy has the following threshold:<br><b>Critical:</b> 20                                                                                                    |

### LS\_Director\_SearchLatency

| Policy Name           | LS_Director_SearchLatency Policy                                                               |
|-----------------------|------------------------------------------------------------------------------------------------|
| Description           | This policy monitors the average time (in seconds) it takes to perform the actual LDAP search. |
| Schedule              | This policy runs every 15 minutes.                                                             |
| Performance<br>Object | LS:USrv - 19 - Directory Search                                                                |
| Instance              | All instances                                                                                  |
| Counter               | USrv - 005 - Search Latency (ms)                                                               |
| Threshold             | This policy has the following threshold:<br><b>Critical:</b> 20                                |

### LS\_Director\_SprocLatency

| Policy Name           | LS_Director_SprocLatency Policy                                                              |
|-----------------------|----------------------------------------------------------------------------------------------|
| Description           | This policy monitors the average time taken in processing a RTCAuthorizeDelegate sproc call. |
| Schedule              | This policy runs every 15 minutes.                                                           |
| Performance<br>Object | LS:USrv - 31 - Authorize delegate sproc                                                      |
| Instance              | All instances                                                                                |
| Counter               | USrv - 001 - Sproc Latency (msec)                                                            |
| Threshold             | This policy has the following threshold:<br><b>Critical:</b> 20                              |

### Discovery

The Discovery policy group contains the LS\_Discovery policy which discovers the LS roles and services. The LS\_Discovery policy discovers the roles and services of the Microsoft Lync Server 2010, along with sites, pools, and pool members, and displays them in the service tree on the management server console.

Microsoft Lync Server 2010 Discovery policy discovers the following roles and services:

- Roles
  - Archiving Server
  - Audio/Video Conferencing server
  - Director Server
  - Edge Server
  - Front End Server
  - Mediation Server
  - Monitoring Sever
  - Registrar Server
- Services
  - Lync Server Replica Replicator Agent
  - Lync Server Front-End (Registrar and other)
  - Lync Server IM Conferencing
  - Lync Server Audio Test Service
  - Lync Server Bandwidth Policy Service (Core)
  - Lync Server Bandwidth Policy Service (Authentication)
  - Lync Server Audio/Video Conferencing
  - Lync Server Application Sharing
  - Lync Server Web Conferencing
  - Lync Server Web Conferencing Compatibility
  - Lync Server Master Replicator Agent
  - Lync Server File Transfer Agent
  - Lync Server Conferencing Attendant
  - Lync Server Conferencing Announcement
  - Lync Server Response Group
  - Lync Server Call Park
  - Lync Server Mediation
  - Lync Server Front-End
  - Lync Server Registrar and other
  - Lync Server Mediation
  - Lync Server Access Edge

- Lync Server Audio/Video Edge
- Lync Server Audio/Video Authentication
- Lync Server Web Conferencing Edge
- Lync Server Audio/Video Conferencing
- Lync Server Mediation
- Lync Server Archiving
- Lync Server QoE Monitoring Service
- Lync Server Call Detail Recording

If the node, to which the policy is deployed, is a member of an LS pool, then the pool, pool type (standard/enterprise), and members of the pool are also discovered by the policy. If the agent is not running under the default account (Local System account) on the managed node, then you must create a user, who is a member of the RTCUniversalReadOnlyAdmins, if the node is a member of the LS pool. For Edge Servers, provide the privileges of a CSViewOnlyAdministrator.

Edit the username and password in the policy and enter the credentials of this user. Save and close the policy and deploy the edited policy to the node.

The username format for **HTTPS** is domain\\user.

#### LS\_Discovery

The LS\_Discovery policy discovers the roles and services of the Microsoft Lync Server 2010, along with sites, pools, and pool members, and displays them in the service tree on the management server console.

| Policy Name     | LS_Discovery Policy                                                                                                    |
|-----------------|----------------------------------------------------------------------------------------------------|
| Description     | This policy Discovers the LS roles and services.                                                                                                    |
| Policy Type     | Service Auto-Discovery                                                                                                    |
| Policy<br>Group | SPI for Microsoft Enterprise Servers $\rightarrow$ en $\rightarrow$<br>Microsoft_Office_Communications_Server $\rightarrow$ Microsoft_Lync_Server_2010 $\rightarrow$<br>Discovery |

#### Configuring LS\_Discovery Policy

The LS\_Discovery policy discovers the Microsoft Lync Server 2010 roles and services and displays them on the service tree on the console of the management server.

To run the LS\_Discovery policy on all servers, except the Edge Server, follow these steps:

- Create a domain user to run the discovery policy with the following user privileges:
  - CSViewOnlyAdministrator
  - RTCUniversalReadOnlyAdmins
  - Execute permission to the %OvAgentDir%\bin\instrumentation folder on the managed node.
- 2 Open the LS\_Discovery policy.
- 3 Edit the username and password in the policy and enter the user credentials CSViewOnlyAdministrator and RTCUniversalReadOnlyAdmins.

4 Deploy the policy on all Lync servers, except the Edge Server.

To run the LS\_Discovery policy on the Edge Server, follow these steps:

- 1 Create a user under the CSViewOnlyAdministrator account.
- 2 Open the Edge Server configuration tool **Configure Edge server Discovery for Lync** Server 2010.
- 3 In the console tree, expand Tools  $\rightarrow$  SPI for Microsoft Enterprise Servers Lync Server 2010.
- 4 Double-click the **Configure Edge server Discovery for Lync Server 2010** tool in the details pane.
- 5 Right-click All Tasks  $\rightarrow$  Launch Tool.
- 6 Select Edge Sever.
- 7 Click Launch.
- 8 Fill in details Edge Server details, such as:
  - Domain: < Lync Server domain name>
  - User Name: <CSViewOnlyAdministrator
  - Password: <Password>
- 9 Click OK.
- 10 Run the tool. Information related to the Lync Server is deployed on the Edge Server.
- 11 Create another user on the Edge Server with the user privilege 'Local Administrator' for the Edge Server .
- 12 Open the LS\_Discovery policy.
- 13 Edit the username and password in the policy and enter the user credentials of the 'Local Administrator' created on the Edge Server.
- 14 Deploy the LS\_Discovery Policy on the Edge Servers.
- The Edge Server must be able to access all the Front End and Directors servers. Publish the SRV records or update the %SystemRoot%\System32\drivers\etc\hosts to resolve Front End and Director server FQDN to their IP.
- Run this tool only once for every deployment on the Edge Server. If you change the CSViewOnlyAdministrator credential of the user, run the tool again with the latest user credentials.

### Edge Server

The Edge Server is a server role in the network perimeter. It provides access to external users such as remote, federated and anonymous users. The Edge Server supports connectivity with public IM service providers.

The Edge Server runs the Access Edge Service, A/V Edge Service, and Web Conferencing Edge service. These three services are automatically installed with the Edge Server.

#### **General Policies**

The General policy group contains all the policies that monitor the processes and services of the EdgeServer.

LS\_Replica\_PageFaultsPerSec

| Policy Name           | LS_Replica_PageFaultsPerSec Policy                                       |
|-----------------------|--------------------------------------------------------------------------|
| Description           | This policy monitors the Page Faults/sec counter of the Replica Service. |
| Schedule              | This policy runs every one hour.                                         |
| Performance<br>Object | Process                                                                  |
| Instance              | ReplicaReplicatorAgent                                                   |
| Counter               | Page Faults/sec                                                          |
| Threshold             | This policy has the following threshold:<br><b>Critical:</b> 100         |

#### $LS\_AccessEdge\_AboveLimitConnectionsDropped$

| Policy Name           | LS_AccessEdge_AboveLimitConnectionsDropped Policy                                                                                                    |
|-----------------------|----------------------------------------------------------------------------------------------------|
| Description           | This policy monitors total number of connections that were dropped<br>because the limit on number of incoming connections from a federated<br>partner or clearing house was exceeded. |
| Schedule              | This policy runs every one hour.                                                                                                    |
| Performance<br>Object | LS:SIP - 01 - Peers                                                                                                    |
| Instance              | _Total                                                                                                    |
| Counter               | SIP - 004 - Above Limit Connections Dropped (Access Proxies only)                                                                                                    |
| Threshold             | When the difference between two samples is greater than the Warning and Critical values.                                                                                              |
| Warning               | 1                                                                                                    |
| Critical              | 2                                                                                                    |

#### LS\_AccessEdge\_ActiveTLSConnections

| Policy Name           | LS_AccessEdge_ActiveTLSConnections Policy                                                                                                    |
|-----------------------|----------------------------------------------------------------------------------------------------|
| Description           | This policy monitors the number of established TLS connections<br>currently active. TLS Connection is considered established when peer<br>certificate and, possibly, host name are verified for trust relationship. |
| Schedule              | This policy runs every one hour.                                                                                                    |
| Performance<br>Object | LS:API - 00 - API Application Instance Counters(*)                                                                                                    |
| Instance              | _Total                                                                                                    |
| Counter               | API - 026 - Transactions Pending Dispatch Completion                                                                                                    |

| Policy Name | LS_AccessEdge_ActiveTLSConnections Policy                                                |
|-------------|------------------------------------------------------------------------------------------|
| Threshold   | When the difference between two samples is greater than the Warning and Critical values. |
| Warning     | 500                                                                                      |
| Critical    | 100                                                                                      |

### LS\_AccessEdge\_AddressSpaceUsage

| Policy Name           | LS_AccessEdge_AddressSpaceUsage Policy                                                                 |
|-----------------------|----------------------------------------------------------------------------------------------------|
| Description           | This policy monitors the percentage of available address space currently in use by the server process. |
| Schedule              | This policy runs every one hour.                                                                       |
| Performance<br>Object | LS:SIP - 07 - Load Management                                                                          |
| Instance              | All instances                                                                                          |
| Counter               | SIP - 009 - Address space usage                                                                        |
| Threshold             | When the difference between two samples is greater than the Warning and Critical values.               |
| Warning               | 65                                                                                                    |
| Critical              | 75                                                                                                    |

### $LS\_AccessEdge\_AvgIncomingMsgProccessingTime$

| Policy Name           | LS_AccessEdge_AvgIncomingMsgProccessingTime Policy                                  |
|-----------------------|-------------------------------------------------------------------------------------|
| Description           | This policy monitors the average processing time of an incoming message in seconds. |
| Schedule              | This policy runs every one hour.                                                    |
| Performance<br>Object | LC:SIP - 02 – Protocol                                                              |
| Instance              | All instances                                                                       |
| Counter               | SIP - 021 - Average Incoming Message Processing Time                                |
| Threshold             | This policy has the following threshold:<br><b>Critical:</b> 5                      |

| LS_AccessEdge | _DataLogging |
|---------------|--------------|
|---------------|--------------|

| Policy Name           | LS_AccessEdge_DataLogging Policy                                |
|-----------------------|-----------------------------------------------------------------|
| Description           | This policy monitors the SIP - 017 - Sends Outstanding counter. |
| Schedule              | This policy runs every 15 minutes.                              |
| Performance<br>Object | LC:SIP - 02 – Protocol                                          |
| Instance              | All instances                                                   |
| Counter               | SIP - 021 - Average Incoming Message Processing Time            |

### LS\_AccessEdge\_DNSResolutionFailures

| Policy Name           | LS_AccessEdge_DNSResolutionFailures Policy                                               |
|-----------------------|------------------------------------------------------------------------------------------|
| Description           | This policy monitors the total number of DNS resolution failures.                        |
| Schedule              | This policy runs every one hour.                                                         |
| Performance<br>Object | LS:SipEps - 02 - SipEps Connections                                                      |
| Instance              | _Total                                                                                   |
| Counter               | SipEps - 010 - NumberOfDNSResolutionFailures                                             |
| Threshold             | When the difference between two samples is greater than the Warning and Critical values. |
| Warning               | 50                                                                                       |
| Critical              | 100                                                                                      |

### LS\_AccessEdge\_EventsQueueLength

|                       | -                                                                                             |
|-----------------------|-----------------------------------------------------------------------------------------------|
| Policy Name           | LS_AccessEdge_EventsQueueLength Policy                                                        |
| Description           | This policy monitors the current Queue Length of events indicated by the core manager thread. |
| Schedule              | This policy runs every one hour.                                                              |
| Performance<br>Object | LS:SipEps - 00 - Sip Dialogs                                                                  |
| Instance              | _Total                                                                                        |
| Counter               | SipEps - 003 - CoreManagerQueueLength                                                         |
| Threshold             | When the difference between two samples is greater than the Warning and Critical values.      |
| Warning               | 50                                                                                            |
| Critical              | 100                                                                                           |

| Policy Name           | LS_AccessEdge_ExtMsgDropDueToUnresolvedDomain Policy                                                                                        |
|-----------------------|----------------------------------------------------------------------------------------------------|
| Description           | This policy monitors the rate at which the number of messages are<br>dropped at the external edge, as DNS SRV failed to resolve the domain. |
| Schedule              | This policy runs every one hour.                                                                                                    |
| Performance<br>Object | LS:SIP - 09 - Access Edge Server Messages                                                                                                   |
| Instance              | All instances.                                                                                                    |
| Counter               | SIP - 063 - External Messages/sec Dropped Due To Unresolved Domain                                                                          |
| Threshold             | This policy has the following threshold:<br>Critical: 40                                                                                    |

 $LS\_AccessEdge\_ExtMsgDropDueToUnresolvedDomain$ 

#### $LS\_AccessEdge\_ExtMsgDroppedDueToBlkedIMDomain$

| Policy Name           | $LS\_AccessEdge\_ExtMsgDroppedDueToBlkedIMDomain\ Policy$                                                                                                    |
|-----------------------|----------------------------------------------------------------------------------------------------|
| Description           | This policy monitors the rate of messages dropped at the external edge,<br>in a second, because of DNS SRV resolving the domain to a server<br>blocked in the IM Service Providers table. |
| Schedule              | This policy runs every one hour.                                                                                                    |
| Performance<br>Object | LS:SIP - 09 - Access Edge Server Messages                                                                                                    |
| Instance              | All instances.                                                                                                    |
| Counter               | SIP - 065 - External Messages/sec Dropped Due To Blocked IM Service<br>Provider Domain                                                                                                    |
| Threshold             | This policy has the following threshold:<br><b>Critical:</b> 40                                                                                                    |

### $LS\_AccessEdge\_ExtMsgDroppedDueToIncompMsgDomain$

| Policy Name           | $LS\_AccessEdge\_ExtMsgDroppedDueToIncompMsgDomain\ Policy$                                                                                                    |
|-----------------------|----------------------------------------------------------------------------------------------------|
| Description           | This policy monitors the rate at which the messages are dropped, per<br>second, at the external edge, as the previous messages are not<br>compatible with the federation type of domain. |
| Schedule              | This policy runs every one hour.                                                                                                    |
| Performance<br>Object | LS:SIP - 09 - Access Edge Server Messages                                                                                                    |
| Instance              | All instances.                                                                                                    |
| Counter               | SIP - 077 - External Messages/sec Dropped Due To Incompatible<br>Message Domain                                                                                                    |
| Threshold             | This policy has the following threshold:<br><b>Critical:</b> 40                                                                                                    |

| Policy Name           | LS_AccessEdge_ExtMsgPerSecDropDueToBlckdDomain Policy                                                                                     |
|-----------------------|----------------------------------------------------------------------------------------------------|
| Description           | This policy monitors the number of messages which are dropped at the external edge as their domain is in the blocked list, in one second. |
| Schedule              | This policy runs every one hour.                                                                                                    |
| Performance<br>Object | LS:SIP - 09 - Access Edge Server Messages                                                                                                 |
| Instance              | All instances.                                                                                                    |
| Counter               | SIP - 033 - External Messages/sec Dropped Due To Blocked Domain                                                                           |
| Threshold             | This policy has the following threshold:<br>Critical: 40                                                                                  |

 $LS\_AccessEdge\_ExtMsgPerSecDropDueToBlckdDomain$ 

| Policy Name           | LS_AccessEdge_FlowControlledConnections Policy                                                                          |
|-----------------------|----------------------------------------------------------------------------------------------------|
| Description           | This policy monitors the number of connections that are currently being flowcontrolled (no socket receives are posted). |
| Schedule              | This policy runs every one hour.                                                                                        |
| Performance<br>Object | LS:SIP - 01 - Peers                                                                                                    |
| Instance              | _Total                                                                                                    |
| Counter               | SIP - 023 - Flow-controlled Connections                                                                                 |
| Threshold             | When the difference between two samples is greater than the Warning and Critical values.                                |
| Warning               | 50                                                                                                    |
| Critical              | 100                                                                                                    |

### $LS\_AccessEdge\_FlowControlledConnectionsDropped$

| Policy Name           | LS_AccessEdge_FlowControlledConnectionsDropped Policy                                           |
|-----------------------|-------------------------------------------------------------------------------------------------|
| Description           | This policy monitors the total number of connections dropped because of excessive flow-control. |
| Schedule              | This policy runs every one hour.                                                                |
| Performance<br>Object | LS:SIP - 01 - Peers                                                                             |
| Instance              | _Total                                                                                          |
| Counter               | SIP - 024 - Flow-controlled Connections Dropped                                                 |

| Policy Name | LS_AccessEdge_FlowControlledConnectionsDropped Policy                                    |
|-------------|------------------------------------------------------------------------------------------|
| Threshold   | When the difference between two samples is greater than the Warning and Critical values. |
| Warning     | 5                                                                                        |
| Critical    | 10                                                                                       |

### $LS\_AccessEdge\_IncomingMsgHeldAboveOverloadWatermark$

| Policy Name           | $LS\_AccessEdge\_IncomingMsgHeldAboveOverloadWatermark\ Policy$                                                                                                   |
|-----------------------|----------------------------------------------------------------------------------------------------|
| Description           | This policy monitors the number of incoming messages which are<br>currently held by the server for processing more than the overload<br>watermark time threshold. |
| Schedule              | This policy runs every one hour.                                                                                                    |
| Performance<br>Object | LS:SIP - 07 - Load Management                                                                                                    |
| Instance              | All instances                                                                                                    |
| Counter               | SIP - 005 - Incoming Messages Held Above Overload Watermark                                                                                                    |
| Threshold             | This policy has the following threshold:<br><b>Critical:</b> 40                                                                                                   |

## $LS\_AccessEdge\_IncomingRequestsDroppedPerSec$

| Policy Name           | LS_AccessEdge_IncomingRequestsDroppedPerSec Policy                                                                                                    |
|-----------------------|----------------------------------------------------------------------------------------------------|
| Description           | This policy monitors the rate at which the incoming requests are<br>dropped, as they could not be processed due to bad headers, insufficient<br>routing information, and severe resource allocation failure. |
| Schedule              | This policy runs every one hour.                                                                                                    |
| Performance<br>Object | LS:SIP - 02 - Protocol                                                                                                    |
| Instance              | All instances                                                                                                    |
| Counter               | SIP - 005 - Incoming Requests Dropped/sec                                                                                                    |
| Threshold             | This policy has the following threshold:<br><b>Critical:</b> 10                                                                                                    |

| Policy Name           | LS_AccessEdge_IncomingResponsesDroppedPerSec Policy                                                                  |
|-----------------------|----------------------------------------------------------------------------------------------------|
| Description           | This policy monitors the rate at which the incoming responses are dropped per second as they could not be processed. |
| Schedule              | This policy runs every one hour.                                                                                     |
| Performance<br>Object | LS:SIP - 02 - Protocol                                                                                               |
| Instance              | All instances                                                                                                    |
| Counter               | SIP - 009 - Incoming Responses Dropped/sec                                                                           |
| Threshold             | This policy has the following threshold:<br><b>Critical:</b> 10                                                      |

LS\_AccessEdge\_IncomingResponsesDroppedPerSec

#### LS\_AccessEdge\_Logging

| Policy Name | LS_AccessEdge_Logging Policy                                                                                                    |
|-------------|----------------------------------------------------------------------------------------------------|
| Description | This policy collects data for the Access Edge Service. The LS_AccessEdge_Logging policy logs the following metrics as mentioned in the table into the data store (CODA / HP Performance Agent) for the instance _Total. |
| Schedule    | This policy runs every 15 minutes.                                                                                                    |
| Data Class  | LS_ACCESS                                                                                                    |

| Instance | Performance Object          |
|----------|-----------------------------|
| RTCSrv   | Process\Working Set         |
|          | Process\Page Faults/sec     |
|          | Process\Private Bytes       |
|          | Process\Thread Count        |
|          | Process\% Processor Time    |
| _Total   | Processor \% Processor Time |

### $LS\_AccessEdge\_MessagesInServer$

| Policy Name           | LS_AccessEdge_MessagesInServer Policy                                                   |
|-----------------------|-----------------------------------------------------------------------------------------|
| Description           | This policy monitors the number of messages currently being processed<br>by the server. |
| Schedule              | This policy runs every one hour.                                                        |
| Performance<br>Object | LS:SIP - 02 - Protocol                                                                  |
| Instance              | All instances                                                                           |

| Policy Name | LS_AccessEdge_MessagesInServer Policy                                                    |
|-------------|------------------------------------------------------------------------------------------|
| Counter     | SIP - 012 - Messages In Server                                                           |
| Threshold   | When the difference between two samples is greater than the Warning and Critical values. |
| Warning     | 2500                                                                                     |
| Critical    | 5000                                                                                     |

### $LS\_AccessEdge\_MsgPerSecDroppedDueToUnknownDomain$

| Policy Name           | LS_AccessEdgeMsgPerSecDroppedDueToUnknownDomain Policy                                                                          |
|-----------------------|----------------------------------------------------------------------------------------------------|
| Description           | This policy monitors the number of messages that are not routed in a second, as the message domain is not in the routing table. |
| Schedule              | This policy runs every one hour.                                                                                                |
| Performance<br>Object | LS:SIP - 09 - Access Edge Server Messages                                                                                       |
| Instance              | All instances                                                                                                    |
| Counter               | SIP - 025 - Messages/sec Dropped Due To Unknown Domain                                                                          |
| Threshold             | This policy has the following threshold:<br><b>Critical:</b> 40                                                                 |

### $LS\_AccessEdge\_MsgsDroppedPerSecDueToCertMismatch$

| Policy Name           | $LS\_AccessEdge\_MsgsDroppedPerSecDueToCertMismatch\ Policy$                                                                                              |
|-----------------------|----------------------------------------------------------------------------------------------------|
| Description           | This policy monitors the rate at which the messages are dropped per<br>second as they did not have an FQDN that matched the remote peer's<br>certificate. |
| Schedule              | This policy runs every one hour.                                                                                                    |
| Performance<br>Object | LS:SIP - 02 - Protocol                                                                                                    |
| Instance              | All instances                                                                                                    |
| Counter               | SIP - 011 - Messages/sec Dropped Due To Certificate Mismatch                                                                                              |
| Threshold             | This policy has the following threshold:<br>Critical: 100                                                                                                 |

| Policy Name           | LS_AccessEdge_NoOfMsgsDropDueToInternalSrvError Policy                                   |
|-----------------------|------------------------------------------------------------------------------------------|
| Description           | This policy monitors the number of messages dropped due to an internal server error.     |
| Schedule              | This policy runs every one hour.                                                         |
| Performance<br>Object | LS: SIP – 05 – Routing                                                                   |
| Instance              | All instances                                                                            |
| Counter               | SIP - 022 - Messages Dropped Due To Internal Error                                       |
| Threshold             | When the difference between two samples is greater than the Warning and Critical values. |
| Warning               | 10                                                                                       |
| Critical              | 20                                                                                       |

 $LS\_AccessEdge\_NoOfMsgsDropDueToInternalSrvError$ 

|  | LS | AccessEdge | NoOfMsgsDro | pDueToRoutingFailure |
|--|----|------------|-------------|----------------------|
|--|----|------------|-------------|----------------------|

| Policy Name           | LS_AccessEdge_NoOfMsgsDropDueToRoutingFailure Policy                                                              |
|-----------------------|----------------------------------------------------------------------------------------------------|
| Description           | This policy monitors the total number of messages dropped due to a routing failure not covered by other counters. |
| Schedule              | This policy runs every one hour.                                                                                  |
| Performance<br>Object | LS: SIP – 05 – Routing                                                                                            |
| Instance              | All instances                                                                                                    |
| Counter               | SIP - 021 - Messages Dropped Due To Other Routing Failure                                                         |
| Threshold             | When the difference between two samples is greater than the Warning and Critical values.                          |
| Warning               | 10                                                                                                    |
| Critical              | 20                                                                                                    |

| LS_AccessEdge | _NoOfSrvCnxDisDueToThrottling |
|---------------|-------------------------------|
|---------------|-------------------------------|

| Policy Name           | LS_AccessEdge_NoOfSrvCnxDisDueToThrottling Policy                                           |
|-----------------------|---------------------------------------------------------------------------------------------|
| Description           | This policy monitors the total number of server connections disconnected due to throttling. |
| Schedule              | This policy runs every one hour.                                                            |
| Performance<br>Object | LS:DATAPROXY - 00 - Server Connections                                                      |
| Instance              | _Total                                                                                      |
| Counter               | DATAPROXY - 035 - Server connections disconnected due to throttling                         |

| Policy Name | LS_AccessEdge_NoOfSrvCnxDisDueToThrottling Policy                                        |
|-------------|------------------------------------------------------------------------------------------|
| Threshold   | When the difference between two samples is greater than the Warning and Critical values. |
| Warning     | 50                                                                                       |
| Critical    | 100                                                                                      |

# $LS\_AccessEdge\_PageFaultsPerSec$

| Policy Name           | LS_AccessEdge_PageFaultsPerSec Policy                                    |
|-----------------------|--------------------------------------------------------------------------|
| Description           | This policy monitors the Page Faults/sec counter of Access Edge Service. |
| Schedule              | This policy runs every one hour.                                         |
| Performance<br>Object | Process                                                                  |
| Instance              | RTCSrv                                                                   |
| Counter               | Page Faults/sec                                                          |
| Threshold             | This policy has the following threshold:<br><b>Critical:</b> 100         |

# LS\_AccessEdge\_PrivateBytes

| Policy Name           | LS_AccessEdge_PrivateBytes Policy                                      |
|-----------------------|------------------------------------------------------------------------|
| Description           | This policy monitors Private Bytes counter of the Access Edge Service. |
| Schedule              | This policy runs every one hour.                                       |
| Performance<br>Object | Process                                                                |
| Instance              | RTCSrv                                                                 |
| Counter               | Private Bytes                                                          |
| Threshold             | This policy has the following threshold:<br><b>Critical:</b> 2e+007    |

# LS\_AccessEdge\_ProcessorTime

| Policy Name           | LS_AccessEdge_ProcessorTime Policy                                        |
|-----------------------|---------------------------------------------------------------------------|
| Description           | This policy monitors % Processor Time counter of the Access Edge Service. |
| Schedule              | This policy runs every one hour.                                          |
| Performance<br>Object | Process                                                                   |

| Policy Name | LS_AccessEdge_ProcessorTime Policy                              |
|-------------|-----------------------------------------------------------------|
| Instance    | RTCSrv                                                          |
| Counter     | % Processor Time                                                |
| Threshold   | This policy has the following threshold:<br><b>Critical:</b> 90 |

## LS\_AccessEdge\_RateOfCnxDropDueToPeer

| Policy Name           | LS_AccessEdge_RateOfCnxDropDueToPeer Policy                                                                                                    |
|-----------------------|----------------------------------------------------------------------------------------------------|
| Description           | This policy monitors the rate of the connections dropped, in a second, as<br>the peer failed to exchange valid data with the server within<br>establishing timeout. |
| Schedule              | This policy runs every one hour.                                                                                                    |
| Performance<br>Object | LS: SIP – 00 – Networking                                                                                                    |
| Instance              | All instances                                                                                                    |
| Counter               | SIP - 005 - Connections Failed To Establish/Sec                                                                                                    |
| Threshold             | This policy has the following threshold:<br><b>Critical:</b> 20                                                                                                    |

# $LS\_AccessEdge\_RateOfCnxRefusedDueToSrvOverload$

| Policy Name           | LS_AccessEdge_RateOfCnxRefusedDueToSrvOverload Policy                                                                                         |
|-----------------------|----------------------------------------------------------------------------------------------------|
| Description           | This policy monitors the rate of the connections refused, in a second, with a Service Unavailable response because the server was overloaded. |
| Schedule              | This policy runs every 15 minutes.                                                                                                    |
| Performance<br>Object | LS: SIP – 00 – Networking                                                                                                    |
| Instance              | All instances                                                                                                    |
| Counter               | SIP - 007 - Connections Refused Due To Server Overload/Sec                                                                                    |
| Threshold             | This policy has the following threshold:<br><b>Critical:</b> 20                                                                               |

| Policy Name           | $LS\_AccessEdge\_RejExtEdgeClientConnectionsPerSec\ Policy$                                                                                                    |
|-----------------------|----------------------------------------------------------------------------------------------------|
| Description           | This policy monitors the rate at which the number of client connections<br>is rejected, in a second, at the external edge as the remote user access is<br>disabled. |
| Schedule              | This policy runs every one hour.                                                                                                    |
| Performance<br>Object | LS:SIP - 08 - Access Edge Server Connections                                                                                                    |
| Instance              | All instances                                                                                                    |
| Counter               | SIP - 015 - Rejected External Edge Client Connections/sec                                                                                                    |
| Threshold             | This policy has the following threshold:<br><b>Critical:</b> 10                                                                                                    |

 $LS\_AccessEdge\_RejExtEdgeClientConnectionsPerSec$ 

## $LS\_AccessEdge\_RejExtEdgeServerConnectionsPerSec$

| Policy Name           | LS_AccessEdge_RejExtEdgeServerConnectionsPerSec Policy                                                                             |
|-----------------------|----------------------------------------------------------------------------------------------------|
| Description           | This policy monitors the rate of server connections rejected at the external edge in a second because all federation are disabled. |
| Schedule              | This policy runs every one hour.                                                                                                   |
| Performance<br>Object | LS:SIP - 08 - Access Edge Server Connections                                                                                       |
| Instance              | All instances                                                                                                    |
| Counter               | SIP - 013 - Rejected External Edge Server Connections/sec                                                                          |
| Threshold             | This policy has the following threshold:<br><b>Critical:</b> 10                                                                    |

## LS\_AccessEdge\_SendsTimedOut

| Policy Name           | LS_AccessEdge_SendsTimedOut Policy                                                                                      |
|-----------------------|----------------------------------------------------------------------------------------------------|
| Description           | This policy monitors the number of sends that were dropped as they stayed in the outgoing (send) queue for a long time. |
| Schedule              | This policy runs every one hour.                                                                                        |
| Performance<br>Object | LS:SIP - 01 - Peers                                                                                                    |
| Instance              | _Total                                                                                                    |
| Counter               | SIP - 018 - Sends Timed-Out                                                                                             |
| Threshold             | When the difference between two samples is greater than the Warning and Critical values.                                |
| Warning               | 500                                                                                                    |
| Critical              | 1000                                                                                                    |

| $\mathbf{LS}_{-}$ | AccessEdge | _ThreadCount |
|-------------------|------------|--------------|
|-------------------|------------|--------------|

| Policy Name           | LS_AccessEdge_ThreadCount Policy                                          |
|-----------------------|---------------------------------------------------------------------------|
| Description           | This policy monitors the Thread Count counter of the Access Edge Service. |
| Schedule              | This policy runs every one hour.                                          |
| Performance<br>Object | Process                                                                   |
| Instance              | RTCSrv                                                                    |
| Counter               | Thread Count                                                              |
| Threshold             | This policy has the following threshold:<br>Critical: 150                 |

# LS\_AccessEdge\_Throttling

| Policy Name           | LS_AccessEdge_Throttling Policy                                                      |
|-----------------------|--------------------------------------------------------------------------------------|
| Description           | This policy monitors the system wide throttling.                                     |
| Schedule              | This policy runs every one hour.                                                     |
| Performance<br>Object | LS:DATAPROXY - 00 - Server Connections                                               |
| Instance              | _Total                                                                               |
| Counter               | DATAPROXY - 041 - System is throttling                                               |
| Threshold             | When the difference between two samples is greater than Warning and Critical values. |
| Warning               | 10                                                                                   |
| Critical              | 20                                                                                   |

# $LS\_AccessEdge\_TimedOutTransactions$

| Policy Name           | LS_AccessEdge_TimedOutTransactions Policy                                  |
|-----------------------|----------------------------------------------------------------------------|
| Description           | This policy monitors the total number of transactions that have timed out. |
| Schedule              | This policy runs every one hour.                                           |
| Performance<br>Object | LS:SipEps - 01 - SipEps Transactions                                       |
| Instance              | All instances                                                              |
| Counter               | SipEps - 008 - Transactions Timed Out/sec                                  |
| Threshold             | This policy has the following threshold:<br><b>Critical:</b> 20            |

| LS_AccessEdge | _WorkingSet |
|---------------|-------------|
|---------------|-------------|

| Policy Name           | LS_AccessEdge_WorkingSet Policy                                                    |
|-----------------------|------------------------------------------------------------------------------------|
| Description           | This policy monitors the Working Set counter available in the Access Edge Service. |
| Schedule              | This policy runs every one hour.                                                   |
| Performance<br>Object | Process                                                                            |
| Instance              | RTCSrv'                                                                            |
| Counter               | Working Set                                                                        |
| Threshold             | This policy has the following threshold:<br>Critical: 2e+007                       |

# LS\_AVAuth\_Logging

| Policy Name | LS_AVAuth_Logging Policy                                                                                                    |
|-------------|----------------------------------------------------------------------------------------------------|
| Description | This policy logs the following metrics into the data store (CODA or HP Performance Agent) for the instances MRASSvc or _Total. |
| Schedule    | This policy runs every 15 minutes.                                                                                             |
| Data Class  | LS_Process                                                                                                    |

| Instance | Performance Object         |
|----------|----------------------------|
| MRASSvc  | Process\Working Set        |
|          | Process\Page Faults/sec    |
|          | Process\Private Bytes      |
|          | Process\Thread Count       |
|          | Process\% Processor Time   |
| _Total   | Processor\% Processor Time |

# LS\_AVAuth\_PageFaultsPerSec

| Policy Name           | LS_AVAuth_PageFaultsPerSec Policy                                                              |
|-----------------------|------------------------------------------------------------------------------------------------|
| Description           | This policy monitors the Page Faults/sec counter of the Audio/Video<br>Authentication service. |
| Schedule              | This policy runs every one hour.                                                               |
| Performance<br>Object | Process                                                                                        |

| Policy Name | LS_AVAuth_PageFaultsPerSec Policy                         |  |
|-------------|-----------------------------------------------------------|--|
| Instance    | MRASSvc                                                   |  |
| Counter     | Page Faults/Sec                                           |  |
| Threshold   | This policy has the following threshold:<br>Critical: 100 |  |

# LS\_AVAuth\_PrivateBytes

| Policy Name           | LS_AVAuth_PrivateBytes Policy                                                                |  |
|-----------------------|----------------------------------------------------------------------------------------------|--|
| Description           | This policy monitors the Private Bytes counter of the Audio/Video<br>Authentication service. |  |
| Schedule              | This policy runs every one hour.                                                             |  |
| Performance<br>Object | Process                                                                                      |  |
| Instance              | MRASSvc                                                                                      |  |
| Counter               | Private Bytes                                                                                |  |
| Threshold             | This policy has the following threshold:<br><b>Critical:</b> 2e+007                          |  |

## LS\_AVAuth\_ProcessorTime

| Policy Name           | LS_AVAuth_ProcessorTime Policy                                                                  |  |
|-----------------------|-------------------------------------------------------------------------------------------------|--|
| Description           | This policy monitors the % Processor Time counter of the Audio/Video<br>Authentication service. |  |
| Schedule              | This policy runs every one hour.                                                                |  |
| Performance<br>Object | Process                                                                                         |  |
| Instance              | MRASSvc                                                                                         |  |
| Counter               | % Processor Time                                                                                |  |
| Threshold             | This policy has the following threshold:<br><b>Critical:</b> 90                                 |  |

# LS\_AVAuth\_ThreadCount

| Policy Name           | LS_AVAuth_ThreadCount Policy                                                                |  |
|-----------------------|---------------------------------------------------------------------------------------------|--|
| Description           | This policy monitors the Thread Count counter of the Audio/Video<br>Authentication service. |  |
| Schedule              | This policy runs every one hour.                                                            |  |
| Performance<br>Object | Process                                                                                     |  |

| Policy Name | LS_AVAuth_ThreadCount Policy                                     |  |
|-------------|------------------------------------------------------------------|--|
| Instance    | MRASSvc                                                          |  |
| Counter     | ThreadCount                                                      |  |
| Threshold   | This policy has the following threshold:<br><b>Critical:</b> 150 |  |

# LS\_AVAuth\_WorkingSet

| Policy Name           | LS_AVAuth_WorkingSet Policy                                                                |  |
|-----------------------|--------------------------------------------------------------------------------------------|--|
| Description           | This policy monitors the Working Set counter of the Audio/Video<br>Authentication service. |  |
| Schedule              | This policy runs every one hour.                                                           |  |
| Performance<br>Object | Process                                                                                    |  |
| Instance              | MRASSvc                                                                                    |  |
| Counter               | WorkingSet                                                                                 |  |
| Threshold             | This policy has the following threshold:<br>Critical: 2e+007                               |  |

# $LS\_AVEdge\_BadRequestsReceivedPerSec$

| Policy Name           | LS_AVEdge_BadRequestsReceivedPerSec Policy                            |  |
|-----------------------|-----------------------------------------------------------------------|--|
| Description           | This policy monitors the number of bad requests received in a second. |  |
| Schedule              | This policy runs every one hour.                                      |  |
| Performance<br>Object | LS:A/V Auth - 00 - Requests                                           |  |
| Instance              | All instances                                                         |  |
| Counter               | - 003 - Bad Requests Received/sec                                     |  |
| Threshold             | This policy has the following threshold:<br><b>Critical:</b> 20       |  |

# LS\_AVEdge\_DataLogging

| Policy Name | LS_AVEdge_DataLogging Policy                                                                                                    |  |
|-------------|----------------------------------------------------------------------------------------------------|--|
| Description | This policy collects data for the LS A/V Edge Server. The LS_AVEdge_DataLogging policy logs the data into the data store (CODA / HP Performance Agent) for the instance _Total. |  |
| Schedule    | This policy runs every 15 minutes.                                                                                                    |  |
| Data Class  | LS_PROCESS                                                                                                    |  |

| Instance | Performance Object                                                                                |
|----------|---------------------------------------------------------------------------------------------------|
| _Total   | LS:A/V Edge - 00 - UDP Counters\A/V Edge - 008 - Authentication Failures/sec                      |
|          | LS:A/V Edge - 01 - TCP Counters\A/V Edge - 008 - Authentication Failures/sec                      |
|          | LS:A/V Edge - 00 - UDP Counters\A/V Edge - 014 - Client Request Errors/sec<br>(4xx Responses/sec) |
|          | LS:A/V Edge - 00 - UDP Counters\A/V Edge - 016 - Client Send Request Errors/<br>sec               |
|          | LS:A/V Edge - 00 - UDP Counters\A/V Edge - 019 - Session Idle Timeouts/sec                        |
|          | LS:A/V Edge - 01 - TCP Counters\A/V Edge - 015 - Client Request Errors/sec<br>(4xx Responses/sec) |
|          | LS:A/V Edge - 01 - TCP Counters\A/V Edge - 017 - Client Send Request Errors/<br>sec               |
|          | LS:A/V Edge - 01 - TCP Counters\A/V Edge - 020 - Session Idle Timeouts/sec                        |

# LS\_AVEdge\_Logging

| Policy Name           | LS_AVEdge_Logging Policy                                                 |  |
|-----------------------|--------------------------------------------------------------------------|--|
| Description           | This policy collects data for the Audio/Video Conferencing Edge Service. |  |
| Schedule              | This policy runs every 15 minutes.                                       |  |
| Performance<br>Object | LS_PROCESS                                                               |  |

| Instance      | Performance Object       |
|---------------|--------------------------|
| MediaRelaySvc | Process\Working Set      |
|               | Process\Page Faults/sec  |
|               | Process\Private Bytes    |
|               | Process\Thread Count     |
|               | Process\% Processor Time |
| _Total        | Process\% Processor Time |

# LS\_AVEdge\_PageFaultsPerSec

| Policy Name           | LS_AVEdge_PageFaultsPerSec Policy                                                               |  |
|-----------------------|-------------------------------------------------------------------------------------------------|--|
| Description           | This policy monitors the Page Faults/sec counter available in the Audio/<br>Video Edge service. |  |
| Schedule              | This policy runs every one hour.                                                                |  |
| Performance<br>Object | Process                                                                                         |  |

| Policy Name | LS_AVEdge_PageFaultsPerSec Policy                                |
|-------------|------------------------------------------------------------------|
| Instance    | MediaRelaySvc                                                    |
| Counter     | Page Faults/sec                                                  |
| Threshold   | This policy has the following threshold:<br><b>Critical:</b> 100 |

# LS\_AVEdge\_PrivateBytes

| Policy Name           | LS_AVEdge_PrivateBytes Policy                                                                 |
|-----------------------|-----------------------------------------------------------------------------------------------|
| Description           | This policy monitors the Private Bytes counter available in the Audio/<br>Video Edge service. |
| Schedule              | This policy runs every one hour.                                                              |
| Performance<br>Object | Process                                                                                       |
| Instance              | MediaRelaySvc                                                                                 |
| Counter               | Private Bytes                                                                                 |
| Threshold             | This policy has the following threshold:<br>Critical: 2e+007                                  |

## LS\_AVEdge\_ProcessorTime

| - 8-                  | - 8-                                                                                         |  |
|-----------------------|----------------------------------------------------------------------------------------------|--|
| Policy Name           | LS_AVEdge_ProcessorTime Policy                                                               |  |
| Description           | This policy monitors the % Processor Time counter available in the Audio/Video Edge service. |  |
| Schedule              | This policy runs every one hour.                                                             |  |
| Performance<br>Object | Process                                                                                      |  |
| Instance              | MediaRelaySvc                                                                                |  |
| Counter               | % Processor Time                                                                             |  |
| Threshold             | This policy has the following threshold:<br><b>Critical:</b> 90                              |  |

## $LS\_AVEdge\_TCPActiveSessionsExceedingBWLmt$

| Policy Name           | LS_AVEdge_TCPActiveSessionsExceedingBWLmt Policy                                                            |
|-----------------------|----------------------------------------------------------------------------------------------------|
| Description           | This policy monitors the number of active relay sessions over TCP, which are exceeding the bandwidth limit. |
| Schedule              | This policy runs every one hour.                                                                            |
| Performance<br>Object | LS:A/V Edge - 01 - TCP Counters                                                                             |

| Policy Name | LS_AVEdge_TCPActiveSessionsExceedingBWLmt Policy                                         |
|-------------|------------------------------------------------------------------------------------------|
| Instance    | _Total                                                                                   |
| Counter     | A/V Edge - 035 - Active Sessions Exceeding Avg Bandwidth Limit                           |
| Threshold   | When the difference between two samples is greater than the Warning and Critical values. |
| Warning     | 10                                                                                       |
| Critical    | 20                                                                                       |

# $LS\_AVEdge\_TCPA uthenticationFailuresPerSec$

| Policy Name           | LS_AVEdge_TCPAuthenticationFailuresPerSec Policy                                                         |
|-----------------------|----------------------------------------------------------------------------------------------------|
| Description           | This policy monitors the number of failed authentication attempts with the relay over TCP in one second. |
| Schedule              | This policy runs every 15 minutes.                                                                       |
| Performance<br>Object | LS:A/V Edge - 01 - TCP Counters                                                                          |
| Instance              | _Total                                                                                                   |
| Counter               | A/V Edge - 008 - Authentication Failures/sec                                                             |
| Threshold             | This policy has the following threshold:<br><b>Critical:</b> 20                                          |

# $LS\_AVEdge\_TCPPacketsDroppedPerSec$

| Policy Name           | LS_AVEdge_TCPPacketsDroppedPerSec Policy                                                           |
|-----------------------|----------------------------------------------------------------------------------------------------|
| Description           | This policy monitors the rate at which the packets over TCP are dropped by the relay, in a second. |
| Schedule              | This policy runs every one hour.                                                                   |
| Performance<br>Object | LS:A/V Edge - 01 - TCP Counters                                                                    |
| Instance              | _Total                                                                                             |
| Counter               | A/V Edge - 030 - Packets Dropped/sec                                                               |
| Threshold             | This policy has the following threshold:<br><b>Critical:</b> 300                                   |

# LS\_AVEdge\_ThreadCount

| Policy Name           | LS_AVEdge_ThreadCount Policy                                                                 |
|-----------------------|----------------------------------------------------------------------------------------------|
| Description           | This policy monitors the Thread Count counter available in the Audio/<br>Video Edge service. |
| Schedule              | This policy runs every one hour.                                                             |
| Performance<br>Object | Process                                                                                      |
| Instance              | MediaRelaySvc                                                                                |
| Counter               | Thread Count                                                                                 |
| Threshold             | This policy has the following threshold:<br><b>Critical:</b> 150                             |

## $LS\_AVEdge\_UDPActiveSessionsExceedingBWLmt$

| Policy Name           | LS_AVEdge_UDPActiveSessionsExceedingBWLmt Policy                                                            |
|-----------------------|----------------------------------------------------------------------------------------------------|
| Description           | This policy monitors the number of active relay sessions over UDP, which are exceeding the bandwidth limit. |
| Schedule              | This policy runs every one hour.                                                                            |
| Performance<br>Object | LS:A/V Edge - 00 - UDP Counters                                                                             |
| Instance              | _Total                                                                                                    |
| Counter               | A/V Edge - 034 - Active Sessions Exceeding Avg Bandwidth Limit                                              |
| Threshold             | This policy has the following threshold:<br>Critical: 20                                                    |

# $LS\_AVEdge\_UDPAllocateRqstExeedingPortLimit$

| Policy Name           | LS_AVEdge_UDPAllocateRqstExeedingPortLimit Policy                                                         |
|-----------------------|----------------------------------------------------------------------------------------------------|
| Description           | This policy monitors the number of allocated requests over UDP that exceed the port limit, in one second. |
| Schedule              | This policy runs every one hour.                                                                          |
| Performance<br>Object | LS:A/V Edge - 00 - UDP Counters                                                                           |
| Instance              | _Total                                                                                                    |
| Counter               | A/V Edge - 010 - Allocate Requests Exceeding Port Limit/sec                                               |
| Threshold             | This policy has the following threshold:<br><b>Critical:</b> 20                                           |

| Policy Name           | LS_AVEdge_UDPAuthenticationFailuresPerSec Policy                                                       |
|-----------------------|----------------------------------------------------------------------------------------------------|
| Description           | This policy monitors the rate of failed authentication attempts with the relay over UDP in one second. |
| Schedule              | This policy runs every one hour.                                                                       |
| Performance<br>Object | LS:A/V Edge - 00 - UDP Counters                                                                        |
| Instance              | _Total                                                                                                 |
| Counter               | A/V Edge - 008 - Authentication Failures/sec                                                           |
| Threshold             | This policy has the following threshold:<br>Critical: 20                                               |

 $LS\_AVEdge\_UDPAuthenticationFailuresPerSec$ 

## LS\_AVEdge\_UDPPacketsDroppedPerSec

| Policy Name           | LS_AVEdge_UDPPacketsDroppedPerSec Policy                                                       |
|-----------------------|------------------------------------------------------------------------------------------------|
| Description           | This policy monitors the rate of packets over UDP that are dropped by the relay in one second. |
| Schedule              | This policy runs every one hour.                                                               |
| Performance<br>Object | LS:A/V Edge - 00 - UDP Counters                                                                |
| Instance              | _Total                                                                                         |
| Counter               | A/V Edge - 029 - Packets Dropped/sec                                                           |
| Threshold             | This policy has the following threshold:<br><b>Critical:</b> 300                               |

# LS\_AVEdge\_WorkingSet

| Policy Name           | LS_AVEdge_WorkingSet Policy                                                                 |
|-----------------------|---------------------------------------------------------------------------------------------|
| Description           | This policy monitors the Working Set counter available in the Audio/<br>Video Edge service. |
| Schedule              | This policy runs every one hour.                                                            |
| Performance<br>Object | Process                                                                                     |
| Instance              | MediaRelaySvc                                                                               |
| Counter               | Working Set                                                                                 |
| Threshold             | This policy has the following threshold:<br><b>Critical:</b> 2e+007                         |

LS\_Check\_AccessEdgeServiceStatus

| Policy Name          | LS_Check_AccessEdgeServiceStatus Policy                                                                                                    |  |
|----------------------|----------------------------------------------------------------------------------------------------|--|
| Description          | This policy returns values that correspond to different states of 'RTCSRV'.<br>This policy sends a critical alert message if the service is not running. After<br>the service starts, the policy acknowledges the alert sent previously. |  |
| Schedule             | This policy runs every 5 minutes.                                                                                                    |  |
| Monitored<br>Service | RTCSRV                                                                                                    |  |

# LS\_Check\_AVAuthServiceStatus

| Policy Name          | LS_Check_AVAuthServiceStatus Policy                                                                                                    |  |
|----------------------|----------------------------------------------------------------------------------------------------|--|
| Description          | This policy returns values that correspond to different states of the<br>'RTCMRAUTH' service. This policy sends a critical alert message if the<br>service is not running. After the service starts, the policy acknowledges<br>the alert sent previously. |  |
| Schedule             | This policy runs every 5 minutes.                                                                                                    |  |
| Monitored<br>Service | RTCMRAUTH                                                                                                    |  |

## LS\_Check\_AVEdgeServiceStatus

| Policy Name          | LS_Check_AVEdgeServiceStatus Policy                                                                                                    |
|----------------------|----------------------------------------------------------------------------------------------------|
| Description          | This policy checks the status of the Audio/Video Conferencing Edge<br>Service and returns values that correspond to different states of the<br>'RTCMEDIARELAY'. This policy sends a critical alert message if the<br>service is not running. After the service starts, the policy acknowledges<br>the alert sent previously. |
| Schedule             | This policy runs every 5 minutes.                                                                                                    |
| Monitored<br>Service | RTCMEDIARELAY                                                                                                    |

## LS\_Check\_ReplicaServiceStatus\_Edge

| Policy Name          | LS_Check_ReplicaServiceStatus_Edge Policy                                                                                                    |
|----------------------|----------------------------------------------------------------------------------------------------|
| Description          | This policy checks the status of the Replica Replicator Agent Service at<br>the Edge Server and returns values that correspond to different states<br>of the service. This policy sends a critical alert message if the Replica<br>Replicator Agent Service is not running. After the service starts, the<br>policy acknowledges the alert sent previously. |
| Schedule             | This policy runs every 5 minutes.                                                                                                    |
| Monitored<br>Service | Replica Replicator Agent                                                                                                    |

| $\mathbf{LS}$ | Check | WebE | dgeSer | viceS | tatus |
|---------------|-------|------|--------|-------|-------|
|---------------|-------|------|--------|-------|-------|

| Policy Name          | LS_Check_WebEdgeServiceStatus Policy                                                                                                    |
|----------------------|----------------------------------------------------------------------------------------------------|
| Description          | This policy returns values that correspond to different states of the<br>'RTCDATAPROXY'. This policy sends a critical alert message if the<br>service is not running. After the service starts, the policy acknowledges<br>the alert sent previously. |
| Schedule             | This policy runs every 5 minutes.                                                                                                    |
| Monitored<br>Service | RTCDATAPROXY                                                                                                    |

# LS\_Replica\_PrivateBytes

| Policy Name           | LS_Replica_PrivateBytes Policy                                         |  |
|-----------------------|------------------------------------------------------------------------|--|
| Description           | This policy monitors the Private Bytes counter of the Replica Service. |  |
| Schedule              | This policy runs every 5 minutes.                                      |  |
| Performance<br>Object | Process                                                                |  |
| Instance              | ReplicaReplicatorAgent                                                 |  |
| Counter               | Private Bytes                                                          |  |
| Threshold             | This policy has the following threshold:<br><b>Critical:</b> 2e+007    |  |

# LS\_Replica\_ProcessorTime

| Policy Name           | LS_Replica_ProcessorTime Policy                                           |  |
|-----------------------|---------------------------------------------------------------------------|--|
| Description           | This policy monitors the % Processor Time counter of the Replica Service. |  |
| Schedule              | This policy runs every one hour.                                          |  |
| Performance<br>Object | Process                                                                   |  |
| Instance              | ReplicaReplicatorAgent                                                    |  |
| Counter               | % Processor Time                                                          |  |
| Threshold             | This policy has the following threshold:<br><b>Critical:</b> 90           |  |

# LS\_Replica\_ThreadCount

| Policy Name           | LS_Replica_ThreadCount Policy                                         |  |
|-----------------------|-----------------------------------------------------------------------|--|
| Description           | This policy monitors the Thread Count counter of the Replica Service. |  |
| Schedule              | This policy runs every one hour.                                      |  |
| Performance<br>Object | Process                                                               |  |

| Policy Name | LS_Replica_ThreadCount Policy                                    |
|-------------|------------------------------------------------------------------|
| Instance    | ReplicaReplicatorAgent                                           |
| Counter     | Thread Count                                                     |
| Threshold   | This policy has the following threshold:<br><b>Critical:</b> 150 |

# LS\_Replica\_WorkingSet

| Policy Name           | LS_Replica_WorkingSet Policy                                         |  |
|-----------------------|----------------------------------------------------------------------|--|
| Description           | This policy monitors the Working Set counter of the Replica Service. |  |
| Schedule              | This policy runs every one hour.                                     |  |
| Performance<br>Object | Process                                                              |  |
| Instance              | ReplicaReplicatorAgent                                               |  |
| Counter               | Working Set                                                          |  |
| Threshold             | This policy has the following threshold:<br>Critical: 2e+007         |  |

# $LS\_WebEdge\_ClientsDisconPerSecInvalidCookieData$

| Policy Name           | LS_WebEdge_ClientsDisconPerSecInvalidCookieData Policy                                              |
|-----------------------|----------------------------------------------------------------------------------------------------|
| Description           | This policy monitors the number of clients disconnected in a second because of invalid cookie data. |
| Schedule              | This policy runs every one hour.                                                                    |
| Performance<br>Object | LS:DATAPROXY - 01 - Client Connections                                                              |
| Instance              | All instances                                                                                       |
| Counter               | DATAPROXY - 012 - Clients disconnected per second due to invalid cookie data                        |
| Threshold             | This policy has the following threshold:<br><b>Critical:</b> 100                                    |

## $LS\_WebEdge\_ClientsDisconPerSecInvalidCookieTm$

| Policy Name           | LS_WebEdge_ClientsDisconPerSecInvalidCookieTm Policy                                           |
|-----------------------|------------------------------------------------------------------------------------------------|
| Description           | This policy monitors the number of clients rejected in a second because of invalid timestamps. |
| Schedule              | This policy runs every one hour.                                                               |
| Performance<br>Object | LS:DATAPROXY - 01 - Client Connections                                                         |

| Policy Name | LS_WebEdge_ClientsDisconPerSecInvalidCookieTm Policy                              |
|-------------|-----------------------------------------------------------------------------------|
| Instance    | All instances                                                                     |
| Counter     | DATAPROXY - 008 - Clients disconnected per second due to invalid cookie timestamp |
| Threshold   | This policy has the following threshold:<br><b>Critical:</b> 100                  |

# LS\_WebEdge\_Logging

| Policy Name          | LS_WebEdge_Logging Policy                                           |
|----------------------|---------------------------------------------------------------------|
| Description          | This policy collects data for the LS Web Conferencing Edge Service. |
| Schedule             | This policy runs every15 minutes.                                   |
| Monitored<br>Service | LS_PROCESS                                                          |

| Instance  | Performance Object       |
|-----------|--------------------------|
| DataProxy | Process\Working Set      |
|           | Process\Page Faults/sec  |
|           | Process\Private Bytes    |
|           | Process\Thread Count     |
|           | Process\% Processor Time |
| _Total    | Process\% Processor Time |

## LS\_WebEdge\_PageFaultsPerSec

| Policy Name           | LS_WebEdge_PageFaultsPerSec Policy                                                     |
|-----------------------|----------------------------------------------------------------------------------------|
| Description           | This policy monitors the Page Faults/sec counter of the Web Conferencing Edge Service. |
| Schedule              | This policy runs every one hour.                                                       |
| Performance<br>Object | Process                                                                                |
| Instance              | DataProxy                                                                              |
| Counter               | Page Faults/sec                                                                        |
| Threshold             | This policy has the following threshold:<br><b>Critical:</b> 100                       |

# LS\_WebEdge\_PrivateBytes

| Policy Name           | LS_WebEdge_PrivateBytes Policy                                                       |
|-----------------------|--------------------------------------------------------------------------------------|
| Description           | This policy monitors the Private Bytes counter of the Web Conferencing Edge Service. |
| Schedule              | This policy runs every one hour.                                                     |
| Performance<br>Object | Process                                                                              |
| Instance              | DataProxy                                                                            |
| Counter               | Private Bytes                                                                        |
| Threshold             | This policy has the following threshold:<br><b>Critical:</b> 2e+007                  |

## LS\_WebEdge\_ProcessorTime

| Policy Name           | LS_WebEdge_ProcessorTime Policy                                                         |
|-----------------------|-----------------------------------------------------------------------------------------|
| Description           | This policy monitors the % Processor Time counter of the Web Conferencing Edge Service. |
| Schedule              | This policy runs every one hour.                                                        |
| Performance<br>Object | Process                                                                                 |
| Instance              | DataProxy                                                                               |
| Counter               | % Processor Time                                                                        |
| Threshold             | This policy has the following threshold:<br>Critical: 90                                |

# LS\_WebEdge\_SystemThrottling

| Policy Name           | LS_WebEdge_SystemThrottling Policy                                                       |
|-----------------------|------------------------------------------------------------------------------------------|
| Description           | The policy monitors the system wide throttling.                                          |
| Schedule              | This policy runs every one hour.                                                         |
| Performance<br>Object | LS:DATAPROXY - 00 - Server Connections                                                   |
| Instance              | _Total                                                                                   |
| Counter               | DATAPROXY - 041 - System is throttling                                                   |
| Threshold             | When the difference between two samples is greater than the Warning and Critical values. |
| Warning               | 1                                                                                        |
| Critical              | 2                                                                                        |

| Policy Name           | LS_WebEdge_ThreadCount Policy                                                       |
|-----------------------|-------------------------------------------------------------------------------------|
| Description           | This policy monitors the Thread Count counter of the Web Conferencing Edge Service. |
| Schedule              | This policy runs every one hour.                                                    |
| Performance<br>Object | Process                                                                             |
| Instance              | DataProxy                                                                           |
| Counter               | Thread Count                                                                        |
| Threshold             | This policy has the following threshold:<br><b>Critical:</b> 150                    |

## LS\_WebEdge\_ThrottedServerConnections

| Policy Name           | LS_WebEdge_ThrottedServerConnections Policy                                              |
|-----------------------|------------------------------------------------------------------------------------------|
| Description           | This policy monitors the total number of throttled server connections.                   |
| Schedule              | This policy runs every one hour.                                                         |
| Performance<br>Object | LS:DATAPROXY - 00 - Server Connections                                                   |
| Instance              | _Total                                                                                   |
| Counter               | DATAPROXY - 034 - Current count of server connections that are throttled                 |
| Threshold             | When the difference between two samples is greater than the Warning and Critical values. |
| Warning               | 1                                                                                        |
| Critical              | 2                                                                                        |

# LS\_WebEdge\_WorkingSet

| Policy Name           | LS_WebEdge_WorkingSet Policy                                                       |
|-----------------------|------------------------------------------------------------------------------------|
| Description           | This policy monitors the Working Set counter of the Web Conferencing Edge Service. |
| Schedule              | This policy runs every one hour.                                                   |
| Performance<br>Object | Process                                                                            |
| Instance              | DataProxy                                                                          |
| Counter               | Working Set                                                                        |
| Threshold             | This policy has the following threshold:<br>Critical: 2e+007                       |

# **Golden**Metrics

The GoldenMetrics policy group is a sub set of the General policy group. This sub-group contains policies mandatory for monitoring the Microsoft Lync Server 2010. You must deploy these policies on the Edge Server.

| 8-                    |                                                                                     |
|-----------------------|-------------------------------------------------------------------------------------|
| Policy Name           | LS_AccessEdge_AvgIncomingMsgProccessingTime Policy                                  |
| Description           | This policy monitors the average processing time of an incoming message in seconds. |
| Schedule              | This policy runs every one hour.                                                    |
| Performance<br>Object | LC:SIP - 02 – Protocol                                                              |
| Instance              | All instances                                                                       |
| Counter               | SIP - 021 - Average Incoming Message Processing Time                                |
| Threshold             | This policy has the following threshold:<br><b>Critical:</b> 5                      |

 $LS\_AccessEdge\_AvgIncomingMsgProccessingTime$ 

#### $LS\_AccessEdge\_ExtMsgDroppedDueToBlkedIMDomain$

| Policy Name           | $LS\_AccessEdge\_ExtMsgDroppedDueToBlkedIMDomain\ Policy$                                                                                                    |
|-----------------------|----------------------------------------------------------------------------------------------------|
| Description           | This policy monitors the rate of messages dropped at the external edge,<br>in a second, because of DNS SRV resolving the domain to a server<br>blocked in the IM Service Providers table. |
| Schedule              | This policy runs every one hour.                                                                                                    |
| Performance<br>Object | LS:SIP - 09 - Access Edge Server Messages                                                                                                    |
| Instance              | All instances.                                                                                                    |
| Counter               | SIP - 065 - External Messages/sec Dropped Due To Blocked IM Service<br>Provider Domain                                                                                                    |
| Threshold             | This policy has the following threshold:<br><b>Critical:</b> 40                                                                                                    |

#### LS\_AccessEdge\_RateOfCnxDropDueToPeer

| Policy Name           | LS_AccessEdge_RateOfCnxDropDueToPeer Policy                                                                                                    |
|-----------------------|----------------------------------------------------------------------------------------------------|
| Description           | This policy monitors the rate of the connections dropped, in a second, as<br>the peer failed to exchange valid data with the server within<br>establishing timeout. |
| Schedule              | This policy runs every one hour.                                                                                                    |
| Performance<br>Object | LS: SIP – 00 – Networking                                                                                                    |

| Policy Name | LS_AccessEdge_RateOfCnxDropDueToPeer Policy                     |
|-------------|-----------------------------------------------------------------|
| Instance    | All instances                                                   |
| Counter     | SIP - 005 - Connections Failed To Establish/Sec                 |
| Threshold   | This policy has the following threshold:<br><b>Critical:</b> 20 |

## $LS\_AccessEdge\_RateOfCnxRefusedDueToSrvOverload$

| Policy Name           | LS_AccessEdge_RateOfCnxRefusedDueToSrvOverload Policy                                                                                         |
|-----------------------|----------------------------------------------------------------------------------------------------|
| Description           | This policy monitors the rate of the connections refused, in a second, with a Service Unavailable response because the server was overloaded. |
| Schedule              | This policy runs every 15 minutes.                                                                                                    |
| Performance<br>Object | LS: SIP – 00 – Networking                                                                                                    |
| Instance              | All instances                                                                                                    |
| Counter               | SIP - 007 - Connections Refused Due To Server Overload/Sec                                                                                    |
| Threshold             | This policy has the following threshold:<br>Critical: 20                                                                                      |

#### $LS\_AVEdge\_BadRequestsReceivedPerSec$

| D-11                  | IC AVEL - D. D                                                                  |
|-----------------------|---------------------------------------------------------------------------------|
| Policy Name           | LS_AVEdge_BadRequestsReceivedPerSec Policy                                      |
| Description           | This policy monitors the number of bad requests which are received in a second. |
| Schedule              | This policy runs every one hour.                                                |
| Performance<br>Object | LS:A/V Auth - 00 - Requests                                                     |
| Instance              | All instances                                                                   |
| Counter               | - 003 - Bad Requests Received/sec                                               |
| Threshold             | This policy has the following threshold:<br><b>Critical:</b> 20                 |

## $LS\_AVEdge\_TCPActiveSessionsExceedingBWLmt$

| Policy Name           | LS_AVEdge_TCPActiveSessionsExceedingBWLmt Policy                                                            |
|-----------------------|----------------------------------------------------------------------------------------------------|
| Description           | This policy monitors the number of active relay sessions over TCP, which are exceeding the bandwidth limit. |
| Schedule              | This policy runs every one hour.                                                                            |
| Performance<br>Object | LS:A/V Edge - 01 - TCP Counters                                                                             |

| Policy Name | LS_AVEdge_TCPActiveSessionsExceedingBWLmt Policy                                         |
|-------------|------------------------------------------------------------------------------------------|
| Instance    | _Total                                                                                   |
| Counter     | A/V Edge - 035 - Active Sessions Exceeding Avg Bandwidth Limit                           |
| Threshold   | When the difference between two samples is greater than the Warning and Critical values. |
| Warning     | 10                                                                                       |
| Critical    | 20                                                                                       |

# $LS\_AVEdge\_TCPA uthenticationFailuresPerSec$

| Policy Name           | LS_AVEdge_TCPAuthenticationFailuresPerSec Policy                                                         |
|-----------------------|----------------------------------------------------------------------------------------------------|
| Description           | This policy monitors the number of failed authentication attempts with the relay over TCP in one second. |
| Schedule              | This policy runs every 15 minutes.                                                                       |
| Performance<br>Object | LS:A/V Edge - 01 - TCP Counters                                                                          |
| Instance              | _Total                                                                                                   |
| Counter               | A/V Edge - 008 - Authentication Failures/sec                                                             |
| Threshold             | This policy has the following threshold:<br><b>Critical:</b> 20                                          |

## $LS\_AVEdge\_UDPActiveSessionsExceedingBWLmt$

| Policy Name           | LS_AVEdge_UDPActiveSessionsExceedingBWLmt Policy                                                            |
|-----------------------|----------------------------------------------------------------------------------------------------|
| Description           | This policy monitors the number of active relay sessions over UDP, which are exceeding the bandwidth limit. |
| Schedule              | This policy runs every one hour.                                                                            |
| Performance<br>Object | LS:A/V Edge - 00 - UDP Counters                                                                             |
| Instance              | _Total                                                                                                    |
| Counter               | A/V Edge - 034 - Active Sessions Exceeding Avg Bandwidth Limit                                              |
| Threshold             | This policy has the following threshold:<br><b>Critical:</b> 20                                             |

| Policy Name           | LS_AVEdge_UDPAllocateRqstExeedingPortLimit Policy                                                         |
|-----------------------|----------------------------------------------------------------------------------------------------|
| Description           | This policy monitors the number of allocated requests over UDP that exceed the port limit, in one second. |
| Schedule              | This policy runs every one hour.                                                                          |
| Performance<br>Object | LS:A/V Edge - 00 - UDP Counters                                                                           |
| Instance              | _Total                                                                                                    |
| Counter               | A/V Edge - 010 - Allocate Requests Exceeding Port Limit/sec                                               |
| Threshold             | This policy has the following threshold:<br><b>Critical:</b> 20                                           |

 $LS\_AVEdge\_UDPAllocateRqstExeedingPortLimit$ 

## $LS\_AVEdge\_UDPAuthenticationFailuresPerSec$

| Policy Name           | LS_AVEdge_UDPAuthenticationFailuresPerSec Policy                                                       |
|-----------------------|----------------------------------------------------------------------------------------------------|
| Description           | This policy monitors the rate of failed authentication attempts with the relay over UDP in one second. |
| Schedule              | This policy runs every one hour.                                                                       |
| Performance<br>Object | LS:A/V Edge - 00 - UDP Counters                                                                        |
| Instance              | _Total                                                                                                 |
| Counter               | A/V Edge - 008 - Authentication Failures/sec                                                           |
| Threshold             | This policy has the following threshold:<br>Critical: 20                                               |

## LS\_Check\_AccessEdgeServiceStatus

| Policy Name          | LS_Check_AccessEdgeServiceStatus Policy                                                                                                    |  |
|----------------------|----------------------------------------------------------------------------------------------------|--|
| Description          | This policy returns values that correspond to different states of 'RTCSRV'.<br>This policy sends a critical alert message if the service is not running. After<br>the service starts, the policy acknowledges the alert sent previously. |  |
| Schedule             | This policy runs every 5 minutes.                                                                                                    |  |
| Monitored<br>Service | RTCSRV                                                                                                    |  |

| $LS_{-}$ | Check | AVAuthServiceStatus |
|----------|-------|---------------------|
|----------|-------|---------------------|

| Policy Name          | LS_Check_AVAuthServiceStatus Policy                                                                                                    |  |
|----------------------|----------------------------------------------------------------------------------------------------|--|
| Description          | This policy returns values that correspond to different states of the<br>'RTCMRAUTH' service. This policy sends a critical alert message if the<br>service is not running. After the service starts, the policy acknowledges<br>the alert sent previously. |  |
| Schedule             | This policy runs every 5 minutes.                                                                                                    |  |
| Monitored<br>Service | RTCMRAUTH                                                                                                    |  |

# LS\_Check\_AVEdgeServiceStatus

| Policy Name          | LS_Check_AVEdgeServiceStatus Policy                                                                                                    |
|----------------------|----------------------------------------------------------------------------------------------------|
| Description          | This policy checks the status of the Audio/Video Conferencing Edge<br>Service and returns values that correspond to different states of the<br>'RTCMEDIARELAY'. This policy sends a critical alert message if the<br>service is not running. After the service starts, the policy acknowledges<br>the alert sent previously. |
| Schedule             | This policy runs every 5 minutes.                                                                                                    |
| Monitored<br>Service | RTCMEDIARELAY                                                                                                    |

# $LS\_Check\_ReplicaServiceStatus\_Edge$

| Policy Name          | LS_Check_ReplicaServiceStatus_Edge Policy                                                                                                    |
|----------------------|----------------------------------------------------------------------------------------------------|
| Description          | This policy checks the status of the Replica Replicator Agent Service at<br>the Edge Server and returns values that correspond to different states<br>of the service. This policy sends a critical alert message if the Replica<br>Replicator Agent Service is not running. After the service starts, the<br>policy acknowledges the alert sent previously. |
| Schedule             | This policy runs every 5 minutes.                                                                                                    |
| Monitored<br>Service | Replica Replicator Agent                                                                                                    |

# LS\_Check\_WebEdgeServiceStatus

| Policy Name          | LS_Check_WebEdgeServiceStatus Policy                                                                                                    |
|----------------------|----------------------------------------------------------------------------------------------------|
| Description          | This policy returns values that correspond to different states of the<br>'RTCDATAPROXY'. This policy sends a critical alert message if the<br>service is not running. After the service starts, the policy acknowledges<br>the alert sent previously. |
| Schedule             | This policy runs every 5 minutes.                                                                                                    |
| Monitored<br>Service | RTCDATAPROXY                                                                                                    |

| Policy Name           | LS_WebEdge_ClientsDisconPerSecInvalidCookieData Policy                                              |
|-----------------------|----------------------------------------------------------------------------------------------------|
| Description           | This policy monitors the number of clients disconnected in a second because of invalid cookie data. |
| Schedule              | This policy runs every one hour.                                                                    |
| Performance<br>Object | LS:DATAPROXY - 01 - Client Connections                                                              |
| Instance              | All instances                                                                                       |
| Counter               | DATAPROXY - 012 - Clients disconnected per second due to invalid cookie data                        |
| Threshold             | This policy has the following threshold:<br><b>Critical:</b> 100                                    |

 $LS\_WebEdge\_ClientsDisconPerSecInvalidCookieData$ 

| LS_WebEdge_ClientsDisconPerSecInvalidCookieTm | $\mathbf{LS}$ | WebEdge | ClientsDis | conPerSecI | [nvalidCo | okieTm |
|-----------------------------------------------|---------------|---------|------------|------------|-----------|--------|
|-----------------------------------------------|---------------|---------|------------|------------|-----------|--------|

| Policy Name           | LS_WebEdge_ClientsDisconPerSecInvalidCookieTm Policy                                           |
|-----------------------|------------------------------------------------------------------------------------------------|
| Description           | This policy monitors the number of clients rejected in a second because of invalid timestamps. |
| Schedule              | This policy runs every one hour.                                                               |
| Performance<br>Object | LS:DATAPROXY - 01 - Client Connections                                                         |
| Instance              | All instances                                                                                  |
| Counter               | DATAPROXY - 008 - Clients disconnected per second due to invalid cookie timestamp              |
| Threshold             | This policy has the following threshold:<br><b>Critical:</b> 100                               |

# Front End Server

The FrontEnd Server is located in the internal network that hosts the IM Conferencing service, Address Book service, and Telephony Conferencing service to support registration, presence, IM, and conferencing.

This server role is available on a Standard Edition Server. In an Enterprise pool, it can either be configured with the Web Conferencing Server and A/V Conferencing Server, or can be deployed on a separate server.

## **General Policies**

The General policy group contains all the policies that monitor the processes and services of the FrontEnd Server.

| Policy Name        | LS_AppSharing_PageFaultsPerSec Policy                                                                      |
|--------------------|----------------------------------------------------------------------------------------------------|
| Description        | This policy monitors the Page Faults/sec counter available in the Lync Server Application Sharing service. |
| Schedule           | This policy runs every one hour.                                                                           |
| Performance Object | Process                                                                                                    |
| Instance           | ASMCUSvc                                                                                                   |
| Counter:           | Page Faults/sec                                                                                            |
| Threshold          | This policy has the following threshold:<br><b>Critical:</b> 100                                           |

LS\_AppSharing\_PageFaultsPerSec

# LS\_FileTransferAgent\_PageFaultsPerSec

| Policy Name        | LS_FileTransferAgent_PageFaultsPerSec Policy                                                                               |  |
|--------------------|----------------------------------------------------------------------------------------------------|--|
| Description        | The LS_ FileTransferAgent_PageFaultsPerSec policy monitors the Page Faults/sec counter of the File Transfer Agent service. |  |
| Schedule           | This policy runs every one hour.                                                                                           |  |
| Performance Object | Process                                                                                                    |  |
| Instance           | FileTransferAgent                                                                                                    |  |
| Counter:           | Page Faults/sec                                                                                                    |  |
| Threshold          | This policy has the following threshold:<br><b>Critical:</b> 100                                                           |  |

## LS\_Replica\_PageFaultsPerSec

| Policy Name        | LS_Replica_PageFaultsPerSec Policy                                                          |  |
|--------------------|---------------------------------------------------------------------------------------------|--|
| Description        | The LS_Replica_PageFaultsPerSec monitors the Page Faults/sec counter of the Replica Service |  |
| Schedule           | This policy runs every one hour.                                                            |  |
| Performance Object | Process                                                                                     |  |
| Instance           | ReplicaReplicatorAgent                                                                      |  |
| Counter:           | Page Faults/sec                                                                             |  |
| Threshold          | This policy has the following threshold:<br><b>Critical:</b> 100                            |  |

| Policy Name        | LS_AppSharing_ProcessorTime Policy                                                                                  |  |
|--------------------|----------------------------------------------------------------------------------------------------|--|
| Description        | The LS_AppSharing_ProcessorTime policy monitors the %<br>Processor Time counter of the Application Sharing service. |  |
| Schedule           | This policy runs every one hour.                                                                                    |  |
| Performance Object | Process                                                                                                    |  |
| Instance           | ASMCUSvc                                                                                                    |  |
| Counter:           | % Processor Time                                                                                                    |  |
| Threshold          | This policy has the following threshold:<br><b>Critical:</b> 90                                                     |  |

# LS\_AppSharing\_ThreadCount

| Policy Name        | LS_AppSharing_ThreadCount Policy                                                                              |  |
|--------------------|----------------------------------------------------------------------------------------------------|--|
| Description        | The LS_AppSharing_ThreadCount policy monitors the Thread<br>Count counter of the Application Sharing service. |  |
| Schedule           | This policy runs every one hour.                                                                              |  |
| Performance Object | Process                                                                                                    |  |
| Instance           | ASMCUSvc                                                                                                    |  |
| Counter:           | Thread Count                                                                                                  |  |
| Threshold          | This policy has the following threshold:<br><b>Critical:</b> 150                                              |  |

## LS\_AppSharing\_WorkingSet

| Policy Name        | LS_AppSharing_WorkingSet Policy                                                                          |  |
|--------------------|----------------------------------------------------------------------------------------------------|--|
| Description        | The LS_AppSharing_WorkingSet policy monitors the Working Set counter of the Application Sharing service. |  |
| Schedule           | This policy runs every one hour.                                                                         |  |
| Performance Object | Process                                                                                                  |  |
| Instance           | ASMCUSvc                                                                                                 |  |
| Counter:           | Working Set                                                                                              |  |
| Threshold          | This policy has the following threshold:<br><b>Critical:</b> 2e+007                                      |  |

| Policy Name       | LS_Check_AppSharingServiceStatus Policy                                                                                                    |  |
|-------------------|----------------------------------------------------------------------------------------------------|--|
| Description       | The LS_Check_AppSharingServiceStatus policy checks the status<br>of the Application Sharing Service. This policy sends a critical alert<br>message if the service is not running. After the service starts, the<br>policy acknowledges the alert sent previously. |  |
| Schedule          | This policy runs every 5 minutes.                                                                                                    |  |
| Monitored service | RTCASMCU                                                                                                    |  |

LS\_Check\_AppSharingServiceStatus

## LS\_Check\_AudioTestServiceStatus

| Policy Name       | LS_Check_AudioTestServiceStatus Policy                                                                                                    |  |
|-------------------|----------------------------------------------------------------------------------------------------|--|
| Description       | The LS_Check_AudioTestServiceStatus policy checks the status of<br>the Audio Test Service. This policy sends a critical alert message if<br>the service is not running. After the service starts, the policy<br>acknowledges the alert sent previously. |  |
| Schedule          | This policy runs every 5 minutes.                                                                                                    |  |
| Monitored service | RTCATS                                                                                                    |  |

## LS\_Check\_BandwidthAuthServiceStatus

| Policy Name       | LS_Check_BandwidthAuthServiceStatus Policy                                                                                                    |  |
|-------------------|----------------------------------------------------------------------------------------------------|--|
| Description       | The LS_Check_BandwidthAuthServiceStatus policy checks the status of the Bandwidth Policy (Authorization) Service. This policy sends a critical alert message if the service is not running. After the service starts, the policy acknowledges the alert sent previously. |  |
| Schedule          | This policy runs every 5 minutes.                                                                                                    |  |
| Monitored service | RTCPDPAUTH                                                                                                    |  |

# $LS\_Check\_BandwidthCoreServiceStatus$

| Policy Name       | LS_Check_BandwidthCoreServiceStatus Policy                                                                                                    |  |
|-------------------|----------------------------------------------------------------------------------------------------|--|
| Description       | The LS_Check_BandwidthCoreServiceStatus policy checks status<br>of the Bandwidth Policy (Core) Service. This policy sends a critical<br>alert message if the service is not running. After the service starts,<br>the policy acknowledges the alert sent previously. |  |
| Schedule          | This policy runs every 5 minutes.                                                                                                    |  |
| Monitored service | RTCPDPCORE                                                                                                    |  |

| $\mathbf{LS}$ | _Check_ | CallParkS | berviceStatus |
|---------------|---------|-----------|---------------|
|---------------|---------|-----------|---------------|

| Policy Name       | LS_Check_CallParkServiceStatus Policy                                                                                                    |  |
|-------------------|----------------------------------------------------------------------------------------------------|--|
| Description       | LS_Check_CallParkServiceStatus policy checks the status of the<br>Call Park Service. This policy sends a critical alert message if the<br>service is not running. After the service starts, the policy<br>acknowledges the alert sent previously. |  |
| Schedule          | This policy runs every 5 minutes.                                                                                                    |  |
| Monitored service | RTCCPS                                                                                                    |  |

# $LS\_Check\_ConfAnnouncementServiceStatus$

| Policy Name       | LS_Check_ConfAnnouncementServiceStatus Policy                                                                                                    |  |
|-------------------|----------------------------------------------------------------------------------------------------|--|
| Description       | The LS_Check_ConfAnnouncementServiceStatus policy checks the status of the Conferencing Announcement Service. This policy sends a critical alert message if the service is not running. After the service starts, the policy acknowledges the alert sent previously. |  |
| Schedule          | This policy runs every 5 minutes.                                                                                                    |  |
| Monitored service | RTCCAS                                                                                                    |  |

## $LS\_Check\_ConfAttendantServiceStatus$

| Policy Name       | LS_Check_ConfAttendantServiceStatus Policy                                                                                                    |
|-------------------|----------------------------------------------------------------------------------------------------|
| Description       | The LS_Check_ConfAttendantServiceStatus policy checks the<br>status of the ConfAttendant Service. This policy sends a critical<br>alert message if the service is not running. After the service starts,<br>the policy acknowledges the alert sent previously. |
| Schedule          | This policy runs every 5 minutes.                                                                                                    |
| Monitored service | RTCCAA                                                                                                    |

# $LS\_Check\_FileTransferAgentServiceStatus$

| Policy Name       | LS_Check_FileTransferAgentServiceStatus Policy                                                                                                    |
|-------------------|----------------------------------------------------------------------------------------------------|
| Description       | The LS_Check_FileTransferAgentServiceStatus policy checks the status of the File Transfer Agent Service. This policy sends a critical alert message if the service is not running. After the service starts, the policy acknowledges the alert sent previously. |
| Schedule          | This policy runs every 5 minutes.                                                                                                    |
| Monitored service | FTA                                                                                                    |

| Policy Name | LS_Check_FrontEnd_ADStatus Policy                                                                                                    |
|-------------|----------------------------------------------------------------------------------------------------|
| Description | The policy LS_Check_FrontEnd_ADStatus checks the connectivity<br>status of the Active Directory with the Front End Server. It sends a<br>critical alert message if the Active Directory is not accessible from<br>the Front End Server. After the connectivity is obtained, the policy<br>sends a normal message and acknowledges the critical alert sent<br>previously. |
| Schedule    | This policy runs every 5 minutes.                                                                                                    |

LS\_Check\_FrontEnd\_ADStatus

# $LS\_Check\_FrontEnd\_ReplicaStatus$

| Policy Name       | LS_Check_FrontEnd_ReplicaStatus Policy                                                                                                    |
|-------------------|----------------------------------------------------------------------------------------------------|
| Description       | The policy LS_Check_FrontEnd_ReplicaStatus checks the Central<br>Management Store replication status at the Front End Server. This<br>policy sends out a critical alert message if the Central Management<br>Store data is not updated. After the Central Management Store<br>data is updated, the policy sends a normal message and<br>acknowledges the critical error message sent previously. |
| Schedule          | This policy runs every 5 minutes.                                                                                                    |
| Monitored service | REPLICA                                                                                                    |

#### LS\_Check\_FrontEndServiceStatus

| Policy Name       | LS_Check_FrontEndServiceStatus Policy                                                                                                    |
|-------------------|----------------------------------------------------------------------------------------------------|
| Description       | The LS_Check_FrontEndServiceStatus policy checks the status of<br>the Front-End Service. This policy sends a critical alert message if<br>the service is not running. After the service starts, the policy<br>acknowledges the alert sent previously. |
| Schedule          | This policy runs every 5 minutes.                                                                                                    |
| Monitored service | RTCSRV                                                                                                    |

## LS\_Check\_IMConfServiceStatus

| Policy Name       | LS_Check_IMConfServiceStatus Policy                                                                                                    |
|-------------------|----------------------------------------------------------------------------------------------------|
| Description       | The LS_Check_IMConfServiceStatus policy checks the status of the IM Conferencing Service. This policy sends a critical alert message if the service is not running. After the service starts, the policy acknowledges the alert sent previously. |
| Schedule          | This policy runs every 5 minutes.                                                                                                    |
| Monitored service | RTCIMMCU                                                                                                    |

| Policy Name       | LS_Check_MasterReplicatorAgentServiceStatus Policy                                                                                                    |
|-------------------|----------------------------------------------------------------------------------------------------|
| Description       | The LS_Check_MasterReplicatorAgentServiceStatus policy checks<br>the status of the Master Replicator Agent Service. This policy sends<br>a critical alert message if the service is not running. After the<br>service starts, the policy acknowledges the alert sent previously. |
| Schedule          | This policy runs every 5 minutes.                                                                                                    |
| Monitored service | MASTER                                                                                                    |

 $LS\_Check\_MasterReplicatorAgentServiceStatus$ 

#### $LS\_Check\_ReplicaServiceStatus\_FrontEnd$

| Policy Name       | LS_Check_ReplicaServiceStatus_FrontEnd Policy                                                                                                    |
|-------------------|----------------------------------------------------------------------------------------------------|
| Description       | The policy LS_Check_ReplicaServiceStatus_FrontEnd checks the status of the Replica Replicator Agent Service at the Front End Server and returns values that correspond to different states of the service. This policy sends a critical alert message if the Replica Replicator Agent Service is not running. After the service starts, the policy acknowledges the alert sent previously. |
| Schedule          | This policy runs every 5 minutes.                                                                                                    |
| Monitored service | Replica Replicator Agent                                                                                                    |

## LS\_Check\_ResponseGroupServiceStatus

| Policy Name       | LS_Check_ResponseGroupServiceStatus Policy                                                                                                    |
|-------------------|----------------------------------------------------------------------------------------------------|
| Description       | The LS_Check_ResponseGroupServiceStatus policy checks the status of the Response Group Service. This policy sends a critical alert message if the service is not running. After the service starts, the policy acknowledges the alert sent previously. |
| Schedule          | This policy runs every 5 minutes.                                                                                                    |
| Monitored service | RTCRGS                                                                                                    |

## LS\_Check\_WebConfCompatibilityServiceStatus

| Policy Name       | LS_Check_WebConfCompatibilityServiceStatus Policy                                                                                                    |
|-------------------|----------------------------------------------------------------------------------------------------|
| Description       | The LS_Check_WebConfCompatibilityServiceStatus policy checks<br>the status of the Web Conferencing Compatibility Service. This<br>policy sends a critical alert message if the service is not running.<br>After the service starts, the policy acknowledges the alert sent<br>previously. |
| Schedule          | This policy runs every 5 minutes.                                                                                                    |
| Monitored service | RTCMEETINGMCU                                                                                                    |

LS\_Check\_WebConfServiceStatus

| Policy Name       | LS_Check_WebConfServiceStatus Policy                                                                                                    |
|-------------------|----------------------------------------------------------------------------------------------------|
| Description       | The LS_Check_WebConfServiceStatus policy checks the status of<br>the Web Conferencing Service. This policy sends a critical alert<br>message if the service is not running. After the service starts, the<br>policy acknowledges the alert sent previously. |
| Schedule          | This policy runs every 5 minutes.                                                                                                    |
| Monitored service | RTCDATAMCU                                                                                                    |

# LS\_FileTransferAgent\_PrivateBytes

| Policy Name        | LS_FileTransferAgent_PrivateBytes Policy                                                                            |
|--------------------|----------------------------------------------------------------------------------------------------|
| Description        | The LS_FileTransferAgent_PrivateBytes policy monitors the Private Bytes counter of the File Transfer Agent service. |
| Schedule           | This policy runs every one hour.                                                                                    |
| Performance Object | Process                                                                                                    |
| Instance           | FileTransferAgent                                                                                                   |
| Counter:           | Private Bytes                                                                                                    |
| Threshold          | This policy has the following threshold:<br><b>Critical:</b> 2e+007                                                 |

## LS\_FileTransferAgent\_ProcessorTime

| Policy Name        | LS_FileTransferAgent_ProcessorTime Policy                                                                                  |
|--------------------|----------------------------------------------------------------------------------------------------|
| Description        | The LS_FileTransferAgent_ProcessorTime policy monitors the %<br>Processor Time counter of the File Transfer Agent service. |
| Schedule           | This policy runs every one hour.                                                                                           |
| Performance Object | Process                                                                                                    |
| Instance           | FileTransferAgent                                                                                                    |
| Counter:           | % Processor Time                                                                                                    |
| Threshold          | This policy has the following threshold:<br><b>Critical:</b> 90                                                            |

| Policy Name        | LS_FileTransferAgent_ThreadCount Policy                                                                              |
|--------------------|----------------------------------------------------------------------------------------------------|
| Description        | The LS_FileTransferAgent_ThreadCount policy monitors the<br>Thread Count counter of the File Transfer Agent service. |
| Schedule           | This policy runs every one hour.                                                                                     |
| Performance Object | Process                                                                                                    |
| Instance           | FileTransferAgent                                                                                                    |
| Counter:           | Thread Count                                                                                                    |
| Threshold          | This policy has the following threshold:<br><b>Critical:</b> 150                                                     |

# LS\_FileTransferAgent\_WorkingSet

| Policy Name        | LS_FileTransferAgent_WorkingSet Policy                                                                             |
|--------------------|----------------------------------------------------------------------------------------------------|
| Description        | The LS_FileTransferAgent_WorkingSet policy monitors the<br>Working Set counter of the File Transfer Agent service. |
| Schedule           | This policy runs every one hour.                                                                                   |
| Performance Object | Process                                                                                                    |
| Instance           | FileTransferAgent                                                                                                  |
| Counter:           | Working Set                                                                                                    |
| Threshold          | This policy has the following threshold:<br><b>Critical:</b> 2e+007                                                |

# $LS\_FrontEnd\_AvgNoOfBlkedClientThreads$

| Policy Name        | LS_FrontEnd_AvgNoOfBlkedClientThreads Policy                                                                                         |
|--------------------|----------------------------------------------------------------------------------------------------|
| Description        | This policy monitors the average number of client threads that are<br>blocked in the queue, waiting for the queue depth to decrease. |
| Schedule           | This policy runs every one hour.                                                                                                    |
| Performance Object | LS:USrv - 01 - DBStore                                                                                                    |
| Instance           | All instances                                                                                                    |
| Counter:           | USrv - 011 - Blocked Client Threads                                                                                                  |

| Policy Name | LS_FrontEnd_AvgNoOfBlkedClientThreads Policy                                             |
|-------------|------------------------------------------------------------------------------------------|
| Threshold   | When the difference between two samples is greater than the Warning and Critical values. |
| Warning     | 4000                                                                                     |
| Critical    | 6000                                                                                     |

# $LS\_FrontEnd\_AvgTimeRequestHeldInDB$

| Policy Name        | LS_FrontEnd_AvgTimeRequestHeldInDB Policy                                                        |
|--------------------|--------------------------------------------------------------------------------------------------|
| Description        | This policy monitors the average time (in milliseconds) a request is held in the database queue. |
| Schedule           | This policy runs every one hour.                                                                 |
| Performance Object | LS:USrv - 00 - REGDBStore                                                                        |
| Instance           | All instances                                                                                    |
| Counter:           | Usrv - 002 - Queue Latency (msec)                                                                |
| Threshold          | When the difference between two samples is greater than the<br>Warning and Critical values.      |
| Warning            | 4000                                                                                             |
| Critical           | 6000                                                                                             |

# ${\bf LS\_FrontEnd\_AvgTimeToFetchProperties}$

| Policy Name        | LS_FrontEnd_AvgTimeToFetchProperties Policy                                                 |
|--------------------|---------------------------------------------------------------------------------------------|
| Description        | This policy monitors the average fetch time of member properties in milliseconds.           |
| Schedule           | This policy runs every one hour.                                                            |
| Performance Object | LS:WEB - 00 - Distribution List Expansion                                                   |
| Instance           | All instances                                                                               |
| Counter:           | WEB - 008 - Average member properties fetch time in milliseconds                            |
| Threshold          | When the difference between two samples is greater than the<br>Warning and Critical values. |
| Warning            | 10000                                                                                       |
| Critical           | 30000                                                                                       |

| Policy Name | LS_FrontEnd_DataLogging Policy                         |
|-------------|--------------------------------------------------------|
| Description | This policy collects data for the LS Front End Server. |
| Schedule    | This policy runs every 15 minutes.                     |
| Data Class  | LS_PROCESS                                             |

LS\_FrontEnd\_DataLogging

| Instance         | Performance Object                                                          |
|------------------|-----------------------------------------------------------------------------|
| All<br>instances | LS:USrv - 00 -<br>REGDBStore\Usrv -<br>002 - Queue Latency (msec)           |
|                  | LS:USrv - 00 -<br>REGDBStore\Usrv -<br>004 - Sproc Latency (msec)           |
|                  | LS:SIP - 07 - Load<br>Management\SIP - 000 -<br>Average<br>Holding Time For |
|                  | Incoming Messages<br>LS:SIP - 04 - Responses\SIP -                          |
|                  | 055 -<br>Local 503 Responses/sec                                            |
|                  | LS:SIP - 04 - Responses\SIP -<br>057 -                                      |
|                  | Local 504 Responses/sec                                                     |
|                  | LS:SIP - 01 - Peers\SIP - 017 -<br>Sends Outstanding                        |

# LS\_FrontEnd\_HoldingTimeForIncMsgs

| Policy Name        | LS_FrontEnd_HoldingTimeForIncMsgs Policy                                              |
|--------------------|---------------------------------------------------------------------------------------|
| Description        | This policy monitors the average processing time taken by the server for one request. |
| Schedule           | This policy runs every one hour.                                                      |
| Performance Object | LS:SIP - 07 - Load Management                                                         |

| Policy Name | LS_FrontEnd_HoldingTimeForIncMsgs Policy                       |
|-------------|----------------------------------------------------------------|
| Instance    | All instances                                                  |
| Counter:    | SIP - 000 - Average Holding Time For Incoming Messages         |
| Threshold   | This policy has the following threshold:<br><b>Critical:</b> 5 |

# LS\_FrontEnd\_Local503Responses

| Policy Name        | LS_FrontEnd_Local503Responses Policy                                                                                  |
|--------------------|----------------------------------------------------------------------------------------------------|
| Description        | This policy monitors the number of 503 responses received in a second. Code 503 means that the server is unavailable. |
| Schedule           | This policy runs every one hour.                                                                                      |
| Performance Object | LS:SIP - 04 - Responses                                                                                               |
| Instance           | All instances                                                                                                    |
| Counter:           | SIP - 055 - Local 503 Responses/sec                                                                                   |
| Threshold          | This policy has the following threshold:<br><b>Critical</b> : 5                                                       |

# LS\_FrontEnd\_Local504Responses

| Policy Name        | LS_FrontEnd_Local504Responses Policy                                                                                                    |
|--------------------|----------------------------------------------------------------------------------------------------|
| Description        | This policy monitors the number of 504 responses received in a second. Code 504 implies that there are problems connecting to other servers. |
| Schedule           | This policy runs every one hour.                                                                                                    |
| Performance Object | LS:SIP - 04 - Responses                                                                                                    |
| Instance           | All instances                                                                                                    |
| Counter:           | SIP - 057 - Local 504 Responses/sec                                                                                                    |
| Threshold          | This policy has the following threshold:<br><b>Critical:</b> 5                                                                               |

| Policy Name | LS_FrontEnd_Logging Policy                                                                                                    |
|-------------|----------------------------------------------------------------------------------------------------|
| Description | The LS_FrontEnd_Logging policy logs the following metrics into the data store (CODA or HP Performance Agent) for the instances RTCSrv or _Total. |
| Schedule    | This policy runs every 15 minutes.                                                                                                    |
| Data Class  | LS_PROCESS                                                                                                    |

LS\_FrontEnd\_Logging

| Instance | Performance Object            |
|----------|-------------------------------|
| RTCSrv   | Process\Working Set           |
|          | Process\Page Faults/sec       |
|          | Process\Private Bytes         |
|          | Process\Thread Count          |
|          | Process\% Processor Time      |
| _Total   | Processor\% Processor<br>Time |

#### $LS\_FrontEnd\_NoOfRequestsWaitingOnAD$

| Policy Name        | LS_FrontEnd_NoOfRequestsWaitingOnAD Policy                       |
|--------------------|------------------------------------------------------------------|
|                    | This policy monitors the number of request waiting currently for |
| Description        | Active Directory responses.                                      |
| Schedule           | This policy runs every one hour.                                 |
| Performance Object | LS:WEB - 00 - Distribution List Expansion                        |
| Instance           | _Total                                                           |
| Counter:           | WEB - 004 - Pending Active Directory Requests                    |
|                    | When the difference between two samples is greater than the      |
| Threshold          | Warning and Critical values.                                     |
| Warning            | 50                                                               |
| Critical           | 100                                                              |

| $\mathbf{LS}_{-}$ | FrontEnd | _PageFaultsPerSec |
|-------------------|----------|-------------------|
|-------------------|----------|-------------------|

| Policy Name        | LS_FrontEnd_PageFaultsPerSec Policy                                                                       |
|--------------------|----------------------------------------------------------------------------------------------------|
| Description        | The LS_FrontEnd_PageFaultsPerSec policy monitors the Page<br>Faults/sec counter of the Front End service. |
| Schedule           | This policy runs every one hour.                                                                          |
| Performance Object | Process                                                                                                   |
| Instance           | RTCSrv                                                                                                    |
| Counter:           | Page Faults/sec                                                                                           |
| Threshold          | This policy has the following threshold:<br><b>Critical</b> : 100                                         |

## LS\_FrontEnd\_PrivateBytes

| Policy Name        | LS_FrontEnd_PrivateBytes Policy                                                                  |
|--------------------|--------------------------------------------------------------------------------------------------|
| Description        | The LS_FrontEnd_PrivateBytes policy monitors the Private Bytes counter of the Front End service. |
| Schedule           | This policy runs every one hour.                                                                 |
| Performance Object | Process                                                                                          |
| Instance           | RTCSrv                                                                                           |
| Counter:           | Private Bytes                                                                                    |
| Threshold          | This policy has the following threshold:<br>Critical: 2e+007                                     |

## LS\_FrontEnd\_ProcessingLatency

| Policy Name        | LS_FrontEnd_ProcessingLatency Policy                                            |
|--------------------|---------------------------------------------------------------------------------|
| Description        | This policy monitors the processing time taken by the back end for one request. |
| Schedule           | This policy runs every 15 minutes.                                              |
| Performance Object | LS:USrv - 01 - DBStore                                                          |
| Instance           | All instances                                                                   |
| Counter:           | USrv - 004 - Sproc Latency (msec)                                               |
| Threshold          | This policy has the following threshold:<br>Critical: 6000                      |

## LS\_FrontEnd\_SearchLatency

| Policy Name        | LS_FrontEnd_SearchLatency Policy                                                                                      |
|--------------------|----------------------------------------------------------------------------------------------------|
| Description        | The policy LS_FrontEnd_SearchLatency monitors the average time (in milliseconds) it takes to perform the LDAP search. |
| Schedule           | This policy runs every 15 minutes.                                                                                    |
| Performance Object | LS:USrv - 19 - Directory Search                                                                                       |
| Instance           | All instances                                                                                                    |
| Counter:           | USrv - 005 - Search Latency (ms)                                                                                      |
| Threshold          | This policy has the following threshold:<br><b>Critical:</b> 20                                                       |

## LS\_FrontEnd\_ProcessorTime

| Policy Name        | LS_FrontEnd_ProcessorTime Policy                                                                        |
|--------------------|----------------------------------------------------------------------------------------------------|
| Description        | The LS_FrontEnd_ProcessorTime policy monitors the % Processor<br>Time counter of the Front End service. |
| Schedule           | This policy runs every one hour.                                                                        |
| Performance Object | Process                                                                                                 |
| Instance           | RTCSrv                                                                                                  |
| Counter:           | % Processor Time                                                                                        |
| Threshold          | This policy has the following threshold:<br><b>Critical</b> : 90                                        |

## LS\_FrontEnd\_QueueLatency

| Policy Name        | LS_FrontEnd_QueueLatency Policy                                                  |
|--------------------|----------------------------------------------------------------------------------|
| Description        | This policy monitors the time period that a request takes in the back end queue. |
| Schedule           | This policy runs every 15 minutes.                                               |
| Performance Object | LS:USrv - 01 - DBStore                                                           |
| Instance           | All instances                                                                    |
| Counter:           | Usrv - 002 - Queue Latency (msec)                                                |
| Threshold          | This policy has the following threshold:<br><b>Critical:</b> 6000                |

| Policy Name        | LS_FrontEnd_RateOfSoapExceptions Policy                                                     |
|--------------------|---------------------------------------------------------------------------------------------|
| Description        | This policy monitors the SOAP exceptions generated per second.                              |
| Schedule           | This policy runs every one hour.                                                            |
| Performance Object | LS:WEB - 00 - Distribution List Expansion                                                   |
| Instance           | _Total                                                                                      |
| Counter:           | WEB - 015 - Soap exceptions/sec                                                             |
| Threshold          | When the difference between two samples is greater than the<br>Warning and Critical values. |
| Warning            | 50                                                                                          |
| Critical           | 100                                                                                         |

 $LS\_FrontEnd\_RateOfSoapExceptions$ 

## LS\_FrontEnd\_SendsOutstanding

| Policy Name        | LS_FrontEnd_SendsOutstanding Policy                                                 |
|--------------------|-------------------------------------------------------------------------------------|
| Description        | This policy monitors the number of outbound requests and responses that are queued. |
| Schedule           | This policy runs every one hour.                                                    |
| Performance Object | LS:SIP – 01 – Peers                                                                 |
| Instance           | All instances                                                                       |
| Counter:           | SIP – 017 – Sends Outstanding                                                       |
| Threshold          | This policy has the following threshold:<br><b>Critical:</b> 200                    |

## LS\_FrontEnd\_ThreadCount

| Policy Name        | LS_FrontEnd_ThreadCount Policy                                                                 |  |
|--------------------|------------------------------------------------------------------------------------------------|--|
| Description        | The LS_FrontEnd_ThreadCount policy monitors the Thread Count counter of the Front End service. |  |
| Schedule           | This policy runs every one hour.                                                               |  |
| Performance Object | Process                                                                                        |  |

| Policy Name | LS_FrontEnd_ThreadCount Policy                                   |
|-------------|------------------------------------------------------------------|
| Instance    | RTCSrv                                                           |
| Counter:    | Thread Count                                                     |
| Threshold   | This policy has the following threshold:<br><b>Critical:</b> 150 |

## LS\_FrontEnd\_WorkingSet

| Policy Name        | LS_FrontEnd_WorkingSet Policy                                                                |
|--------------------|----------------------------------------------------------------------------------------------|
| Description        | The LS_FrontEnd_WorkingSet policy monitors the Working Set counter of the Front End service. |
| Schedule           | This policy runs every one hour.                                                             |
| Performance Object | Process                                                                                      |
| Instance           | RTCSrv                                                                                       |
| Counter:           | Working Set                                                                                  |
| Threshold          | This policy has the following threshold:<br><b>Critical:</b> 2e+007                          |

## LS\_IMConf\_Logging

| Policy Name        | LS_IMConf_Logging Policy                                      |  |
|--------------------|---------------------------------------------------------------|--|
| Description        | This policy collects data for the LS IM Conferencing Service. |  |
| Schedule           | This policy runs every one hour.                              |  |
| Performance Object | LS_PROCESS                                                    |  |

| Instance | Performance Object       |
|----------|--------------------------|
| RTCSrv   | Process\Working Set      |
|          | Process\Page Faults/sec  |
|          | Process\Private Bytes    |
|          | Process\Thread Count     |
|          | Process\% Processor Time |
| _Total   | \% Processor Time        |

## LS\_IMConf\_PageFaultsPerSec

| Policy Name        | LS_IMConf_PageFaultsPerSec Policy                                                                                 |
|--------------------|----------------------------------------------------------------------------------------------------|
| Description        | The LS_IMConf_PageFaultsPerSec policy the monitors the Page<br>Faults/sec counter of the IM Conferencing Service. |
| Schedule           | This policy runs every one hour.                                                                                  |
| Performance Object | Process                                                                                                    |
| Instance           | IMMcuSvc                                                                                                    |
| Counter:           | Page Faults/sec                                                                                                   |
| Threshold          | This policy has the following threshold:<br><b>Critical:</b> 100                                                  |

## LS\_IMConf\_PrivateBytes

| Policy Name        | LS_IMConf_PrivateBytes Policy                                                                        |
|--------------------|----------------------------------------------------------------------------------------------------|
| Description        | The LS_IMConf_PrivateBytes policy monitors the Private Bytes counter of the IM Conferencing Service. |
| Schedule           | This policy runs every one hour.                                                                     |
| Performance Object | Process                                                                                              |
| Instance           | IMMcuSvc                                                                                             |
| Counter:           | Private Bytes                                                                                        |
| Threshold          | This policy has the following threshold:<br><b>Critical:</b> 2e+007                                  |

## LS\_IMConf\_ProcessorTime

| Policy Name        | LS_IMConf_ProcessorTime Policy                                                              |
|--------------------|---------------------------------------------------------------------------------------------|
| Description        | This policy monitors the % Processor Time counter available in the IM Conferencing service. |
| Schedule           | This policy runs every one hour.                                                            |
| Performance Object | Process                                                                                     |
| Instance           | IMMcuSvc                                                                                    |
| Counter:           | % Processor Time                                                                            |
| Threshold          | This policy has the following threshold:<br>Critical: 90                                    |

## LS\_IMConf\_ThreadCount

| Policy Name        | LS_IMConf_ThreadCount Policy                                                                       |
|--------------------|----------------------------------------------------------------------------------------------------|
| Description        | The LS_IMConf_ThreadCount policy monitors the Thread Count counter of the IM Conferencing Service. |
| Schedule           | This policy runs every one hour.                                                                   |
| Performance Object | Process                                                                                            |
| Instance           | IMMcuSvc                                                                                           |
| Counter:           | Thread Count                                                                                       |
| Threshold          | This policy has the following threshold:<br><b>Critical:</b> 150                                   |

## LS\_IMConf\_WorkingSet

| Policy Name        | LS_IMConf_WorkingSet Policy                                                                      |
|--------------------|--------------------------------------------------------------------------------------------------|
| Description        | The LS_IMConf_WorkingSet policy monitors the Working Set counter of the IM Conferencing Service. |
| Schedule           | This policy runs every one hour.                                                                 |
| Performance Object | Process                                                                                          |
| Instance           | IMMcuSvc                                                                                         |
| Counter:           | Working Set                                                                                      |
| Threshold          | This policy has the following threshold:<br><b>Critical:</b> 2e+007                              |

## $LS\_MasterReplicatorAgent\_PageFaultsPerSec$

| Policy Name        | LS_MasterReplicatorAgent_PageFaultsPerSec Policy                                                                                |
|--------------------|----------------------------------------------------------------------------------------------------|
| Description        | The LS_MasterReplicatorAgent_PageFaultsPerSec policy monitors the Page Faults/sec counter of the MasterReplicatorAgent Service. |
| Schedule           | This policy runs every one hour.                                                                                                |
| Performance Object | Process                                                                                                    |
| Instance           | MasterReplicatorAgent                                                                                                    |
| Counter:           | Page Faults/sec                                                                                                    |
| Threshold          | This policy has the following threshold:<br><b>Critical:</b> 100                                                                |

| Policy Name        | LS_MasterReplicatorAgent_PrivateBytes Policy                                                                                 |
|--------------------|----------------------------------------------------------------------------------------------------|
| Description        | The LS_MasterReplicatorAgent_PrivateBytes policy monitors the<br>Private Bytes counter of the MasterReplicatorAgent Service. |
| Schedule           | This policy runs every one hour.                                                                                             |
| Performance Object | Process                                                                                                    |
| Instance           | MasterReplicatorAgent                                                                                                    |
| Counter:           | Private Bytes                                                                                                    |
| Threshold          | This policy has the following threshold:<br>Critical: 2e+007                                                                 |

LS\_MasterReplicatorAgent\_PrivateBytes

### LS\_MasterReplicatorAgent\_ProcessorTime

| Policy Name        | LS_MasterReplicatorAgent_ProcessorTime Policy                                                                                |
|--------------------|----------------------------------------------------------------------------------------------------|
| Description        | The LS_MasterReplicatorAgent_ProcessorTime policy monitors the % Processor Time counter of the MasterReplicatorAgentService. |
| Schedule           | This policy runs every one hour.                                                                                             |
| Performance Object | Process                                                                                                    |
| Instance           | MasterReplicatorAgent                                                                                                    |
| Counter:           | % Processor Time                                                                                                    |
| Threshold          | This policy has the following threshold:<br><b>Critical:</b> 90                                                              |

## $LS\_MasterReplicatorAgent\_ThreadCount$

| Policy Name        | LS_MasterReplicatorAgent_ThreadCount Policy                                                                             |  |
|--------------------|----------------------------------------------------------------------------------------------------|--|
| Description        | The LS_MasterReplicatorAgent_ThreadCount policy monitors the Thread Count counter of the MasterReplicatorAgent Service. |  |
| Schedule           | This policy runs every one hour.                                                                                        |  |
| Performance Object | Process                                                                                                    |  |
| Instance           | MasterReplicatorAgent                                                                                                   |  |
| Counter:           | Thread Count                                                                                                    |  |
| Threshold          | This policy has the following threshold:<br><b>Critical:</b> 150                                                        |  |

| LS_MasterReplicatorAgent_V | WorkingSet |
|----------------------------|------------|
|----------------------------|------------|

| Policy Name        | LS_MasterReplicatorAgent_WorkingSet Policy                                                                               |
|--------------------|----------------------------------------------------------------------------------------------------|
| Description        | The LS_MasterReplicatorAgent_WorkingSet policy monitors the<br>Working Set counter of the MasterReplicatorAgent Service. |
| Schedule           | This policy runs every one hour.                                                                                         |
| Performance Object | Process                                                                                                    |
| Instance           | MasterReplicatorAgent                                                                                                    |
| Counter:           | Working Set                                                                                                    |
| Threshold          | This policy has the following threshold:<br><b>Critical:</b> 2e+007                                                      |

## LS\_Replica\_PrivateBytes

| Policy Name        | LS_Replica_PrivateBytes Policy                                                                |
|--------------------|-----------------------------------------------------------------------------------------------|
| Description        | The LS_Replica_PrivateBytes policy monitors the Private Bytes counter of the Replica Service. |
| Schedule           | This policy runs every one hour.                                                              |
| Performance Object | Process                                                                                       |
| Instance           | ReplicaReplicatorAgent                                                                        |
| Counter:           | Private Bytes                                                                                 |
| Threshold          | This policy has the following threshold:<br><b>Critical:</b> 2e+007                           |

### LS\_Replica\_ProcessorTime

| Policy Name        | LS_Replica_ProcessorTime Policy                                                                        |
|--------------------|----------------------------------------------------------------------------------------------------|
| Description        | The LS_Replica_ProcessorTime policy monitors the '% Processor<br>Time' counter of the Replica Service. |
| Schedule           | This policy runs every one hour.                                                                       |
| Performance Object | Process                                                                                                |
| Instance           | ReplicaReplicatorAgent                                                                                 |
| Counter:           | % Processor Time                                                                                       |
| Threshold          | This policy has the following threshold:<br><b>Critical:</b> 90                                        |

LS\_Replica\_ThreadCount

| Policy Name        | LS_Replica_ThreadCount Policy                                                               |
|--------------------|---------------------------------------------------------------------------------------------|
| Description        | The LS_Replica_ThreadCount policy monitors the Thread Count counter of the Replica Service. |
| Schedule           | This policy runs every one hour.                                                            |
| Performance Object | Process                                                                                     |
| Instance           | ReplicaReplicatorAgent                                                                      |
| Counter:           | Thread Count                                                                                |
| Threshold          | This policy has the following threshold:<br><b>Critical:</b> 150                            |

## LS\_Replica\_WorkingSet

| Policy Name        | LS_Replica_WorkingSet Policy                                                              |
|--------------------|-------------------------------------------------------------------------------------------|
| Description        | The LS_Replica_WorkingSet policy monitors the Working Set counter of the Replica Service. |
| Schedule           | This policy runs every one hour.                                                          |
| Performance Object | Process                                                                                   |
| Instance           | ReplicaReplicatorAgent                                                                    |
| Counter:           | Working Set                                                                               |
| Threshold          | This policy has the following threshold:<br><b>Critical:</b> 2e+007                       |

## LS\_WebConf\_Logging

| Policy Name | LS_WebConf_Logging Policy                                   |  |
|-------------|-------------------------------------------------------------|--|
| Description | This policy collects data for the Web Conferencing Service. |  |
| Schedule    | This policy runs every 15 minutes.                          |  |
| Data Class  | LS_PROCESS                                                  |  |

| Instance | Performance Object       |
|----------|--------------------------|
| RTCSrv   | Process\Working Set      |
|          | Process \Page Faults/sec |
|          | Process\Private Bytes    |
|          | Process\Thread Count     |
|          | Process\% Processor Time |
| _Total   | \% Processor Time        |

## LS\_WebConf\_MCUHealthState

| Policy Name        | LS_WebConf_MCUHealthState Policy                                                                                                    |  |
|--------------------|----------------------------------------------------------------------------------------------------|--|
| Description        | This policy monitors the current health of DATAMCU. The value 0 signifies that the DATAMCU is normal, 1 signifies that it is loaded, 2 signifies that it is full, and 3 signifies that the MCU is unavailable. |  |
| Schedule           | This policy runs every one hour.                                                                                                    |  |
| Performance Object | LS:DATAMCU - 04 - MCU Health And Performance                                                                                                    |  |
| Instance           | All instances.                                                                                                    |  |
| Counter:           | DATAMCU - 005 - MCU Health State                                                                                                    |  |
| Threshold          | When the difference between two samples is greater than the<br>Warning and Critical values.                                                                                                    |  |
| Warning            | 1                                                                                                    |  |
| Critical           | 2                                                                                                    |  |

| LS_WebConf_NumberO | fUnhandledApplExceptions |
|--------------------|--------------------------|
|                    |                          |

| Policy Name        | LS_WebConf_NumberOfUnhandledApplExceptions Policy                              |
|--------------------|--------------------------------------------------------------------------------|
| Description        | The number of unhandled exceptions in application is monitored by this policy. |
| Schedule           | This policy runs every one hour.                                               |
| Performance Object | LS:DATAMCU - 00 - DataMCU Conferences                                          |
| Instance           | All instances.                                                                 |
| Counter:           | DATAMCU - 005 - Number of Unhandled Application Exception                      |

| Policy Name | LS_WebConf_NumberOfUnhandledApplExceptions Policy                                           |
|-------------|---------------------------------------------------------------------------------------------|
| Threshold   | When the difference between two samples is greater than the<br>Warning and Critical values. |
| Warning     | 5                                                                                           |
| Critical    | 10                                                                                          |

## LS\_WebConf\_PageFaultsPerSec

| Policy Name        | LS_WebConf_PageFaultsPerSec Policy                                                                              |
|--------------------|----------------------------------------------------------------------------------------------------|
| Description        | The LS_WebConf_PageFaultsPerSec policy monitors the Page<br>Faults/sec counter of the Web Conferencing Service. |
| Schedule           | This policy runs every one hour.                                                                                |
| Performance Object | Process                                                                                                    |
| Instance           | DataMCUSvc                                                                                                    |
| Counter:           | Page Faults/sec                                                                                                 |
| Threshold          | This policy has the following threshold:<br><b>Critical:</b> 100                                                |

## LS\_WebConf\_PrivateBytes

| Policy Name        | LS_WebConf_PrivateBytes Policy                                                                         |
|--------------------|----------------------------------------------------------------------------------------------------|
| Description        | The LS_WebConf_PrivateBytes policy monitors the Private Bytes counter of the Web Conferencing Service. |
| Schedule           | This policy runs every one hour.                                                                       |
| Performance Object | Process                                                                                                |
| Instance           | DataMCUSvc                                                                                             |
| Counter:           | Private Bytes                                                                                          |
| Threshold          | This policy has the following threshold:<br><b>Critical:</b> 2e+007                                    |

### LS\_WebConf\_ProcessorTime

| Policy Name        | LS_WebConf_ProcessorTime Policy                                                                               |
|--------------------|----------------------------------------------------------------------------------------------------|
| Description        | The LS_WebConf_ProcessorTime policy monitors the % Processor<br>Time counter of the Web Conferencing Service. |
| Schedule           | This policy runs every one hour.                                                                              |
| Performance Object | Process                                                                                                    |
| Instance           | DataMCUSvc                                                                                                    |
| Counter:           | % Processor Time                                                                                              |
| Threshold          | This policy has the following threshold:<br><b>Critical:</b> 90                                               |

#### LS\_WebConf\_SessionQueuesState

|                    | •                                                                                           |
|--------------------|---------------------------------------------------------------------------------------------|
| Policy Name        | LS_WebConf_SessionQueuesState Policy                                                        |
| Description        | This policy monitors the state of session queues.                                           |
| Schedule           | This policy runs every one hour.                                                            |
| Performance Object | LS:DATAMCU - 00 - DataMCU Conferences                                                       |
| Instance           | All instances                                                                               |
| Counter:           | DATAMCU - 008 - Session queues state                                                        |
| Threshold          | When the difference between two samples is greater than the<br>Warning and Critical values. |
| Warning            | 1                                                                                           |
| Critical           | 2                                                                                           |

## LS\_WebConf\_ThreadCount

| Policy Name        | LS_WebConf_ThreadCount Policy                                                                        |
|--------------------|----------------------------------------------------------------------------------------------------|
| Description        | The LS_WebConf_ThreadCount policy monitors the Thread Count counter of the Web Conferencing Service. |
| Schedule           | This policy runs every one hour.                                                                     |
| Performance Object | Process                                                                                              |

| Policy Name | LS_WebConf_ThreadCount Policy                                    |
|-------------|------------------------------------------------------------------|
| Instance    | DataMCUSvc                                                       |
| Counter:    | Thread Count                                                     |
| Threshold   | This policy has the following threshold:<br><b>Critical:</b> 150 |

## LS\_WebConf\_WorkingSet

| Policy Name        | LS_WebConf_WorkingSet Policy                                                                       |
|--------------------|----------------------------------------------------------------------------------------------------|
| Description        | The LS_WebConf_WorkingSet policy monitors the Working Set counter of the Web Conferencing Service. |
| Schedule           | This policy runs every one hour.                                                                   |
| Performance Object | Process                                                                                            |
| Instance           | DataMCUSvc                                                                                         |
| Counter:           | Working Set                                                                                        |
| Threshold          | This policy has the following threshold:<br><b>Critical:</b> 2e+007                                |

## $LS\_WebConfCompatibility\_PageFaultsPerSec$

|                    | •- 0                                                                                                    |
|--------------------|----------------------------------------------------------------------------------------------------|
| Policy Name        | LS_WebConfCompatibility_PageFaultsPerSec Policy                                                                                          |
| Description        | The Page Faults / sec of Web Conference compatibility process is<br>monitored by the LS_WebConfCompatibility_PageFaultsPerSec<br>policy. |
| Schedule           | This policy runs every one hour.                                                                                                    |
| Performance Object | Process                                                                                                    |
| Instance           | MeetingMCUSvc                                                                                                    |
| Counter:           | Page Faults/sec                                                                                                    |
| Threshold          | This policy has the following threshold:<br><b>Critical:</b> 100                                                                         |

| Policy Name        | LS_WebConfCompatibility_PrivateBytes Policy                                                                                |
|--------------------|----------------------------------------------------------------------------------------------------|
| Description        | The private bytes of Web conference compatibility process is monitored by the LS_WebConfCompatibility_PrivateBytes policy. |
| Schedule           | This policy runs every one hour.                                                                                           |
| Performance Object | Process                                                                                                    |
| Instance           | MeetingMCUSvc                                                                                                    |
| Counter:           | Private Bytes                                                                                                    |
| Threshold          | This policy has the following threshold:<br>Critical: 2e+007                                                               |

LS\_WebConfCompatibility\_PrivateBytes

### LS\_WebConfCompatibility\_ProcessorTime

| Policy Name        | LS_WebConfCompatibility_ProcessorTime Policy                                                                                          |
|--------------------|----------------------------------------------------------------------------------------------------|
| Description        | The % processor time of web conference compatibility process is monitored by the policy LS_WebConfCompatibility_ProcessorTime policy. |
| Schedule           | This policy runs every one hour.                                                                                                    |
| Performance Object | Process                                                                                                    |
| Instance           | MeetingMCUSvc                                                                                                    |
| Counter:           | % Processor Time                                                                                                    |
| Threshold          | This policy has the following threshold:<br><b>Critical:</b> 90                                                                       |

#### LS\_WebConfCompatibility\_ThreadCount

| Policy Name        | LS_WebConfCompatibility_ThreadCount Policy                                                                               |
|--------------------|----------------------------------------------------------------------------------------------------|
| Description        | The thread count of web conference compatibility process is monitored by the LS_WebConfCompatibility_ThreadCount policy. |
| Schedule           | This policy runs every one hour.                                                                                         |
| Performance Object | Process                                                                                                    |
| Instance           | MeetingMCUSvc                                                                                                    |
| Counter:           | Thread Count                                                                                                    |
| Threshold          | This policy has the following threshold:<br><b>Critical:</b> 150                                                         |

| Policy Name        | LS_WebConfCompatibility_WorkingSet Policy                                                                                    |
|--------------------|----------------------------------------------------------------------------------------------------|
| Description        | The Working Set bytes of web conference compatibility process is monitored by the policy LS_WebConfCompatibility_WorkingSet. |
| Schedule           | This policy runs every one hour.                                                                                             |
| Performance Object | Process                                                                                                    |
| Instance           | MeetingMCUSvc                                                                                                    |
| Counter:           | Working Set                                                                                                    |
| Threshold          | This policy has the following threshold:<br><b>Critical:</b> 2e+007                                                          |

#### $LS\_WebConfCompatibility\_WorkingSet$

## **Golden**Metrics

The GoldenMetrics policy group is a sub set of the General policy group. This sub-group contains policies mandatory for monitoring the Microsoft Lync Server 2010. You must deploy these policies on the FrontEnd Server.

#### LS\_Check\_AppSharingServiceStatus

| Policy Name       | LS_Check_AppSharingServiceStatus Policy                                                                                                    |
|-------------------|----------------------------------------------------------------------------------------------------|
| Description       | The LS_Check_AppSharingServiceStatus policy checks the status<br>of the Application Sharing Service. This policy sends a critical alert<br>message if the service is not running. After the service starts, the<br>policy acknowledges the alert sent previously. |
| Schedule          | This policy runs every 5 minutes.                                                                                                    |
| Monitored service | RTCASMCU                                                                                                    |

#### $LS\_Check\_AudioTestServiceStatus$

| Policy Name       | LS_Check_AudioTestServiceStatus Policy                                                                                                    |
|-------------------|----------------------------------------------------------------------------------------------------|
| Description       | The LS_Check_AudioTestServiceStatus policy checks the status of<br>the Audio Test Service. This policy sends a critical alert message if<br>the service is not running. After the service starts, the policy<br>acknowledges the alert sent previously. |
| Schedule          | This policy runs every 5 minutes.                                                                                                    |
| Monitored service | RTCATS                                                                                                    |

| Policy Name       | LS_Check_BandwidthAuthServiceStatus Policy                                                                                                    |
|-------------------|----------------------------------------------------------------------------------------------------|
| Description       | The LS_Check_BandwidthAuthServiceStatus policy checks the status of the Bandwidth Policy (Authorization) Service. This policy sends a critical alert message if the service is not running. After the service starts, the policy acknowledges the alert sent previously. |
| Schedule          | This policy runs every 5 minutes.                                                                                                    |
| Monitored service | RTCPDPAUTH                                                                                                    |

 $LS\_Check\_BandwidthAuthServiceStatus$ 

#### $LS\_Check\_BandwidthCoreServiceStatus$

| Policy Name       | LS_Check_BandwidthCoreServiceStatus Policy                                                                                                    |
|-------------------|----------------------------------------------------------------------------------------------------|
| Description       | The LS_Check_BandwidthCoreServiceStatus policy checks status<br>of the Bandwidth Policy (Core) Service. This policy sends a critical<br>alert message if the service is not running. After the service starts,<br>the policy acknowledges the alert sent previously. |
| Schedule          | This policy runs every 5 minutes.                                                                                                    |
| Monitored service | RTCPDPCORE                                                                                                    |

#### LS\_Check\_CallParkServiceStatus

| Policy Name       | LS_Check_CallParkServiceStatus Policy                                                                                                    |
|-------------------|----------------------------------------------------------------------------------------------------|
| Description       | LS_Check_CallParkServiceStatus policy checks the status of the<br>Call Park Service. This policy sends a critical alert message if the<br>service is not running. After the service starts, the policy<br>acknowledges the alert sent previously. |
| Schedule          | This policy runs every 5 minutes.                                                                                                    |
| Monitored service | RTCCPS                                                                                                    |

#### $LS\_Check\_ConfAnnouncementServiceStatus$

| Policy Name       | LS_Check_ConfAnnouncementServiceStatus Policy                                                                                                    |
|-------------------|----------------------------------------------------------------------------------------------------|
| Description       | The LS_Check_ConfAnnouncementServiceStatus policy checks the status of the Conferencing Announcement Service. This policy sends a critical alert message if the service is not running. After the service starts, the policy acknowledges the alert sent previously. |
| Schedule          | This policy runs every 5 minutes.                                                                                                    |
| Monitored service | RTCCAS                                                                                                    |

| Policy Name       | LS_Check_ConfAttendantServiceStatus Policy                                                                                                    |
|-------------------|----------------------------------------------------------------------------------------------------|
| Description       | The LS_Check_ConfAttendantServiceStatus policy checks the<br>status of the ConfAttendant Service. This policy sends a critical<br>alert message if the service is not running. After the service starts,<br>the policy acknowledges the alert sent previously. |
| Schedule          | This policy runs every 5 minutes.                                                                                                    |
| Monitored service | RTCCAA                                                                                                    |

## $LS\_Check\_ConfAttendantServiceStatus$

### LS\_Check\_FileTransferAgentServiceStatus

| Policy Name       | LS_Check_FileTransferAgentServiceStatus Policy                                                                                                    |
|-------------------|----------------------------------------------------------------------------------------------------|
| Description       | The LS_Check_FileTransferAgentServiceStatus policy checks the status of the File Transfer Agent Service. This policy sends a critical alert message if the service is not running. After the service starts, the policy acknowledges the alert sent previously. |
| Schedule          | This policy runs every 5 minutes.                                                                                                    |
| Monitored service | FTA                                                                                                    |

#### LS\_Check\_FrontEnd\_ADStatus

| Policy Name | LS_Check_FrontEnd_ADStatus Policy                                                                                                    |
|-------------|----------------------------------------------------------------------------------------------------|
| Description | The policy LS_Check_FrontEnd_ADStatus checks the connectivity<br>status of the Active Directory with the Front End Server. It sends a<br>critical alert message if the Active Directory is not accessible from<br>the Front End Server. After the connectivity is obtained, the policy<br>sends a normal message and acknowledges the critical alert sent<br>previously. |
| Schedule    | This policy runs every 5 minutes.                                                                                                    |

## $LS\_Check\_FrontEnd\_ReplicaStatus$

| Policy Name       | LS_Check_FrontEnd_ReplicaStatus Policy                                                                                                    |
|-------------------|----------------------------------------------------------------------------------------------------|
| Description       | The policy LS_Check_FrontEnd_ReplicaStatus checks the Central<br>Management Store replication status at the Front End Server. This<br>policy sends out a critical alert message if the Central Management<br>Store data is not updated. After the Central Management Store<br>data is updated, the policy sends a normal message and<br>acknowledges the critical error message sent previously. |
| Schedule          | This policy runs every 5 minutes.                                                                                                    |
| Monitored service | REPLICA                                                                                                    |

| $\mathbf{LS}_{-}$ | Check | Fron | tEnd | lServ | ice | Status |
|-------------------|-------|------|------|-------|-----|--------|
|-------------------|-------|------|------|-------|-----|--------|

| Policy Name       | LS_Check_FrontEndServiceStatus Policy                                                                                                    |
|-------------------|----------------------------------------------------------------------------------------------------|
| Description       | The LS_Check_FrontEndServiceStatus policy checks the status of<br>the Front-End Service. This policy sends a critical alert message if<br>the service is not running. After the service starts, the policy<br>acknowledges the alert sent previously. |
| Schedule          | This policy runs every 5 minutes.                                                                                                    |
| Monitored service | RTCSRV                                                                                                    |

## LS\_Check\_IMConfServiceStatus

| Policy Name       | LS_Check_IMConfServiceStatus Policy                                                                                                    |
|-------------------|----------------------------------------------------------------------------------------------------|
| Description       | The LS_Check_IMConfServiceStatus policy checks the status of the IM Conferencing Service. This policy sends a critical alert message if the service is not running. After the service starts, the policy acknowledges the alert sent previously. |
| Schedule          | This policy runs every 5 minutes.                                                                                                    |
| Monitored service | RTCIMMCU                                                                                                    |

## LS\_Check\_MasterReplicatorAgentServiceStatus

| Policy Name       | LS_Check_MasterReplicatorAgentServiceStatus Policy                                                                                                    |
|-------------------|----------------------------------------------------------------------------------------------------|
| Description       | The LS_Check_MasterReplicatorAgentServiceStatus policy checks<br>the status of the Master Replicator Agent Service. This policy sends<br>a critical alert message if the service is not running. After the<br>service starts, the policy acknowledges the alert sent previously. |
| Schedule          | This policy runs every 5 minutes.                                                                                                    |
| Monitored service | MASTER                                                                                                    |

## $LS\_Check\_ReplicaServiceStatus\_FrontEnd$

| Policy Name       | LS_Check_ReplicaServiceStatus_FrontEnd Policy                                                                                                    |
|-------------------|----------------------------------------------------------------------------------------------------|
| Description       | The policy LS_Check_ReplicaServiceStatus_FrontEnd checks the status of the Replica Replicator Agent Service at the Front End Server and returns values that correspond to different states of the service. This policy sends a critical alert message if the Replica Replicator Agent Service is not running. After the service starts, the policy acknowledges the alert sent previously. |
| Schedule          | This policy runs every 5 minutes.                                                                                                    |
| Monitored service | Replica Replicator Agent                                                                                                    |

| Policy Name       | LS_Check_ResponseGroupServiceStatus Policy                                                                                                    |
|-------------------|----------------------------------------------------------------------------------------------------|
| Description       | The LS_Check_ResponseGroupServiceStatus policy checks the status of the Response Group Service. This policy sends a critical alert message if the service is not running. After the service starts, the policy acknowledges the alert sent previously. |
| Schedule          | This policy runs every 5 minutes.                                                                                                    |
| Monitored service | RTCRGS                                                                                                    |

LS\_Check\_ResponseGroupServiceStatus

## $LS\_Check\_WebConfCompatibilityServiceStatus$

| Policy Name       | LS_Check_WebConfCompatibilityServiceStatus Policy                                                                                                    |
|-------------------|----------------------------------------------------------------------------------------------------|
| Description       | The LS_Check_WebConfCompatibilityServiceStatus policy checks<br>the status of the Web Conferencing Compatibility Service. This<br>policy sends a critical alert message if the service is not running.<br>After the service starts, the policy acknowledges the alert sent<br>previously. |
| Schedule          | This policy runs every 5 minutes.                                                                                                    |
| Monitored service | RTCMEETINGMCU                                                                                                    |

#### LS\_Check\_WebConfServiceStatus

| Policy Name       | LS_Check_WebConfServiceStatus Policy                                                                                                    |
|-------------------|----------------------------------------------------------------------------------------------------|
| Description       | The LS_Check_WebConfServiceStatus policy checks the status of<br>the Web Conferencing Service. This policy sends a critical alert<br>message if the service is not running. After the service starts, the<br>policy acknowledges the alert sent previously. |
| Schedule          | This policy runs every 5 minutes.                                                                                                    |
| Monitored service | RTCDATAMCU                                                                                                    |

#### LS\_FrontEnd\_HoldingTimeForIncMsgs

| Policy Name LS_FrontEnd_HoldingTimeForIncMsgs Policy |                                                                                       |
|------------------------------------------------------|---------------------------------------------------------------------------------------|
| Description                                          | This policy monitors the average processing time taken by the server for one request. |
| Schedule                                             | This policy runs every one hour.                                                      |
| Performance Object                                   | LS:SIP - 07 - Load Management                                                         |

| Policy Name                                                     | LS_FrontEnd_HoldingTimeForIncMsgs Policy                       |
|-----------------------------------------------------------------|----------------------------------------------------------------|
| Instance                                                        | All instances                                                  |
| Counter: SIP - 000 - Average Holding Time For Incoming Messages |                                                                |
| Threshold                                                       | This policy has the following threshold:<br><b>Critical:</b> 5 |

# $LS\_FrontEnd\_Local 503 Responses$

| Policy Name        | LS_FrontEnd_Local503Responses Policy                                                                                  |
|--------------------|----------------------------------------------------------------------------------------------------|
| Description        | This policy monitors the number of 503 responses received in a second. Code 503 means that the server is unavailable. |
| Schedule           | This policy runs every one hour.                                                                                      |
| Performance Object | LS:SIP - 04 - Responses                                                                                               |
| Instance           | All instances                                                                                                    |
| Counter:           | SIP - 055 - Local 503 Responses/sec                                                                                   |
| Threshold          | This policy has the following threshold:<br><b>Critical:</b> 5                                                        |

## LS\_FrontEnd\_ProcessingLatency

| Policy Name        | LS_FrontEnd_ProcessingLatency Policy                                               |
|--------------------|------------------------------------------------------------------------------------|
| Description        | This policy monitors the processing time taken by the back end for<br>one request. |
| Schedule           | This policy runs every 15 minutes.                                                 |
| Performance Object | LS:USrv - 01 - DBStore                                                             |
| Instance           | All instances                                                                      |
| Counter:           | USrv - 004 - Sproc Latency (msec)                                                  |
| Threshold          | This policy has the following threshold:<br><b>Critical:</b> 6000                  |

## LS\_FrontEnd\_SearchLatency

| Policy Name        | LS_FrontEnd_SearchLatency Policy                                                                                      |  |
|--------------------|----------------------------------------------------------------------------------------------------|--|
| Description        | The policy LS_FrontEnd_SearchLatency monitors the average time (in milliseconds) it takes to perform the LDAP search. |  |
| Schedule           | This policy runs every 15 minutes.                                                                                    |  |
| Performance Object | LS:USrv - 19 - Directory Search                                                                                       |  |
| Instance           | All instances                                                                                                    |  |
| Counter:           | USrv - 005 - Search Latency (ms)                                                                                      |  |
| Threshold          | This policy has the following threshold:<br><b>Critical:</b> 20                                                       |  |

#### LS\_FrontEnd\_QueueLatency

| Policy Name        | LS_FrontEnd_QueueLatency Policy                                                  |  |
|--------------------|----------------------------------------------------------------------------------|--|
| Description        | This policy monitors the time period that a request takes in the back end queue. |  |
| Schedule           | This policy runs every 15 minutes.                                               |  |
| Performance Object | LS:USrv - 01 - DBStore                                                           |  |
| Instance           | All instances                                                                    |  |
| Counter:           | Usrv - 002 - Queue Latency (msec)                                                |  |
| Threshold          | This policy has the following threshold:<br><b>Critical:</b> 6000                |  |

# $LS\_FrontEnd\_SendsOutstanding$

| Policy Name        | LS_FrontEnd_SendsOutstanding Policy                                                 |  |
|--------------------|-------------------------------------------------------------------------------------|--|
| Description        | This policy monitors the number of outbound requests and responses that are queued. |  |
| Schedule           | This policy runs every one hour.                                                    |  |
| Performance Object | LS:SIP – 01 – Peers                                                                 |  |
| Instance           | All instances                                                                       |  |
| Counter:           | SIP – 017 – Sends Outstanding                                                       |  |
| Threshold          | This policy has the following threshold:<br><b>Critical:</b> 200                    |  |

# **Mediation Server**

The Mediation Server is located in the internal network that mediates signaling and media between the Enterprise Voice infrastructure (such as a Director or home server) and another gateway (such as a Basic Media Gateway).

A Mediation Server is also used to link Office Communications Server and a PBX in both departmental deployment and PBX integration topologies. The Mediation Server is deployed on a separate and dedicated server.

### **General Policies**

The General policy group contains all the policies that monitor the processes and services of the Mediation Server.

| Policy Name        | LS_ Mediation _PageFaultsPerSec Policy                                                                       |  |
|--------------------|----------------------------------------------------------------------------------------------------|--|
| Description        | The LS_ Mediation _PageFaultsPerSec policy monitors the Page<br>Faults/sec counter of the Mediation service. |  |
| Schedule           | This policy runs every one hour.                                                                             |  |
| Performance Object | Process                                                                                                    |  |
| Instance           | MediationServerSvc                                                                                           |  |
| Counter:           | Page Faults/sec                                                                                              |  |
| Threshold          | This policy has the following threshold:<br><b>Critical:</b> 100                                             |  |

#### LS\_ Mediation \_PageFaultsPerSec

#### LS\_Check\_MediationServiceStatus

| Policy Name       | LS_Check_MediationServiceStatus Policy                                                                                                    |  |
|-------------------|----------------------------------------------------------------------------------------------------|--|
| Description       | The LS_Check_MediationServiceStatus policy checks the status of<br>the Mediation Service. This policy sends a critical alert message if<br>the service is not running. After the service starts, the policy<br>acknowledges the alert sent previously. |  |
| Schedule          | This policy runs every 5 minutes.                                                                                                    |  |
| Monitored service | RTCMEDSRV                                                                                                    |  |

| Policy Name | LS_Check_Mediation_ADStatus Policy                                                                                                    |  |
|-------------|----------------------------------------------------------------------------------------------------|--|
| Description | The policy LS_Check_Mediation_ADStatus checks the connectivity<br>status of the Active Directory with the Mediation Server and sends<br>a critical alert message if the Active Directory is not accessible from<br>the Mediation Server. After the connectivity is obtained, the policy<br>sends a normal message and acknowledges the critical alert sent<br>previously. |  |
| Schedule    | This policy runs every five minutes.                                                                                                    |  |

LS\_Check\_Mediation\_ADStatus

## LS\_Check\_Mediation\_ReplicaStatus

| Policy Name       | LS_Check_Mediation_ReplicaStatus Policy                                                                                                    |  |
|-------------------|----------------------------------------------------------------------------------------------------|--|
| Description       | The policy LS_Check_Arch_ReplicaStatus checks the Central<br>Management Store replication status at the Mediation Server. This<br>policy sends out a critical alert message if the Central Management<br>Store data is not updated. After the Central Management Store<br>data is updated, the policy sends a normal message and<br>acknowledges the critical error message sent previously. |  |
| Schedule          | This policy runs every five minutes.                                                                                                    |  |
| Monitored service | REPLICA                                                                                                    |  |

## $LS\_Check\_ReplicaServiceStatus\_Mediation$

| Policy Name       | LS_Check_ReplicaServiceStatus_Mediation Policy                                                                                                    |  |
|-------------------|----------------------------------------------------------------------------------------------------|--|
| Description       | The policy LS_Check_ReplicaServiceStatus_Mediation checks the<br>status of the Replica Replicator Agent Service at the Mediation<br>Server and returns values that correspond to different states of the<br>service. This policy sends a critical alert message if the Replica<br>Replicator Agent Service is not running. After the service starts, the<br>policy acknowledges the alert sent previously. |  |
| Schedule          | This policy runs every five minutes.                                                                                                    |  |
| Monitored service | Replica Replicator Agent                                                                                                    |  |

| Policy Name        | LS_Mediation_LoadCallFailureIndex Policy                                                                  |  |
|--------------------|----------------------------------------------------------------------------------------------------|--|
| Description        | This policy monitors the index of call failures due to heavy load. The index is scaled between 0 and 100. |  |
| Schedule           | This policy runs every one hour.                                                                          |  |
| Performance Object | LS:MediationServer - 03 - Health Indices                                                                  |  |
| Instance           | All instances                                                                                             |  |
| Counter:           | - 000 - Load Call Failure Index                                                                           |  |
| Threshold          | When the difference between two samples is greater than the Warning and Critical values.                  |  |
| Warning            | 5                                                                                                    |  |
| Critical           | 10                                                                                                    |  |

LS\_Mediation\_LoadCallFailureIndex

#### LS\_Mediation\_Logging

| Policy Name        | LS_Mediation_Logging Policy                                                                                                    |  |
|--------------------|----------------------------------------------------------------------------------------------------|--|
| Description        | This policy collects data for the ls Mediation Service. The<br>LS_Mediation_Logging policy logs the following metrics into the<br>data store (CODA or HP Performance Agent) for the instances<br>MediationServerSvc or _Total. |  |
| Schedule           | This policy runs every 15 minutes.                                                                                                    |  |
| Performance Object | LS_PROCESS                                                                                                    |  |

| Instance           | Performance Object       |
|--------------------|--------------------------|
| MediationServerSvc | Process\Working Set      |
|                    | Process\Page Faults/sec  |
|                    | Process\Private Bytes    |
|                    | Process\Thread Count     |
|                    | Process\% Processor Time |
| _Total             | \% Processor Time        |

| $\mathbf{LS}$ | _Mediation | _NoOfCallsFailedFromProxy |
|---------------|------------|---------------------------|
|---------------|------------|---------------------------|

| Policy Name        | LS_Mediation_NoOfCallsFailedFromProxy Policy                                                   |
|--------------------|------------------------------------------------------------------------------------------------|
| Description        | This policy monitors the number of call failures due to unexpected interaction with the proxy. |
| Schedule           | This policy runs every one hour.                                                               |
| Performance Object | LS:MediationServer - 05 - Global Per Gateway Counters                                          |
| Instance           | All instances                                                                                  |
| Counter:           | - 000 - Total failed calls caused by unexpected interaction from a gateway                     |
| Threshold          | When the difference between two samples is greater than the<br>Warning and Critical values.    |
| Warning            | 5                                                                                              |
| Critical           | 10                                                                                             |

## $LS\_Mediation\_NoOfMediaCnxCheckFailures$

| Policy Name        | LS_Mediation_NoOfMediaCnxCheckFailures Policy                                               |
|--------------------|---------------------------------------------------------------------------------------------|
| Description        | This policy monitors the number of failures in the media connectivity check.                |
| Schedule           | This policy runs every one hour.                                                            |
| Performance Object | LS:MediationServer - 02 - Media Relay                                                       |
| Instance           | All instances                                                                               |
| Counter:           | - 001 - Media Connectivity Check Failure                                                    |
| Threshold          | When the difference between two samples is greater than the<br>Warning and Critical values. |
| Warning            | 5                                                                                           |
| Critical           | 10                                                                                          |

## LS\_Mediation\_PrivateBytes

| Policy Name        | LS_Mediation_PrivateBytes Policy                                                                  |
|--------------------|---------------------------------------------------------------------------------------------------|
| Description        | The LS_Mediation_PrivateBytes policy monitors the Private Bytes counter of the Mediation service. |
| Schedule           | This policy runs every one hour.                                                                  |
| Performance Object | Process                                                                                           |
| Instance           | MediationServerSvc                                                                                |
| Counter:           | Private Bytes                                                                                     |
| Threshold          | This policy has the following threshold:<br><b>Critical:</b> 2e+007                               |

## LS\_Mediation\_ProcessorTime

| Policy Name        | LS_Mediation_ProcessorTime Policy                                                                        |
|--------------------|----------------------------------------------------------------------------------------------------|
| Description        | The LS_Mediation_ProcessorTime policy monitors the % Processor<br>Time counter of the Mediation service. |
| Schedule           | This policy runs every one hour.                                                                         |
| Performance Object | Process                                                                                                  |
| Instance           | MediationServerSvc                                                                                       |
| Counter:           | % Processor Time                                                                                         |
| Threshold          | This policy has the following threshold:<br><b>Critical:</b> 90                                          |

## $LS\_Mediation\_RejectedSIPInvitesFromProxy$

| Policy Name        | LS_Mediation_RejectedSIPInvitesFromProxy Policy                                                                         |
|--------------------|----------------------------------------------------------------------------------------------------|
| Description        | The policy monitors the number of SIP INVITEs from proxy which<br>were rejected immediately because of the server load. |
| Schedule           | This policy runs every one hour.                                                                                        |
| Performance Object | LS:MediationServer - 00 - Outbound Calls                                                                                |
| Instance           | All instances                                                                                                    |
| Counter:           | - 003 - Total rejected due to load                                                                                      |

| Policy Name | LS_Mediation_RejectedSIPInvitesFromProxy Policy                                             |
|-------------|---------------------------------------------------------------------------------------------|
| Threshold   | When the difference between two samples is greater than the<br>Warning and Critical values. |
| Warning     | 5                                                                                           |
| Critical    | 10                                                                                          |

## LS\_Mediation\_ThreadCount

| Policy Name        | LS_Mediation_ThreadCount Policy                                                                 |
|--------------------|-------------------------------------------------------------------------------------------------|
| Description        | The LS_Mediation_ThreadCount policy monitors the Thread Count counter of the Mediation service. |
| Schedule           | This policy runs every one hour.                                                                |
| Performance Object | Process                                                                                         |
| Instance           | MediationServerSvc                                                                              |
| Counter:           | Thread Count                                                                                    |
| Threshold          | This policy has the following threshold:<br><b>Critical:</b> 150                                |

## ${\bf LS}\_{\bf Mediation}\_{\bf WorkingSet}$

| Policy Name        | LS_Mediation_WorkingSet Policy                                                                |
|--------------------|-----------------------------------------------------------------------------------------------|
| Description        | The LS_Mediation_WorkingSet policy monitors the Working Set counter of the Mediation service. |
| Schedule           | This policy runs every one hour.                                                              |
| Performance Object | Process                                                                                       |
| Instance           | MediationServerSvc                                                                            |
| Counter:           | Working Set                                                                                   |
| Threshold          | This policy has the following threshold:<br><b>Critical:</b> 2e+007                           |

## LS\_Replica\_PageFaultsPerSec

| Policy Name        | LS_Replica_PageFaultsPerSec Policy                                                                            |
|--------------------|----------------------------------------------------------------------------------------------------|
| Description        | The LS_ReplicaService_PageFaultsPerSec policy monitors the Page<br>Faults/sec counter of the Replica Service. |
| Schedule           | This policy runs every one hour.                                                                              |
| Performance Object | Process                                                                                                    |
| Instance           | ReplicaReplicatorAgent                                                                                        |
| Counter:           | Page Faults/sec                                                                                               |
| Threshold          | This policy has the following threshold:<br><b>Critical:</b> 100                                              |

## LS\_Replica\_PrivateBytes

| Policy Name        | LS_Replica_PrivateBytes Policy                                                       |
|--------------------|--------------------------------------------------------------------------------------|
| Description        | The LS_Replica_PrivateBytes policy the Private Bytes counter of the Replica Service. |
| Schedule           | This policy runs every one hour.                                                     |
| Performance Object | Process                                                                              |
| Instance           | ReplicaReplicatorAgent                                                               |
| Counter:           | Private Bytes                                                                        |
| Threshold          | This policy has the following threshold:<br><b>Critical:</b> 2e+007.                 |

## LS\_Replica\_ProcessorTime

| Policy Name        | LS_Replica_ProcessorTime Policy                                                                        |
|--------------------|----------------------------------------------------------------------------------------------------|
| Description        | The LS_Replica_ProcessorTime policy monitors the '% Processor<br>Time' counter of the Replica Service. |
| Schedule           | This policy runs every one hour.                                                                       |
| Performance Object | Process                                                                                                |
| Instance           | ReplicaReplicatorAgent                                                                                 |
| Counter:           | % Processor Time                                                                                       |
| Threshold          | This policy has the following threshold:<br><b>Critical:</b> 90                                        |

#### LS\_Replica\_ThreadCount

| Policy Name        | LS_Replica_ThreadCount Policy                                                                         |
|--------------------|----------------------------------------------------------------------------------------------------|
| Description        | The LS_ReplicaService_ThreadCount policy monitors the Thread<br>Count counter of the Replica Service. |
| Schedule           | This policy runs every one hour.                                                                      |
| Performance Object | Process                                                                                               |
| Instance           | ReplicaReplicatorAgent                                                                                |
| Counter:           | Thread Count                                                                                          |
| Threshold          | This policy has the following threshold:<br><b>Critical:</b> 150                                      |

## LS\_Replica\_WorkingSet

| Policy Name        | LS_Replica_WorkingSet Policy                                                              |
|--------------------|-------------------------------------------------------------------------------------------|
| Description        | The LS_Replica_WorkingSet policy monitors the Working Set counter of the Replica Service. |
| Schedule           | This policy runs every one hour.                                                          |
| Performance Object | Process                                                                                   |
| Instance           | ReplicaReplicatorAgent                                                                    |
| Counter:           | Working Set                                                                               |
| Threshold          | This policy has the following threshold:<br><b>Critical:</b> 2e+007                       |

## **Golden**Metrics

The GoldenMetrics policy group is a sub set of the General policy group. This sub-group contains policies mandatory for monitoring the Microsoft Lync Server 2010. You must deploy these policies on the Mediation Server.

| Policy Name       | LS_Check_Mediation_ReplicaStatus Policy                                                                                                    |
|-------------------|----------------------------------------------------------------------------------------------------|
| Description       | The policy LS_Check_Arch_ReplicaStatus checks the Central<br>Management Store replication status at the Mediation Server. This<br>policy sends out a critical alert message if the Central Management<br>Store data is not updated. After the Central Management Store<br>data is updated, the policy sends a normal message and<br>acknowledges the critical error message sent previously. |
| Schedule          | This policy runs every five minutes.                                                                                                    |
| Monitored service | REPLICA                                                                                                    |

 $LS\_Check\_Mediation\_ReplicaStatus$ 

#### $LS\_Check\_ReplicaServiceStatus\_Mediation$

| Policy Name       | LS_Check_ReplicaServiceStatus_Mediation Policy                                                                                                    |
|-------------------|----------------------------------------------------------------------------------------------------|
| Description       | The policy LS_Check_ReplicaServiceStatus_Mediation checks the<br>status of the Replica Replicator Agent Service at the Mediation<br>Server and returns values that correspond to different states of the<br>service. This policy sends a critical alert message if the Replica<br>Replicator Agent Service is not running. After the service starts, the<br>policy acknowledges the alert sent previously. |
| Schedule          | This policy runs every five minutes.                                                                                                    |
| Monitored service | Replica Replicator Agent                                                                                                    |

# **Monitoring Server**

The Monitoring Server is a server role in the internal network that gathers all records information about the call details and quality of experience (QoE).

#### **General Policies**

The General policy group contains all the policies that monitor the processes and services of the Monitoring Server.

| Policy Name        | $LS\_CallDetailRecording\_DroppedMessagesFromMQ\ Policy$                          |
|--------------------|-----------------------------------------------------------------------------------|
| Description        | This policy monitors the number of messages that are dropped from the MSMQ queue. |
| Schedule           | This policy runs every one hour.                                                  |
| Performance Object | LS:CDR Service - 01 - READ                                                        |

| $LS\_CallDetailRecording\_$ | _DroppedMessagesFromMQ |
|-----------------------------|------------------------|
|                             |                        |

| Policy Name | LS_CallDetailRecording_DroppedMessagesFromMQ Policy             |
|-------------|-----------------------------------------------------------------|
| Instance    | All instances                                                   |
| Counter:    | CDR Service - 006 - Dropped messages from MQ                    |
| Threshold   | This policy has the following threshold:<br><b>Critical:</b> 20 |

## $LS\_CallDetailRecording\_MessagesFailedValidation$

| Policy Name        | $LS\_CallDetailRecording\_MessagesFailedValidation\ Policy$                     |
|--------------------|---------------------------------------------------------------------------------|
| Description        | This policy monitors the number of messages that failed the validation process. |
| Schedule           | This policy runs every one hour.                                                |
| Performance Object | LS:CDR Service - 01 - READ                                                      |
| Instance           | All instances                                                                   |
| Counter:           | CDR Service - 002 - Messages that failed validation                             |
| Threshold          | This policy has the following threshold:<br><b>Critical:</b> 20                 |

## $LS\_CallDetailRecording\_MessagesFailedWrittenDB$

| Policy Name        | LS_CallDetailRecording_MessagesFailedWrittenDB Policy                                       |
|--------------------|---------------------------------------------------------------------------------------------|
| Description        | This policy monitors the number of messages that failed to get written to the SQL database. |
| Schedule           | This policy runs every one hour.                                                            |
| Performance Object | LS:CDR Service - 02 - WRITE                                                                 |
| Instance           | All instances                                                                               |
| Counter:           | CDR Service - 002 - Messages failed to be written to DB                                     |
| Threshold          | This policy has the following threshold:<br><b>Critical:</b> 20                             |

| Policy Name        | LS_CallDetailRecording_NoOfFailuresDueToInternalLks Policy                                        |
|--------------------|---------------------------------------------------------------------------------------------------|
| Description        | This policy monitors the number of error report failures that occurred because of internal locks. |
| Schedule           | This policy runs every one hour.                                                                  |
| Performance Object | LS:CDR Service - 03 - Report Error                                                                |
| Instance           | All instances.                                                                                    |
| Counter:           | CDR Service - 001 - Number of failures due to internal locks                                      |
| Threshold          | This policy has the following threshold:<br><b>Critical:</b> 20                                   |

 $LS\_CallDetailRecording\_NoOfFailuresDueToInternalLks$ 

#### $LS\_CallDetailRecording\_NumberOfThrottledErrorReports$

| Policy Name        | LS_CallDetailRecording_NumberOfThrottledErrorReports Policy                                                        |
|--------------------|----------------------------------------------------------------------------------------------------|
| Description        | This policy monitors the number of error reports throttled because<br>of the limit on maximum reports in a minute. |
| Schedule           | This policy runs every one hour.                                                                                   |
| Performance Object | LS:CDR Service - 03 - Report Error                                                                                 |
| Instance           | All instances                                                                                                    |
| Counter:           | CDR Service - 002 - Number of throttled error reports due to max<br>report per minute limit                        |
| Threshold          | This policy has the following threshold:<br><b>Critical:</b> 20                                                    |

#### LS\_CallDetailRecording\_NumberOfUnknownFailures

| Policy Name        | LS_CallDetailRecording_NumberOfUnknownFailures Policy             |
|--------------------|-------------------------------------------------------------------|
| Description        | This policy monitors the number of unknown error report failures. |
| Schedule           | This policy runs every one hour.                                  |
| Performance Object | LS:CDR Service - 03 - Report Error                                |
| Instance           | All instances.                                                    |
| Counter:           | CDR Service - 000 - Number of unknown failures                    |
| Threshold          | This policy has the following threshold:<br><b>Critical:</b> 20   |

| Policy Name        | LS_CallDetailRecording_PageFaultsPerSec Policy                                                                              |
|--------------------|----------------------------------------------------------------------------------------------------|
| Description        | The LS_CallDetailRecording_PageFaultsPerSec policy monitors the Page Faults/sec counter of the CallDetailRecording Service. |
| Schedule           | This policy runs every one hour.                                                                                            |
| Performance Object | Process                                                                                                    |
| Instance           | RtcCdr                                                                                                    |
| Counter:           | Page Faults/sec                                                                                                    |
| Threshold          | This policy has the following threshold:<br><b>Critical:</b> 100                                                            |

 $LS\_CallDetailRecording\_PageFaultsPerSec$ 

## $LS\_CallDetailRecording\_PrivateBytes$

| Policy Name        | LS_CallDetailRecording_PrivateBytes Policy                                         |
|--------------------|------------------------------------------------------------------------------------|
| Description        | The LS_CallDetailRecording_PrivateBytes policy monitors the private bytes counter. |
| Schedule           | This policy runs every one hour.                                                   |
| Performance Object | Process                                                                            |
| Instance           | RtcCdr                                                                             |
| Counter:           | PrivateBytes                                                                       |
| Threshold          | This policy has the following threshold:<br><b>Critical:</b> 2e+007                |

## LS\_CallDetailRecording\_ProcessorTime

| Policy Name        | LS_CallDetailRecording_ProcessorTime Policy.                                                                                   |
|--------------------|----------------------------------------------------------------------------------------------------|
| Description        | The LS_CallDetailRecording_ProcessorTime policy monitors the '%<br>Processor Time' counter of the CallDetailRecording Service. |
| Schedule           | This policy runs every one hour.                                                                                               |
| Performance Object | Process                                                                                                    |
| Instance           | RtcCdr                                                                                                    |
| Counter:           | % Processor Time                                                                                                    |
| Threshold          | This policy has the following threshold:<br><b>Critical:</b> 90                                                                |

| Policy Name        | LS_CallDetailRecording_QueueLatency Policy                                                     |
|--------------------|------------------------------------------------------------------------------------------------|
| Description        | This policy monitors the average time (in milliseconds) the database holds a request in queue. |
| Schedule           | This policy runs every 15 minutes.                                                             |
| Performance Object | LS:CDR Service - 00 - DBCdr                                                                    |
| Instance           | All instances.                                                                                 |
| Counter:           | CDR Service - 002 - Queue Latency (msec)                                                       |
| Threshold          | This policy has the following threshold:<br><b>Critical:</b> 20                                |

LS\_CallDetailRecording\_QueueLatency

## LS\_CallDetailRecording\_ThreadCount

| Policy Name        | LS_CallDetailRecording_ThreadCount Policy                                                                           |
|--------------------|----------------------------------------------------------------------------------------------------|
| Description        | The LS_CallDetailRecording_ThreadCount policy monitors the thread count counter of the CallDetailRecording Service. |
| Schedule           | This policy runs every one hour.                                                                                    |
| Performance Object | Process                                                                                                    |
| Instance           | RtcCdr                                                                                                    |
| Counter:           | Thread Count                                                                                                    |
| Threshold          | This policy has the following threshold:<br><b>Critical:</b> 150                                                    |

#### LS\_CallDetailRecording\_TotalDeadLks

| Policy Name        | LS_CallDetailRecording_TotalDeadLks Policy                                                           |
|--------------------|----------------------------------------------------------------------------------------------------|
| Description        | This policy monitors the total number of deadlocks that have occurred since the start of the server. |
| Schedule           | This policy runs every one hour.                                                                     |
| Performance Object | LS:CDR Service - 00 - DBCdr                                                                          |
| Instance           | All instances.                                                                                       |
| Counter:           | CDR Service - 013 - Total Deadlocks                                                                  |
| Threshold          | This policy has the following threshold:<br><b>Critical:</b> 20                                      |

| Policy Name        | LS_CallDetailRecording_TotalFatalSQLErrors Policy                                                   |
|--------------------|----------------------------------------------------------------------------------------------------|
| Description        | This policy monitors the number of fatal SQL errors that have taken place since the server started. |
| Schedule           | This policy runs every one hour.                                                                    |
| Performance Object | LS:CDR Service - 00 - DBCdr                                                                         |
| Instance           | All instances.                                                                                      |
| Counter:           | CDR Service - 019 - Total fatal SQL errors                                                          |
| Threshold          | This policy has the following threshold:<br><b>Critical:</b> 20                                     |

LS\_CallDetailRecording\_TotalFatalSQLErrors

## LS\_CallDetailRecording\_TotalODBCFailures

| Policy Name        | LS_CallDetailRecording_TotalODBCFailures Policy                                                             |
|--------------------|----------------------------------------------------------------------------------------------------|
| Description        | This policy monitors the number of ODBC timeout failures that<br>have taken place since the server started. |
| Schedule           | This policy runs every one hour.                                                                            |
| Performance Object | LS:CDR Service - 00 - DBCdr                                                                                 |
| Instance           | All instances                                                                                               |
| Counter:           | CDR Service - 017 - Total ODBC Timeout Failures                                                             |
| Threshold          | This policy has the following threshold:<br><b>Critical:</b> 20                                             |

# $LS\_CallDetailRecording\_TotalSevereSQLErrors$

| Policy Name        | LS_CallDetailRecording_TotalSevereSQLErrors Policy                                           |
|--------------------|----------------------------------------------------------------------------------------------|
| Description        | This policy monitors the number of severe SQL errors that occurred since the server started. |
| Schedule           | This policy runs every one hour.                                                             |
| Performance Object | LS:CDR Service - 00 - DBCdr                                                                  |
| Instance           | All instances.                                                                               |
| Counter:           | CDR Service - 018 - Total severe SQL errors                                                  |
| Threshold          | This policy has the following threshold:<br><b>Critical:</b> 20                              |

| Policy Name        | LS_CallDetailRecording_TotalThrottledRequests Policy                                                                     |
|--------------------|----------------------------------------------------------------------------------------------------|
| Description        | This policy monitors the number of requests that were rejected with<br>a retry-after due to high database queue latency. |
| Schedule           | This policy runs every one hour.                                                                                         |
| Performance Object | LS:CDR Service - 00 - DBCdr                                                                                              |
| Instance           | All instances                                                                                                    |
| Counter:           | CDR Service - 021 - Total throttled requests                                                                             |
| Threshold          | This policy has the following threshold:<br><b>Critical:</b> 20                                                          |

 $LS\_CallDetailRecording\_TotalThrottledRequests$ 

# LS\_CallDetailRecording\_TransactionsAborted

| Policy Name        | LS_CallDetailRecording_TransactionsAborted Policy                 |
|--------------------|-------------------------------------------------------------------|
| Description        | This policy monitors the number of transactions that are aborted. |
| Schedule           | This policy runs every one hour.                                  |
| Performance Object | LS:CDR Service - 01 - READ                                        |
| Instance           | All instances                                                     |
| Counter:           | CDR Service - 010 - Transactions aborted                          |
| Threshold          | This policy has the following threshold:<br><b>Critical:</b> 20   |

# $LS\_CallDetailRecording\_WorkingSet$

| Policy Name        | LS_CallDetailRecording_WorkingSet Policy                                                                          |
|--------------------|----------------------------------------------------------------------------------------------------|
| Description        | The LS_CallDetailRecording_WorkingSet policy monitors the Working Set counter of the CallDetailRecording Service. |
| Schedule           | This policy runs every one hour.                                                                                  |
| Performance Object | Process                                                                                                    |
| Instance           | RtcCdr                                                                                                    |
| Counter:           | Working Set                                                                                                    |
| Threshold          | This policy has the following threshold:<br><b>Critical:</b> 2e+007                                               |

| Policy Name       | LS_Check_CallDetailRecordingServiceStatus Policy                                                                                                    |
|-------------------|----------------------------------------------------------------------------------------------------|
| Description       | The LS_Check_CallDetailRecordingServiceStatus checks the status<br>of the Call Detail Recording Service. This policy sends a critical<br>alert message if the service is not running. After the service starts<br>the policy acknowledges the alert sent previously. |
| Schedule          | This policy runs every 5 minutes.                                                                                                    |
| Monitored Service | RTCCDR                                                                                                    |

LS\_Check\_CallDetailRecordingServiceStatus\_

# LS\_Check\_Monitor\_ADStatus

| Policy Name | LS_Check_Monitor_ADStatus Policy                                                                                                    |
|-------------|----------------------------------------------------------------------------------------------------|
| Description | The policy LS_Check_Monitor_ADStatus checks the connectivity<br>status of the Active Directory with the Monitoring Server and sends<br>a critical alert message if the Active Directory is not accessible from<br>the Monitoring Server. After the connectivity is obtained, the policy<br>sends a normal message and acknowledges the critical alert sent<br>previously. |
| Schedule    | This policy runs every 5 minutes.                                                                                                    |

# LS\_Check\_Monitor\_ReplicaStatus

| Policy Name       | LS_Check_Monitor_ReplicaStatus Policy                                                                                                    |
|-------------------|----------------------------------------------------------------------------------------------------|
| Description       | The policy LS_Check_Monitor_ReplicaStatus checks the Central<br>Management Store replication status at the Monitoring Server.<br>This policy sends out a critical alert message if the Central<br>Management Store data is not updated. After the Central<br>Management Store data is updated, the policy sends a normal<br>message and acknowledges the critical error message sent<br>previously. |
| Schedule          | This policy runs every 5 minutes.                                                                                                    |
| Monitored Service | REPLICA                                                                                                    |

| Policy Name       | LS_Check_QualityMonitoringServiceStatus Policy                                                                                                    |
|-------------------|----------------------------------------------------------------------------------------------------|
| Description       | The LS_Check_QualityMonitoringServiceStatus checks the status<br>of the QoE Monitoring Service. This policy sends a critical alert<br>message if the QualityMonitoringService is not running. After the<br>service starts the policy acknowledges the alert sent previously. |
| Schedule          | This policy runs every 5 minutes.                                                                                                    |
| Monitored Service | RTCQMS                                                                                                    |

LS\_Check\_QualityMonitoringServiceStatus

### LS\_Check\_ReplicaServiceStatus\_Monitor

| Policy Name       | LS_Check_ReplicaServiceStatus_Monitor Policy                                                                                                    |
|-------------------|----------------------------------------------------------------------------------------------------|
| Description       | The policy LS_Check_ReplicaServiceStatus_Monitor checks the<br>status of the Replica Replicator Agent Service at the Monitoring<br>Server and returns values that correspond to different states of the<br>service. This policy sends a critical alert message if the Replica<br>Replicator Agent Service is not running. After the service starts, the<br>policy acknowledges the alert sent previously. |
| Schedule          | This policy runs every 5 minutes.                                                                                                    |
| Monitored Service | Replica Replicator Agent                                                                                                    |

### $LS\_QualityMonitoring\_NoIncorrectMSMQMsgsReceive$

| Policy Name        | LS_QualityMonitoring_NoIncorrectMSMQMsgsReceive Policy                                                   |
|--------------------|----------------------------------------------------------------------------------------------------|
| Description        | This policy monitors the number of discarded MSMQ messages that are not of the expected type or version. |
| Schedule           | This policy runs every one hour.                                                                         |
| Performance Object | LS:QMS - 00 - QoEMonitoringServer                                                                        |
| Instance           | All instances.                                                                                           |
| Counter:           | QMS - 004 - Number of MSMQ messages received with an incorrect type or version                           |
| Threshold          | This policy has the following threshold:<br><b>Critical:</b> 20                                          |

| Policy Name        | LS_QualityMonitoring_PageFaultsPerSec Policy                                                                            |
|--------------------|----------------------------------------------------------------------------------------------------|
| Description        | The LS_QualityMonitoring_PageFaultsPerSec policy monitors the Page Faults/sec counter of the QualityMonitoring Service. |
| Schedule           | This policy runs every one hour.                                                                                        |
| Performance Object | Process                                                                                                    |
| Instance           | QmsSvc                                                                                                    |
| Counter:           | Page Faults/sec                                                                                                    |
| Threshold          | This policy has the following threshold:<br><b>Critical:</b> 100                                                        |

LS\_QualityMonitoring\_PageFaultsPerSec

# LS\_QualityMonitoring\_PrivateBytes

| Policy Name        | LS_QualityMonitoring_PrivateBytes Policy                                                                             |
|--------------------|----------------------------------------------------------------------------------------------------|
| Description        | The LS_QualityMonitoring_PrivateBytes policy monitors the<br>Private Bytes counter of the QualityMonitoring Service. |
| Schedule           | This policy runs every one hour.                                                                                     |
| Performance Object | Process                                                                                                    |
| Instance           | QmsSvc                                                                                                    |
| Counter:           | Private Bytes                                                                                                    |
| Threshold          | This policy has the following threshold:<br><b>Critical:</b> 2e+007                                                  |

# ${\bf LS}\_{\bf Quality}{\bf Monitoring}\_{\bf ProcessorTime}$

| Policy Name        | LS_QualityMonitoring_ProcessorTime Policy                                                                                 |
|--------------------|----------------------------------------------------------------------------------------------------|
| Description        | The LS_QualityMonitoring_ProcessorTimepolicy monitors the '%<br>Processor Time' counter of the QualityMonitoring Service. |
| Schedule           | This policy runs every one hour.                                                                                          |
| Performance Object | Process                                                                                                    |
| Instance           | QmsSvc                                                                                                    |
| Counter:           | % Processor Time                                                                                                    |
| Threshold          | This policy has the following threshold:<br><b>Critical:</b> 90                                                           |

| Policy Name        | LS_QualityMonitoring_ThreadCount Policy                                                                         |
|--------------------|----------------------------------------------------------------------------------------------------|
| Description        | The LS_QualityMonitoring_ThreadCount policy monitors the Thread Count counter of the QualityMonitoring Service. |
| Schedule           | This policy runs every one hour.                                                                                |
| Performance Object | Process                                                                                                    |
| Instance           | QmsSvc                                                                                                    |
| Counter:           | Thread Count                                                                                                    |
| Threshold          | This policy has the following threshold:<br><b>Critical:</b> 150                                                |

LS\_QualityMonitoring\_ThreadCount

# LS\_QualityMonitoring\_WorkingSet

| Policy Name        | LS_QualityMonitoring_WorkingSet Policy                                                                        |
|--------------------|----------------------------------------------------------------------------------------------------|
| Description        | The LS_QualityMonitoring_WorkingSet policy monitors the working set counter of the QualityMonitoring Service. |
| Schedule           | This policy runs every one hour.                                                                              |
| Performance Object | Process                                                                                                    |
| Instance           | QmsSvc                                                                                                    |
| Counter:           | Working Set                                                                                                   |
| Threshold          | This policy has the following threshold:<br><b>Critical:</b> 2e+007                                           |

### LS\_QualityMonitoring\_NoRptssDropDueToDBFailure

| Policy Name        | LS_QualityMonitoring_NoRptssDropDueToDBFailure Policy                                                                                                    |  |
|--------------------|----------------------------------------------------------------------------------------------------|--|
| Description        | This policy monitors the number of reports dropped because of<br>database insertion failure. The transaction was committed<br>prematurely because of an unrecoverable database error. |  |
| Schedule           | This policy runs every one hour.                                                                                                    |  |
| Performance Object | LS:QMS - 00 - QoEMonitoringServer                                                                                                    |  |
| Instance           | All instances.                                                                                                    |  |
| Counter:           | QMS - 003 - Total number of reports that were dropped due to database insertion failure.                                                                                              |  |
| Threshold          | This policy has the following threshold:<br><b>Critical:</b> 20                                                                                                    |  |

| Policy Name        | LS_QualityMonitoring_NoRptssDropDueToDBFailure Policy                                                                                                    |  |
|--------------------|----------------------------------------------------------------------------------------------------|--|
| Description        | This policy monitors the number of reports dropped because of database insertion failure. The transaction was committed prematurely because of an unrecoverable database error. |  |
| Schedule           | This policy runs every one hour.                                                                                                    |  |
| Performance Object | LS:QMS - 00 - QoEMonitoringServer                                                                                                    |  |
| Instance           | All instances.                                                                                                    |  |
| Counter:           | QMS - 003 - Total number of reports that were dropped due to database insertion failure.                                                                                        |  |
| Threshold          | This policy has the following threshold:<br><b>Critical:</b> 20                                                                                                    |  |

# LS\_QualityMonitoring\_NoRptssDropDueToDBFailure

### LS\_Replica\_PageFaultsPerSec

| Policy Name        | LS_Replica_PageFaultsPerSec Policy                                                                            |  |
|--------------------|----------------------------------------------------------------------------------------------------|--|
| Description        | The LS_ReplicaService_PageFaultsPerSec policy monitors the Page<br>Faults/sec counter of the Replica Service. |  |
| Schedule           | This policy runs every one hour.                                                                              |  |
| Performance Object | Process                                                                                                    |  |
| Instance           | ReplicaReplicatorAgent                                                                                        |  |
| Counter:           | Page Faults/sec                                                                                               |  |
| Threshold          | This policy has the following threshold:<br><b>Critical:</b> 100                                              |  |

#### LS\_Replica\_ProcessorTime

| Policy Name        | LS_Replica_ProcessorTime Policy                                                                      |  |
|--------------------|----------------------------------------------------------------------------------------------------|--|
| Description        | The LS_Replica_ProcessorTime policy monitors the % Processor<br>Time counter of the Replica Service. |  |
| Schedule           | This policy runs every one hour.                                                                     |  |
| Performance Object | Process                                                                                              |  |
| Instance           | ReplicaReplicatorAgent                                                                               |  |
| Counter:           | % Processor Time                                                                                     |  |
| Threshold          | This policy has the following threshold:<br><b>Critical:</b> 90                                      |  |

LS\_Replica\_PrivateBytes

| Policy Name        | LS_Replica_PrivateBytes Policy                                                       |
|--------------------|--------------------------------------------------------------------------------------|
| Description        | The LS_Replica_PrivateBytes policy the Private Bytes counter of the Replica Service. |
| Schedule           | This policy runs every one hour.                                                     |
| Performance Object | Process.                                                                             |
| Instance           | ReplicaReplicatorAgent                                                               |
| Counter:           | Private Bytes                                                                        |
| Threshold          | This policy has the following threshold:<br><b>Critical:</b> 2e+007                  |

LS\_Replica\_ProcessorTime

| Policy Name        | LS_Replica_ProcessorTime Policy                                                                        |  |
|--------------------|----------------------------------------------------------------------------------------------------|--|
| Description        | The LS_Replica_ProcessorTime policy monitors the '% Processor<br>Time' counter of the Replica Service. |  |
| Schedule           | This policy runs every one hour.                                                                       |  |
| Performance Object | Process                                                                                                |  |
| Instance           | ReplicaReplicatorAgent                                                                                 |  |
| Counter:           | % Processor Time                                                                                       |  |
| Threshold          | This policy has the following threshold:<br><b>Critical:</b> 90                                        |  |

### LS\_Replica\_ThreadCount

| Policy Name        | LS_Replica_ThreadCount Policy                                                                         |
|--------------------|----------------------------------------------------------------------------------------------------|
| Description        | The LS_ReplicaService_ThreadCount policy monitors the Thread<br>Count counter of the Replica Service. |
| Schedule           | This policy runs every one hour.                                                                      |
| Performance Object | Process                                                                                               |
| Instance           | ReplicaReplicatorAgent                                                                                |
| Counter:           | Thread Count                                                                                          |
| Threshold          | This policy has the following threshold:<br><b>Critical:</b> 150                                      |

| $LS_{-}$ | <u>Replica</u> | _WorkingS | et |
|----------|----------------|-----------|----|
|----------|----------------|-----------|----|

| Policy Name        | LS Replica WorkingSet Policy                                                              |
|--------------------|-------------------------------------------------------------------------------------------|
|                    |                                                                                           |
| Description        | The LS_Replica_WorkingSet policy monitors the Working Set counter of the Replica Service. |
| Schedule           | This policy runs every one hour.                                                          |
| Performance Object | Process                                                                                   |
| Instance           | ReplicaReplicatorAgent                                                                    |
| Counter:           | Working Set                                                                               |
| Threshold          | This policy has the following threshold:<br>Critical: 2e+007                              |

# **GoldenMetrics**

The GoldenMetrics policy group is a sub set of the General policy group. This sub-group contains policies mandatory for monitoring the Microsoft Lync Server 2010. You must deploy these policies on the Monitoring Server.

| Policy Name        | LS_CallDetailRecording_MessagesFailedValidation Policy                          |  |
|--------------------|---------------------------------------------------------------------------------|--|
| Description        | This policy monitors the number of messages that failed the validation process. |  |
| Schedule           | This policy runs every one hour.                                                |  |
| Performance Object | LS:CDR Service - 01 - READ                                                      |  |
| Instance           | All instances                                                                   |  |
| Counter:           | CDR Service - 002 - Messages that failed validation                             |  |
| Threshold          | This policy has the following threshold:<br><b>Critical:</b> 20                 |  |

#### $LS\_CallDetailRecording\_MessagesFailedValidation$

#### $LS\_CallDetailRecording\_MessagesFailedWrittenDB$

| Policy Name        | LS_CallDetailRecording_MessagesFailedWrittenDB Policy                                       |
|--------------------|---------------------------------------------------------------------------------------------|
| Description        | This policy monitors the number of messages that failed to get written to the SQL database. |
| Schedule           | This policy runs every one hour.                                                            |
| Performance Object | LS:CDR Service - 02 - WRITE                                                                 |

| Policy Name | LS_CallDetailRecording_MessagesFailedWrittenDB Policy           |
|-------------|-----------------------------------------------------------------|
| Instance    | All instances                                                   |
| Counter:    | CDR Service - 002 - Messages failed to be written to DB         |
| Threshold   | This policy has the following threshold:<br><b>Critical:</b> 20 |

### LS\_CallDetailRecording\_QueueLatency

| Policy Name        | LS_CallDetailRecording_QueueLatency Policy                                                     |
|--------------------|------------------------------------------------------------------------------------------------|
| Description        | This policy monitors the average time (in milliseconds) the database holds a request in queue. |
| Schedule           | This policy runs every 15 minutes.                                                             |
| Performance Object | LS:CDR Service - 00 - DBCdr                                                                    |
| Instance           | All instances.                                                                                 |
| Counter:           | CDR Service - 002 - Queue Latency (msec)                                                       |
| Threshold          | This policy has the following threshold:<br><b>Critical:</b> 20                                |

# $LS\_CallDetailRecording\_TotalDeadLks$

| Policy Name        | LS_CallDetailRecording_TotalDeadLks Policy                                                           |
|--------------------|----------------------------------------------------------------------------------------------------|
| Description        | This policy monitors the total number of deadlocks that have occurred since the start of the server. |
| Schedule           | This policy runs every one hour.                                                                     |
| Performance Object | LS:CDR Service - 00 - DBCdr                                                                          |
| Instance           | All instances.                                                                                       |
| Counter:           | CDR Service - 013 - Total Deadlocks                                                                  |
| Threshold          | This policy has the following threshold:<br><b>Critical:</b> 20                                      |

| Policy Name        | LS_CallDetailRecording_TotalFatalSQLErrors Policy                                                   |
|--------------------|----------------------------------------------------------------------------------------------------|
| Description        | This policy monitors the number of fatal SQL errors that have taken place since the server started. |
| Schedule           | This policy runs every one hour.                                                                    |
| Performance Object | LS:CDR Service - 00 - DBCdr                                                                         |
| Instance           | All instances.                                                                                      |
| Counter:           | CDR Service - 019 - Total fatal SQL errors                                                          |
| Threshold          | This policy has the following threshold:<br><b>Critical:</b> 20                                     |

LS\_CallDetailRecording\_TotalFatalSQLErrors

# LS\_CallDetailRecording\_TotalThrottledRequests

| Policy Name        | LS_CallDetailRecording_TotalThrottledRequests Policy                                                                     |
|--------------------|----------------------------------------------------------------------------------------------------|
| Description        | This policy monitors the number of requests that were rejected with<br>a retry-after due to high database queue latency. |
| Schedule           | This policy runs every one hour.                                                                                         |
| Performance Object | LS:CDR Service - 00 - DBCdr                                                                                              |
| Instance           | All instances                                                                                                    |
| Counter:           | CDR Service - 021 - Total throttled requests                                                                             |
| Threshold          | This policy has the following threshold:<br><b>Critical:</b> 20                                                          |

### $LS\_CallDetailRecording\_TransactionsAborted$

| Policy Name        | LS_CallDetailRecording_TransactionsAborted Policy                 |
|--------------------|-------------------------------------------------------------------|
| Description        | This policy monitors the number of transactions that are aborted. |
| Schedule           | This policy runs every one hour.                                  |
| Performance Object | LS:CDR Service - 01 - READ                                        |
| Instance           | All instances                                                     |
| Counter:           | CDR Service - 010 - Transactions aborted                          |
| Threshold          | This policy has the following threshold:<br><b>Critical:</b> 20   |

| Policy Name       | LS_Check_CallDetailRecordingServiceStatus Policy                                                                                                    |
|-------------------|----------------------------------------------------------------------------------------------------|
| Description       | The LS_Check_CallDetailRecordingServiceStatus checks the status<br>of the Call Detail Recording Service. This policy sends a critical<br>alert message if the service is not running. After the service starts<br>the policy acknowledges the alert sent previously. |
| Schedule          | This policy runs every 5 minutes.                                                                                                    |
| Monitored Service | RTCCDR                                                                                                    |

 $LS\_Check\_CallDetailRecordingServiceStatus$ 

### LS\_Check\_QualityMonitoringServiceStatus

| Policy Name       | LS_Check_QualityMonitoringServiceStatus Policy                                                                                                    |
|-------------------|----------------------------------------------------------------------------------------------------|
| Description       | The LS_Check_QualityMonitoringServiceStatus checks the status<br>of the QoE Monitoring Service. This policy sends a critical alert<br>message if the QualityMonitoringService is not running. After the<br>service starts the policy acknowledges the alert sent previously. |
| Schedule          | This policy runs every 5 minutes.                                                                                                    |
| Monitored Service | RTCQMS                                                                                                    |

### LS\_Check\_ReplicaServiceStatus\_Monitor

| Policy Name       | LS_Check_ReplicaServiceStatus_Monitor Policy                                                                                                    |
|-------------------|----------------------------------------------------------------------------------------------------|
| Description       | The policy LS_Check_ReplicaServiceStatus_Monitor checks the<br>status of the Replica Replicator Agent Service at the Monitoring<br>Server and returns values that correspond to different states of the<br>service. This policy sends a critical alert message if the Replica<br>Replicator Agent Service is not running. After the service starts, the<br>policy acknowledges the alert sent previously. |
| Schedule          | This policy runs every 5 minutes.                                                                                                    |
| Monitored Service | Replica Replicator Agent                                                                                                    |

#### $LS\_QualityMonitoring\_NoIncorrectMSMQMsgsReceive$

| Policy Name        | LS_QualityMonitoring_NoIncorrectMSMQMsgsReceive Policy                                                   |
|--------------------|----------------------------------------------------------------------------------------------------|
| Description        | This policy monitors the number of discarded MSMQ messages that are not of the expected type or version. |
| Schedule           | This policy runs every one hour.                                                                         |
| Performance Object | LS:QMS - 00 - QoEMonitoringServer                                                                        |

| Policy Name | LS_QualityMonitoring_NoIncorrectMSMQMsgsReceive Policy                         |
|-------------|--------------------------------------------------------------------------------|
| Instance    | All instances.                                                                 |
| Counter:    | QMS - 004 - Number of MSMQ messages received with an incorrect type or version |
| Threshold   | This policy has the following threshold:<br><b>Critical:</b> 20                |

#### LS\_QualityMonitoring\_NoRptssDropDueToDBFailure

| Policy Name        | LS_QualityMonitoring_NoRptssDropDueToDBFailure Policy                                                                                                    |  |
|--------------------|----------------------------------------------------------------------------------------------------|--|
| Description        | This policy monitors the number of reports dropped because of<br>database insertion failure. The transaction was committed<br>prematurely because of an unrecoverable database error. |  |
| Schedule           | This policy runs every one hour.                                                                                                    |  |
| Performance Object | LS:QMS - 00 - QoEMonitoringServer                                                                                                    |  |
| Instance           | All instances.                                                                                                    |  |
| Counter:           | QMS - 003 - Total number of reports that were dropped due to database insertion failure.                                                                                              |  |
| Threshold          | This policy has the following threshold:<br><b>Critical:</b> 20                                                                                                    |  |

# Registrar

The registrar server is a component that accepts register requests from users and is located along with a Director or a Front End server.

# **General Policies**

The General policy group contains all the policies that monitor the processes and services of the Registrar Server.

| LS_Registrar_EndpointsDisconnect | ted |
|----------------------------------|-----|
|----------------------------------|-----|

| Policy Name        | LS_Registrar_EndpointsDisconnected Policy                                                         |  |
|--------------------|---------------------------------------------------------------------------------------------------|--|
| Description        | This policy monitors the number of endpoints that are disconnected because of missed keep-alives. |  |
| Schedule           | This policy runs every one hour.                                                                  |  |
| Performance Object | LS:USrv - 12 - Register                                                                           |  |

| Policy Name                                                       | LS_Registrar_EndpointsDisconnected Policy |  |
|-------------------------------------------------------------------|-------------------------------------------|--|
| Instance                                                          | All instances                             |  |
| Counter:                                                          | USrv - 011 - Endpoints Disconnected       |  |
| ThresholdThis policy has the following threshold:<br>Critical: 20 |                                           |  |

### $LS\_Registrar\_IndirectEndpointsDisconnected$

| Policy Name        | LS_Registrar_IndirectEndpointsDisconnected Policy                                                       |  |
|--------------------|----------------------------------------------------------------------------------------------------|--|
| Description        | This policy monitors the number of indirect endpoints that are disconnected because of error responses. |  |
| Schedule           | This policy runs every one hour.                                                                        |  |
| Performance Object | LS:USrv - 12 - Register                                                                                 |  |
| Instance           | All instances.                                                                                          |  |
| Counter:           | USrv - 012 - Indirectly Connected Endpoints Disconnected                                                |  |
| Threshold          | This policy has the following threshold:<br><b>Critical:</b> 20                                         |  |

# $LS\_Registrar\_LegacyRegistersRejected$

| Policy Name        | LS_Registrar_LegacyRegistersRejected Policy                                                                  |  |
|--------------------|----------------------------------------------------------------------------------------------------|--|
| Description        | This policy monitors the number of legacy registers that are rejected because the publisher is in rich mode. |  |
| Schedule           | This policy runs every one hour.                                                                             |  |
| Performance Object | LS:USrv - 12 - Register                                                                                      |  |
| Instance           | All instances.                                                                                               |  |
| Counter:           | USrv - 005 - Legacy REGISTERs rejected (421 Response)                                                        |  |
| Threshold          | This policy has the following threshold:<br>Critical: 20                                                     |  |

# LS\_Registrar\_QueueDepth

| Policy Name        | LS_Registrar_QueueDepth Policy                                           |  |
|--------------------|--------------------------------------------------------------------------|--|
| Description        | This policy monitors the average number of database requests to execute. |  |
| Schedule           | This policy runs every 15 minutes.                                       |  |
| Performance Object | LS:USrv - 00 - REGDBStore                                                |  |
| Instance           | All instances.                                                           |  |
| Counter:           | USrv - 000 - Queue Depth                                                 |  |
| Threshold          | This policy has the following threshold:<br><b>Critical:</b> 20          |  |

# LS\_Registrar\_QueueLatency

| Policy Name        | LS_Registrar_QueueLatency Policy                                                             |  |
|--------------------|----------------------------------------------------------------------------------------------|--|
| Description        | This policy monitors the average time (in milliseconds) a request is held in database queue. |  |
| Schedule           | This policy runs every 15 minutes.                                                           |  |
| Performance Object | LS:USrv - 00 - REGDBStore                                                                    |  |
| Instance           | All instances.                                                                               |  |
| Counter:           | USrv - 002 - Queue Latency (msec)                                                            |  |
| Threshold          | This policy has the following threshold:<br><b>Critical:</b> 20                              |  |

# $LS\_Registrar\_RegistrationNotificationSent$

| Policy Name        | LS_Registrar_RegistrationNotificationSent Policy                                                                                                    |  |
|--------------------|----------------------------------------------------------------------------------------------------|--|
| Description        | This policy monitors the number of deregistered notifications that<br>are sent to the contacts.These notifications are sent when the server<br>decides that the contacts are invalid. |  |
| Schedule           | This policy runs every one hour.                                                                                                    |  |
| Performance Object | LS:USrv - 12 - Register                                                                                                    |  |
| Instance           | All instances.                                                                                                    |  |
| Counter:           | USrv - 006 - Registration Notifications Sent                                                                                                    |  |
| Threshold          | This policy has the following threshold:<br><b>Critical:</b> 20                                                                                                    |  |

| $\mathbf{LS}$ | _Registrar_ | <b>ThrottledRequests</b> |
|---------------|-------------|--------------------------|
|---------------|-------------|--------------------------|

| Policy Name        | LS_Registrar_ThrottledRequests Policy                                                                                                   |  |
|--------------------|----------------------------------------------------------------------------------------------------|--|
| Description        | ion This policy monitors the number of requests rejected in a second with a message to retry later because of the high database latency |  |
| Schedule           | This policy runs every 15 minutes.                                                                                                    |  |
| Performance Object | LS:USrv - 00 - REGDBStore                                                                                                    |  |
| Instance           | All instances.                                                                                                    |  |
| Counter:           | USrv - 020 - Throttled requests/sec                                                                                                    |  |
| Threshold          | This policy has the following threshold:<br><b>Critical:</b> 20.                                                                        |  |

# LS\_Registrar\_TotalDeadlkFailure

| Policy Name        | LS_Registrar_TotalDeadlkFailures Policy                                                        |  |
|--------------------|------------------------------------------------------------------------------------------------|--|
| Description        | This policy monitors the number of deadlock failures occurred since<br>the server was started. |  |
| Schedule           | This policy runs every one hour.                                                               |  |
| Performance Object | LS:USrv - 00 - REGDBStore                                                                      |  |
| Instance           | All instances.                                                                                 |  |
| Counter:           | USrv - 015 - Total Deadlock Failures                                                           |  |
| Threshold          | This policy has the following threshold:<br><b>Critical:</b> 20                                |  |

### LS\_Registrar\_TotalDeadLks

| Policy Name        | LS_Registrar_TotalDeadLks Policy                                                |
|--------------------|---------------------------------------------------------------------------------|
| Description        | This policy monitors the number of deadlocks occurred since the server started. |
| Schedule           | This policy runs every one hour.                                                |
| Performance Object | LS:USrv - 00 - REGDBStore                                                       |
| Instance           | All instances.                                                                  |
| Counter:           | USrv - 013 - Total Deadlocks                                                    |
| Threshold          | This policy has the following threshold:<br><b>Critical:</b> 20                 |

| - 8 -              |                                                                                                  |
|--------------------|--------------------------------------------------------------------------------------------------|
| Policy Name        | LS_Registrar_TotalDroppedRequests Policy                                                         |
| Description        | This policy monitors the number of requests dropped by the database layer as they will time out. |
| Schedule           | This policy runs every one hour.                                                                 |
| Performance Object | LS:USrv - 00 - REGDBStore                                                                        |
| Instance           | All instances.                                                                                   |
| Counter:           | USrv - 014 - Total Dropped Requests                                                              |
| Threshold          | This policy has the following threshold:<br><b>Critical:</b> 20                                  |

LS\_Registrar\_TotalDroppedRequests

LS\_Registrar\_TotalFatalSQLErrors

| Policy Name        | LS_Registrar_TotalFatalSQLErrors Policy                                                   |
|--------------------|-------------------------------------------------------------------------------------------|
| Description        | This policy monitors the number of fatal SQL errors occurred since<br>the server started. |
| Schedule           | This policy runs every one hour.                                                          |
| Performance Object | LS:USrv - 00 - REGDBStore                                                                 |
| Instance           | All instances.                                                                            |
| Counter:           | USrv - 019 - Total fatal SQL errors                                                       |
| Threshold          | This policy has the following threshold:<br><b>Critical:</b> 20                           |

### LS\_Registrar\_TotalODBCTimeoutFailures

| Policy Name        | LS_Registrar_TotalODBCTimeoutFailures Policy                                                    |
|--------------------|-------------------------------------------------------------------------------------------------|
| Description        | This policy monitors the number of ODBC timeout failures occurred since the server was started. |
| Schedule           | This policy runs every one hour.                                                                |
| Performance Object | LS:USrv - 00 - REGDBStore                                                                       |
| Instance           | All instances.                                                                                  |
| Counter:           | USrv - 017 - Total ODBC Timeout Failures                                                        |
| Threshold          | This policy has the following threshold:<br><b>Critical:</b> 20                                 |

| Policy Name        | LS_Registrar_TotalSevereSQLErrors Policy                                                |
|--------------------|-----------------------------------------------------------------------------------------|
| Description        | This policy monitors the number of severe SQL errors occurred since the server started. |
| Schedule           | This policy runs every one hour.                                                        |
| Performance Object | LS:USrv - 00 - REGDBStore                                                               |
| Instance           | All instances.                                                                          |
| Counter:           | USrv - 018 - Total severe SQL errors                                                    |
| Threshold          | This policy has the following threshold:<br><b>Critical:</b> 20                         |

LS\_Registrar\_TotalSevereSQLErrors

### LS\_Registrar\_TotalThrottledRequests

| Policy Name        | LS_Registrar_TotalThrottledRequests Policy                                                                                           |
|--------------------|----------------------------------------------------------------------------------------------------|
| Description        | This policy monitors the number of requests rejected with a message to retry after some time because of high database queue latency. |
| Schedule           | This policy runs every one hour.                                                                                                    |
| Performance Object | LS:USrv - 00 - REGDBStore                                                                                                    |
| Instance           | All instances.                                                                                                    |
| Counter:           | USrv - 021 - Total throttled requests                                                                                                |
| Threshold          | This policy has the following threshold:<br><b>Critical:</b> 20                                                                      |

# **Golden**Metrics

The GoldenMetrics policy group is a sub set of the General policy group. This sub-group contains policies mandatory for monitoring the Microsoft Lync Server 2010. You must deploy these policies on the Registrar Server.

| Policy Name        | LS_Registrar_EndpointsDisconnected Policy                                                         |
|--------------------|---------------------------------------------------------------------------------------------------|
| Description        | This policy monitors the number of endpoints that are disconnected because of missed keep-alives. |
| Schedule           | This policy runs every one hour.                                                                  |
| Performance Object | LS:USrv - 12 - Register                                                                           |

LS\_Registrar\_EndpointsDisconnected

| Policy Name | LS_Registrar_EndpointsDisconnected Policy                       |
|-------------|-----------------------------------------------------------------|
| Instance    | All instances                                                   |
| Counter:    | USrv - 011 - Endpoints Disconnected                             |
| Threshold   | This policy has the following threshold:<br><b>Critical:</b> 20 |

# LS\_Registrar\_IndirectEndpointsDisconnected

| Policy Name        | LS_Registrar_IndirectEndpointsDisconnected Policy                                                       |
|--------------------|----------------------------------------------------------------------------------------------------|
| Description        | This policy monitors the number of indirect endpoints that are disconnected because of error responses. |
| Schedule           | This policy runs every one hour.                                                                        |
| Performance Object | LS:USrv - 12 - Register                                                                                 |
| Instance           | All instances.                                                                                          |
| Counter:           | USrv - 012 - Indirectly Connected Endpoints Disconnected                                                |
| Threshold          | This policy has the following threshold:<br><b>Critical:</b> 20                                         |

# LS\_Registrar\_QueueDepth

| Policy Name        | LS_Registrar_QueueDepth Policy                                           |
|--------------------|--------------------------------------------------------------------------|
| Description        | This policy monitors the average number of database requests to execute. |
| Schedule           | This policy runs every 15 minutes.                                       |
| Performance Object | LS:USrv - 00 - REGDBStore                                                |
| Instance           | All instances.                                                           |
| Counter:           | USrv - 000 - Queue Depth                                                 |
| Threshold          | This policy has the following threshold:<br><b>Critical:</b> 20          |

| Policy Name        | LS_Registrar_QueueLatency Policy                                                             |
|--------------------|----------------------------------------------------------------------------------------------|
| Description        | This policy monitors the average time (in milliseconds) a request is held in database queue. |
| Schedule           | This policy runs every 15 minutes.                                                           |
| Performance Object | LS:USrv - 00 - REGDBStore                                                                    |
| Instance           | All instances.                                                                               |
| Counter:           | USrv - 002 - Queue Latency (msec)                                                            |
| Threshold          | This policy has the following threshold:<br><b>Critical:</b> 20                              |

# LS\_Registrar\_ThrottledRequests

| Policy Name        | LS_Registrar_ThrottledRequests Policy                                                                                                   |
|--------------------|----------------------------------------------------------------------------------------------------|
| Description        | This policy monitors the number of requests rejected in a second<br>with a message to retry later because of the high database latency. |
| Schedule           | This policy runs every 15 minutes.                                                                                                    |
| Performance Object | LS:USrv - 00 - REGDBStore                                                                                                    |
| Instance           | All instances.                                                                                                    |
| Counter:           | USrv - 020 - Throttled requests/sec                                                                                                    |
| Threshold          | This policy has the following threshold:<br><b>Critical:</b> 20.                                                                        |

# LS\_Registrar\_TotalDeadlkFailures

| Policy Name        | LS_Registrar_TotalDeadlkFailures Policy                                                        |
|--------------------|------------------------------------------------------------------------------------------------|
| Description        | This policy monitors the number of deadlock failures occurred since<br>the server was started. |
| Schedule           | This policy runs every one hour.                                                               |
| Performance Object | LS:USrv - 00 - REGDBStore                                                                      |
| Instance           | All instances.                                                                                 |
| Counter:           | USrv - 015 - Total Deadlock Failures                                                           |
| Threshold          | This policy has the following threshold:<br><b>Critical:</b> 20                                |

# LS\_Registrar\_TotalDeadLks

| Policy Name        | LS_Registrar_TotalDeadLks Policy                                                |
|--------------------|---------------------------------------------------------------------------------|
| Description        | This policy monitors the number of deadlocks occurred since the server started. |
| Schedule           | This policy runs every one hour.                                                |
| Performance Object | LS:USrv - 00 - REGDBStore                                                       |
| Instance           | All instances.                                                                  |
| Counter:           | USrv - 013 - Total Deadlocks                                                    |
| Threshold          | This policy has the following threshold:<br>Critical: 20                        |

# $LS\_Registrar\_TotalDroppedRequests$

| Policy Name        | LS_Registrar_TotalDroppedRequests Policy                                                         |
|--------------------|--------------------------------------------------------------------------------------------------|
| Description        | This policy monitors the number of requests dropped by the database layer as they will time out. |
| Schedule           | This policy runs every one hour.                                                                 |
| Performance Object | LS:USrv - 00 - REGDBStore                                                                        |
| Instance           | All instances.                                                                                   |
| Counter:           | USrv - 014 - Total Dropped Requests                                                              |
| Threshold          | This policy has the following threshold:<br><b>Critical:</b> 20                                  |

### LS\_Registrar\_TotalFatalSQLErrors

| Policy Name        | LS_Registrar_TotalFatalSQLErrors Policy                                                   |
|--------------------|-------------------------------------------------------------------------------------------|
| Description        | This policy monitors the number of fatal SQL errors occurred since<br>the server started. |
| Schedule           | This policy runs every one hour.                                                          |
| Performance Object | LS:USrv - 00 - REGDBStore                                                                 |
| Instance           | All instances.                                                                            |
| Counter:           | USrv - 019 - Total fatal SQL errors                                                       |
| Threshold          | This policy has the following threshold:<br><b>Critical:</b> 20                           |

| Policy Name        | LS_Registrar_TotalThrottledRequests Policy                                                                                           |
|--------------------|----------------------------------------------------------------------------------------------------|
| Description        | This policy monitors the number of requests rejected with a message to retry after some time because of high database queue latency. |
| Schedule           | This policy runs every one hour.                                                                                                    |
| Performance Object | LS:USrv - 00 - REGDBStore                                                                                                    |
| Instance           | All instances.                                                                                                    |
| Counter:           | USrv - 021 - Total throttled requests                                                                                                |
| Threshold          | This policy has the following threshold:<br><b>Critical:</b> 20                                                                      |

LS\_Registrar\_TotalThrottledRequests

# Reports

The Microsoft Enterprise Servers SPI for Microsoft Lync Server 2010 has the following reports:

#### LS2K10 Front End Service CPU Stat

The LS2K10 Front End Service CPU Stat report shows CPU statistics of the front end service compared with overall CPU statistics of the system, in graphical and tabular format. The summarized process statistics include the percentage of CPU time used by the front end service compared with the percentage of time the system's CPU was busy.

#### LS2K10 IM Conferencing Service CPU Stat

The LS2K10 IM Conferencing Service CPU Stat report shows CPU statistics of the IM conferencing service compared with overall CPU statistics of the system, in graphical and tabular format. The summarized process statistics include the percentage of CPU time used by the IM conferencing compared with the percentage of time the system's CPU was busy.

#### LS2K10 Access Edge Service CPU Stat

The LS2K10 Access Edge Service CPU Stat report shows CPU statistics of the access edge service compared with overall CPU statistics of the system, in graphical and tabular format. The summarized process statistics include the percentage of CPU time used by the access edge compared with the percentage of time the system's CPU was busy.

#### LS2K10 Front End Service Memory Stat

The LS2K10 Front End Service Memory Stat report shows summary memory statistics of the front end service in graphical and tabular format. The summarized process statistics include the page faults per second, private bytes, and working set used by the front end service.

#### LS2K10 IM Conferencing Service Memory Stat

The LS2K10 IM Conferencing Service Memory Stat report shows summary memory statistics of the IM conferencing service in graphical and tabular format. The summarized process statistics include the page faults per second, private bytes, and working set used by the IM conferencing service.

#### LS2K10 Access Edge Service Memory Stat

The LS2K10 Access Edge Service Memory Stat report shows summary memory statistics of the access edge service in graphical and tabular format. The summarized process statistics include the page faults per second, private bytes, and working set used by the access edge service.

#### LS2K10 SQL Back End Lat Exp by Front End Server

The LS2K10 SQL Back End Lat Exp by Front End Server report shows the amount of time that a request spent in the queue to the SQL back end and the amount of time taken by the back end to process in graphical (line graph ) and tabular format. If either the queue latency or processing latency is high, the front end will start throttling requests to the back end.

#### LS2K10 Avg Hold Time for In Msg Front End Server

The LS2K10 Avg Hold Time for In Msg Front End Server report shows the average holding time for incoming messages on the front end server in graphical (line graph) and tabular format. A high value indicates that the front end server is overloaded and unable to process the requests on time.

#### LS2K10 Front End Server Avail and Conn

The LS2K10 Front End Server Avail and Conn report shows the Local 503 Responses/sec and the Local 504 Responses/sec on the front end server in graphical (line graph) and tabular format. The 503 code indicates that the server is unavailable while the 504 code indicates that there are connectivity problems with other servers.

#### LS2K10 Sends Outstanding on Front End Server

The LS2K10 Sends Outstanding on Front End Server report shows the Sends Outstanding on the front end server in graphical (line graph) and tabular format. A high value means that a large number of requests and responses are queued outbound and this could be due to network latency issues or a problem with a remote server.

#### LS2K10 Avg Inc Msg Proc Time Access Edge Server

The LS2K10 Avg Inc Msg Proc Time Access Edge Server report needs to depict the average incoming message processing time on the access edge server in graphical (line graph) and tabular format. High values indicate that the access edge server is overloaded and unable to process the requests on time.

#### LS2K10 Client Request Err UDP AV Edge Server

The LS2K10 Client Request Err UDP AV Edge Server report shows the client request errors/ sec, client send request errors/sec and the idle sessions timed-out/sec over UDP on the Audio/ Video Edge Server in graphical and tabular format. High values of client request errors/sec and client send request errors/sec can indicate network latency issues. If a large number of sessions time out per second, then you may need to increase the session idle timeout parameter.

#### LS2K10 Client Request Err TCP AV Edge Server

The LS2K10 Client Request Err TCP AV Edge Server report shows the client requests errors/ sec, client send request errors/sec and the idle sessions timed-out/sec over TCP on the Audio/ Video Edge Server in graphical and tabular format. High values of client request errors/sec and client send request errors/sec can indicate network latency issues. If a large number of sessions time out per second, then you may need to increase the session idle timeout parameter.

# Graphs

The graphs are pictorial representation of the various metrics. Graphs contain data that are collected by policies. The Microsoft Lync Server 2010 SPI graphs are as follows:

#### Front End Service CPU statistics

The Front End Service CPU statistics graph shows the CPU statistics of the Front End service compared with overall CPU statistics of the system. The summarized process statistics include the percentage of CPU time used by the service compared with the percentage of time the system's CPU was busy. The graph helps you to determine to what extent the Front End service is utilizing the processor time. This graph uses the data collected by the LS\_FrontEndService\_Logging policy. In the data store of the node, the LS\_PROCESS table is used to construct this graph.

#### Web Conferencing Service CPU statistics

The Web Conferencing Service CPU statistics graph shows the CPU statistics of the web conferencing service compared with overall CPU statistics of the system. The summarized process statistics include the percentage of CPU time used by the service compared with the percentage of time the system's CPU was busy. The graph helps you to determine to what extent the web conferencing service is utilizing the processor time.

This graph uses the data collected by the LS\_WebConfService\_Logging policy. In the data store of the node, the LS\_PROCESS table is used to construct this graph.

#### IM Conferencing Service CPU statistics

The IM Conferencing Service CPU statistics graph shows the CPU statistics of the IM conferencing service compared with overall CPU statistics of the system. The summarized process statistics include the percentage of CPU time used by the service compared with the percentage of time the system's CPU was busy. The graph helps you to determine to what extent the IM conferencing service is utilizing the processor time. This graph uses the data collected by the LS\_IMConfService\_Logging policy. In the data store of the node, the LS\_PROCESS table is used to construct this graph.

#### Audio/Video Conferencing Service CPU statistics

The Audio/Video Conferencing Service CPU statistics graph shows the CPU statistics of the audio/video conferencing service compared with overall CPU statistics of the system, in graphical format. The summarized process statistics include the percentage of CPU time used by the service compared with the percentage of time the system's CPU was busy. The graph helps you to determine to what extent the audio/video conferencing service is utilizing the processor time.

This graph uses the data collected by the LS\_AVConfService\_Logging policy. In the data store of the node, the LS\_PROCESS table is used to construct this graph.

#### Access Edge Service CPU statistics

The Access Edge Service CPU statistics graph shows the CPU statistics of the access edge service compared with overall CPU statistics of the system, in graphical format. The summarized process statistics include the percentage of CPU time used by the service compared with the percentage of time the system's CPU was busy. The graph helps you to determine to what extent the access edge service is utilizing the processor time.

This graph uses the data collected by the LS\_AccessEdgeService\_Logging policy. In the data store of the node, the LS\_PROCESS table is used to construct this graph.

#### Audio/Video Edge Service CPU statistics

The Audio/Video Edge Service CPU statistics graph shows the CPU statistics of the audio/ video edge service compared with overall CPU statistics of the system, in graphical format.

The summarized process statistics include the percentage of CPU time used by the service compared with the percentage of time the system's CPU was busy. The graph helps you to determine to what extent the audio/video edge service is utilizing the processor time.

This graph uses the data collected by the LS\_AVEdgeService\_Logging policy. In the data store of the node, the LS\_PROCESS table is used to construct this graph.

#### Audio/Video Authentication Service CPU statistics

The Audio/Video Authentication Service CPU statistics graph shows the CPU statistics of the audio/video authentication service compared with overall CPU statistics of the system, in graphical format. The summarized process statistics include the percentage of CPU time used by the service compared with the percentage of time the system's CPU was busy. The graph helps you to determine to what extent the audio/video authentication service is utilizing the processor time. This graph uses the data collected by the LS\_AVAuthService\_Logging policy. In the data store of the node, the LS\_PROCESS table is used to construct this graph.

#### Web Conferencing Edge Service CPU statistics

The Web Conferencing Edge Service CPU statistics graph shows the CPU statistics of the web conferencing edge service compared with overall CPU statistics of the system, in graphical format. The summarized process statistics include the percentage of CPU time used by the service compared with the percentage of time the system's CPU was busy. The graph helps you to determine to what extent the web conferencing edge service is utilizing the processor

time.

This graph uses the data collected by the LS\_WebEdgeService\_Logging policy. In the data store of the node, the LS\_PROCESS table is used to construct this graph.

#### Archiving and CDR Service CPU statistics

The Archiving and CDR Service CPU statistics graph shows the CPU statistics of the Archiving and CDR service compared with overall CPU statistics of the system, in graphical format. The summarized process statistics include the percentage of CPU time used by the service compared with the percentage of time the system's CPU was busy. The graph helps you to determine to what extent the Archiving and CDR service is utilizing the processor time.

This graph uses the data collected by the LS\_ArchivingCDRService\_Logging policy. In the data store of the node, the LS\_PROCESS table is used to construct this graph.

#### **Mediation Service CPU statistics**

The Mediation Service CPU statistics graph shows the CPU statistics of the mediation service compared with overall CPU statistics of the system, in graphical format. The summarized process statistics include the percentage of CPU time used by the service compared with the percentage of time the system's CPU was busy. The graph helps you to determine to what extent the mediation service is utilizing the processor time.

This graph uses the data collected by the LS\_MediationService\_Logging policy. In the data store of the node, the LS\_PROCESS table is used to construct this graph.

#### Front End Service Memory Statistics

The Front End Service Memory Statistics graph shows the memory statistics of the front end service in graphical format. The summarized process statistics include the page faults per second, private bytes, and working set used by the front end service.

This graph uses the data collected by the LS\_FrontEndService\_Logging policy. In the data store of the node, the LS\_PROCESS table is used to construct this graph.

#### Web Conferencing Service Memory Statistics

The Web Conferencing Service Memory Statistics graph shows the memory statistics of the web conferencing service in graphical format. The summarized process statistics include the page faults per second, private bytes, and working set used by the web conferencing service.

This graph uses the data collected by the LS\_WebConfService\_Logging policy. In the data store of the node, the LS\_PROCESS table is used to construct this graph.

#### **IM Conferencing Service Memory Statistics**

The IM Conferencing Service Memory Statistics graph shows the memory statistics of the IM conferencing service in graphical format. The summarized process statistics include the page faults per second, private bytes, and working set used by the web conferencing service.

This graph uses the data collected by the LS\_IMConfService\_Logging policy. In the data store of the node, the LS\_PROCESS table is used to construct this graph.

#### Audio/Video Conferencing Service Memory Statistics

The Audio/Video Conferencing Service Memory Statistics graph shows the memory statistics of the audio/video conferencing service in graphical format. The summarized process statistics include the page faults per second, private bytes, and working set used by the audio/video conferencing service.

This graph uses the data collected by the LS\_AVConfService\_Logging policy. In the data store of the node, the LS\_PROCESS table is used to construct this graph.

#### Access Edge Service Memory Statistics

The Access Edge Service Memory Statistics graph shows the memory statistics of the access edge service in graphical format. The summarized process statistics include the page faults per second, private bytes, and working set used by the access edge service.

This graph uses the data collected by the LS\_AccessEdgeService\_Logging policy. In the data store of the node, the LS\_PROCESS table is used to construct this graph.s statistics include the percentage of CPU time used by the service compared with the percentage of time the system's CPU was busy. The graph helps you to determine to what extent the mediation service is utilizing the processor time.

This graph uses the data collected by the LS\_MediationService\_Logging policy. In the data store of the node, the LS\_PROCESS table is used to construct this graph.

#### Audio/Video Edge Service Memory Statistics

The Audio/Video Edge Service Memory Statistics graph shows the memory statistics of the audio/video edge service in graphical format. The summarized process statistics include the page faults per second, private bytes, and working set used by the audio/video edge service.

This graph uses the data collected by the LS\_AVEdgeService\_Logging policy. In the data store of the node, the LS\_PROCESS table is used to construct this graph.

#### Audio/Video Authentication Service Memory Statistics

The Audio/Video Authentication Service Memory Statistics graph shows the memory statistics of the audio/video authentication service in graphical format. The summarized process statistics include the page faults per second, private bytes, and working set used by the audio/video authentication service.

This graph uses the data collected by the LS\_AVAuthService\_Logging policy. In the data store of the node, the LS\_PROCESS table is used to construct this graph.

#### Web Conferencing Edge Service Memory Statistics

The Web Conferencing Edge Service Memory Statistics graph shows the memory statistics of the web conferencing edge service in graphical format. The summarized process statistics include the page faults per second, private bytes, and working set used by the web conferencing edge service.

This graph uses the data collected by the LS\_WebEdgeService\_Logging policy. In the data store of the node, the LS\_PROCESS table is used to construct this graph.

#### Archiving and CDR Service Memory Statistics

The Archiving and CDR Service Memory Statistics graph shows the memory statistics of theArchiving and CDR service in graphical format. The summarized process statistics include the page faults per second, private bytes, and working set used by the Archiving and CDR service.

This graph uses the data collected by the LS\_ArchivingCDRService\_Logging policy. In the data store of the node, the LS\_PROCESS table is used to construct this graph.

#### **Mediation Service Memory Statistics**

The Mediation Service Memory Statistics graph shows the memory statistics of the mediation service in graphical format. The summarized process statistics include the page faults per second, private bytes, and working set used by the mediation service.

This graph uses the data collected by the LS\_MediationService\_Logging policy. In the data store of the node, the LS\_PROCESS table is used to construct this graph.

#### Authentication failures/sec on Audio/Video Edge Server

The Authentication failures/sec on Audio/Video Edge Server graph shows the authentication failures per sec over UDP and TCP on the A/V Edge Server. This graph uses the data collected by the LS\_AVEdgeServer\_Logging policy. In the data store of the node, the LS\_AVEDGE table is used to construct this graph.

#### SQL Back End Latency Experienced By Front End Server

The SQL Back End Latency Experienced By Front End Server graph shows the amount of time that a request spent in the queue to the SQL back end and the time taken by the SQL backend to process a request. If either the queue latency or processing latency is high, the front end will start throttling requests to the back end.

This graph uses the data collected by the LS\_FrontEndServer\_Logging policy. In the data store of the node, the LS\_FRONTEND table is used to construct this graph.

#### Average Holding Time for Incoming Messages on Front End Server

The Average Holding Time for Incoming Messages on Front End Server graph shows the average holding time for incoming messages on the front end server. A high value indicates that the front end server is overloaded and unable to process the requests on time.

This graph uses the data collected by the LS\_FrontEndServer\_Logging policy. In the data store of the node, the LS\_FRONTEND table is used to construct this graph.

#### Front End Server Availability and Connectivity

The Front End Server Availability and Connectivity graph shows the Local 503 Responses/sec on the front end server. The 503 code indicates that the server is unavailable while the 504 code indicates connectivity problems with other servers.

This graph uses the data collected by the LS\_FrontEndServer\_Logging policy. In the data store of the node, the LS\_FRONTEND table is used to construct this graph.

#### Sends Outstanding on Front End Server

The Sends Outstanding on Front End Server graph shows the Sends Outstanding on the front end server. A high value means that a large number of requests and responses are queued outbound and could be due to network latency issues or a problem with a remote server.

This graph uses the data collected by the LS\_FrontEndServer\_Logging policy. In the data store of the node, the LS\_FRONTEND table is used to construct this graph.

#### Average Incoming Message Processing Time on Access Edge Server

The Average Incoming Message Processing Time on Access Edge Server graph shows the Average Incoming Message Processing Time on the Access Edge Server . High values indicate that the Access Edge Server is overloaded and unable to process the requests on time.

This graph uses the data collected by the LS\_AccessEdgeServer\_Logging policy. In the data store of the node, the LS\_ACCESSEDGE table is used to construct this graph.

#### Client Request Errors and Timed Out Sessions over UDP on Audio/Video Edge

#### Server

The Client Request Errors and Timed Out Sessions over UDP on Audio/Video Edge Server graph shows the client requests errors/sec, client send request errors/sec and the idle sessions timed-out/sec over UDP on the Audio/Video Edge Server. High values of client request errors/ sec and client send request errors/sec can indicate network latency issues. If a large number of sessions time out per second, then you can increase the session idle timeout parameter.

This graph uses the data collected by the LS\_AVEdgeServer\_Logging policy. In the data store of the node, the LS\_AVEDGE table is used to construct this graph.

#### Client Request Errors and Timed Out Sessions over TCP on Audio/Video Edge

#### Server

The Client Request Errors and Timed Out Sessions over TCP on Audio/Video Edge Server graph shows the client requests errors/sec, client send request errors/sec and the idle sessions timed-out/sec over TCP on the Audio/Video Edge Server. High values of client request errors/ sec and client send request errors/sec can indicate network latency issues. If a large number of sessions time out per second, then you can increase the session idle timeout parameter.

This graph uses the data collected by the LS\_AVEdgeServer\_Logging policy. In the data store of the node, the LS\_AVEDGE table is used to construct this graph.

# 8 Microsoft Enterprise Servers SPI Tools

The Microsoft Enterprise Servers SPI has the following tools:

- MSES\_BTS\_DB\_Configuration
- Create Datasource for ISA Server
- Create Datasource for BizTalk Server
- Self-Healing Info
- Self-Healing Verification
- Create Datasource for SharePoint Server
- Create Datasource for Lync Server 2010
- Configure Edge server Discovery for Lync Server 2010

# MSES\_BTS\_DB\_Configuration

The MSES\_BTS\_DB\_Configuration tool is used to configure the Microsoft BizTalk Server.

The BizTalk Server 2006 stores data in SQL server instead of the WMI CIMV2 database. The Microsoft Enterprise Servers SPI connects to the BizTalk Server's SQL database to collect the data.

Before running Discovery, the HPOM administrator must configure the SQL database for all nodes with BizTalk Server installed. Windows integrated security (SSPI mode) does not work if the SQL authentication mode is set for SQL server. If SQL authentication is "users /", the HPOM console needs to know the SQL user name and password. To connect to SQL server, if you choose to customize one or more policies after deploying them, ensure that you redeploy the policies after customizing them. Even when in SQL authentication mode, the HPOM administrator can use the MSES\_BTS\_DB\_Configuration tool to store the corresponding SQL server name, and SQL user name and password. If this configuration is not done for BizTalk Server 2006 nodes, the default SQL user name and password is considered.

To enable the X-Windows Server display, run the following command from the command line interface of the Management Server:export DISPLAY=<system IP>:0.0

Set the xterm path on the HPOM server before you run the MSES\_BTS\_DB\_Configuration tool.

For more details on the MSES\_BTS\_DB\_Configuration tool, see Additional Configuration Procedure section of HP Operations Smart Plug-in for Microsoft Enterprise Servers Installation and Configuration Guide.

# Create Datasource for ISA Server

The Create Datasource for ISA Server tool is launched to configure datasources for data logging in the ISA server. The name of the datasource configured using this tool is *ISAServer2006*.

# Create Datasource for BizTalk Server

The Create Datasource for BizTalk Server tool is launched to configure data sources for data logging in the BizTalk Server. The name of the data source configured using this tool is MSES\_BIZTALKSERVER\_INTERVAL.

# Self-Healing Info

The Self-Healing Info tool runs the Microsoft Enterprise Servers SPI data collector on the selected nodes.

# **Self-Healing Verification**

The Self-Healing Verification tool verifies the versions of the Microsoft Enterprise Servers SPI components.

# Create Datasource for SharePoint Server

The Create Datasource for SharePoint Server tool is launched to configure data sources for data logging in the SharePoint Server 2010. The name of data source configured using this tool is SharePoint\_Server.

# Create Datasource for Lync Server 2010

The Create Datasource for Lync Server 2010 tool creates databases into the HP Operations agent's data store (embedded performance componentalso known as CODA).

If you use Performance Agent as the data store, data source creation and data logging happens in Performance Agent, by default. There is no additional configuration required. If you do not have the HP Performance Agent installed in your environment, the tool creates databases into CODA.

# Configure Edge server Discovery for Lync Server 2010

The Configure Edge server Discovery for Lync Server 2010 tool stores user information required to run the LS\_Discovery policy on the Edge Server in an encrypted format. The SPI Discovery instrumentation reads the user information that is stored on the Edge Server.

# **Symbols**

AccessEdgeServer 56 Application Monitoring 37, 47 Archiving CDR Server 71 Availability Monitoring 13, 23, 36 AVConfServer 75

# **Symbols**

BizTalk Messaging Services 13 Biztalk Orchestration Designer 13 BizTalk Server Graphs 21 Policies 13 Reports 19

# **Symbols**

Configuration 93 Create Datasource for ISA Server 282 CWAServer 93

# **Symbols**

Database Connectivity 16 databases fail 16 Data Store 134, 142 Discovery 19, 30, 41, 51, 55

# **Symbols**

FrontEnd Server 98

# **Symbols**

HP Performance Manager 12 HP Reporter 12

# **Symbols**

IMConfServer 106 ISA Server Graphs 33 Policies 23 Reports 30

# Symbols

MediationServer 109 Microsoft Enterprise Servers 11 Microsoft Enterprise Server SPI Components 12 Microsoft Office Communications Server Graphs 136 Policies 45, 55, 145 Reports 132 Microsoft Office SharePoint Server Graphs 42 Policies 35 Reports 41, 51 monitoring processes 13 MSES\_BTS\_DB\_Configuration Tool 281

# **Symbols**

Others 129

# **Symbols**

Performance Monitoring 14, 24 Policies 12

# **Symbols**

Self-Healing Info 282 Self-Healing Verification 282 Server Logging 17, 29, 38 Service Monitoring 36 Services 11

# **Symbols**

TelConfServer 113

# **Symbols**

WebCompServer 117 WebConfServer 119 WebEdgeServer 124 Windows Event Log Monitoring 16, 29

# We appreciate your feedback!

If an email client is configured on this system, by default an email window opens when you click on the bookmark "Comments".

In case you do not have the email client configured, copy the information below to a web mail client, and send this email to **docfeedback@hp.com** 

Product name:

Document title:

Version number:

Feedback: